# **O NOUA ABORDARE A PROBLEMATICII INFASURARII SUPRAFETELOR, BAZATA PE METODE DE REPREZENTARE IN FORMA DISCRETA A SUPRAFETELOR, IN VEDEREA ALGORITMIZARII SI INFORMATIZARII PROFILARII SCULELOR GENERATOARE**

## **Raport anual grant ID\_656 Contract 238/2007**

**Colectiv: prof. dr. ing. Nicolae OANCEA prof. dr. ing. Vasile MARINESCU s.l. dr. ing. Virgil Gabriel TEODOR cercet. dr. ing. Marian CUCU cercet. drd. ing. Ionut POPA cercet. drd. ing. Gabriel DURA**

**Anul 2010**

# **CUPRINS**

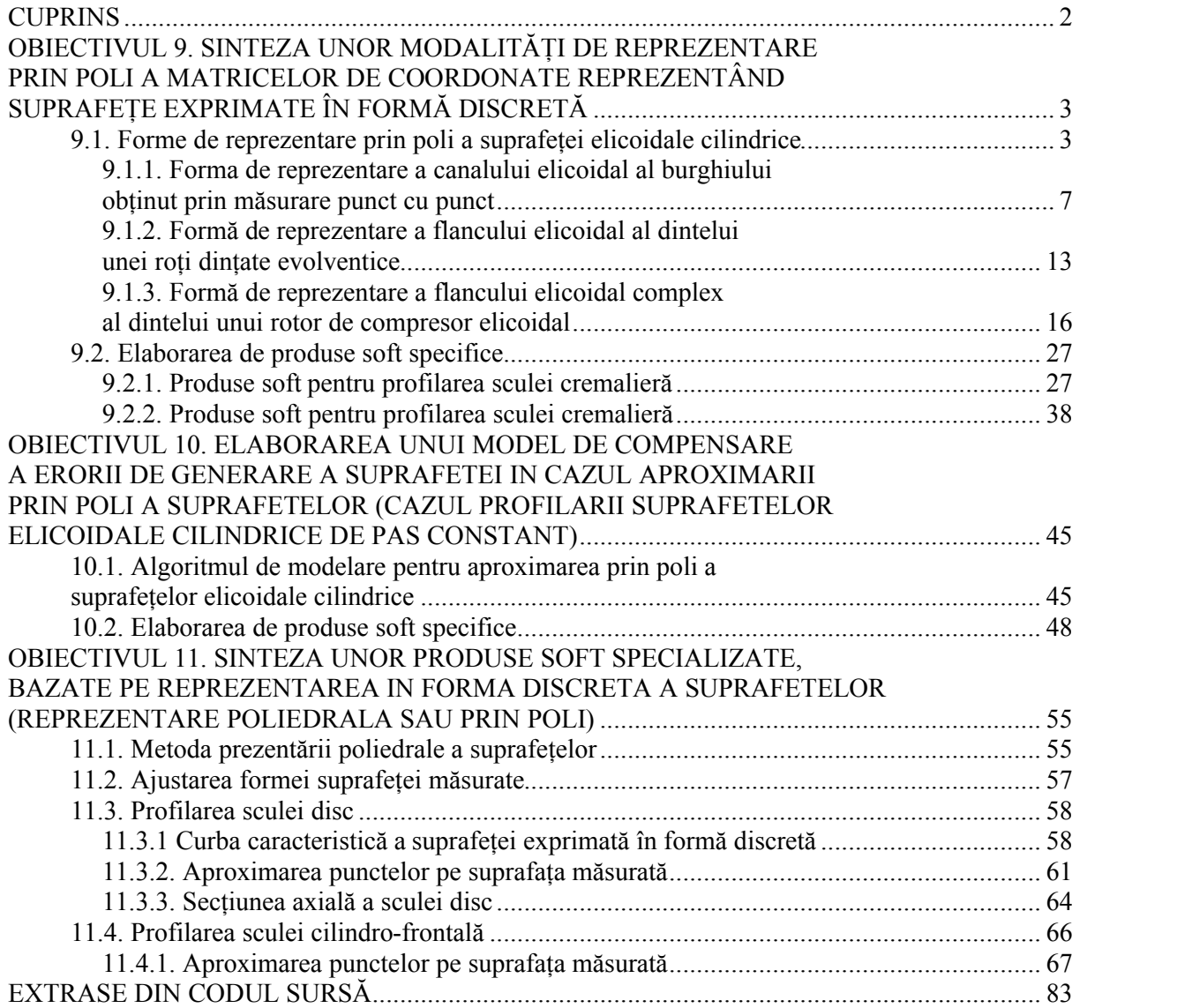

## **OBIECTIVUL 9. SINTEZA UNOR MODALITĂŢI DE REPREZENTARE PRIN POLI A MATRICELOR DE COORDONATE REPREZENTÂND SUPRAFEŢE EXPRIMATE ÎN FORMĂ DISCRETĂ**

## **9.1. Forme de reprezentare prin poli a suprafeţei elicoidale cilindrice**

#### **Introducere**

Suprafeţele elicoidale cilindrice şi de pas constant cunoscute printr-o matrice de coordonate obţinută prin măsurare directă pe maşini de măsurat în coordonate 3D, vezi figura 9. 1, în forma unei matrice,

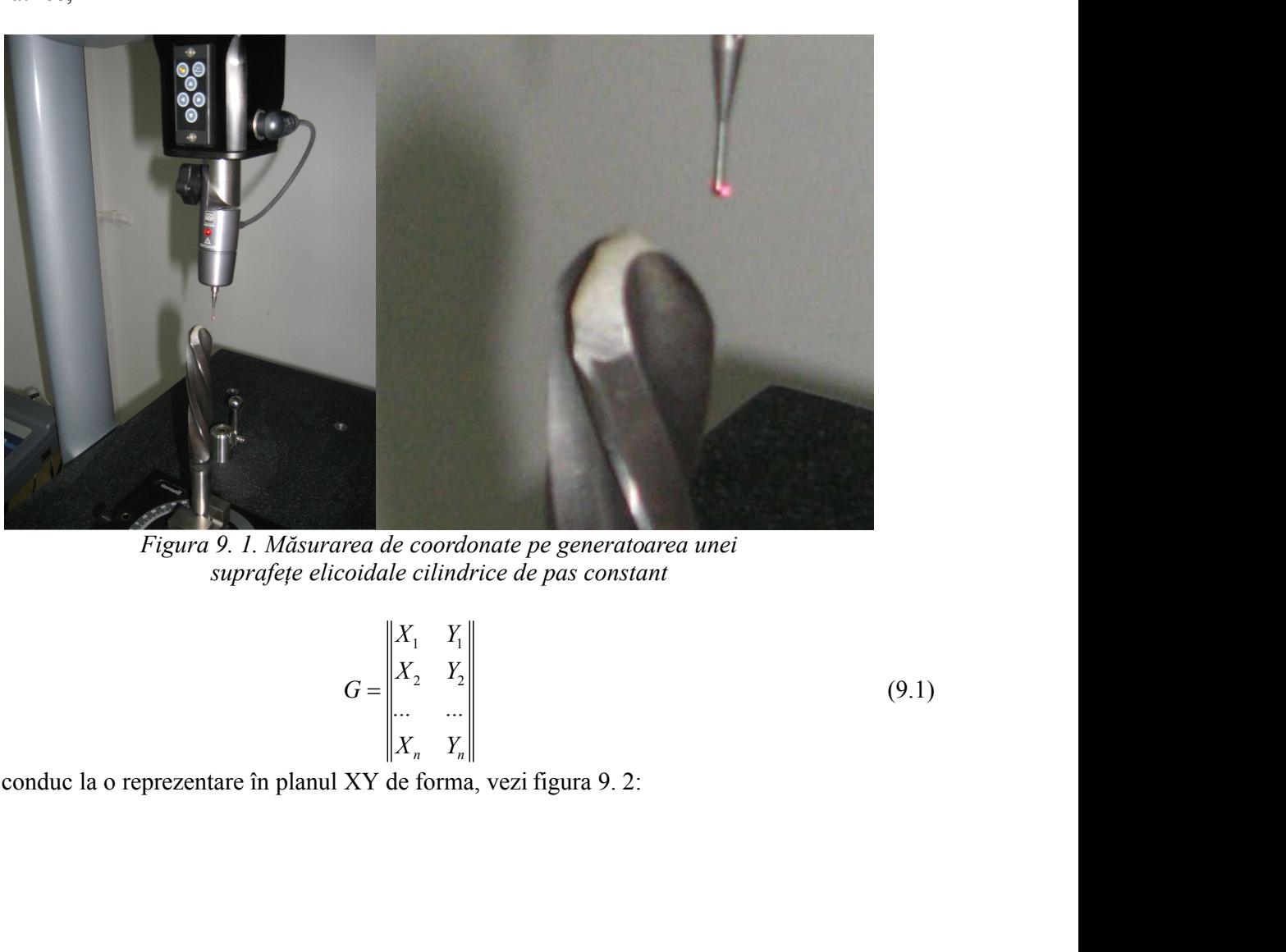

*Figura 9. 1. Măsurarea de coordonate pe generatoarea unei*

$$
G = \begin{vmatrix} X_1 & Y_1 \\ X_2 & Y_2 \\ \dots & \dots \\ X_n & Y_n \end{vmatrix}
$$
 (9.1)

conduc la o reprezentare în planul XY de forma, vezi figura 9. 2:

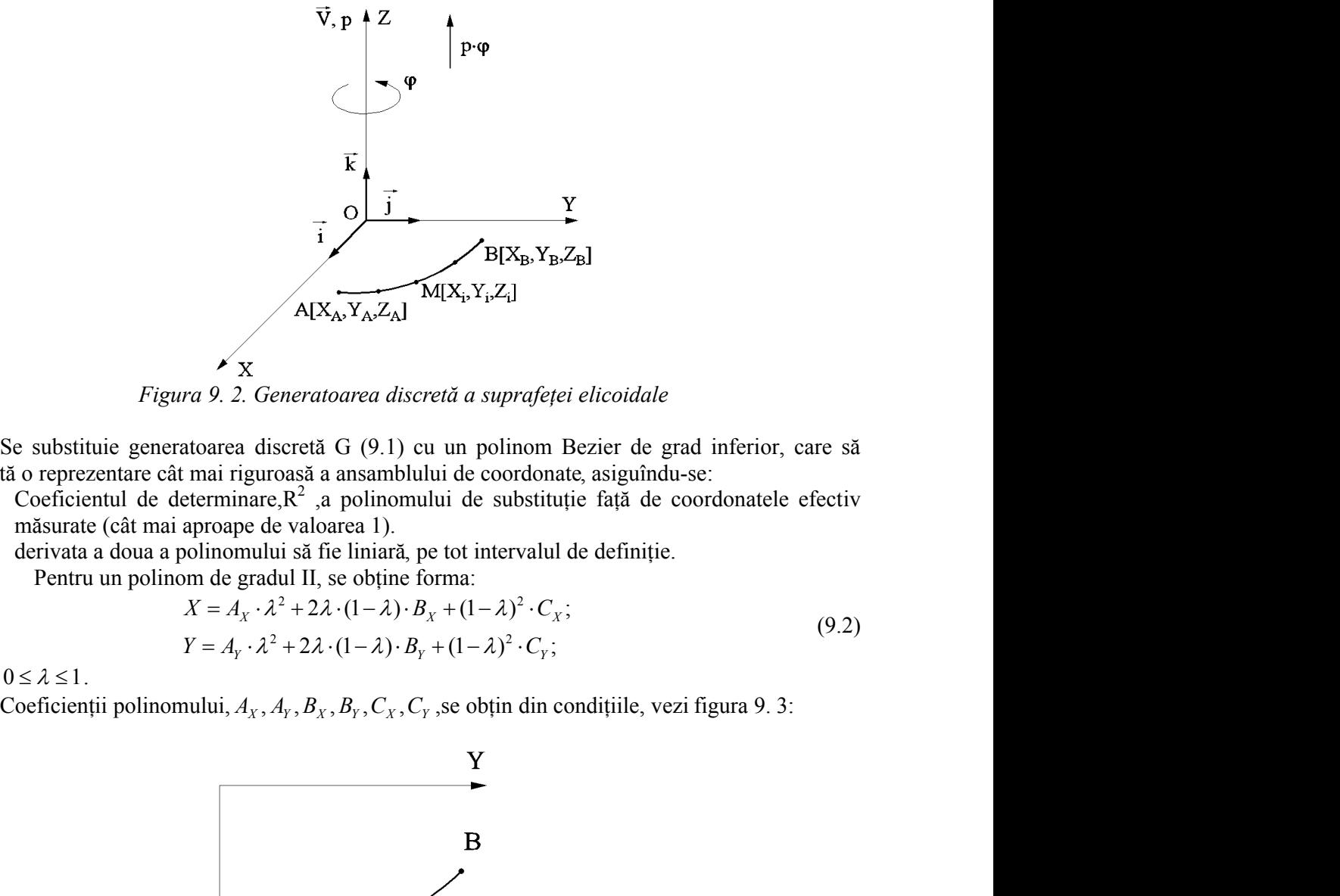

*Figura 9. 2. Generatoarea discretă a suprafeţei elicoidale*

Se substituie generatoarea discretă G (9.1) cu un polinom Bezier de grad inferior, care să permită o reprezentare cât mai riguroasă a ansamblului de coordonate, asiguîndu-se:

- Coeficientul de determinare, $R^2$ , a polinomului de substituție față de coordonatele efectiv măsurate (cât mai aproape de valoarea 1).
- derivata a doua a polinomului să fie liniară, pe tot intervalul de definiție.

$$
X = A_X \cdot \lambda^2 + 2\lambda \cdot (1 - \lambda) \cdot B_X + (1 - \lambda)^2 \cdot C_X;
$$
  
\n
$$
Y = A_Y \cdot \lambda^2 + 2\lambda \cdot (1 - \lambda) \cdot B_Y + (1 - \lambda)^2 \cdot C_Y;
$$
\n(9.2)

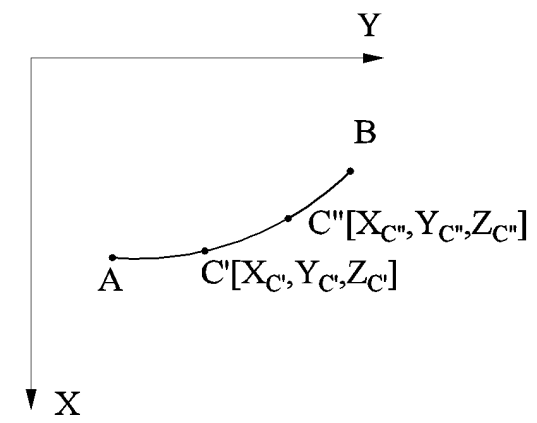

*Figura 9. 3. Coeficienţii polinomului Bézier*

pentru  $λ=0$ ,

$$
X_A = C_X
$$
  
\n
$$
Y_A = C_Y
$$
 (9.3)

pentru  $λ=1$ ,

$$
X_B = A_X
$$
  
\n
$$
Y_B = A_Y
$$
\n(9.4)

Este dificil ca în urma măsurătorii să se definească un punct C' astfel încât să existe egalitate între segmentele

$$
\overline{AC} = \overline{C} \, \overline{B} \,, \tag{9.5}
$$

situație care să corespundă unei valori pentru  $\lambda = 0.5$ .

 $\overline{AC} = \overline{C} \overline{B}$ , (9.5)<br>
thru  $\lambda = 0.5$ .<br>
(două puncte, C', respectiv C'', care se află în apropierea<br>
5) și se calculează o medie a valorii lui  $\lambda$ , pentru punctele<br>  $= \frac{\overline{AC}}{\overline{AC} + \overline{C} \overline{B}}$  (9.6) Atunci, se acceptă că se pot măsura două puncte, C', respectiv C'', care se află în apropierea mijlocului arcului  $\overrightarrow{AB}$ , (deci, pentru  $\lambda = 0.5$ ) și se calculează o medie a valorii lui  $\lambda$ , pentru punctele efectiv măsurate astfel:  $\overline{AC} = \overline{C} \cdot \overline{B}$ , (9.5)<br>
entru  $\lambda = 0.5$ .<br>
ra două puncte, C', respectiv C'', care se află în apropierea<br>
0.5) și se calculează o medie a valorii lui  $\lambda$ , pentru punctele<br>  $\overline{CC} = \frac{\overline{AC}}{\overline{AC} + \overline{CB}}$  (9.6)<br>  $X_A$  $\bar{l} = \overline{C} \overline{B}$ , (9.5)<br>  $\lambda = 0.5$ .<br>
buă puncte, C', respectiv C'', care se află în apropierea<br>
și se calculează o medie a valorii lui  $\lambda$ , pentru punctele<br>  $\overline{AC}$ <br>  $\overline{AC} + \overline{C} \overline{B}$  (9.6)<br>  $\overline{X_c}$ )<sup>2</sup> + ( $\overline$  $\overline{AC} = \overline{CB}$ , (9.5)<br>
i valori pentru  $\lambda = 0.5$ .<br>
pot măsura două puncte, C', respectiv C'', care se află în apropierea<br>
entru  $\lambda = 0.5$ ) și se calculează o medie a valorii lui  $\lambda$ , pentru punctele<br>  $\lambda_C = \frac{\overline{AC}}{\overline{AC}$ entru  $\lambda = 0.5$ .<br>
ra două puncte, C', respectiv C'', care se află în apropierea<br>
0.5) și se calculează o medie a valorii lui  $\lambda$ , pentru punctele<br>  $\frac{1}{2C} = \frac{AC}{AC + CB}$  (9.6)<br>  $\frac{X_A - X_C)^2 + (Y_A - Y_C)^2}{X_C - X_B)^2 + (Y_C - Y_B)^2}$  (9.7)  $\overline{A} = \overline{CB}$ , (9.5)<br>  $\lambda = 0.5$ .<br>
AC could puncte, C', respectiv C'', care se află în apropierea<br>
si se calculează o medie a valorii lui  $\lambda$ , pentru punctele<br>  $\overline{AC}$ <br>  $\overline{AC} + \overline{CB}$  (9.6)<br>  $\overline{AC}$ <br>  $\overline{AC}$ ,  $\overline{AC$ Situatic care să corespundă unei valori pentru  $\lambda = 0.5$ .<br>
Atunci, se acceptă că se pot măsura două puncte, C', respectiv C'', care se află în apropierea<br>
mijlocului arcului  $\overline{AB}$ , (deci, pentru  $\lambda = 0.5$ ) și se calcu  $=\overline{CB}$ , (9.5)<br>  $=\overline{CB}$ , (9.5)<br>
a nuncte, C', respectiv C'', care se află în apropierea<br>
se calculează o medie a valorii lui  $\lambda$ , pentru punctele<br>  $\frac{\overline{AC}}{\overline{C} + \overline{CB}}$  (9.6)<br>  $\frac{\overline{AC}}{\overline{C} + \overline{CB}}$  (9.7)<br>  $\frac{\overline{AC}}$ 

$$
\lambda_{\vec{C}} = \frac{AC'}{\overline{AC} + \overline{C}\ \overline{B}}\tag{9.6}
$$

$$
AC = \sqrt{(X_A - X_C)^2 + (Y_A - Y_C)^2}
$$
\n(9.7)

$$
C'B = \sqrt{(X_{C'} - X_B)^2 + (Y_{C'} - Y_B)^2}
$$
\n(9.8)

şi

$$
\frac{AC' + C'B}{(X_A - X_C)^2 + (Y_A - Y_C)^2}
$$
\n
$$
\frac{(X_C - X_B)^2 + (Y_C - Y_B)^2}{(X_C - X_B)^2 + (Y_C - Y_B)^2}
$$
\n(9.8)\n
$$
\lambda_C = \frac{AC'}{AC' + C'B}
$$
\n
$$
\frac{AC'}{X_C' + C'B} = \sqrt{(X_B - X_C)^2 + (Y_B - Y_C)^2}
$$
\n(9.9)\n
$$
\lambda \text{ can find}
$$
\n
$$
\lambda \text{ can find}
$$
\n
$$
\lambda \text{ can find}
$$
\n(9.11)\n
$$
\lambda \text{ can be expressed as } \lambda = \frac{\lambda_C' + \lambda_C'}{2}.
$$
\n(9.12)\n(9.13)\n(9.14)\n(9.15)\n(9.17)\n(9.18)\n(9.19)\n(9.10)\n(9.11)\n(9.11)\n(10.12)\n(11.13)\n(12.13)\n(13.14)\n(14.13)\n(15.13)\n(16.13)\n(17.13)\n(18.13)\n(19.13)\n(19.1

cu definiţiile

$$
AC^{\dagger} = \sqrt{(X_A - X_{C})^2 + (Y_A - Y_{C})^2}; C^{\dagger}B = \sqrt{(X_B - X_{C})^2 + (Y_B - Y_{C})^2}.
$$
\n(9.10)

Se acceptă valoarea parametrului λ ca fiind

$$
\lambda_{central} = \frac{\lambda_{C} + \lambda_{C}}{2} \,. \tag{9.11}
$$

Este evident,  $\lambda_{\text{central}}(\lambda_C)$  nu are valoarea 0.5 dar eroarea de aproximare este satisfăcătoare din punct de vedere tehnic.

Se determină coeficienții B<sub>X</sub> și B<sub>Y</sub> în baza lui  $\lambda_{\text{central}}$  ( $\lambda_{\text{C}}$ ).

$$
AC = \sqrt{AC} = \sqrt{(X_A - X_C)^2 + (Y_A - Y_C)^2}
$$
\n(9.6)  
\n
$$
AC = \sqrt{(X_A - X_C)^2 + (Y_A - Y_C)^2}
$$
\n(9.7)  
\n
$$
C'B = \sqrt{(X_C - X_B)^2 + (Y_C - Y_B)^2}
$$
\n(9.8)  
\n
$$
\lambda_C = \frac{AC}{AC + C'B}
$$
\n(9.9)  
\n
$$
AC = \sqrt{(X_A - X_C)^2 + (Y_A - Y_C)^2}; C'B = \sqrt{(X_B - X_C)^2 + (Y_B - Y_C)^2}
$$
\n(9.10)  
\n
$$
AC = \sqrt{(X_A - X_C)^2 + (Y_A - Y_C)^2}; C'B = \sqrt{(X_B - X_C)^2 + (Y_B - Y_C)^2}
$$
\n(9.10)  
\nSee accepti> valoarea parameter,  $\lambda_{control} = \frac{\lambda_C}{2}$ .  
\n
$$
\lambda_{control} = \frac{\lambda_C}{2}
$$
\n(9.11)  
\nEste evident,  $\lambda_{central} (\lambda_C)$  nu are valoarea 0.5 dar, for a area de approximate este satisfàcătoare din  
\nde vederlechnic.  
\n
$$
X_C = A_X \cdot \lambda_C^2 + 2\lambda_C \cdot (1 - \lambda_C) \cdot B_X + (1 - \lambda_C)^2 \cdot C_X;
$$
\n(9.12)  
\n11 care permit determinarea unei prime mărimi a constantelor,  $B_X$  și  $B_Y$ , pe care le definim  $B_{XC}$   
\n12.  
\n13. 
$$
X_C = A_Y \cdot \lambda_C^2 + 2\lambda_C \cdot (1 - \lambda_C) \cdot B_Y + (1 - \lambda_C)^2 \cdot C_X;
$$
\n(9.12)  
\n14. 
$$
B_{TC}.
$$
\n15. 
$$
B_{TC}.
$$
\n(9.13)  
\n16. 
$$
B_{TC}.
$$
\n(9.14)  
\n17. 
$$
B_X = \frac{B_{XC} + B_{XC}}{2}
$$
;  $B_Y = \frac{B_{FC} + B_{TC}}{2}$ .  
\n(9.15)  
\n18. 
$$
B_{AT} = \frac{B_{CT} + B_{XC}}{2}
$$
;  $B_Y = \frac{B_{FC} + B_{TC}}{2}$ .

ecuații care permit determinarea unei prime mărimi a constantelor  $B_x$  și  $B_y$ , pe care le definim  $B_{\text{vol}}$  $Y_C = A_Y \cdot \lambda_C^2 + 2\lambda_C \cdot (1 - \lambda_C) \cdot B_Y + (1 - \lambda_C)^2 \cdot C_Y$ ,<br>
ecuații care permit determinarea unei prime mărimi a constantelor B<sub>X</sub> și B<sub>Y</sub>, pe car<br>
și  $B_{yc}$ .<br>
În mod similar, se determină constantele polinomului care corespund pur<br>  $e^{2} + 2\lambda_{C} \cdot (1 - \lambda_{C}) \cdot B_{Y} + (1 - \lambda_{C})^{2} \cdot C_{Y}$ ,<br>
unei prime mărimi a constantelor B<sub>X</sub> și B<sub>Y</sub>, pe care le definim B<sub>xc</sub>:<br>
ină constantele polinomului care corespund punctului C'', notate<br>
aproximare a coordonatelor măs

şi ' *YC <sup>B</sup>* .În mod similar, se determină constantele polinomului care corespund punctului C'', notate  $B_{XC}$ ,  $B_{TC}$ .

Astfel, polinoamele de aproximare a coordonatelor măsurate vor fi definite pentru

$$
B_{X} = \frac{B_{XC} + B_{XC}}{2}; B_{Y} = \frac{B_{YC} + B_{YC}}{2}.
$$
\n(9.13)

Sunt definite, vezi (9.3), (9.4) şi (9.13) constantele polinomului de substituire a punctelor măsurate ale generatoarei (9.1).

Suprafaţa elicoidală cilindrică şi de pas constant, având ca generatoare matricea de coordonate (9.1),se determină în mişcarea elicoidală

c) nu are valoarea 0.5 dar eroarea de aproximare este satisfăcătoare din  
\nții B<sub>X</sub> și B<sub>Y</sub> în baza lui 
$$
\lambda_{\text{central}} (\lambda_{\text{C}})
$$
.  
\nterior, rezultă:  
\n $A_x \cdot \lambda_c^2 + 2\lambda_c \cdot (1 - \lambda_c) \cdot B_x + (1 - \lambda_c)^2 \cdot C_x$ ;  
\n $\lambda_y \cdot \lambda_c^2 + 2\lambda_c \cdot (1 - \lambda_c) \cdot B_y + (1 - \lambda_c)^2 \cdot C_y$ ,  
\narea unei prime mărimi a constantelor B<sub>X</sub> și B<sub>Y</sub>, pe care le definim  $B_{XC}$   
\nmermină constantele polinomului care corespund punctului C", notate  
\nde aproximare a coordonatelor măsurate vor fi definite pentru  
\n $B_x = \frac{B_{xc} + B_{xc}}{2}$ ;  $B_y = \frac{B_{yc} + B_{yc}}{2}$ .  
\n(9.13)  
\n3), (9.4) și (9.13) constantele polinomului de substituire a punctelor  
\n1).  
\nindrică și de pas constant, având ca generatore matrice de coordonate  
\na elicoidală  
\n $X = \omega_3^T \cdot (k \cdot \Delta \theta) \cdot \begin{vmatrix} X(\lambda) \\ Y(\lambda) \\ 0 \end{vmatrix} + \begin{vmatrix} 0 \\ 0 \\ p \cdot k \cdot \Delta \theta \end{vmatrix}$  (9.14)  
\nunghiular de rotație în jurul axei suprafețe i elicoidale;  
\n1 al suprafețe i elicoidale;

în care:  $Δθ$  este incrementul unghiular de rotație în jurul axei suprafeței elicoidale;

p – parametrul elicoidal al suprafeţei elicoidale;

k – număr natural.

Parametrul elicoidal al suprafeței poate fi determinat prin măsurarea suprafeței elicoidale, măsurând diametrul exterior al acesteia  $(D_{ex})$  și unghiul de înclinare al elicei suprafeței de pe această suprafaţă cilindrică (βex) figura 9. 4.

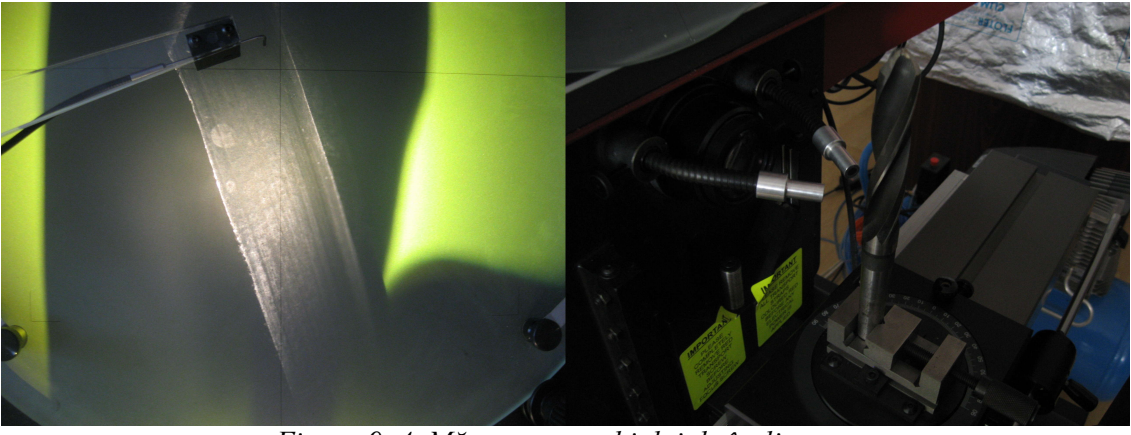

*Figura 9. 4. Măsurarea unghiului de înclinare a elicei pe diametrul exterior pe profil proiector Sttarret*

Din figura 9. 5, se deduce o schemă de măsurare a parametrului elicoidal al unei suprafeţe date.

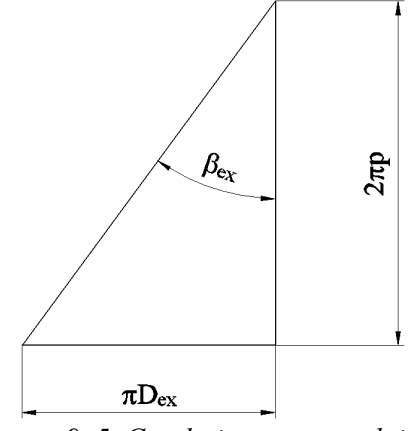

*Figura 9. 5. Corelaţia parametrului βex.*

Din figura 9. 5, rezultă

$$
tg\beta_{ex} = \frac{\pi \cdot D_{ex}}{2\pi \cdot p},\tag{9.15}
$$

de unde, deoarece βex şi Dex sunt măsurabile, se defineşte mărimea parametrului elicoidal al suprafeţei,

$$
p = \frac{D_{ex}}{2 \cdot tg \beta_{ex}} \text{[mm]}.
$$
\n(9.16)

Generarea suprafeţei presupune alegerea arbitrară a mărimii incrementului unghiular, Δθ, în concordanță cu precizia de reprezentare în formă discretă a suprafeței, și astfel, din (9.14), se pot calcula coordonatele succesive ale suprafeţei reprezentată în formă discretă, cu generatoare substituite de un polinom Bézier:

$$
\begin{vmatrix}\nX \\
Y \\
Z\n\end{vmatrix} = \begin{vmatrix}\n\cos(k \cdot \Delta \theta) & -\sin(k \cdot \Delta \theta) & 0 \\
\sin(k \cdot \Delta \theta) & \cos(k \cdot \Delta \theta) & 0 \\
0 & 0 & 1\n\end{vmatrix} \begin{vmatrix}\nX(\lambda) \\
Y(\lambda)\n\end{vmatrix} + \begin{vmatrix}\n0 \\
0 \\
P \cdot k \cdot \Delta \theta\n\end{vmatrix}
$$
\n(9.17)  
\n
$$
\begin{vmatrix}\nX = X(\lambda) \cdot \cos(k \cdot \Delta \theta) - Y(\lambda) \cdot \sin(k \cdot \Delta \theta); \\
Y = X(\lambda) \cdot \sin(k \cdot \Delta \theta) + Y(\lambda) \cdot \cos(k \cdot \Delta \theta); \\
Z = p \cdot k \cdot \Delta \theta.
$$
\n(A), Y(\lambda) sunt date în (9.2), ale căror coeficienti  $\Delta_X$ ,  $\Delta_X$ ,  $\Delta_X$ ,  $\Delta_Y$ ,  $\Delta_Y$ ,  $\Delta_Y$ ,  $\Delta_Y$  sunt  
\ncoordonatele măsurate pe generatoarea suprafeței.  
\nstifel, o formă de reprezentare a suprafeței, care este o formă discreteă (punct cu  
\nrotitali 2a pentru profilarea sculpteței, care este de revolutie (scula  
\nro-frontală pentru generarea suprafețelor elicoidale).  
\n
$$
\begin{vmatrix}\n\sin(k \cdot \Delta \theta) & \sin(k \cdot \Delta \theta) \\
\sin(k \cdot \Delta \theta) & \sin(k \cdot \Delta \theta) \\
\sin(k \cdot \Delta \theta) & \sin(k \cdot \Delta \theta) \\
\sin(k \cdot \Delta \theta) & \sin(k \cdot \Delta \theta) \\
\sin(k \cdot \Delta \theta) & \sin(k \cdot \Delta \theta) \\
\sin(k \cdot \Delta \theta) & \sin(k \cdot \Delta \theta) \\
\sin(k \cdot \Delta \theta) & \sin(k \cdot \Delta \theta) \\
\sin(k \cdot \Delta \theta) & \sin(k \cdot \Delta \theta) \\
\sin(k \cdot \Delta \theta) & \sin(k \cdot \Delta \theta) \\
\sin(k \cdot \Delta \theta) & \sin(k \cdot \Delta \theta) \\
\sin(k \cdot \Delta \theta) & \sin(k \cdot \Delta \theta) \\
\sin(k \cdot \Delta \theta) & \sin(k \cdot \Delta \theta) \\
\sin(k \cdot \Delta \theta) & \sin(k \cdot \Delta \theta) \\
\sin(k \cdot \Delta \theta) & \sin(k \cdot \Delta \theta) \\
\sin(k
$$

care, după dezvoltări, este adusă la forma:

$$
\begin{cases}\nX = X(\lambda) \cdot \cos(k \cdot \Delta \theta) - Y(\lambda) \cdot \sin(k \cdot \Delta \theta); \\
Y = X(\lambda) \cdot \sin(k \cdot \Delta \theta) + Y(\lambda) \cdot \cos(k \cdot \Delta \theta); \\
Z = p \cdot k \cdot \Delta \theta.\n\end{cases}
$$
\n(9.18)

Funcțiile  $X(\lambda)$ ,  $Y(\lambda)$  sunt date în (9.2), ale căror coeficienți  $A_X$ ,  $B_X$ ,  $C_X$ ,  $A_Y$ ,  $B_Y$ ,  $C_Y$  sunt determinabili prin coordonatele măsurate pe generatoarea suprafeţei.

Se obtine, astfel, o formă de reprezentare a suprafeței, care este o formă discretă (punct cu punct) putînd constitui baza pentru profilarea sculelor mărginite de suprafete de revolutie (scula disc şi scula cilindro-frontală pentru generarea suprafeţelor elicoidale).

Se poate accepta că parametrul  $\lambda$  variază continuu între 0 și 1 și, astfel, ecuațiile (9.18) pot fi interpretate ca o formă de reprezentare analitică a suprafeţei elicoidale. Cu o astfel de reprezentare, apar posibilităţi diverse de profilare a sculelor generatoare ale unei astfel de suprafeţe elicoidale.

Se prezintă un exemplu de aplicare a metodei propuse pentru reprezentarea suprafeţei elicoidale în formă discretă.

#### **9.1.1. Forma de reprezentare a canalului elicoidal al burghiului obţinut prin măsurare punct cu punct**

Pe maşina de măsurat 3D, se defineşte generatoarea canalului elicoidal, măsurată punct cu punct, vezi figura 1, și definită de ansamblul de coordonate  $G_{20}$ , pentru un burghiu cu diametrul de 20 mm, vezi tabelul 9. 1.

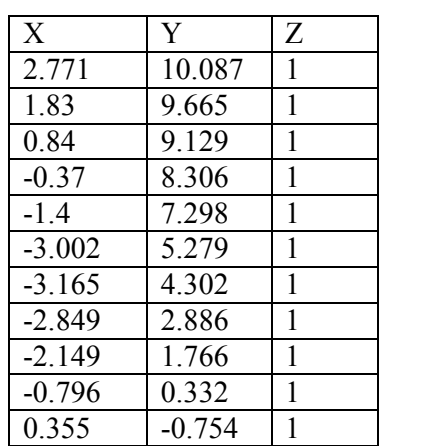

*Tabelul 9. 1. Generatoarea transversală a burghiului-G<sup>20</sup>*

În figura 9. 6, se prezintă forma discretă a generatoarei burghiului, (ansamblul de puncte, vezi tabelul 9. 1.).

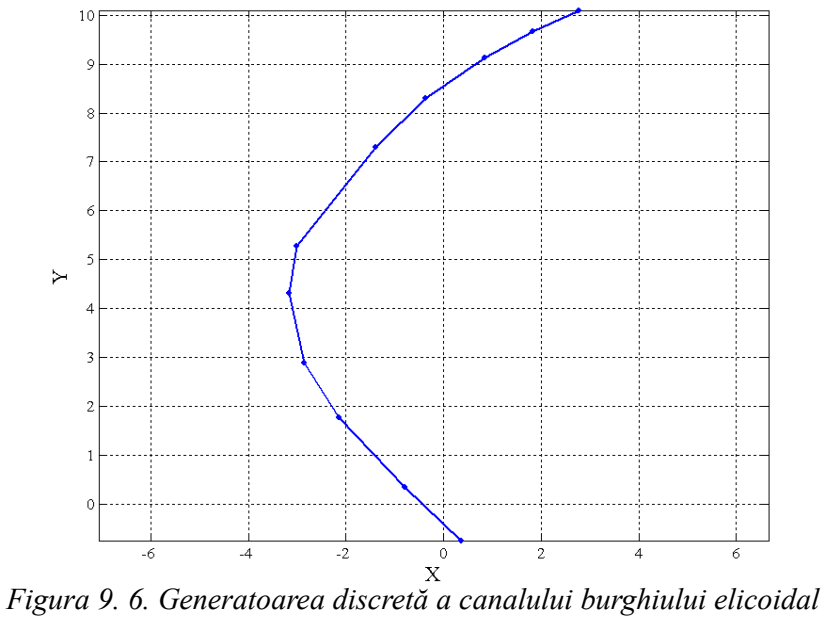

Se acceptă un polinom de substituire de gradul 3, pentru ansamblul de coordonate discrete ale generatoarei canalului elicoidal, vezi şi figura 9. 7,

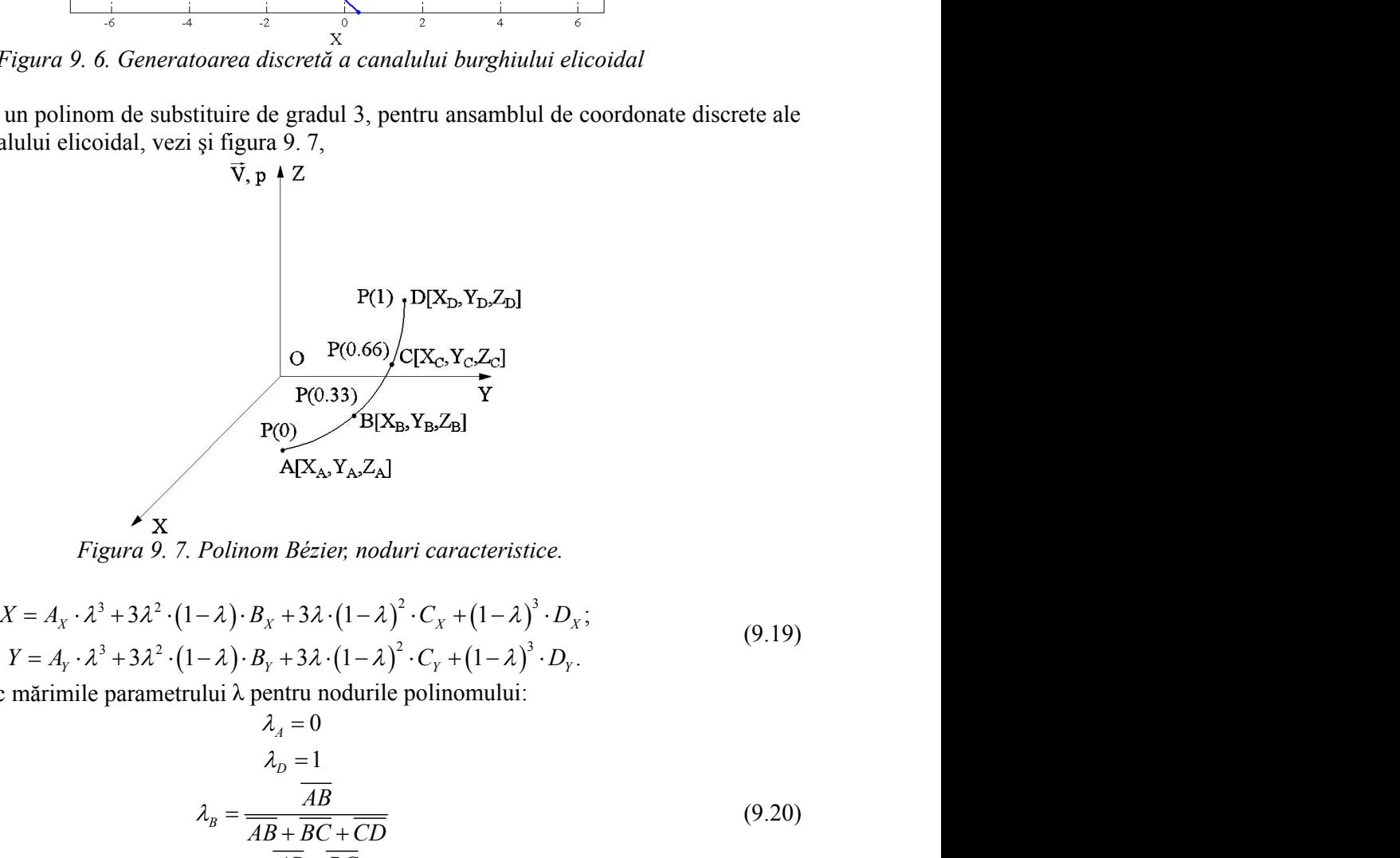

*Figura 9. 7. Polinom Bézier, noduri caracteristice.*

$$
\begin{aligned}\nX &= A_x \cdot \lambda^3 + 3\lambda^2 \cdot (1 - \lambda) \cdot B_x + 3\lambda \cdot (1 - \lambda)^2 \cdot C_x + (1 - \lambda)^3 \cdot D_x; \\
Y &= A_y \cdot \lambda^3 + 3\lambda^2 \cdot (1 - \lambda) \cdot B_y + 3\lambda \cdot (1 - \lambda)^2 \cdot C_y + (1 - \lambda)^3 \cdot D_y.\n\end{aligned}\n\tag{9.19}
$$

Se definesc mărimile parametrului λ pentru nodurile polinomului:

P(1) 
$$
D[X_{D}, Y_{D}, Z_{D}]
$$
  
\n
$$
P(0.66) / C[X_{C}, Y_{C}, Z_{C}]
$$
  
\nP(0.33)  
\n
$$
P(0)
$$
  
\n
$$
B[X_{B}, Y_{B}, Z_{B}]
$$
  
\n
$$
A[X_{A}, Y_{A}, Z_{A}]
$$
  
\nPolinom Bézier, noduri caracteristic.  
\n
$$
-\lambda) \cdot B_{X} + 3\lambda \cdot (1-\lambda)^{2} \cdot C_{X} + (1-\lambda)^{3} \cdot D_{X};
$$
  
\n
$$
-\lambda) \cdot B_{Y} + 3\lambda \cdot (1-\lambda)^{2} \cdot C_{Y} + (1-\lambda)^{3} \cdot D_{Y};
$$
  
\n
$$
\lambda_{10} = 1
$$
  
\n
$$
\lambda_{11} = 0
$$
  
\n
$$
\lambda_{21} = 1
$$
  
\n
$$
\lambda_{22} = \frac{AB}{AB + BC + CD}
$$
  
\n
$$
\lambda_{C} = \frac{\overline{AB} + \overline{BC}}{\overline{AB} + \overline{BC} + \overline{CD}}
$$
  
\n8

în care:

$$
AB = \sqrt{(X_A - X_B)^2 + (Y_A - Y_B)^2}
$$
  
\n
$$
BC = \sqrt{(X_B - X_C)^2 + (Y_B - Y_C)^2}
$$
  
\n
$$
CD = \sqrt{(X_C - X_D)^2 + (Y_C - Y_D)^2}
$$
  
\n
$$
CD = \sqrt{(X_C - X_D)^2 + (Y_C - Y_D)^2}
$$
  
\n
$$
CA \text{ regular general, } \lambda_{\text{B}} \text{ si } \lambda_{\text{C}} \text{ trebule să aibă valori cât mai apropiate de 0.33 și, respectiv, 0.66.}
$$
  
\n
$$
C\text{u acest valor ale parametrului } \lambda, \text{ se determină coeficientii polinomului de substituire, din\nsistemu de c\n-partru  $\lambda = 0$ ,  
\n
$$
X_A = D_X;
$$
  
\n
$$
Y_B = A_Y;
$$
  
\n
$$
X_B = A_X \cdot \lambda_B^2 + 3\lambda_B^2 \cdot (1 - \lambda_B) \cdot B_X + 3\lambda_B \cdot (1 - \lambda_B)^2 \cdot C_X + (1 - \lambda_B)^3 \cdot D_X;
$$
  
\n
$$
Y_B = A_Y \cdot \lambda_B^3 + 3\lambda_B^2 \cdot (1 - \lambda_B) \cdot B_X + 3\lambda_B \cdot (1 - \lambda_B)^2 \cdot C_Y + (1 - \lambda_B)^3 \cdot D_Y;
$$
  
\n
$$
Y_C = A_Y \cdot \lambda_C^3 + 3\lambda_C^2 \cdot (1 - \lambda_C) \cdot B_X + 3\lambda_C \cdot (1 - \lambda_C)^2 \cdot C_X + (1 - \lambda_C)^3 \cdot D_X;
$$
  
\n
$$
Y_C = A_Y \cdot \lambda_C^3 + 3\lambda_C^2 \cdot (1 - \lambda_C) \cdot B_Y + 3\lambda_C \cdot (1 - \lambda_C)^2 \cdot C_Y + (1 - \lambda_C)^3 \cdot D_Y;
$$
  
\n
$$
Y_C = A_Y \cdot \lambda_C^3 + 3\lambda_C^2 \cdot (1 - \lambda_C) \cdot B_Y + 3\lambda_C \cdot (1 - \lambda_C)^2 \cdot C_Y + (1 - \lambda_C)^3 \cdot D_Y;
$$
  
\n
$$
X_B = \text{Maxmblul de ecuāții (9.22)–(9.25) permite determinarea coeficienti)roplinomului de\nsubstituire.\n
$$
\text{
$$
$$
$$

Cu aceste valori ale parametrului λ, se determină coeficienţii polinomului de substituire, din sistemul de ecuații:

-pentru  $\lambda = 0$ ,

$$
X_A = D_X;
$$
  
\n
$$
Y_A = D_Y;
$$
  
\n(9.22)

-pentru  $\lambda = 1$ ,

$$
XD= AX;YD= AY;
$$
\n(9.23)

$$
CD = \sqrt{(X_c - X_p)^2 + (Y_c - Y_p)^2}
$$
  
llă generală,  $\lambda_B$  și  $\lambda_C$  trebue să aibă valori cât mai apropiate de 0.33 și, respectiv, 0.66.  
ste valori ale parametrului  $\lambda$ , se determină coeficientii polinomului de substituire, din  
cuații:  
,  
 $X_A = D_X;$  (9.22)  
 $Y_A = D_Y;$  (9.23)  
 $Y_D = A_X;$  (9.23)  
 $X_B = A_x \cdot \lambda_B^3 + 3\lambda_B^2 \cdot (1 - \lambda_B) \cdot B_x + 3\lambda_B \cdot (1 - \lambda_B)^2 \cdot C_x + (1 - \lambda_B)^3 \cdot D_x;$  (9.24)  
 $Y_B = A_y \cdot \lambda_B^3 + 3\lambda_B^2 \cdot (1 - \lambda_B) \cdot B_y + 3\lambda_B \cdot (1 - \lambda_B)^2 \cdot C_y + (1 - \lambda_B)^3 \cdot D_y;$  (9.24)  
 $X_c = A_x \cdot \lambda_c^3 + 3\lambda_c^2 \cdot (1 - \lambda_c) \cdot B_x + 3\lambda_c \cdot (1 - \lambda_c)^2 \cdot C_x + (1 - \lambda_c)^3 \cdot D_y;$   
 $Y_C = A_y \cdot \lambda_c^3 + 3\lambda_c^2 \cdot (1 - \lambda_c) \cdot B_y + 3\lambda_c \cdot (1 - \lambda_c)^2 \cdot C_y + (1 - \lambda_c)^3 \cdot D_y;$  (9.25)  
blul de ecuatii (9.22)–(9.25) permite determinarea coeficientilor polinomului de  
aa substitutiri generatoarei efectiv măsurate (tablul 9. 1) cu un polinom, se poate  
acă în loc de solutiile prezentate anterior, pentru punctele B și C, se procedează așa

$$
X_C = A_X \cdot \lambda_C^3 + 3\lambda_C^2 \cdot (1 - \lambda_C) \cdot B_X + 3\lambda_C \cdot (1 - \lambda_C)^2 \cdot C_X + (1 - \lambda_C)^3 \cdot D_X;
$$
  
\n
$$
Y_C = A_Y \cdot \lambda_C^3 + 3\lambda_C^2 \cdot (1 - \lambda_C) \cdot B_Y + 3\lambda_C \cdot (1 - \lambda_C)^2 \cdot C_Y + (1 - \lambda_C)^3 \cdot D_Y;
$$
\n(9.25)

Ansamblul de ecuaţii (9.22)–(9.25) permite determinarea coeficienţilor polinomului de substituire.

 $AB = \sqrt{(X_A - X_B)^2 + (Y_A - Y_B)^2}$ ;<br>  $BC = \sqrt{(X_B - X_C)^2 + (Y_B - Y_C)^2}$ ;<br>  $CD = \sqrt{(X_C - X_B)^2 + (Y_C - Y_B)^2}$ ;<br>
(9.21)<br> **B** generală,  $\lambda_n$  și  $\lambda_c$  trebuie să aibă valori căt mai apropiate de 0.33 și, respectiv, 0.66.<br>
te valori ale parametrului  $\lambda$ ,  $AB = \sqrt{(X_x - X_0)^2 + (Y_x - Y_0)^2}$ ;<br>  $BC = \sqrt{(X_y - X_C)^2 + (Y_y - Y_C)^2}$ ;<br>  $CD = \sqrt{(X_C - X_D)^2 + (Y_C - Y_D)^2}$ ;<br>
cenerală,  $\lambda_B$  și  $\lambda_C$  trebuie să aibă valori cât mai apropiate de 0.33 și, respectiv, 0.66.<br>
valori ale parametrului  $\lambda$ , se determină Calitatea substituirii generatoarei efectiv măsurate (tabelul 9. 1) cu un polinom, se poate îmbunătăţi dacă în loc de soluţiile prezentate anterior, pentru punctele B şi C, se procedează aşa cum am prezentat în (9.3)–(9.13). Un număr mare de puncte măsurate (tabelul 9. 1) pot să asigure obţinerea unor valori acceptabile pentru mărimile parametrului λ, fără a mai fi necesar calculul unor valori medii pentru λ.

În figura 9. 8, este prezentată generatoarea aproximată cu elementele caracteristice ale aproximării  $(R^2 = 0.9987)$  și derivata a doua a polinomului rectilinie.

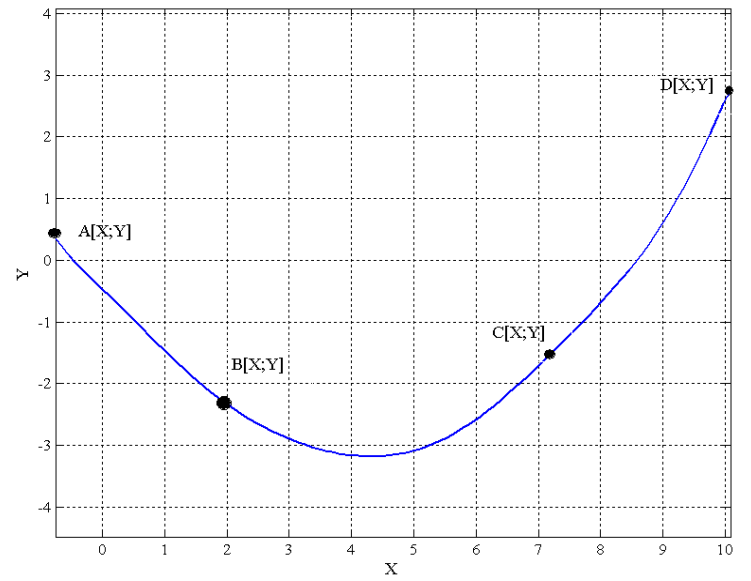

*Figura 9. 8. Generatoarea aproximată a unui polinom de gradul II (secţiunea transversală a burghiului)*

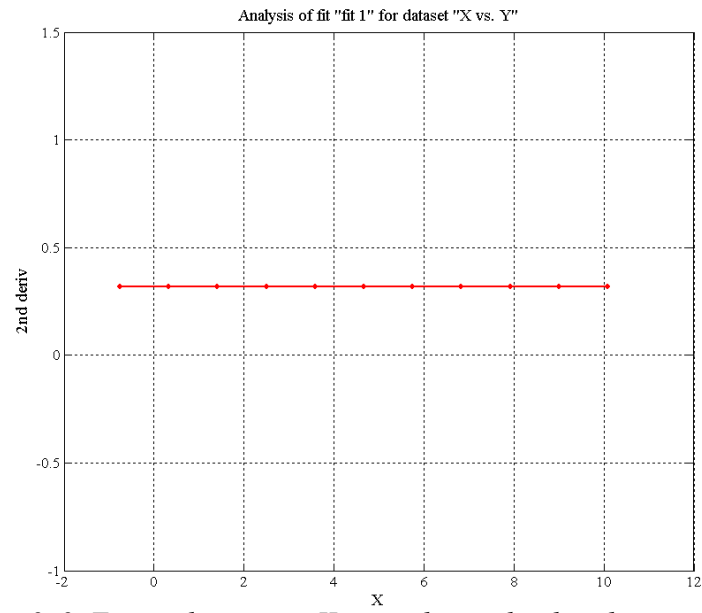

*Figura 9. 9. Forma derivatei a II-a a polinomului de substituire*

*În figura 9. 10, în baza algoritmului prezentat, vezi (9.18), se determină forma suprafeţei elicoidale a canalului sculei, reprezentată, în formă discretă, pentru un parametru elicoidal p=27.47 mm şi un increment al mărimii unghiului Δθ=0.005 rad. În suprafeţei elicoidale măsurate*

tabelul 9. 2, sunt prezentate coordonate ale punctelor aparținând suprafeței elicoidale efectiv măsurată.

#### **NOTĂ**

Parametrul elicoidal se obține în baza măsurării unghiului  $\beta_{ex}$  [vezi (9.15)].

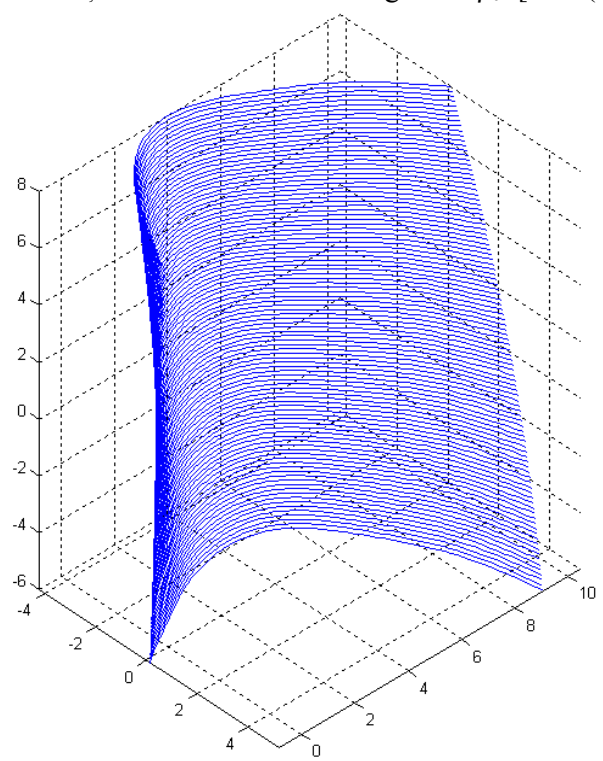

|           |                      | I. 2. Coordonate ale modelului discret al suprafeței masur |
|-----------|----------------------|------------------------------------------------------------|
| X         | Y                    | Z                                                          |
| $-0.754$  | 0.35493              | 1.000                                                      |
| $-0.6456$ | 0.2083               | $1.000\,$                                                  |
| $-0.5372$ | 0.077372             | 1.000                                                      |
| $-0.4288$ | $-0.04263$           | 1.000                                                      |
| $-0.3204$ | $-0.15541$           | 1.000                                                      |
| $-0.212$  | $-0.26382$           | 1.000                                                      |
| $-0.1036$ | $-0.36991$           | 1.000                                                      |
| 0.0048    | $-0.47517$           | 1.000                                                      |
| 0.1132    | $-0.58055$           | 1.000                                                      |
| 0.2216    | $-0.68659$           | 1.000                                                      |
| 0.33      | $-0.79354$           | 1.000                                                      |
| 0.4384    | $-0.90137$           | 1.000                                                      |
| 0.5468    | $-1.0099$            | 1.000                                                      |
| 0.6552    | $-1.1188$            | 1.000                                                      |
| 0.7636    | $-1.2276$            | 1.000                                                      |
| 0.872     | $-1.3359$            | 1.000                                                      |
| 0.9804    | $-1.4431$            | 1.000                                                      |
| 1.0888    | $-1.5489$            | 1.000                                                      |
| 1.1972    | $-1.6528$            | 1.000                                                      |
| 1.3056    | $-1.7543$            | 1.000                                                      |
| 1.414     | $-1.853$             | 1.000                                                      |
| 1.5224    | $-1.9488$            | 1.000                                                      |
| 1.6308    | $-2.0412$            | 1.000                                                      |
| 1.7392    | $-2.1302$            | 1.000                                                      |
| 1.8476    | $-2.2155$            | 1.000                                                      |
| 1.956     | $-2.297$             | 1.000                                                      |
| 2.0644    | $-2.3748$            | 1.000                                                      |
| 2.1728    | $-2.4487$            | 1.000                                                      |
| 2.2812    | $-2.5188$            | 1.000                                                      |
| 2.3896    | $-2.5851$            | 1.000                                                      |
| 2.498     | $-2.6478$            | 1.000                                                      |
| 2.6064    | $-2.7067$            | 1.000                                                      |
| 2.7148    | $-2.7622$            | 1.000                                                      |
| 2.8232    | $-2.8141$            | 1.000                                                      |
| 2.9316    | $-2.8625$            | 1.000                                                      |
| 3.04      | $-2.9076$            | 1.000                                                      |
| 3.1484    | $-2.9494$            | 1.000                                                      |
| 3.2568    | $-2.9879$            | 1.000                                                      |
| 3.3652    | $-3.023$             | 1.000                                                      |
| 3.4736    | $-3.0548$            | 1.000                                                      |
| 3.582     | $-3.0831$            | 1.000                                                      |
| 3.6904    | $-3.1081$            | 1.000                                                      |
| 3.7988    | $-3.129\overline{4}$ | 1.000                                                      |
| 3.9072    | $-3.1471$            | 1.000                                                      |
|           |                      |                                                            |

*Tabelul 9. 2. Coordonate ale modelului discret al suprafeţei măsurate.*

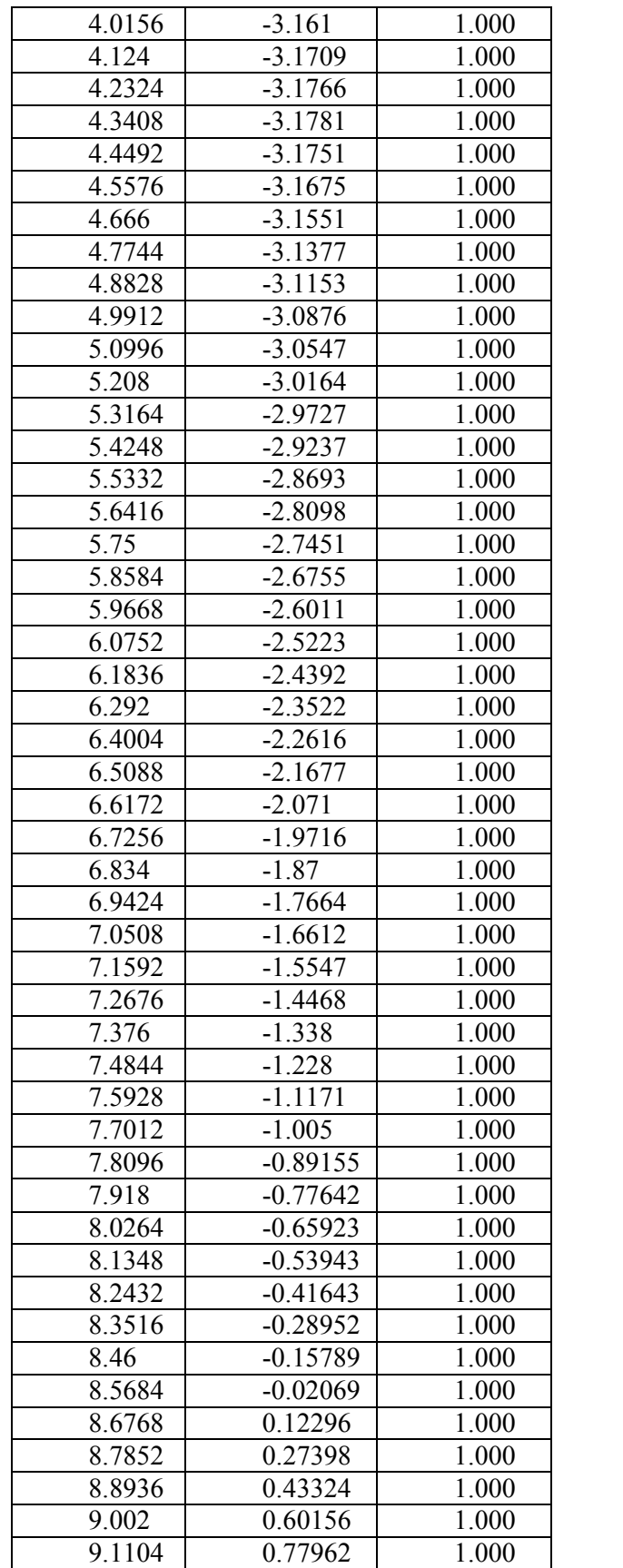

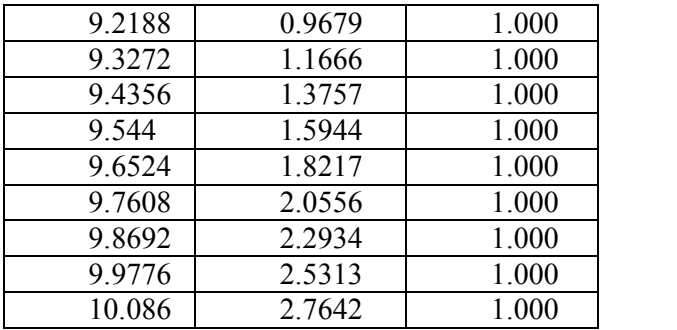

Această formă de exprimare a suprafeţei permite profilarea sculelor mărginite de suprafeţe primare de revoluţie (pentru cazul concret, scula disc) reciproc înfăşurătoare suprafeţei elicoidale.

## **9.1.2. Formă de reprezentare a flancului elicoidal al dintelui unei roţi dinţate evolventice**

Pe maşina de măsurat 3D, vezi figura 9. 11, se măsoară generatoarea flancului evolventic, tabelul 9. 3.

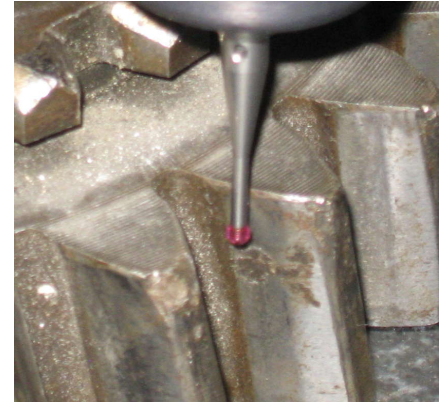

*Figura 9. 11. Masurarea generatoarei flancului evolventic*  (z= constant)

*Tabelul 9. 3 Generatoarea flancului evolventic*

| Line | Crt. | $\mathbf{X}_1$ | $\mathbf{Y}_1$ | $\mathbf{Z}_1$ |
|------|------|----------------|----------------|----------------|
|      | no.  | [mm]           | [mm]           | [mm]           |
|      |      | $-8.407$       | $-75.045$      | $-2.000$       |
|      |      | $-6.501$       | $-73.030$      | $-2.000$       |
|      | 3    | $-5.082$       | $-70.822$      | $-2.000$       |
|      |      | $-3.963$       | $-68.659$      | $-2.000$       |
|      | 5    | $-2.955$       | $-66.306$      | $-2.000$       |

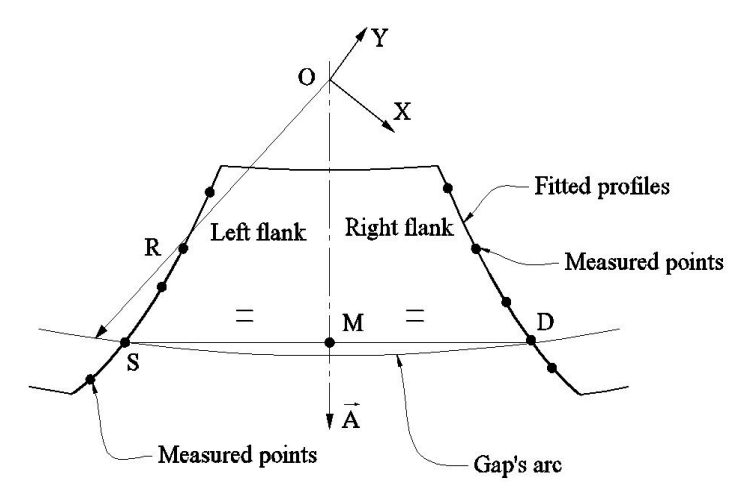

*Figura 9. 12. Schema punctelor măsurate pe generatoarea flancului evolventic, Z1=constant*

De asemenea, se măsoară pe maşina de măsurat profiluri, figura 9. 12, unghiul de înclinare a elicei flancului evolventic pe diametrul exterior. Se calculează, vezi forma (9.13), mărimea parametrului elicoidal p= 322.8 mm.

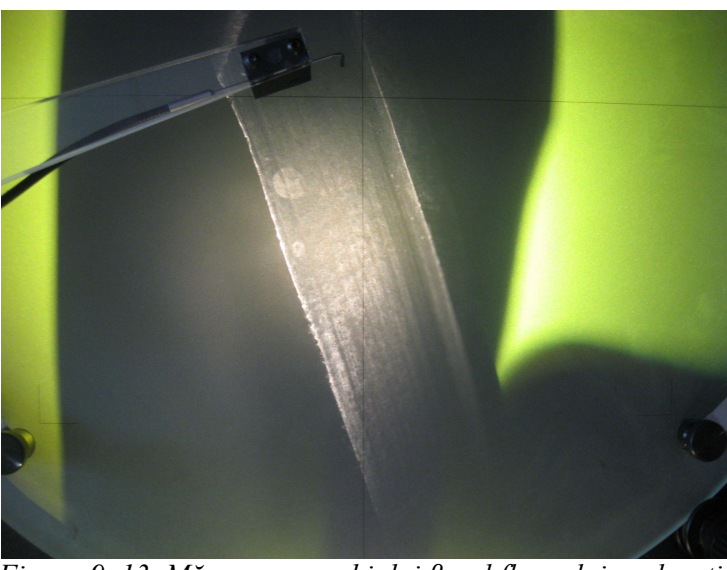

*Figura 9. 13. Măsurarea unghiului βex al flancului evolventic*

În tabelul 9. 4 şi figura 9. 14, se prezintă forma polinomului de substituire a generatoarei construită discret.

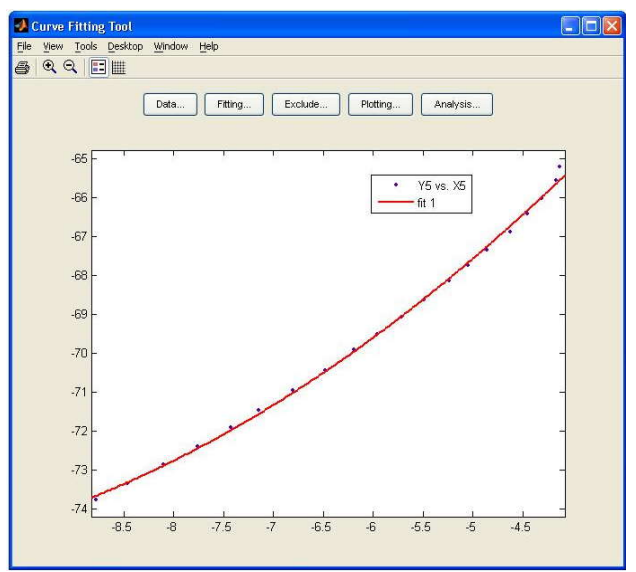

*Figura 9. 14. Forma generatoarei (polinomul de substituire)*

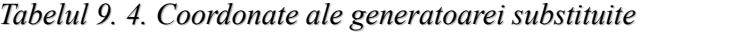

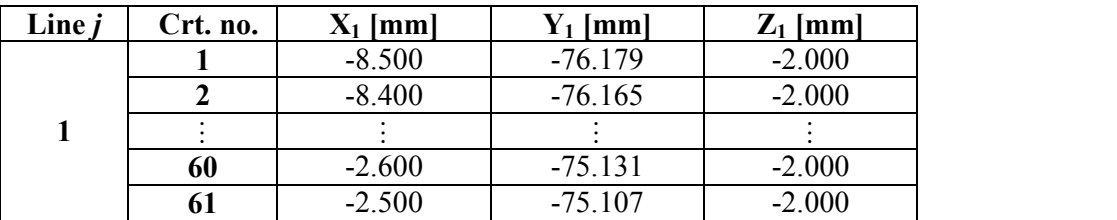

În baza transformării (9.18),se reprezintă, în figura 9. 15 şi tabelul 9. 5, forma flancului evolventic, aproximat punct cu punct, şi coordonate ale flancului evolventic cunoscut în formă discretă.

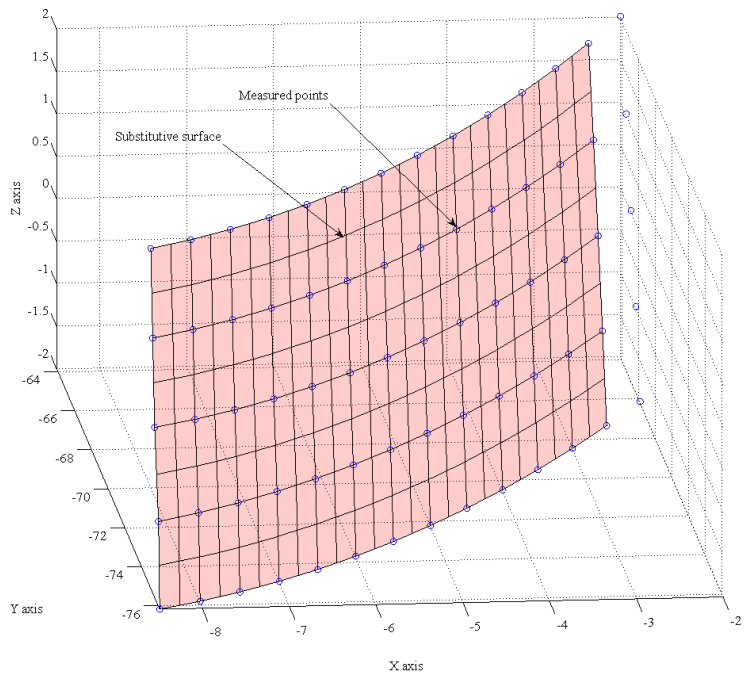

*Figura 9. 15. Reprezentarea flancului elicoidal, punct cu punct*

| Line $i$       | Crt. no.       | $X_1$ [mm] | $Y_1$ [mm] | $Z_1$ [mm] |
|----------------|----------------|------------|------------|------------|
|                |                | $-8.500$   | $-76.179$  | $-2.000$   |
|                | $\overline{2}$ | $-8.400$   | $-76.165$  | $-2.000$   |
| $\mathbf{1}$   |                |            |            |            |
|                | 60             | $-2.600$   | $-75.131$  | $-2.000$   |
|                | 61             | $-2.500$   | $-75.107$  | $-2.000$   |
|                |                | $-8.500$   | $-76.107$  | $-1.900$   |
|                | $\overline{2}$ | $-8.400$   | $-76.089$  | $-1.900$   |
| $\overline{2}$ |                |            |            |            |
|                | 60             | $-2.600$   | $-75.051$  | $-1.900$   |
|                | 61             | $-2.500$   | $-75.027$  | $-1.900$   |
|                |                |            |            |            |
| 41             |                | $-8.500$   | $-67.358$  | 2.000      |
|                | $\overline{2}$ | $-8.400$   | $-67.308$  | 2.000      |
|                |                |            |            |            |
|                | 60             | $-2.600$   | $-65.236$  | 2.000      |
|                | 61             | $-2.500$   | $-65.175$  | 2.000      |

*Tabelul 9. 5. Suprafaţa elicoidală punct cu punct*

### **9.1.3. Formă de reprezentare a flancului elicoidal complex al dintelui unui rotor de compresor elicoidal**

În practica curentă, pot apărea situaţii în care profilurile suprafeţelor elicoidale sunt profiluri complexe formate din arce de curbe ce pot fi descrise prin ecuaţii analitice combinate cu profiluri descrise prin coordonate punct cu punct, care pot fi aproximate cu polinoame Bezier.

În cele ce urmează, se prezintă o aplicație în sensul celor prezentate anterior, pentru suprafețele active ale rotorului compresorului elicoidal.

#### **Profilul cremalierei generatoare**

Se consideră că profilul frontal al melcilor compresorului elicoidal rezultă ca înfăşurătoare a profilului cremalierei generatoare (cremaliera are o formă impusă, care satisface cerintele specifice unei construcţii a melcilor compresorului elicoidal: lipsa punctelor singulare pe profil; asimetrie a profilului generator; linie de angrenare închisă şi de lungime minimă).

În figura 9. 16, este prezentată forma impusă a profilului transversal al cremalierei generatoare, a cărui înfăşurătoare este profilul transversal al rotorilor compresorului elicoidal.

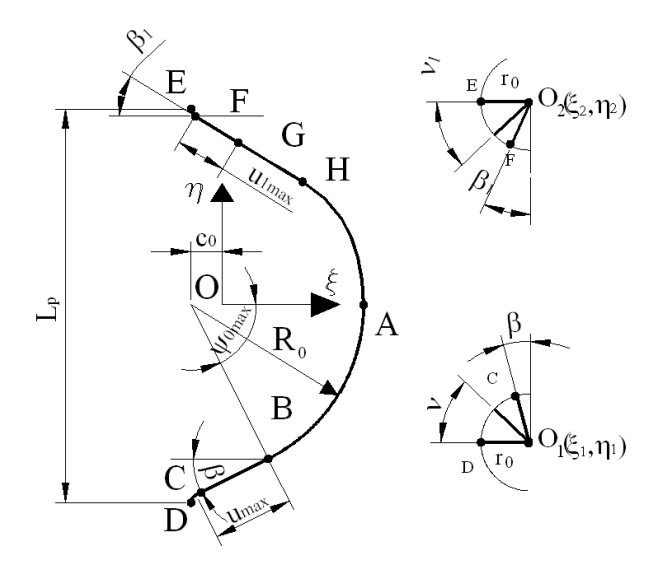

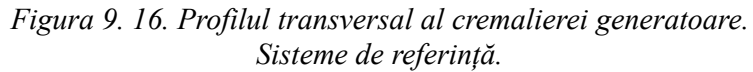

Alegerea formei cremalierei generatoare este necesar să conducă la forme ale profilurilor transversale ale rotoarelor de compresor care să asigure:

- o accentuată asimetrie a formei profilului, în vederea asigurării unui debit satisfăcător al compresorului;
- o linie de contact între rotoarele compresorului închisă, în vederea asigurării etanșeității camerelor de comprimare;<br>
- un volum încastrat între lobii rotoarelor cât mai redus;
- 
- să asigure inexistența punctelor singulare pe profilurile transversale;
- o tehnologicitate cât mai bună a rotoarelor compresorului, prin asigurarea unor profiluri ale sculelor generatoare fără discontinuităţi

Se acceptă un profil complex al cremalierei generatoare, care este format din ansamblul de profiluri elementare:

Flancul din stânga:

**AB –arc de cerc de rază R0;**

#### **BC –segment de dreaptă;**

**CD – arc de cerc de rază r0.**

Flancul din dreapta:

**AH – arc de curbă (polinom Bezier de gradul II);**

**HG – arc de curbă (polinom Bezier de gradul II);**

- **GF segment de dreaptă;**
- 

# **FE – arc de cerc de rază r0. Ecuaţiile parametrice ale profilurilor elementare ale cremalierei**

*•Arcul de cerc AB, de raza R<sup>0</sup>*

Ecuatiile parametrice, în sistemul de referință al cremalierei, în funcție de parametrul variabil unghiular ψ:

Therefore de confirmare;  
\nstrat între lobi rotoarelor cât mai redus;  
\nistenta punctelor singulare perofilurile transversale;  
\nidenta punctelor singulare reforme  
\nutelor generatoare fără discontinuități  
\ncal c. al cemalierei generatoare, care este format din ansamblul de  
\n**de rază R<sub>0</sub>;**  
\n**ă (polinom Bezier de gradul II);**  
\n**ă (polinom Bezier de gradul II);**  
\n**dreaptă;**  
\n**de rază r<sub>0</sub>.**  
\n**ă (polinom Bezier de gradul II);**  
\n**derază r<sub>0</sub>.**  
\n**etrice ale profilurilor elementare ale cremalierei**  
\nmuul de referință al cremalierei, în funcție de parametrul variabil  
\n
$$
\begin{cases}\n\xi(\psi) = R_0 \cdot \cos \psi - c_0; \\
\eta(\psi) = -R_0 \cdot \sin \psi; \\
\zeta = 0.\n\end{cases}
$$
\n(9.26)

Se impun mărimile  $R_0$ , c<sub>0</sub>, și  $\psi_{\text{max}}$ , vezi figura 9. 16.

#### *• Segmentul de dreaptă BC*

Ecuațiile parametrice în sistemul cremalierei, funcție de parametrul variabil ,u, sunt:

 B <sup>B</sup> ξ u ξ cosβ; η u η sinβ; = 0, *u u* (9.27) max <sup>π</sup> β ψ <sup>2</sup> 0 max cos ; *<sup>B</sup> <sup>R</sup>* 0 max sin *<sup>B</sup> <sup>R</sup>* . (9.30) ξ ν r cosν ξ ; η ν r sinν η . Se presupun cunoscute coordonatele centrului cercului, 1 1 O (1 O O ξ ;η ) .

şi

$$
\beta = \frac{\pi}{2} - \psi_{\text{max}} \tag{9.28}
$$

Parametrul u variază între  $u_0=0$  și o valoare maximă,

$$
u_{\text{max}} = \sqrt{(\xi_C - \xi_B)^2 + (\eta_C - \eta_B)^2} \tag{9.29}
$$

Se cunosc  $R_0$ ,  $c_0$ ,  $\psi_{\text{max}}$  și coordonatele punctului B :

$$
\xi_B = R_0 \cdot \cos \psi_{\text{max}}; \eta_B = -R_0 \cdot \sin \psi_{\text{max}}.
$$
\n(9.30)

Coordonatele punctului C se determină din considerentul ca segmentul de dreaptă BC să fie tangent cercului cu centrul în  $O<sub>1</sub>$  și de rază r<sub>0</sub>.

*• Arcul de racordare CD , de rază r<sup>0</sup>*

Ecuaţiile parametrice în sistemul cremalierei, în funcţie de parametrul *ν,* sunt:

$$
\beta = \frac{\pi}{2} - \psi_{\text{max}}
$$
\n(9.28)  
\nParametrul u variază între u<sub>0</sub>=0 și o valoare maximă,  
\nu<sub>max</sub> =  $\sqrt{(\xi_C - \xi_B)^2 + (\eta_C - \eta_B)^2}$ .\n(9.29)  
\nSe cunose R<sub>0</sub>, e<sub>0</sub>,  $\psi_{\text{max}}$  is coordinates  
\ne punctului.  
\n $\xi_B = R_0 \cdot \cos \psi_{\text{max}}$ ;  $n_B = -R_0 \cdot \sin \psi_{\text{max}}$ .\n(9.30)  
\nCoordinate punctului C se determină din considerentul ca segmentul de dreaptă BC să fie  
\nterecului cu centrul în O<sub>1</sub> și de rază  $\tau_0$   
\n $\star$ Arcul de racordare ĆD, de rază  $\tau_0$   
\nEucațiile parametrice în sistemul cremalierei, în funcție de parametrul v, sunt:  
\n $\begin{cases}\n\xi(v) = \tau_0 \cdot \cos v_1 + \xi_0, \\
\eta(v) = -\tau_0 \cdot \sin v_1 + \eta_0.\n\end{cases}$ \n(9.31)  
\nSe presupun cunoscute coordinate centrului cercului, O<sub>1</sub>( $\xi_{O_1}$ ,  $\eta_{O_1}$ ).  
\n $\star$ Arcul de racordare EF, de razā  $\eta_0$   
\n $\begin{cases}\n\text{ln} \text{mod} \sin \text{lin} \text{r}, \text{coușit} + \eta_0, \\
\eta(v) = -\tau_0 \cdot \sin v_1 + \eta_0.\n\end{cases}$ \n(9.32)  
\n $\star$ Arcul de *acordare EF, de razā*  $\eta_0$   
\n $\begin{cases}\n\xi(v_1) = \tau_0 \cdot \cos v_1 + \xi_0, \xi_1 \\
\eta(v_1) = -\tau_0 \cdot \sin v_1 + \eta_0.\n\end{cases}$ \n(9.32)  
\n $\text{S}$ empun  
\n $\begin{cases}\n\xi(v_1) = \tau_0 \cdot \cos v_1 + \xi_0, \xi_1 \\
\eta(v_1) = -\tau_0 \cdot \sin v_1 + \eta_0.\n\end$ 

#### *• Arcul de racordare EF, de rază r<sup>0</sup>*

În mod similar, ecuațiile parametrice ale arcului de cerc EF, în funcție de parametrul variabil  $v_1$ , sunt:

$$
\begin{cases}\n\eta(v) = -r_0 \cdot \sin v_1 + \eta_{0_1}.\n\end{cases}
$$
\n(9.31)  
\n
$$
raz\breve{a} r_0
$$
\n\nand the central eigenvalue,  $O_1(\xi_{0_1}; \eta_{0_1})$ .\n\n
$$
raz\breve{a} r_0
$$
\n\nand the circular eigenvalue,  $O_1(\xi_{0_1}; \eta_{0_1})$ .\n\n
$$
\begin{cases}\n\xi(v_1) = r_0 \cdot \cos v_1 + \xi_{0_2}; \\
\eta(v_1) = -r_0 \cdot \sin v_1 + \eta_{0_2}.\n\end{cases}
$$
\n(9.32)  
\n
$$
\xi(v_1) = -r_0 \cdot \sin v_1 + \eta_{0_2}.\n\end{cases}
$$
\n(9.33)  
\n
$$
\xi_{0_2} = \xi_{0_1} , |\eta_{0_2}| = |\eta_{0_1}|.
$$
\n(9.34)  
\n
$$
\begin{cases}\n\xi(u_1) = +u_1 \cdot \cos \beta_1 + \xi_F; \\
\eta(u_1) = -u_1 \cdot \sin \beta_1 + \eta_F. \\
\beta_1 = \frac{\pi}{2} - v_{1\text{max}},\n\end{cases}
$$
\n(9.35)  
\n(9.36)

Lungimea pasului cremalierei se calculează cu relaţia

$$
L_p = \frac{2\pi \cdot R r_1}{6}.
$$
\n
$$
(9.33)
$$

$$
\xi_{0_2} = \xi_{0_1} , |\eta_{0_2}| = |\eta_{0_1}|.
$$
\n(9.34)

*• Segmentul de dreaptă FG*

Ecuațiile parametrice ale dreptei FG, în sistemul cremalierei, în funcție de parametrul variabil  $u_1$ , sunt :

$$
\int_{0}^{2\sqrt{1}} (v_{1}) = -r_{0} \cdot \sin v_{1} + \eta_{0_{2}}.
$$
\n(i) se calculateazā cu relația  
\n
$$
L_{p} = \frac{2\pi \cdot Rr_{1}}{6}.
$$
\n(9.33)  
\n
$$
\xi_{0_{2}} = \xi_{0_{1}} , |\eta_{0_{2}}| = |\eta_{0_{1}}|.
$$
\n(9.34)  
\nptei FG, în sistemul cremalierei, în funcție de parametrul variabil  
\n
$$
\begin{cases}\n\xi(u_{1}) = +u_{1} \cdot \cos \beta_{1} + \xi_{F}; \\
\eta(u_{1}) = -u_{1} \cdot \sin \beta_{1} + \eta_{F}. \\
\beta_{1} = \frac{\pi}{2} - v_{1\text{max}},\n\end{cases}
$$
\n(9.36)

Cum

$$
\beta_1 = \frac{\pi}{2} - v_{1\text{max}}\,,\tag{9.36}
$$

se pot exprima coordonatele punctului  $F(\xi_F, \eta_F)$  în forma:

$$
\begin{aligned}\n\text{lui } F(\xi_{\text{F}}, \eta_{\text{F}}) \text{ în forma:} \\
\xi_{\text{F}} &= \xi_{0_2} - \mathbf{r}_0 \cdot \text{sinv}_{1\text{max}}; \\
\eta_{\text{F}} &= \eta_{0_2} - \mathbf{r}_0 \cdot \text{cosv}_{1\text{max}}; \\
\text{tg} \beta_1 &= \frac{|\eta_{\text{G}} - \eta_{\text{F}}|}{|\xi_{\text{G}} - \xi_{\text{F}}|}. \n\end{aligned}
$$
\n
$$
\begin{aligned}\n\text{(9.37)} \\
\text{tg} \beta_1 &= \frac{|\eta_{\text{G}} - \eta_{\text{F}}|}{|\xi_{\text{G}} - \xi_{\text{F}}|}. \n\end{aligned}
$$
\n
$$
\begin{aligned}\n\text{(9.38)} \\
&= \sqrt{(\xi_{\text{G}} - \xi_{\text{F}})^2 + (\eta_{\text{G}} - \eta_{\text{F}})^2}. \n\end{aligned}
$$
\n
$$
\text{(9.39)} \\
\text{natele punctului } F(\xi_{\text{F}}, \eta_{\text{F}}).\n\end{aligned}
$$
\n
$$
\begin{aligned}\n\text{(9.39)} \\
\text{natele punctului } F(\xi_{\text{F}}, \eta_{\text{F}}).\n\end{aligned}
$$

$$
tg\beta_1 = \frac{|\eta_G - \eta_F|}{|\xi_G - \xi_F|}.
$$
\n(9.38)

Parametrul u<sub>1</sub> variază între u<sub>1min</sub>=0 și o valoare maximă,

$$
u_{1max} = \sqrt{(\xi_G - \xi_F)^2 + (\eta_G - \eta_F)^2}
$$
 (9.39)

Se cunosc  $R_0$  c<sub>0</sub>,  $\psi_0$  și coordonatele punctului  $F(\xi_F, \eta_F)$ .

#### *• Curbele AH şi HG*

Se propune o formă a profilului pentru arcul *AHG* un ansamblu de curbe Bézier, - polinoame de gradul II – care trebuie să îndeplinească condiții geometrice de continuitate cu celelalte curbe elementare constituente ale profilului cremalierei. se pot exprima coordonatele punctului F( $\zeta_{\rm F} = \zeta_{\rm b} - \eta_{\rm s} \sin v_{\rm rms}$ ;<br>  $\left\{ \frac{\zeta_{\rm F}}{h_{\rm b}} = \eta_{\rm b} - \eta_{\rm s} \cos v_{\rm rms} \right\}$ <br>  $\left\{ \eta_{\rm b} = \eta_{\rm b} - \eta_{\rm s} \right\}$  (9.38)<br>
Parametrul u<sub>1</sub> variază între u<sub>1 min</sub> – 0 și c ega,  $\frac{|g_{\beta_1} = \frac{|g_{\alpha_1} - g_{\beta_1}|}{|g_{\alpha_1} - g_{\beta_1}|}$ . (9<br>
Parametrul u<sub>l</sub> variază între u<sub>lmin</sub>=0 și o valoare maximă,<br>
Se cunose R<sub>0</sub>, c<sub>o</sub>,  $\psi_0$  și coordonatele punctului  $\overline{F}(\xi_F, \eta_F)$ .<br>
Se de propune o formă a

Ecuaţii ale polinomului de substituire Bézier ale arcului *AH* :

ele punctului 
$$
F(\xi_F, \eta_F)
$$
 în forma:  
\n
$$
\begin{cases}\n\xi_F = \xi_{0_2} - r_0 \cdot \sinv_{\text{1max}}; \\
\eta_F = \eta_{0_2} - r_0 \cdot \cosv_{\text{1max}}; \\
t g \beta_1 = \left| \frac{\eta_G - \eta_F}{|\xi_G - \xi_F|} \right|.\n\end{cases}
$$
\n(9.38)  
\nzză între  $u_{\text{1min}} = 0$  și o valoare maximă,  
\n $u_{\text{1max}} = \sqrt{(\xi_G - \xi_F)^2 + (\eta_G - \eta_F)^2}.$   
\nși coordinatele punctului  $F(\xi_F, \eta_F)$ .  
\n7  
\n7  
\n1 a profilului pentru arcul *AHG* un ansamblu de curbe Bézier, - polinoame  
\nie să îndeplinească condiții geometrice de continuitate cu celelalte curbe  
\nle profilului cremalierei.  
\nului de substituire Bézier ale arcului *AH*:  
\n
$$
\left| P_{\xi_{AH}} = \lambda_1^2 A_{\xi} + 2(1 - \lambda_1) \lambda_1 B_{\xi} + (1 - \lambda_1)^2 C_{\xi};
$$
\n
$$
\left| P_{\eta_{AG}} = \lambda_1^2 A_{\eta} + 2(1 - \lambda_1) \lambda_1 B_{\eta} + (1 - \lambda_1)^2 C_{\eta}, \right|.\n\end{cases}
$$
\n(9.40)  
\nsubstitutiv al arcului *HG*:  
\n
$$
\begin{cases}\nP_{\xi_{HG}} = \lambda_2^2 D_{\xi} + 2(1 - \lambda_2) \lambda_2 E_{\xi} + (1 - \lambda_2)^2 F_{\xi}; \\
P_{\xi_{HG}} = \lambda_2^2 D_{\xi} + 2(1 - \lambda_2) \lambda_2 E_{\xi} + (1 - \lambda_2)^2 F_{\xi};\n\end{cases}
$$
\n(9.41)

ele punctului F(
$$
\xi_{\beta}, \eta_{\rm F}
$$
) in forma:  
\n
$$
\int_{\tilde{\tau}_{\rm F}}^{\tilde{\tau}_{\rm F}} = \xi_{0_{\tilde{\tau}}} - t_{0} \cdot \sin v_{\text{max}};
$$
\n(9.37)  
\n
$$
\eta_{\rm F} = \eta_{0_{\tilde{\tau}}} - t_{0} \cdot \sin v_{\text{max}};
$$
\n(9.38)  
\n28 after  
\n
$$
t_{\tilde{\tau}_{\rm H}} = \frac{1}{|\xi_{\tilde{\omega}} - \xi_{\tilde{\tau}}|}.
$$
\n(9.39)  
\n29.  $\pi$  is a  
\nnonconcrete permutation F( $\xi_{\tilde{\tau}}, \eta_{\tilde{\tau}}$ ).  
\n30.  $\eta_{\text{in}}$  is a  
\nnonconstrained distribution of  $\overline{\chi_{\text{H}}G}$  in ansamblu de cube Bézier, - polinoame  
\n10.  $\tilde{\tau}_{\rm H} = \frac{1}{2}$   
\n11.  $\tilde{\tau}_{\rm H} = \frac{1}{2}$   
\n12.  $\int \xi_{\rm H} = \lambda_{\tilde{\tau}}^{2} \Delta_{\tilde{\tau}_{\tilde{\tau}}} + 2(1 - \lambda_{\tau_{\tilde{\tau}}}) \lambda_{\tilde{\tau}_{\tilde{\tau}}} + (1 - \lambda_{\tau_{\tilde{\tau}}})^{2} \cdot \xi_{\tilde{\tau}},$ \n(9.40)  
\n11.  $\tilde{\tau}_{\rm H} = \lambda_{\tilde{\tau}}^{2} \Delta_{\tilde{\tau}_{\tilde{\tau}}} + 2(1 - \lambda_{\tau_{\tilde{\tau}}}) \lambda_{\tilde{\tau}_{\tilde{\tau}}} + (1 - \lambda_{\tau_{\tilde{\tau}}})^{2} \cdot \xi_{\tilde{\tau}},$ \n(9.41)  
\n $\tilde{\tau}_{\rm H} = \lambda_{\tilde{\tau}}^{2} \Delta_{\tilde{\tau}_{\tilde{\tau}}} + 2(1 - \lambda_{\tau_{\tilde{\tau}}}) \lambda_{\tilde{\tau}_{\tilde{\tau}}} + (1 - \lambda_{\tau_{\tilde{\tau}}})^{2} \cdot \tau_{\tilde{\tau}},$ \n(9.41)  
\n $\tilde{\tau}_{\rm H} = \lambda_{\tilde{\tau}}^{2} \Delta$ 

$$
\begin{cases}\nP_{\xi\text{AH}} = 2\lambda_1 A_{\xi} + 2(1 - 2\lambda_1) B_{\xi} - 2(1 - \lambda_1) C_{\xi}; \\
P_{\eta\text{AH}}' = 2\lambda_1 A_{\eta} + 2(1 - 2\lambda_1) B_{\eta} - 2(1 - \lambda_1) C_{\eta};\n\end{cases}
$$
\n(9.42)

$$
[P_{\eta HG} = \lambda_2 D_{\eta} + 2(1 - \lambda_2) \lambda_2 E_{\eta} + (1 - \lambda_2) F_{\eta},
$$
  
\nele de ordinul întâi ale polinoamelor:  
\n
$$
\int_{\epsilon_0 H_1}^{\epsilon_1} = 2\lambda_1 A_{\epsilon_1} + 2(1 - 2\lambda_1) B_{\epsilon_1} - 2(1 - \lambda_1) C_{\epsilon_1};
$$
  
\n
$$
\int_{\eta_{\eta A H}}^{\epsilon_2} = 2\lambda_1 A_{\eta} + 2(1 - 2\lambda_1) B_{\eta} - 2(1 - \lambda_1) C_{\eta};
$$
  
\n
$$
\int_{\eta_{\eta A G}}^{\epsilon_1} = 2\lambda_2 D_{\epsilon_1} + 2(1 - 2\lambda_2) E_{\epsilon_2} - 2(1 - \lambda_2) F_{\epsilon_2};
$$
  
\n
$$
\int_{\eta_{\eta A G}}^{\epsilon_1} = 2\lambda_2 D_{\eta} + 2(1 - 2\lambda_2) E_{\eta} - 2(1 - \lambda_2) F_{\eta}.
$$
  
\ninuutate a profitulor elementare constitute ale profitului cremalierei  
\nminarea coeficientilor polinoamelor Bézier astfel încât, în punctle de  
\no normală unică la cele două profitluri successive.  
\ne**lor două curbe:**  
\n
$$
\int_{\zeta_{\eta} A}^{\epsilon_2} = P_{\xi_{\lambda H} i};
$$
  
\n
$$
\int_{\eta_{\Lambda}}^{\epsilon_2} = P_{\xi_{\lambda H} i},
$$
  
\n
$$
\int_{\eta_{\Lambda}}^{\epsilon_2} = P_{\xi_{\lambda H} i}.
$$
  
\n
$$
\int_{\eta_{\Lambda}}^{\epsilon_2} = P_{\xi_{\lambda H} i}.
$$
  
\n
$$
\int_{\eta_{\Lambda}}^{\epsilon_2} = P_{\eta_{\Lambda H} i}.
$$
  
\n19

Condiţiile de continuitate a profilurilor elementare constituente ale profilului cremalierei generatoare impun determinarea coeficienţilor polinoamelor Bézier astfel încât, în punctele de contact, să se definească o normală unică la cele două profiluri succesive. Conditiile de continuitate a profilurilor elementare constituente ale profilului cremalier<br>generatoare impun determinarea coeficienților polinoamelor Bézier astfel încât, în punctele contact, să se definească o normală un

#### **Condiţii impuse celor două curbe:**

 $\bullet$  Conditii de coincidență, în punctul A, a arcului AB cu AH ( $\lambda_1=1$ ):

$$
\begin{cases} \xi_{\mathbf{A}} = \mathbf{P}_{\xi \mathbf{A} \mathbf{H}}; \\ \eta_{\mathbf{A}} = \mathbf{P}_{\eta \mathbf{A} \mathbf{H}}. \end{cases} \tag{9.44}
$$

•Normala comună la cele două profiluri, în punctul A de contact  $(\lambda_1=1)$ , impune îndeplinirea

enților polinoamelor Bézier astfel încât, în punctele de  
\nla cele două profiluri successive.  
\n:  
\n
$$
\begin{aligned}\n\ddot{\xi}_{A} &= P_{\xi AH}; \\
\eta_{A} &= P_{\eta AH}.\n\end{aligned}
$$
\n(9.44)  
\nfiluri, în punctul A de contact ( $\lambda_{I} = 1$ ), impune îndeplinirea  
\n
$$
\begin{cases}\n\ddot{\xi}_{A}^{'} = P_{\xi AH}^{'}; \\
\eta_{A}^{'} = P_{\eta AH}^{'}.\n\end{cases}
$$
\n(9.45)

 $\hat{\mathbf{a}}$  in mod similar, coincidența, în punctul G, a segmentelor FG si HG ( $\lambda_2=0$ ) conduce la:

$$
\begin{cases} \xi_{\text{A}} = P_{\xi \text{HG}}; \\ \eta_{\text{A}} = P_{\eta \text{HG}}. \end{cases} \tag{9.46}
$$

\n- În mod similar, coincidența, în punctul G, a segmentelor FG si HG (
$$
\lambda_2=0
$$
) conduce la:  $\begin{cases} \xi_A = P_{\xi HG}, \\ \eta_A = P_{\eta HO}.\end{cases}$  (9.46)
\n- Normala comună la cele două profiluri în punctul G conduce la ( $\lambda_2=0$ ):  $\begin{cases} \xi_G = P_{\xi HG}, \\ \eta_G = P_{\eta HO}.\end{cases}$  (9.47)
\n- De asemenea, în poziția  $\lambda_1=0$  și  $\lambda_2=1$  ( punctul H), cele două polinoame trebuie să fie ce, adică: - condiția de punct comun ,  $\begin{cases} P_{\xi AH(\lambda_1=0)} = C_{\xi} = P_{\xi HG(\lambda_2=1)} = D_{\xi}; \\ P_{\xi} = C_{\xi} = P_{\xi} = D_{\xi}.\end{cases}$  (9.48)
\n

De asemenea, în poziția  $\lambda_1=0$  și  $\lambda_2=1$  ( punctul H), cele două polinoame trebuie să fie identice, adică:

- condiţia de punct comun ,

$$
u(\text{en}[\text{a}, \text{ în punctul G, a segmentelor FG sı HG } (\lambda_2=0) \text{ conduce la:}
$$
\n
$$
\begin{cases}\n\xi_A = P_{\xi HG}, \\
\eta_A = P_{\eta HG}.\n\end{cases}
$$
\n(9.46)\nele două profiluri în punctul G conduce la (λ<sub>2</sub>=0):\n
$$
\begin{cases}\n\xi_G = P_{\xi HG}'; \\
\eta_G = P_{\eta HG}';\n\end{cases}
$$
\n(9.47)\n
$$
u(\lambda_1=0) \text{ și } \lambda_2=1 \text{ ( punctul H), cele două polinoame trebuie să fie}
$$
\n
$$
\begin{cases}\nP_{\xi AH(\lambda_1=0)} = C_{\xi} = P_{\xi HG(\lambda_2=1)} = D_{\xi}; \\
P_{\eta AH(\lambda_1=0)} = C_{\eta(\lambda_2=1)} = P_{\eta HG(\lambda_2=1)} = D_{\eta};\n\end{cases}
$$
\n(9.48)\n
$$
u(\lambda_1=0) = 2(B_{\xi} - C_{\xi}) = P_{\xi HG(\lambda_2=1)}' = 2(D_{\xi} - E_{\xi});
$$
\n(9.40)

- condiţia de normală comună,

ηAH λ 0 η λ 1 ηHG λ 1 <sup>η</sup> P C P D ; P C P D ; 1 2 1 2 ' ' ξAH λ 0 ξHG λ 1 <sup>ξ</sup> ' ηAH λ 0 ηHG λ 1 P 2( -C ) P 2(D ); P 2( -C ) P 2(D ). *B E B E* (9.49) A 0 0 <sup>A</sup> ξ R c ; η 0, ξ 0 0 <sup>η</sup> A R c ; A 0, ξ ψ R cosψ c ; η ψ R sinψ; ξ R sinψ; η R cosψ. ξ 0; η R , 

Ţinând seama de definiţia coordonatelor punctului A,

$$
{}_{7}C_{\eta} = P_{\eta_{\text{HG}(\lambda_{2}=1)}} = 2(D_{\eta} - E_{\eta}).
$$
\nratelor punctului A,

\n
$$
\begin{cases}\n\xi_{A} = R_{0} - c_{0}; \\
\eta_{A} = 0, \n\end{cases}
$$
\n(9.50)

\nmile constructive ale profilului cremalierei.

\nomului substitutiv al arcului  $\widehat{AH}$ , cu arcul  $\widehat{AB}$ , în punctul

\n
$$
(\psi) = R_{0}cos\psi - c_{0};
$$
\n
$$
(\psi) = -R_{0}sin\psi;
$$
\n(9.51)

\n
$$
\begin{cases}\n\xi_{(\psi)} = -R_{0}sin\psi; \\
\psi_{\psi} = -R_{0}sin\psi; \\
\psi_{\psi} = -R_{0}sin\psi; \\
\psi_{\psi} = -R_{0}sin\psi; \\
\psi_{\psi} = -R_{0}sin\psi; \\
\psi_{\psi} = -R_{0}sin\psi; \\
\psi_{\psi} = -R_{0}sin\psi; \\
\psi_{\psi} = -R_{0}sin\psi; \\
\psi_{\psi} = -R_{0}sin\psi; \\
\psi_{\psi} = -R_{0}sin\psi; \\
\psi_{\psi} = -R_{0}sin\psi; \\
\psi_{\psi} = -R_{0}sin\psi; \\
\psi_{\psi} = -R_{0}sin\psi; \\
\psi_{\psi} = -R_{0}sin\psi; \\
\psi_{\psi} = -R_{0}sin\psi; \\
\psi_{\psi} = -R_{0}sin\psi; \\
\psi_{\psi} = -R_{0}sin\psi; \\
\psi_{\psi} = -R_{0}sin\psi; \\
\psi_{\psi} = -R_{0}sin\psi; \\
\psi_{\psi} = -R_{0}sin\psi; \\
\psi_{\psi} = -R_{0}sin\psi; \\
\psi_{\psi} = -R_{0}sin\psi; \\
\psi_{\psi} = -R_{0}sin\psi; \\
\psi_{\psi} = -R_{0}sin\psi; \\
\psi_{\psi} = -R_{0}sin\psi; \\
\psi_{\psi} = -R_{0}sin\psi; \\
\psi_{\psi} = -R_{0}sin\psi; \\
\psi_{\psi} = -R_{0}sin\psi; \\
\psi_{\psi} = -R_{0}sin\psi; \\
\psi_{\psi} = -R_{0}sin\psi; \\
\psi_{\psi} = -R_{0
$$

rezultă coeficienţii:

 $A_{\eta} = 0$ , in funcție de mărimile constructive a în funcţie de mărimile constructive ale profilului cremalierei.

Pe de altă parte, contactul polinomului substitutiv al arcului *AH* , cu arcul *AB* , în punctul A, impune condiţiile:

$$
\begin{cases} \xi(\psi) = R_0 \cos \psi - c_0; \\ \eta(\psi) = -R_0 \sin \psi; \end{cases}
$$
 (9.51)

nomului substitutiv al arcului 
$$
\widehat{AH}
$$
, cu arcul  $\widehat{AB}$ , în punctul

\n
$$
\xi(\psi) = R_0 \cos \psi - c_0;
$$
\n
$$
\eta(\psi) = -R_0 \sin \psi;
$$
\n
$$
\begin{cases}\n\xi_{(\psi)} = -R_0 \sin \psi; \\
\eta_{(\psi)} = -R_0 \cos \psi.\n\end{cases}
$$
\n
$$
\begin{cases}\n\xi_{A} = 0; \\
\eta_{A} = -R_0, \\
\eta_{A} = -R_0, \\
\eta_{B} = -2(\frac{1 - \lambda_1}{\lambda_0})C_{\xi} = 0; \\
\eta_{B} = -2\lambda_1 \beta_{B} - 2(1 - \lambda_1)C_{\xi} = 0;\n\end{cases}
$$
\n(9.54)

În punctul A,

efiniția coordonatelor punctului A,  
\n
$$
\begin{cases}\n\xi_A = R_0 - c_0; \\
\eta_A = 0,\n\end{cases}
$$
\n(9.50)  
\nunctie de mărimile constructive ale profilului cremalierei.  
\nontactul polinomului substitutiv al arcului  $\widehat{AH}$ , cu arcul  $\widehat{AB}$ , în punctul  
\n
$$
\begin{cases}\n\xi(\psi) = R_0 cos \psi - c_0; \\
\eta(\psi) = -R_0 sin \psi; \\
\begin{cases}\n\xi_{(\psi)} = -R_0 sin \psi; \\
\eta_{(\psi)} = -R_0 cos \psi.\n\end{cases}
$$
\n(9.51)  
\n
$$
\begin{cases}\n\psi_{(\psi)} = -R_0 sin \psi; \\
\eta_{(\psi)} = -R_0 cos \psi.\n\end{cases}
$$
\n(9.52)  
\n
$$
\begin{cases}\n\psi = 0, \Rightarrow \begin{cases}\n\xi_A = 0; \\
\eta_A = -R_0,\n\end{cases}
$$
\n(9.53)  
\nlirectori ai tangentei la profilul circular și, din egalițățile:  
\n
$$
\begin{cases}\n2\lambda_1 A_{\xi} + 2(1 - 2\lambda_1) B_{\xi} - 2(1 - \lambda_1) C_{\xi} = 0; \\
2\lambda_1 A_{\eta} + 2(1 - 2\lambda_1) B_{\eta} - 2(1 - \lambda_1) C_{\eta} = -R_0, \\
\text{, se obțin relațiile între coeficienti:\n
$$
\begin{cases}\nA_{\xi} = B_{\xi}; \\
A_{\eta} - B_{\eta} = -R_0.\n\end{cases}
$$
\n(9.55)  
\nctul G, se definesc condițiile:
$$

reprezentând parametrii directori ai tangentei la profilul circular şi, din egalităţile:

$$
\begin{cases} 2\lambda_1 A_{\xi} + 2(1 - 2\lambda_1) B_{\xi} - 2(1 - \lambda_1) C_{\xi} = 0; \\ 2\lambda_1 A_{\eta} + 2(1 - 2\lambda_1) B_{\eta} - 2(1 - \lambda_1) C_{\eta} = -R_0, \end{cases}
$$
(9.54)

pentru  $\lambda_1=1$ , în punctul A, se obțin relațiile între coeficienți:

while constructive ale profilului cremalierei.

\nomului substitutiv al arcului 
$$
\widehat{AH}
$$
, cu arcul  $\widehat{AB}$ , în punctul

\n
$$
(\psi) = R_0 \cos \psi - c_0;
$$

\n
$$
(\psi) = -R_0 \sin \psi;
$$

\n
$$
(\xi_{(\psi)} = -R_0 \sin \psi;
$$

\n
$$
(\eta_{(\psi)} = -R_0 \cos \psi.
$$

\n
$$
\xi_{A} = 0;
$$

\n
$$
\eta_{A} = -R_0,
$$

\ngentei la profilul circular și, din egaliățile:

\n
$$
-2\lambda_1 B_{\xi} - 2(1 - \lambda_1)C_{\xi} = 0;
$$

\n
$$
-2\lambda_1 B_{\eta} - 2(1 - \lambda_1)C_{\eta} = -R_0,
$$

\n
$$
(\vartheta.54)
$$

\nțile între coeficienti:

\n
$$
[A_{\xi} = B_{\xi};
$$

\n
$$
[A_{\eta} - B_{\eta} = -R_0.
$$

\n(9.55)

\nlinesc condijile:

\n20

Similar, pentru punctul G, se definesc condiţiile:

$$
\begin{cases}\n\xi_{G} = \xi_{F} + u_{1max} \cdot \cos v_{1max} ;\n(\eta_{G} = \eta_{F} - u_{1max} \cdot \sin v_{1max} ,\n\end{cases}
$$
\n(9.56)  
\n
$$
\begin{cases}\n\xi_{G} = F_{\xi},\n(\eta_{G} = F_{\eta}.\nconsiderente, pentru punctul G, rezultă:\n
$$
\begin{cases}\n\xi(u_{1}) = \xi_{F} + u_{1} \cos \beta_{1};\\ \n\eta(u_{1}) = \eta_{F} - u_{1} \sin \beta_{1};\\ \n\zeta'_{(u_{1})} = \cos \beta_{1};\\ \n\eta'_{(u_{1})} = -\sin \beta_{1};\\ \n\zeta(D_{\xi} - E_{\xi}) = \cos \beta_{1};\\ \n\end{cases}
$$
\n(9.59)
$$

rezultând

$$
F_{F} + u_{1max} \cdot \cos v_{1max};
$$
\n
$$
F_{F} - u_{1max} \cdot \sin v_{1max},
$$
\n(9.56)\n
$$
\begin{cases}\n\xi_{G} = F_{\xi}, \\
\eta_{G} = F_{\eta}.\n\end{cases}
$$
\n
$$
F_{nmax} = \frac{1}{2} \int_{\text{max}}^{2} F_{nmax},
$$
\n(9.57)\n
$$
F_{nmax} = \frac{1}{2} \int_{\text{max}}^{2} F_{nmax},
$$
\n
$$
F_{nmax} = \frac{1}{2} \int_{\text{max}}^{2} F_{nmax},
$$
\n(9.58)\n
$$
F_{nmin} = \frac{1}{2} \int_{\text{max}}^{2} F_{nmin},
$$
\n(9.59)

De asemenea, din aceleaşi considerente, pentru punctul G, rezultă:

$$
\begin{cases} \xi(u_1) = \xi_F + u_1 \cos \beta_1; \\ \eta(u_1) = \eta_F - u_1 \sin \beta_1; \end{cases}
$$
 (9.58)

$$
\begin{cases}\n\xi_{(u_1)} = \cos\beta_1; \\
\eta_{(u_1)} = -\sin\beta_1;\n\end{cases}
$$
\n(9.59)

$$
\frac{\varepsilon}{5G} = \xi_{F} + u_{I_{\text{max}}} \cdot \cos v_{I_{\text{max}}};
$$
\n(9.56)  
\n
$$
\eta_{G} = \eta_{F} - u_{I_{\text{max}}} \cdot \sin v_{I_{\text{max}}},
$$
\n
$$
\begin{cases}\n\xi_{G} = F_{\xi}, \\
\eta_{G} = F_{\eta}. \\
\xi(u_{1}) = \xi_{F} + u_{1} \cos \beta_{1}; \\
\eta(u_{1}) = \eta_{F} - u_{1} \sin \beta_{1}; \\
\xi_{(u_{1})} = -\sin \beta_{1}; \\
\eta_{(u_{1})} = -\sin \beta_{1}; \\
2(D_{\xi} - E_{\xi}) = \cos \beta_{1}; \\
2(D_{\eta} - E_{\eta}) = -\sin \beta_{1}.
$$
\n(9.59)  
\n
$$
\alpha_{I_{\text{max}}} = \alpha_{I_{\text{max}}} = \alpha_{I_{\text
$$

 $\begin{cases}\n\xi_{G} = F_{\xi}, & (9.57) \\
\eta_{G} = F_{\eta}. & (9.57)\n\end{cases}$ <br>
(9.57)<br>
(9.57)<br>
(9.58)<br>
(9.58)<br>
(9.58)<br>
((a<sub>i</sub>) = osβ<sub>1</sub>;<br>
((a<sub>i</sub>) = osβ<sub>1</sub>;<br>
((a<sub>i</sub>) = -sinβ<sub>1</sub>;<br>
(9.59)<br>
(9.59)<br>
(9.59)<br>
(9.60)<br>
(9.60)<br>
(9.48), (9.49), (9.51), (9.5  $\begin{aligned}\n &= \xi_{\rm F} + u_{\rm{max}} \cdot \cos v_{\rm{max}}; \\
 &= \eta_{\rm F} - u_{\rm{max}} \cdot \sin v_{\rm{max}}; \\
 &\left\{ \xi_{\rm G} = F_{\xi}, \right. \\
 &\left\{ \eta_{\rm G} = F_{\eta}, \right. \\
 &\left\{ \xi_{\rm H} \right\} = \xi_{\rm F} + u_{\rm f} \cos \beta_{\rm i}; \\
 &\left\{ \xi_{\rm H_1} \right\} = v_{\rm B} \sin \beta_{\rm i}; \\
 &\left\{ \xi_{\rm (u)} \right\} = \cos \beta_{\rm$  $z_1 = \xi_r + u_{\text{max}} \cdot cosv_{\text{max}};$ <br>  $= \eta_r - u_{\text{max}} \cdot sinv_{\text{max}};$  (9.56)<br>  $\begin{cases}\n\xi_G = F_{\xi}, & (9.57) \\
\eta_G = F_{\eta}. & (9.57)\n\end{cases}$ <br>
iderente, pentru punctul G, rezultă:<br>  $\xi(u_1) = \xi_r + u_1 cos\beta_1;$  (9.58)<br>  $\begin{cases}\n\xi_{(u_1)} = cos\beta_1; & (9.59) \\
\eta_{(u_0$  $\dot{a}_G = \ddot{\xi}_F + u_{1max} \cdot \cos v_{1max};$ <br>  $I_G = \eta_F - u_{1max} \cdot \sin v_{1max};$ <br>  $\begin{cases}\n\ddot{\xi}_G = F_g, & (9.56)\n\eta_G = F_g, & (9.57)\n\end{cases}$ <br>
siderente, pentru punctul G, rezultă:<br>  $\begin{cases}\n\ddot{\xi}(u_1) = \xi_F + u_1 \cos \beta_1; & (9.58)\n\eta(u_1) = \eta_F - u_1 \sin \beta_1; & (9.59)\n\eta(u_{11$  $\begin{aligned}\n\dot{\xi}_0 &= \xi_y + u_{\text{max}} \cdot \cos v_{\text{max}}; \\
\dot{\xi}_0 &= \eta_r - u_{\text{max}} \cdot \sin v_{\text{max}}, \\
\int \xi_0 = F_t, \\
\dot{\eta}_0 &= F_{\eta}. \n\end{aligned}\n\tag{9.56}$ <br>
siderente, pentru punctul G, rezultă:<br>  $\left[ \xi(u_1) = \xi_F + u_i \cos \beta_i \right], \\
\left[ \xi(u_1) = \eta_r - u_i \sin \beta_i \right], \\
\left[ \xi'_{(u_1)}$ Ansamblul de ecuații format din (9.48), (9.49), (9.51), (9.55), (9.57), (9.60), permite exprimarea celor 12 necunoscute, mărimile coeficienţilor polinoamelor substitutive arcelor AH şi HG, în funcție de elementele anterior definite:

$$
\dot{\epsilon}_{\rm G} = \xi_{\rm F} + u_{\rm 1max} \cdot \cos v_{\rm 1max};
$$
\n
$$
\int_{\rm G} = \eta_{\rm F} - u_{\rm 1max} \cdot \sin v_{\rm 1max},
$$
\n
$$
\int_{\rm G} \xi_{\rm G} = F_{\xi},
$$
\n
$$
\eta_{\rm G} = F_{\eta},
$$
\n
$$
\int_{\tilde{z}_{\rm G}} \xi_{\rm u} = F_{\eta},
$$
\n
$$
\int_{\tilde{z}_{\rm u}} \xi_{\rm u} = \xi_{\rm F} + u_{\rm i} \cos \beta_{\rm i};
$$
\n
$$
\int_{\tilde{z}_{\rm u}} \xi_{\rm u} = \cos \beta_{\rm i};
$$
\n
$$
\int_{\tilde{z}_{\rm u}} \xi_{\rm u} = \cos \beta_{\rm i};
$$
\n
$$
\int_{\tilde{z}_{\rm u}} \xi_{\rm u} = \cos \beta_{\rm i};
$$
\n
$$
\int_{\tilde{z}_{\rm u}} \xi_{\rm u} = \cos \beta_{\rm i};
$$
\n
$$
\int_{\tilde{z}_{\rm u}} \xi_{\rm u} = \cos \beta_{\rm i};
$$
\n
$$
\int_{\tilde{z}_{\rm u}} \xi_{\rm u} = \cos \beta_{\rm i};
$$
\n
$$
\int_{\tilde{z}_{\rm u}} \xi_{\rm u} = -\sin \beta_{\rm i}.
$$
\n
$$
\int_{\tilde{z}_{\rm u}} \xi_{\rm u} = -\sin \beta_{\rm i}.
$$
\n
$$
\int_{\tilde{z}_{\rm u}} \xi_{\rm u} = -\sin \beta_{\rm i}.
$$
\n
$$
\int_{\tilde{z}_{\rm u}} \xi_{\rm u} = \frac{\pi}{2},
$$
\n
$$
\int_{\tilde{z}_{\rm u}} \xi_{\rm u} = \frac{\pi}{2},
$$
\n
$$
\int_{\tilde{z}_{\rm u}} \xi_{\rm u} = \frac{\pi}{2},
$$
\n
$$
\int_{\tilde{z}_{\rm u}} \xi_{\rm u} = \frac{\pi}{2},
$$
\n
$$
\int_{\tilde{z}_{\rm u}} \xi_{\rm u} = \frac{\pi}{2
$$

#### **Determinarea profilurilor transversale ale rotoarelor**

Odată definită forma analitică a cremalierei generatoare a profilurilor transversale a rotoarelor, condus şi conducător, se poate determina, în baza legilor fundamentale ale înfăşurării profilurilor, forma profilurilor transversale ale rotoarelor. Se propune o rezolvare a problemei utilizând "metoda normalelor" (Willis).

Evident, se pot utiliza şi teoremele fundamentale ale înfăşurării suprafeţelor (teorema I Olivier, teorema Gohman) sau teoreme complementare precum "metoda distanței minime" sau ", metoda traiectoriilor plane de generare".

#### **Determinarea profilului transversal al melcului conducător**

În figura 9. 17, sunt prezentate sistemele de referinţă şi mişcările de generare; vezi şi figura 9. 16.

Condiția ca profilurile elementare ale cremalierei să admită o înfășurătoare, conform metodei normalelor, este ca normala la profil să intersecteze centroida asociată profilului, aici centroida C.

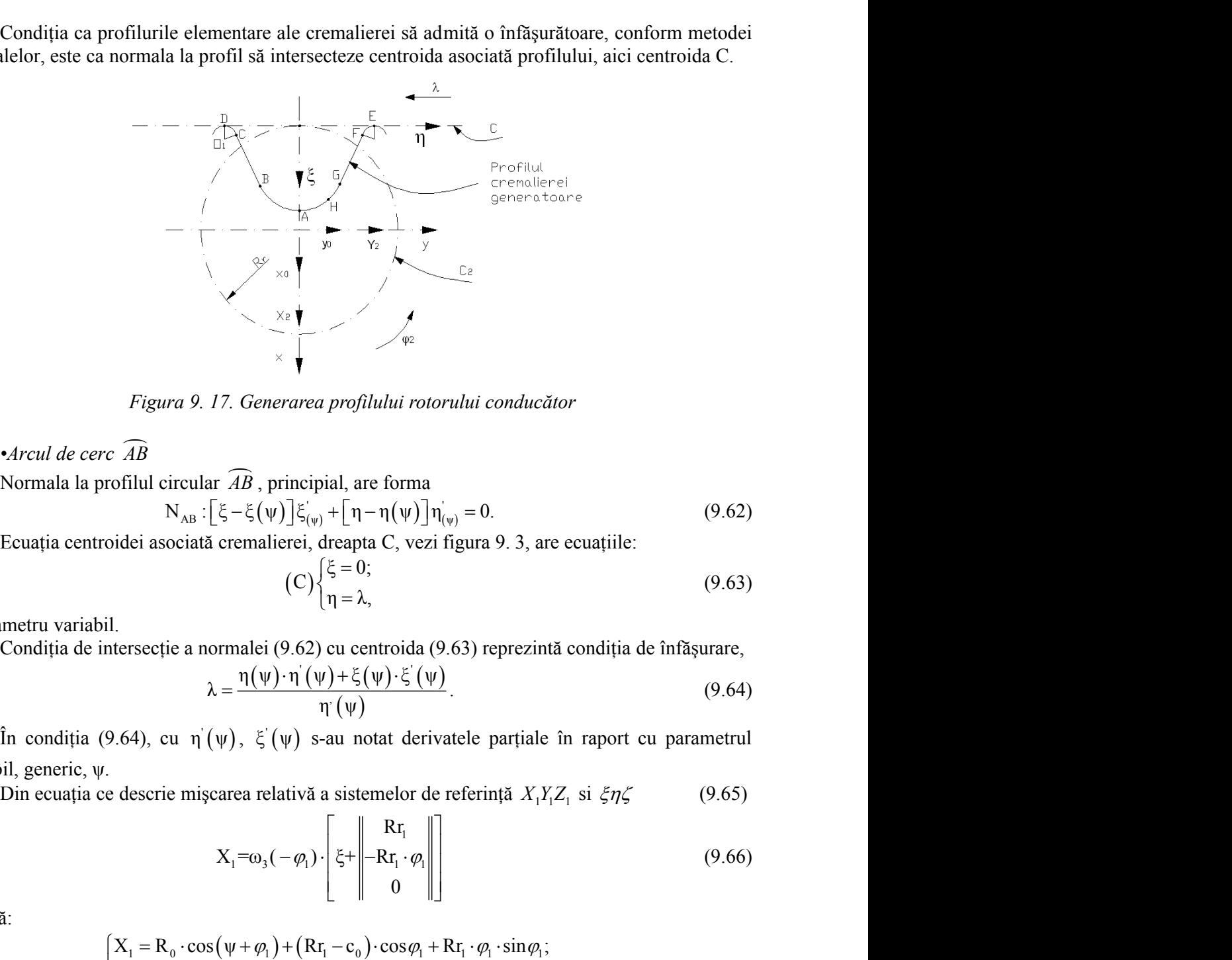

*Figura 9. 17. Generarea profilului rotorului conducător*

*•Arcul de cerc AB*

Normala la profilul circular *AB* , principial, are forma

$$
N_{AB} : \left[ \xi - \xi(\psi) \right] \xi_{(\psi)} + \left[ \eta - \eta(\psi) \right] \eta_{(\psi)} = 0. \tag{9.62}
$$

Ecuaţia centroidei asociată cremalierei, dreapta C, vezi figura 9. 3, are ecuaţiile:

$$
(C)\begin{cases} \xi = 0; \\ \eta = \lambda, \end{cases} \tag{9.63}
$$

λ parametru variabil.

Condiția de intersecție a normalei (9.62) cu centroida (9.63) reprezintă condiția de înfășurare,

$$
\lambda = \frac{\eta(\psi) \cdot \eta(\psi) + \xi(\psi) \cdot \xi(\psi)}{\eta(\psi)}.
$$
\n(9.64)

În condiția (9.64), cu  $\eta'(\psi)$ ,  $\xi'(\psi)$  s-au notat derivatele parți variabil, generic, ψ.

17. Generarea profilului rotorului conducător  
\n
$$
\overline{AB}
$$
, principial, are forma  
\n
$$
\overline{\xi} - \xi(\psi)\overline{\xi}(\psi) + [\eta - \eta(\psi)]\eta(\psi)} = 0.
$$
\n(9.62)  
\ncremalierei, dreapta C, vezi figura 9. 3, are ecuajile:  
\n(C)\n
$$
\begin{cases}\n\xi = 0; & (9.63)\n\\
\eta = \lambda, & (9.64)\n\\
\eta(\psi) \cdot \eta'(\psi) + \xi(\psi) \cdot \xi'(\psi) \\
\eta'(\psi) \end{cases}.
$$
\n(9.64)  
\n
$$
\psi
$$
,  $\xi'(\psi)$  s-au notat derivativele partiale în raport cu parametru  
\ncarea relativă a sistemelor de referință  $X_1Y_1Z_1$  si  $\xi\eta\zeta$  (9.65)  
\n
$$
X_1 = \omega_3(-\varphi_1) \cdot \begin{bmatrix}\nR_1 \\
\xi + \frac{1}{2}\n\end{bmatrix} - R_1 \cdot \varphi_1 \cdot \begin{bmatrix}\nR_1 \\
\xi + \frac{1}{2}\n\end{bmatrix} - R_1 \cdot \varphi_1 \cdot \sin \varphi_1;
$$
\n(9.66)  
\n
$$
(\psi + \varphi_1) + (R_1 - c_0) \cdot \cos \varphi_1 + R_1 \cdot \varphi_1 \cdot \sin \varphi_1;
$$
\n(9.67)

rezultă:

 1 0 1 1 0 1 1 1 1 1 0 1 1 0 1 1 1 1 <sup>1</sup> X R cos ψ Rr c cos Rr sin ; Y R sin ψ Rr c sin Rr cos ; Z 0. (9.67)

Ecuațiile (9.67) reprezintă familia de curbe  $(\Sigma_{AB})_{\varphi_1}$ , generată de arcul de cerc  $\widehat{AB}$ , în sistemul de coordonate al melcului conducător,  $X_1Y_1Z_1$ . Profilul melcului conducător se obține din condiţia ca acesta să fie în înfăşurare cu profilul cremalierei de referinţă. lia de curbe  $(\Sigma_{AB})_{\varphi}$ , generată de arcul de cerc  $\widehat{AB}$ , în ducător,  $X_1Y_1Z_1$ . Profilul melcului conducător se obține din profilul cremalierei de referință.<br>
ndiția de înfășurare specifică,<br>  $\varphi_1 = -\frac{c_0}{Rr_1}$ 

Substituind în (9.66), se obține condiția de înfășurare specifică,

$$
\varphi_1 = -\frac{\mathbf{c}_0}{\mathbf{R}r_1} \mathbf{t} \mathbf{g} \psi \,. \tag{9.68}
$$

Ansamblul de ecuaţii (9.67) şi (9.68) reprezintă profilul melcului conducător în secţiune transversală, corespunzător arcului de cerc *AB* al cremalierei.

#### *• Segmentul de dreaptă BC*

Similar, cu cele de mai sus pentru segmentul de dreaptă BC, vezi (9.27), rezultă familia de profiluri:

Equative (9.67) reprezintă familia de curbe 
$$
(\Sigma_{AB})_{\varphi}
$$
, generată de arcul de cerc  $\overline{AB}$ , în sistemă de acotlata e anenleului conductator, X<sub>1</sub>Y<sub>2</sub>, Preprată de inculul conductător se obține din conditia ca acesta să fie în îngaurare cu profilul reculairei de referință.

\nSubstituind în (9.66), se obține condită de înfășurare specifică,  $\varphi_1 = -\frac{c_0}{R_r}$ ey.

\nAnsambul de ecuati (9.67) și (9.68) reprezintă profitul melcului conducător în secțiune transversală, corespunzător arcului de crec  $\overline{AB}$  al cremalierei.

\nSegmentul de dreaptă  $\overline{BC}$ 

\nSimilar, cu cele de mai sus pentru segmentul de dreaptă BC, vezi (9.27), rezultă familia de profiluri:

\n
$$
\begin{cases}\nX_1 = u \cdot \cos(\beta - \varphi_1) + (R r_1 + \xi_B) \cdot \cos \varphi_1 - (R r_1 \cdot \varphi_1 + r_B) \cdot \sin \varphi_1; \\
X_1 = u \cdot \sin(\beta - \varphi_1) + (R r_1 + \xi_B) \cdot \sin \varphi_1 + (-R r_1 \cdot \varphi_1 + r_B) \cdot \cos \varphi_1; \\
Z_1 = 0.\n\end{cases}
$$
\ncăreia i se asociază condiția de înfășurare

\n
$$
\lambda = -\frac{u}{\cos \psi_{\text{max}}} + \xi_{\text{max}} \cdot \text{tgy}_{\text{max}} - r_{\text{ln}}
$$
\n(9.70)

\nsau, sub forma

\n
$$
\varphi_1 = -\frac{u}{\cos \psi_{\text{max}}} + \xi_{\text{max}} \cdot \text{tgy}_{\text{max}} - r_{\text{ln}}
$$
\nProfilul melcului conducător în secțiunea transversală este dat de ansambul ecuatjilor (9.69)

\nși (9.71), corespunzător segmentului  $\overline{BC}$  al cremalierei.

\nArcul de necorlare  $\overline{CD$ 

$$
\lambda = -\frac{u}{\cos \psi_{\text{max}}} + \xi_{\text{B}} \cdot \text{tg} \psi_{\text{max}} - \eta_{\text{B}}
$$
(9.70)

$$
\varphi_1 = \frac{-\frac{u}{\cos \psi_{\text{max}}} + \xi_B \cdot t g \psi_{\text{max}} - \eta_B}{R r_1}.
$$
\n(9.71)

Profilul melcului conducător în secţiunea transversală este dat de ansamblul ecuaţiilor (9.69) şi (9.71), corespunzător segmentului *BC* al cremalierei.

*•Arcul de racordareCD , de rază r<sup>0</sup>*

Familia de profiluri:

Similar, cu cele de mai sus pentru segmentul de dreaptă BC, vezi (9.27), rezultă familia de  
profituri:  
\n
$$
\begin{cases}\nX_1 = -u \cdot \cos(\beta - \varphi_1) + (Rr_1 + \xi_B) \cdot \cos \varphi_1 - (Rr_1 \cdot \varphi_1 + r_B) \cdot \sin \varphi_1; \\
Y_1 = u \cdot \sin(\beta - \varphi_1) + (Rr_1 + \xi_B) \cdot \sin \varphi_1 + (-Rr_1 \cdot \varphi_1 + r_B) \cdot \cos \varphi_1; \\
Z_1 = 0, \\
Z_1 = 0, \\
\lambda = -\frac{u}{\cos \psi_{\text{max}}} + \xi_B \cdot t g \psi_{\text{max}} - r_B\n\end{cases}
$$
(9.70)  
\neăria i se asociază condița de înfășurare  
\n5au, sub forma  
\n
$$
\varphi_1 = \frac{-u}{\cos \psi_{\text{max}}} + \xi_B \cdot t g \psi_{\text{max}} - r_B
$$
(9.71)  
\nProfilul melcului conducător în secțiunea transversală este dat de ansambul ecuajilor (9.69)  
\nși (9.71), corespunzător segmentului  $\overline{BC}$  al cremalierei.  
\n• *Arcul de racordare CD, de rază r<sub>0</sub>*  
\nFamilia de profiluri:  
\n
$$
\begin{cases}\nX_1 = -r_0 \cdot \cos(v + \varphi_1) + (Rr_1 + \xi_{\theta_1}) \cdot \cos \varphi_1 + (Rr_1 \cdot \varphi_1 + r_{\theta_1}) \cdot \sin \varphi_1; \\
Y_1 = r_0 \cdot \sin(v + \varphi_1) - (Rr_1 + \xi_{\theta_1}) \cdot \sin \varphi_1 + (Rr_1 \cdot \varphi_1 + r_{\theta_1}) \cdot \cos \varphi_1; \\
Z_1 = 0; \\
Z_1 = 0; \\
Z_1 = 0; \\
\end{cases}
$$
 (9.72)  
\nîmpreună cu condiția de înfășurare  
\n
$$
\varphi_1 = \frac{\xi_{\theta_1} \cdot t g + r_{\theta_1}}{Rr_1},
$$
 (9.73)  
\n(cu v și  $\varphi_1$  - variabile);  $v_{1\text{max}} = \frac{\pi}{2} - \beta_1$ , vez și

$$
\varphi_1 = \frac{\xi_{0_1} \cdot \text{tgv} + \eta_{0_1}}{R r_1},\tag{9.73}
$$

 $v_{\text{max}} = \frac{\pi}{2} - \beta_1$ , vezi și figura 9. 16.

şi (9.72).

*•Arc de cerc, EF .* Familia de profiluri:

*Area de cerc*, *EF*.  
\nFamilia de profiti:  
\n
$$
\begin{vmatrix}\nX_1 = -r_0 \cdot \cos(\sqrt{v_1 + \varphi_1}) + (Rr_1 + \xi_{0_2}) \cdot \cos \varphi_1 + (Rr_1 \cdot \varphi_1 - \eta_{0_2} + L_p) \cdot \sin \varphi_1; \\
Y_1 = r_0 \cdot \sin(\sqrt{v_1 + \varphi_1}) - (Rr_1 + \xi_{0_2}) \cdot \sin \varphi_1 + (Rr_1 \cdot \varphi_1 - \eta_{0_2} + L_p) \cdot \cos \varphi_1; \\
Z_1 = 0,\n\end{vmatrix}
$$
\n
$$
\begin{aligned}\n\text{f(x)} \\
Z_1 = 0,\n\end{aligned}
$$
\n
$$
\begin{aligned}\n\text{f(x)} \\
\text{f(x)} \\
\text{f(x)} \\
\text{f(x)} \\
\text{f(x)} \\
\text{f(x)} \\
\text{f(x)} \\
\text{f(x)} \\
\text{f(x)} \\
\text{f(x)} \\
\text{f(x)} \\
\text{f(x)} \\
\text{f(x)} \\
\text{f(x)} \\
\text{f(x)} \\
\text{f(x)} \\
\text{f(x)} \\
\text{f(x)} \\
\text{f(x)} \\
\text{f(x)} \\
\text{f(x)} \\
\text{f(x)} \\
\text{f(x)} \\
\text{f(x)} \\
\text{f(x)} \\
\text{f(x)} \\
\text{f(x)} \\
\text{f(x)} \\
\text{f(x)} \\
\text{f(x)} \\
\text{f(x)} \\
\text{f(x)} \\
\text{f(x)} \\
\text{f(x)} \\
\text{f(x)} \\
\text{f(x)} \\
\text{f(x)} \\
\text{f(x)} \\
\text{f(x)} \\
\text{f(x)} \\
\text{f(x)} \\
\text{f(x)} \\
\text{f(x)} \\
\text{f(x)} \\
\text{f(x)} \\
\text{f(x)} \\
\text{f(x)} \\
\text{f(x)} \\
\text{f(x)} \\
\text{f(x)} \\
\text{f(x)} \\
\text{f(x)} \\
\text{f(x)} \\
\text{f(x)} \\
\text{f(x)} \\
\text{f(x)} \\
\text{f(x)} \\
\text{f(x)} \\
\text{f(x)} \\
\text{f(x)} \\
\text{f(x)} \\
\text{f(x)} \\
\text{f(x)} \\
\text{f(x)} \\
\text{f(x)} \\
\text{f(x)} \\
\text{f(x)} \\
\text{f(x)} \\
\text
$$

$$
\varphi_1 = \frac{\xi_{0_2} \cdot \text{tgv}_1 + \eta_{0_2}}{Rr_1}, \text{ cu v}_1 \text{ și } \varphi_1 - \text{variable.}
$$
\n(9.75)

Profilul melcului conducător din secţiunea transversală este dat de ansamblul ecuaţiilor (9.74)

*• Segmentul de dreaptă FG .*

Familia de profiluri generată de segmentul de dreaptă *FG* :

 1 1 1 1 1 F 1 1 1 F 1 1 1 1 1 1 F 1 1 1 F 1 *u u* (9.76) <sup>1</sup> F 1 F 1 1 2 1 1 2 1 2 ξ λ λ A 2 1 λ λ B 1 λ C ; η λ λ A 2 1 λ λ B 1 λ C ; 1 2 2 2 2 2 2 2 ξ λ λ D 2 1 λ λ E 1 λ F ; η λ λ D 2 1 λ λ E 1 λ F , 

împreună cu (9.77)- condiţia specifică de înfăşurare,

$$
\varphi_{1} = \frac{-\frac{u_{1}}{\sin \beta_{1}} + \xi_{F} \cdot ctg\beta_{1} + \eta_{F}}{Rr_{1}}, \qquad (9.77)
$$

determină profilul melcului conducător, în secţiunea transversală.

*• CurbeleAH şi HG*

Pentru forma polinoamelor Bézier:

$$
u_{1} \cdot \sin(\varphi_{1} + \beta_{1}) - (Rr_{1} + \xi_{F}) \cdot \sin\varphi_{1} + (Rr_{1} \cdot \varphi_{1} + \eta_{F}) \cdot \cos\varphi_{1};
$$
\n(9.76)  
\n
$$
, \text{and itia specifica de înfășurare,}
$$
\n
$$
\varphi_{1} = \frac{-\frac{u_{1}}{\sin\beta_{1}} + \xi_{F} \cdot \text{ctg}\beta_{1} + \eta_{F}}{Rr_{1}},
$$
\n(9.77)  
\n
$$
= \frac{-\frac{u_{1}}{\sin\beta_{1}} + \xi_{F} \cdot \text{ctg}\beta_{1} + \eta_{F}}{Rr_{1}},
$$
\n(9.77)  
\n
$$
\text{with conductor, în secțiunea transversală.}
$$
\n
$$
\widehat{HG}
$$
\n(9.78)  
\n
$$
\widehat{AH} \begin{cases}\n\xi(\lambda_{1}) = \lambda_{1}^{2}A_{1} + 2(1-\lambda_{1})\lambda_{1}B_{1} + (1-\lambda_{1})^{2}C_{1}; \\
\eta(\lambda_{1}) = \lambda_{1}^{2}A_{2} + 2(1-\lambda_{1})\lambda_{1}B_{2} + (1-\lambda_{1})^{2}C_{2}; \\
\zeta(\lambda_{2}) = \lambda_{2}^{2}D_{1} + 2(1-\lambda_{2})\lambda_{2}E_{1} + (1-\lambda_{2})^{2}F_{1}; \\
\eta(\lambda_{1}) = \lambda_{2}^{2}D_{2} + 2(1-\lambda_{2})\lambda_{2}E_{2} + (1-\lambda_{2})^{2}F_{2}, \\
\text{incipială a familiei de profiluri descrise în sistemul de referință al rotorului}
$$

$$
\widehat{GH} \begin{cases} \xi(\lambda_2) = \lambda_2^2 D_1 + 2(1 - \lambda_2) \lambda_2 E_1 + (1 - \lambda_2)^2 F_1; \\ \eta(\lambda_1) = \lambda_2^2 D_2 + 2(1 - \lambda_2) \lambda_2 E_2 + (1 - \lambda_2)^2 F_2, \end{cases}
$$

se determină forma principială a familiei de profiluri descrise în sistemul de referinţă al rotorului conducător:

= 0,  
\n- conditia specifică de înfășurare,  
\n
$$
\varphi_1 = \frac{u_1}{\sin \beta_1} + \xi_F \cdot ctg\beta_1 + \eta_F
$$
\n*β* (9.77)  
\nmeleului conducator, în secțiunea transversală.  
\n
$$
\hat{i} \quad g \quad \hat{i} \quad \hat{HG}
$$
\npolinaanelor Bézier:  
\n
$$
\hat{i} \quad \hat{k} (\lambda_1) = \lambda_1^2 A_1 + 2(1 - \lambda_1) \lambda_1 B_1 + (1 - \lambda_1)^2 C_1;
$$
\n
$$
\hat{AH} \quad \eta(\lambda_1) = \lambda_1^2 \lambda_2 + 2(1 - \lambda_1) \lambda_1 B_2 + (1 - \lambda_1)^2 C_2;
$$
\n
$$
\hat{GH} \quad \eta(\lambda_1) = \lambda_2^2 D_1 + 2(1 - \lambda_2) \lambda_2 E_1 + (1 - \lambda_2)^2 F_1;
$$
\n
$$
\hat{GH} \quad \eta(\lambda_1) = \lambda_2^2 D_2 + 2(1 - \lambda_2) \lambda_2 E_2 + (1 - \lambda_2)^2 F_2,
$$
\na principală a familiei de profiluri descrise în sistemul de referință al rotorului  
\n
$$
\begin{cases}\nX_1 = (\xi(\lambda_{1,2}) - Rr_1) \cdot \cos \varphi_1 + (\eta(\lambda_{1,2}) + Rr \cdot \varphi_1) \cdot \sin \varphi_1; \\
Y_1 = -(\xi(\lambda_{1,2}) - Rr_1) \cdot \sin \varphi_1 + (\eta(\lambda_{1,2}) + Rr_1 \cdot \varphi_1) \cdot \cos \varphi_1; \\
Z_2 = 0, \n\end{cases}
$$
\n(aabile independent).  
\n(9.79)  
\n(9.79)

cu φ<sub>1</sub> și  $λ_1$ ,  $λ_2$  - variabile independente.

Principial, profilul melcului conducător în sectiune transversală este dat de ansamblul ecuațiilor (9.67), (55) și condiția de înfășurare specifică scrisă în baza teoremei traiectoriilor plane Principial, profilul melcului conducător în secțiune transversală este<br>ecuațiilor (9.67), (55) și condiția de înfășurare specifică scrisă în baza teoreme<br>de înfășurare,<br> $\frac{X'_{l_a}}{X'_{l_{\varphi_2}}} = \frac{Y'_{l_a}}{Y'_{l_{\varphi_2}}}$ ,  $(\lambda = \$ conducător în secțiune transversală este dat de ans<br>
înfășurare specifică scrisă în baza teoremei traiectoriile<br>  $\frac{1}{1} = \frac{Y_{1_{\lambda}}}{Y_{1_{\nu_{2}}}}$ ,  $(\lambda = \lambda_{1,2})$ .<br>
tele parțiale ale familiei (9.79). conducător în secțiune transversală este dat de ans<br>
înfășurare specifică scrisă în baza teoremei traiectoriilo<br>  $\frac{V_1}{V_1}\frac{1}{V_2} = \frac{Y_1}{Y_1}$ ,  $(\lambda = \lambda_{1,2})$ .<br>
tele parțiale ale familiei (9.79).<br>
LICOIDALE PERIFERICE A conducător în secțiune transversală este dat de ar<br>
înfășurare specifică scrisă în baza teoremei traiectoriil<br>  $\frac{Y_1}{Y_{1_{\varphi_2}}} = \frac{Y_1}{Y_{1_{\varphi_2}}}, \quad (\lambda = \lambda_{1,2}).$ <br>
ttele parțiale ale familiei (9.79).<br>
LICOIDALE PERIFERICE or în secțiune transversală este dat de ansamblul<br>re specifică scrisă în baza teoremei traiectoriilor plane<br>,  $(\lambda = \lambda_{1,2})$ . (9.80)<br>ale ale familiei (9.79).<br>ALE PERIFERICE ALE ROTORILOR<br>melcilor de compresor, condus și con conducător în secțiune transversală este dat de ansamblul<br>
de înfășurare specifică scrisă în baza teoremei traiectoriilor plane<br>  $\frac{X'_{1_{y_2}}}{X'_{1_{y_2}}} = \frac{Y'_{1_{y_2}}}{Y'_{1_{y_2}}}$ , ( $\lambda = \lambda_{1,2}$ ). (9.80)<br>
atele parțiale ale i conducător în secțiune transversală este dat de ansamblul<br>
de înfășurare specifică scrisă în baza teoremei traiectoriilor plane<br>  $\frac{X'_{1}}{X'_{1}} = \frac{Y'_{1}}{Y'_{1}}$ , ( $\lambda = \lambda_{1,2}$ ). (9.80)<br>
vatele parțiale ale familiei (9.7 conducător în secțiune transversală este dat de ansamblul<br>
înfășurare specifică scrisă în baza teoremei traiectoriilor plane<br>  $\frac{1}{Y_{1_{\alpha_{2}}}} = \frac{Y_{1_{\alpha}}}{Y_{1_{\alpha_{2}}}}$ , ( $\lambda = \lambda_{1,2}$ ). (9.80)<br>
tele parțiale ale familiei (9.

$$
\frac{X'_{1_{\lambda}}}{X'_{1_{\varphi}}} = \frac{Y'_{1_{\lambda}}}{Y'_{1_{\varphi}}}, \quad (\lambda = \lambda_{1,2}).
$$
\n(9.80)

Termenii din (9.80) sunt derivatele partiale ale familiei (9.79).

#### **SUPRAFEŢELE ELICOIDALE PERIFERICE ALE ROTORILOR**

Suprafeţele elicoidale ale rotoarelor melcilor de compresor, condus şi conducător, sunt suprafete elicoidale cilindrice de pas constant, de sensuri diferite.

Ca urmare, determinarea formelor analitice ale flancurilor melcilor se realizează prin imprimarea unei mişcări elicoidale a secţiunii transversale a melcului în jurul axei de rotaţie a acestuia – axa axoidei asociată suprafeţei elicoidale,

Principal, profilul melcului conducător în secțiune transversală este dat de ansambul  
lior (9.67), (55) și condiția de înfășurare specifică scrisă în baza teorenei traiectoriilor plane  
ășurare,  

$$
\frac{X_{i_{\alpha}}^{i}}{X_{i_{\alpha}}} = \frac{Y_{i_{\alpha}}^{i}}{Y_{i_{\alpha}}^{i}}, \quad (\lambda = \lambda_{1,2}).
$$
(9.80)  
Termenii din (9.80) sunt derivativele parțiale ale familiei (9.79).  
**SUPRAFETELE ELICODALE PERIFERICE ALE ROTORILOR**  
Suprafelele elicoidade ale rotoarelor melcilor de compresor, condus și conducător, sunt  
fete elicoidade ciliundrice de pas constant, de sensuri diferite.  
Ca urmarea unei, determine a toriuni transversale a melcului în jurul axei de rotație a  
nia – axa axoidei asociată suprafeței elicoidale,  
ia – axa axoidei asociată suprafeței elicoidale,  

$$
\begin{vmatrix} X_{1} \ X_{2} \end{vmatrix} = \omega_{1}^{T} (\theta_{1}) \begin{vmatrix} Y_{1} (u) \ Y_{1} (u) \end{vmatrix} + \begin{vmatrix} 0 \ 0 \ 0 \end{vmatrix}
$$
 (9.81)  

$$
|\mathcal{Z}_{2} | = \omega_{2}^{T} (\theta_{1}) \begin{vmatrix} Y_{1} (u) \ Y_{1} (u) \end{vmatrix} + \begin{vmatrix} 0 \ 0 \ 0 \end{vmatrix}
$$
 (9.81)  
Diceapta, cu X<sub>1</sub>(u), Y<sub>1</sub>(u), generic, forma ecuților secțiunii transversale a meleului (vezi (9.67)  
9))  
 După dezvoltări, rezultă forma :  

$$
\begin{vmatrix} X_{1} = X_{1}(u) \cdot \cos \theta_{1} - Y_{1}(u) \cdot \cos \theta_{1}; \\ Z_{1} = P_{1} \cdot \theta_{1}, \end{vmatrix}
$$
 (9.82)  

$$
=
$$
parametral elicoidal (mele de *taebital.*  
**•** *Suprafete elicoidale de l'obilori enelcului conducător*  
**•** *Demtra Arcul* ĤB :  

$$
\begin{vmatrix
$$

melc dreapta, cu  $X_1(u)$ ,  $Y_1(u)$ , generic, forma ecuațiilor secțiunii transversale a melcului (vezi (9.67) ...(9.79)).

$$
\begin{cases}\nX_1 = X_1(u) \cdot \cos\theta_1 - Y_1(u) \cdot \sin\theta_1; \\
Y_1 = X_1(u) \cdot \sin\theta_1 - Y_1(u) \cdot \cos\theta_1; \\
Z_1 = p_1 \cdot \theta_1,\n\end{cases}
$$
\n(9.82)

cu  $p_1$  – parametrul elicoidal (melc dreapta).

#### *• Suprafeţele elicoidale ale lobilor melcului conducător*

Din (9.57), pentru profilurile secțiunii frontale ale melcului conducător (9.67)...(9.79) rezultă:

*• Pentru Arcul AB :*

afefele elicoidale ale rotoarelor melcilor de compresor, condus și conducător, sunt  
licoidale cilimdrice de pas constant, de sensuri diferite.  
armare, determinar formenor analitice ale flancurilor melcilor se realizează prin  
a unei mișcări elicoidale, 
$$
\begin{vmatrix} X_1 \\ Y_1 \\ Z_1 \end{vmatrix} = \omega_3^T(\theta_1) \begin{vmatrix} X_1(u) \\ Y_1(u) \\ 0 \end{vmatrix} + \begin{vmatrix} 0 \\ 0 \\ p \cdot \theta_1 \end{vmatrix},
$$
 (9.81)  
15. (9.81)  
16. (10.11) (10.12) (10.13) (10.13) (10.14) (10.15) (10.16) (10.17) (10.17) (11.19) (11.10) (11.10) (11.11) (11.11) (

Sistemul de ecuații (9.83) reprezintă suprafața elicoidală periferică generată de arcul *AB* , pentru lobul conducător, cu  $\varphi_1$  și  $\theta_1$  parametrii unghiulari variabili.

#### *• Suprafaţa elicoidală corespunzătoare segmentului de dreaptă BC*

Profilul melcului conducător, corespunzător segmentului de dreaptă *BC* , conduce la suprafaţa elicoidală de ecuații:

$$
\begin{cases}\nX_1 = u \cdot \sin(\varphi_1 - \psi_{\text{max}} - \theta_1) + (Rr_1 + \xi_B) \cdot \cos(\varphi_1 - \theta_1) + (Rr_1 \cdot \varphi_1 + \eta_B) \cdot \sin(\varphi_1 - \theta_1); \\
Y_1 = u \cdot \cos(\varphi_1 - \psi_{\text{max}} - \theta_1) - (Rr_1 + \xi_B) \cdot \sin(\varphi_1 - \theta_1) + (Rr_1 \cdot \varphi_1 + \eta_B) \cdot \cos(\varphi_1 - \theta_1); \\
Z_1 = p_1 \cdot \theta_1; \\
Z_1 = p_1 \cdot \theta_1; \\
\varphi_1 = \frac{u}{\cos \psi} + \xi_B \cdot \text{tg} \psi_{\text{max}} - \eta_B \\
Rr_1 \\
\text{onditia de înfășurare, parametrii variabili - u, } \varphi_1, \theta_1) \\
\text{Suprqfata elicoidală corespunzătoare arcului } CD: \\
X_1 = -r_0 \cdot \cos(v + \varphi_1 - \theta_1) + (Rr_1 + \xi_0) \cdot \cos(\varphi_1 - \theta_1) - (Rr_1 \cdot \varphi_1 + \eta_{0_1}) \cdot \sin(\varphi_1 - \theta_1); \\
Y_1 = r_0 \cdot \sin(v + \varphi_1 - \theta_1) - (Rr_1 + \xi_{0_1}) \cdot \sin(\varphi_1 - \theta_1) + (Rr_1 \cdot \varphi_1 + \eta_{0_1}) \cdot \cos(\varphi_1 - \theta_1); \\
Z_1 = p_1 \cdot \theta_1; \\
Z_1 = p_1 \cdot \theta_1; \\
\text{(9.85)}\n\end{cases}
$$

( $\varphi_1$  - condiția de înfășurare, parametrii variabili - u,  $\varphi_1$ ,  $\theta_1$ )

$$
\begin{cases}\nX_1 = u \cdot \sin(\varphi_1 - \psi_{\text{max}} - \theta_1) + (Rr_1 + \xi_B) \cdot \cos(\varphi_1 - \theta_1) + (Rr_1 \cdot \varphi_1 + \eta_B) \cdot \sin(\varphi_1 - \theta_1); \\
Y_1 = u \cdot \cos(\varphi_1 - \psi_{\text{max}} - \theta_1) - (Rr_1 + \xi_B) \cdot \sin(\varphi_1 - \theta_1) + (Rr_1 \cdot \varphi_1 + \eta_B) \cdot \cos(\varphi_1 - \theta_1); \\
Z_1 = p_1 \cdot \theta_1; \\
\varphi_1 = \frac{u}{\cos \psi} + \xi_B \cdot \text{tgv}_{\text{max}} - \eta_B \\
\text{condition} \text{if } \frac{u}{\sqrt{2\pi}} + \xi_B \cdot \text{tgv}_{\text{max}} - \eta_B \\
\text{condition} \text{if } \frac{u}{\sqrt{2\pi}}.\n\end{cases}
$$
\n
$$
\begin{cases}\n\text{S43} \\
\text{S44} \\
\text{S45} \\
\text{S46} \\
\text{S47} \\
\text{S47} \\
\text{S48} \\
\text{S48} \\
\text{S49} \\
\text{S49} \\
\text{S49} \\
\text{S40} \\
\text{S41} \\
\text{S41} \\
\text{S49} \\
\text{S40} \\
\text{S41} \\
\text{S41} \\
\text{S41} \\
\text{S42} \\
\text{S43} \\
\text{S45} \\
\text{S49} \\
\text{S49} \\
\text{S40} \\
\text{S41} \\
\text{S41} \\
\text{S42} \\
\text{S43} \\
\text{S45} \\
\text{S49} \\
\text{S49} \\
\text{S40} \\
\text{S41} \\
\text{S41} \\
\text{S42} \\
\text{S43} \\
\text{S44} \\
\text{S45} \\
\text{S46} \\
\text{S47} \\
\text{S49} \\
\text{S40} \\
\text{S41} \\
\text{S41} \\
\text{S42} \\
\text{S43} \\
\text{S44} \\
\text{S45} \\
\text{S46} \\
\text{S47} \\
\text{S47} \\
\text{S48} \\
\text{S49} \\
\text{S
$$

(condiția de înfășurare, cu parametrii variabili – v,  $\varphi_1$ ,  $\theta_1$ ).

$$
\begin{cases}\nX_{1} = u \cdot \sin(\varphi_{1} - \psi_{\text{max}} - \theta_{1}) + (Rr_{1} + \xi_{\text{B}}) \cdot \cos(\varphi_{1} - \theta_{1}) + (Rr_{1} \cdot \varphi_{1} + r_{\text{B}}) \cdot \sin(\varphi_{1} - \theta_{1}); \\
Y_{1} = u \cdot \cos(\varphi_{1} - \psi_{\text{max}} - \theta_{1}) - (Rr_{1} + \xi_{\text{B}}) \cdot \sin(\varphi_{1} - \theta_{1}) + (Rr_{1} \cdot \varphi_{1} + r_{\text{B}}) \cdot \cos(\varphi_{1} - \theta_{1}); \\
Z_{1} = p_{1} \cdot \theta_{1}; \\
\varphi_{1} = \frac{u}{-\cos\psi} + \xi_{\text{B}} \cdot \text{tg} \psi_{\text{max}} - r_{\text{B}} \\
\varphi_{1} = \frac{u}{-\cos\psi} + \xi_{\text{B}} \cdot \text{tg} \psi_{\text{max}} - \eta_{\text{B}} \\
\text{condition de infägurare, parametri variabili} - u, \varphi_{1}, \theta_{1})\n\end{cases}
$$
\n
$$
\begin{cases}\nX_{1} = -r_{0} \cdot \cos(\nu + \varphi_{1} - \theta_{1}) + (Rr_{1} + \xi_{\text{B}}) \cdot \cos(\varphi_{1} - \theta_{1}) - (Rr_{1} \cdot \varphi_{1} + r_{\theta_{1}}) \cdot \sin(\varphi_{1} - \theta_{1}); \\
X_{1} = r_{0} \cdot \sin(\nu + \varphi_{1} - \theta_{1}) - (Rr_{1} + \xi_{\text{B}}) \cdot \sin(\varphi_{1} - \theta_{1}) + (Rr_{1} \cdot \varphi_{1} + r_{\theta_{1}}) \cdot \cos(\varphi_{1} - \theta_{1}); \\
Y_{1} = r_{0} \cdot \sin(\nu + \varphi_{1} - \theta_{1}) - (Rr_{1} + \xi_{\text{B}}) \cdot \sin(\varphi_{1} - \theta_{1}) + (Rr_{1} \cdot \varphi_{1} + r_{\theta_{1}}) \cdot \cos(\varphi_{1} - \theta_{1}); \\
Z_{1} = p_{1} \cdot \theta_{1}; \\
\varphi_{1} = \frac{\xi_{\theta_{1}} \cdot \text{fg} \cdot \text{fg} \cdot \text{fg}}{\text{R}r}; \\
X_{1}
$$

(variabile  $-v_1$ ,  $\theta_1$ ,  $\varphi_1$ ).

$$
\begin{cases}\nX_1 = -r_0 \cdot \cos(\nu + \varphi_1 - \theta_1) + (Rr_1 + \xi_0) \cdot \cos(\varphi_1 - \theta_1) - (Rr_1 \cdot \varphi_1 + \eta_0) \cdot \sin(\varphi_1 - \theta_1); \\
Y_1 = r_0 \cdot \sin(\nu + \varphi_1 - \theta_1) - (Rr_1 + \xi_0) \cdot \sin(\varphi_1 - \theta_1) + (Rr_1 \cdot \varphi_1 + \eta_0) \cdot \cos(\varphi_1 - \theta_1); \\
Z_1 = p_1 \cdot \theta_1; \\
\varphi_1 = \frac{-\xi_0 \cdot \text{sgn} + \eta_0}{Rr_1}, \\
\text{ifia de infägurare, cu parametrii variabili} = v, \varphi_1, \theta_1).\n\end{cases}\n(9.85)
$$
\n
$$
\begin{cases}\n\text{Simplify the } \frac{1}{2} \text{ in } \mathbb{R} \text{ if } \frac{1}{2} \text{ in } \mathbb{R} \text{ if } \frac{
$$

(variabile –  $u_1, \varphi_1, \theta_1$ )

*• Suprafaţa elicoidală generată de curbele Bezier, AH şi HG :* Principial, suprafeţele elicoidale corespunzătoare, au ecuaţii de forma:

$$
\cdot \theta_{1};
$$
\n
$$
\frac{u_{1}}{\sin\beta_{1}} + \xi_{F} \cdot ctg\beta_{1} + \eta_{F}
$$
\n
$$
\frac{u_{1}}{Rr_{1}}
$$
\n
$$
\frac{u_{1}}{Rr_{1}}
$$
\n
$$
\frac{u_{1}}{Rr_{1}}
$$
\n
$$
\frac{u_{1}}{Rr_{1}}
$$
\n
$$
\frac{u_{1}}{Rr_{1}}
$$
\n
$$
\frac{u_{1}}{Rr_{1}}
$$
\n
$$
\frac{u_{1}}{Rr_{1}}
$$
\n
$$
\frac{u_{1}}{Rr_{1}}
$$
\n
$$
\frac{u_{1}}{Rr_{1}}
$$
\n
$$
\frac{u_{1}}{Rr_{1}}
$$
\n
$$
\frac{u_{1}}{Rr_{1}}
$$
\n
$$
\frac{u_{1}}{Rr_{1}}
$$
\n
$$
\frac{u_{1}}{Rr_{1}}
$$
\n
$$
\frac{u_{1}}{Rr_{1}}
$$
\n
$$
\frac{u_{1}}{Rr_{1}}
$$
\n
$$
\frac{u_{1}}{Rr_{1}}
$$
\n
$$
\frac{u_{1}}{Rr_{1}}
$$
\n
$$
\frac{u_{1}}{Rr_{1}}
$$
\n
$$
\frac{u_{1}}{Rr_{1}}
$$
\n
$$
\frac{u_{1}}{Rr_{1}}
$$
\n
$$
\frac{u_{1}}{Rr_{1}}
$$
\n
$$
\frac{u_{1}}{Rr_{1}}
$$
\n
$$
\frac{u_{1}}{Rr_{1}}
$$
\n
$$
\frac{u_{1}}{Rr_{1}}
$$
\n
$$
\frac{u_{1}}{Rr_{1}}
$$
\n
$$
\frac{u_{1}}{Rr_{1}}
$$
\n
$$
\frac{u_{1}}{Rr_{1}}
$$
\n
$$
\frac{u_{1}}{Rr_{1}}
$$
\n
$$
\frac{u_{1}}{Rr_{1}}
$$
\n
$$
\frac{u_{1}}{Rr_{1}}
$$
\n
$$
\frac{u_{1}}{Rr_{1}}
$$
\n
$$
\frac{u_{1}}{Rr_{1}}
$$
\n
$$
\frac{u_{1}}{Rr_{1}}
$$
\n
$$
\frac{u_{1}}{
$$

 $φ<sub>1</sub> - condiția de înfășurare, vezi (9.65), cu  $λ$  generic și variablele ( $λ<sub>1</sub>, λ<sub>2</sub>, φ<sub>1</sub>,θ<sub>1</sub>$ ).$ 

## **9.2. Elaborarea de produse soft specifice**

## **9.2.1. Produse soft pentru profilarea sculei cremalieră**

Profilarea sculelor care generează prin înfăşurare prin metoda rulării – scula cremalieră şi scula roată – poate fi realizată, aşa cum este cunoscut, prin mai multe metode:

 metode analitice, în baza teoremelor fundamentale ale înfăşurării suprafeţelor, *teorema I Olivier*, *teorema Gohman*, *metoda normalelor*, *Willis*;

 metode analitice complementare, – *metoda "distanţei minime", metoda "familiei de cercuri substitutive", metoda "traiectoriilor plane de generare"*;

metode grafo-analitice;

metode grafice, utilizând facilitățile produselor soft de tip CAD,

Facem cuvenita menţiune că multitudinea de metode, propuse şi utilizate pentru studiul suprafeţelor (profilurilor) reciproc înfăşurătoare, respectă, evident, teorema fundamentală a înfăşurării. Soluţiile propuse, prin utilizarea acestor metode, conduc la rezultate foarte apropiate, în cele mai multe cazuri identice, ale formei profilurilor transversale ale sculelor, care generează prin înfăşurare vârtejuri ordonate de profiluri asociate unui cuplu de centroide în rulare.

#### **Metoda cinematică în mediul grafic de proiectare CATIA**

Se propune o nouă solutie a problemei profilării sculei cremalieră reciproc înfășurătoare a unui vârtej ordonat de profiluri (suprafeţe) asociat unui cuplu de centroide în rulare, făcând apel la facilitățile oferite de produsul soft CATIA, prin realizarea unei entități cinematice care să reproducă miscarea de rulare a centroidelor:  $C_1$  – cerc de rază  $R_{rp}$ , asociat vârtejului de profiluri de generat;  $C_2$  – dreaptă, asociată spațiului viitoarei scule cremalieră.

Solutia cinematică grafică în mediul de proiectare CATIA, a fost imaginată ca un mecanism virtual de generare a traiectoriilor unor puncte în raport cu diferite sisteme de referință ale elementelor componente.

Rezolvarea propusă se bazează pe facilităţile mediului *Part* (*Part Environment*), în care se sintetizează elementele unui mecanism virtual capabil a simula condiţia de înfăşurare, în acest caz, conditia normalelor. Aceste elemente, create în mediul *Part*, sunt introduse într-un fisier al mediului *Asembly*, asigurându-se pozitionarea elementelor mecanismului în poziția de start, urmând ca, în mediul *DMU Kinematics* (*Digital Mock Up*), să se definească cuplele cinematice predefinite.

Rularea mecanismului se realizează prin comanda de simulare *Simulation*, stabilindu-se numărul de poziții intermediare *Shots*, creându-se cu comanda *Replay* un film al pozițiilor succesive ale mecanismului.

Prin comanda *Trace*, se trasează traiectoria oricărui punct de pe un element al mecanismului, în raport cu oricare alt element al acestuia, inclusiv fată de sistemul de referință fix, determinânduse astfel linia de angrenare între profilul de generat şi profilul sculei cremalieră.

Aceste traiectorii reprezintă curbe de tip *Spline*, construite prin punctele succesive obţinute din rularea mecanismului. Coordonatele acestor puncte se pot extrage sub forma unui fişier text sau orice program de prelucrat foi de calcul, precum *OpenOffice*, figura 9. 18.

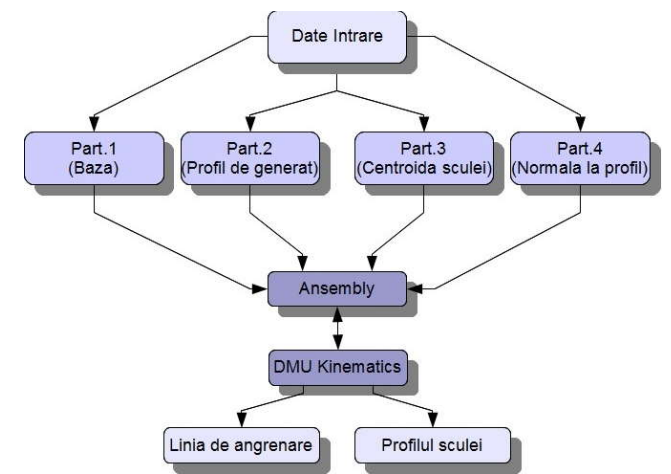

*Figura 9. 18. Algoritm de generare în mediul grafic de proiectare CATIA*

Soluția propusă are avantajul că utilizează facilitățile unui produs soft deosebit de versatil, care poate oferi o deosebită rigurozitate a rezultatelor numerice.

Totodată, fiind o metodă grafică, erorile grosolane, datorate în primul rând formării curbelor de trecere, ce pot fi considerate eronat portiuni ale profilului, sunt usor de sesizat si, ulterior, de eliminat din analiză.

Se consideră trei tipuri de profiluri ale pieselor, pentru care se proiectează tot atâtea tipuri de mecanisme virtuale de generare în mediul CATIA (M.G.M.C.) diferite. Aceste mecanisme sunt trecute în tabelul 9. 6.

Prin combinarea tuturor acestor tipuri de mecanisme se pot studia profiluri compuse şi complexe, după cum se va observa în continuare. Pentru cazul general al oricărui profil mecanismul este alcătuit din elementele următoare:

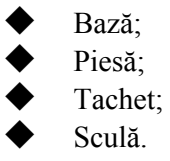

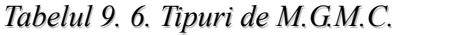

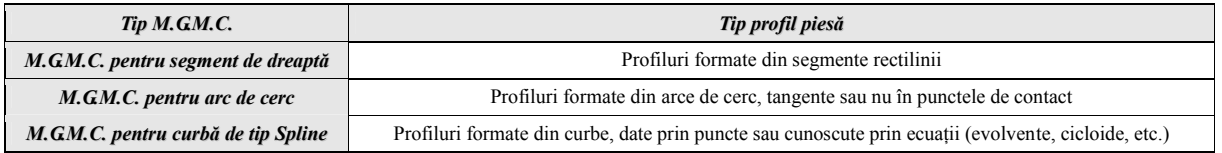

#### **Metoda analitică**

Principial, problematica determinării profilului sculei cremalieră reciproc înfăşurătoare unui vârtej ordonat de profiluri, asociat unei centroide circulare, presupune respectarea cinematicii procesului generării, figura 9. 19.

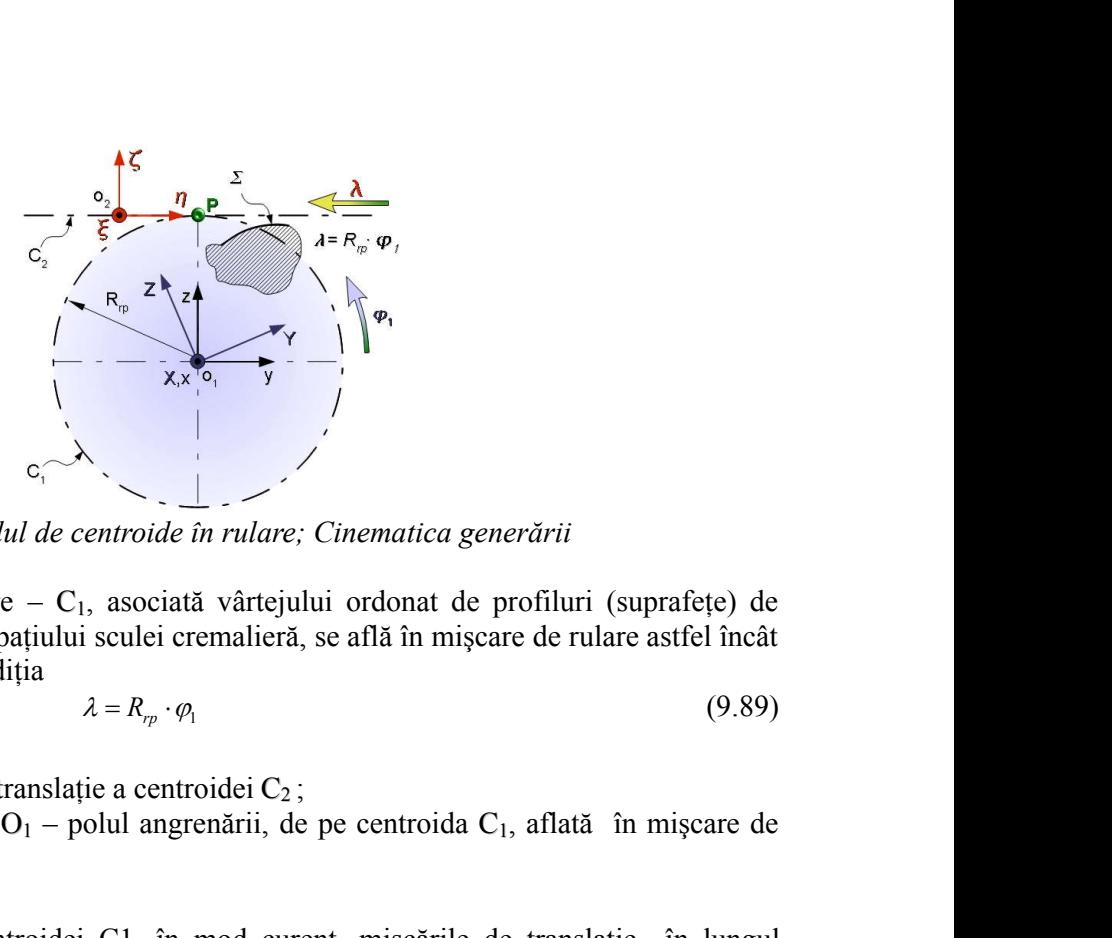

*Figura 9. 19. Cuplul de centroide în rulare; Cinematica generării*

Cele două centroide în rulare –  $C_1$ , asociată vârtejului ordonat de profiluri (suprafețe) de generat și  $C_2$  – rectilinie, asociată spațiului sculei cremalieră, se află în mișcare de rulare astfel încât este, în permanenţă, respectată condiţia

$$
\lambda = R_{r} \cdot \varphi_1 \tag{9.89}
$$

în care:

 $\lambda$  este viteza liniară în mișcarea de translație a centroidei  $C_2$ ;

 $R_p \cdot \varphi_1$  mărimea vitezei în punctul O<sub>1</sub> – polul angrenării, de pe centroida C<sub>1</sub>, aflată în mișcare de rotație în jurul axei z;

 $\varphi_l$  parametru unghiular variabil.

În miscarea de rotație a centroidei C1, în mod curent, mișcările de translație în lungul centroidei C2 şi rotaţia în jurul axei Z, sunt uniforme.

Se definesc sistemele de referinţă:

xyy este sistemul de referință fix, având axa x suprapusă axei de rotație a centroidei a centroidei  $C_1$ ; XYZ, ξηζ- sisteme de referință mobile.

Cinematica principială a procesului de rulare a celor două centroide,  $C_1$  și  $C_2$ , tangente în punctul  $O_1$  – polul angrenării – presupune ca vitezele punctelor aparținând celor două centroide, vremelnic aflate în punctul  $O<sub>1</sub>$ , să fie egale.

Astfel, mișcarea absolută a sistemului  $\xi \eta \zeta$ , solidar centroidei  $C_2$ , este descrisă de transformarea,

$$
x = \xi + a \tag{9.90}
$$

în care:

- C<sub>1</sub>, asociată vârtejului ordonat de profiluri (suprafefe) de  
țiului sculei cremalieră, se află în mișcare de rulare astfel încât  
a  

$$
\lambda = R_{\gamma} \cdot \varphi_1
$$
 (9.89)  
nslatie a centroidei C<sub>2</sub>;  
- polul angrenării, de pe centroida C<sub>1</sub>, aflată în mișcare de  
oidei C1, în mod current, mișcările de translatie în lungul  
1, sunt uniforme.  
ă:  
nd axa x suprapusă axei de rotație a centroidei a centroidei C<sub>1</sub>;  
e.  
bului de rulare a celor două centroidei a centroidei C<sub>1</sub>;  
egale.  
sistemului i ξηζ, solidar centroidei C<sub>2</sub>, este descrisă de  
 $x = ξ + a$  (9.90)  
 $\xi = \begin{pmatrix} \xi \\ \eta \\ \zeta \end{pmatrix}$ ;  $x = \begin{pmatrix} x \\ y \\ z \end{pmatrix}$  (9.91)  
in spatial ξηζ, respectiv xyz;  
 $a = \begin{pmatrix} 0 \\ -\lambda \\ -R_{\gamma} \end{pmatrix}$  (9.92)

reprezintă matricea punctului curent din spaţiul ξηζ, respectiv xyz;

 0 *rp <sup>a</sup> R* (9.92)

este matricea formată cu coordonatele punctului  $O<sub>1</sub>$ , în sistemul de referință fix;

 $\lambda$ - viteza instantanee în mișcarea de translație a centroidei C<sub>1</sub>;

 $R_{rp}$  - mărimea razei centroidei circulare  $C_1$  (raza de rulare).

De asemenea, mișcarea de rotație a centroidei  $C_1$  este descrisă de transformarea:

$$
\begin{pmatrix} x \\ y \\ z \end{pmatrix} = \omega_1^T(\varphi_1) \cdot \begin{pmatrix} X \\ Y \\ Z \end{pmatrix}
$$
\ncurrent al spatialui XYZ;\n
$$
y = \begin{pmatrix} 1 & 0 & 0 \\ 0 & \cos(\varphi_1) & \sin(\varphi_1) \end{pmatrix}
$$
\n(9.94)

în care:  $|y|$ *x*) *y* este matricea punctului curent a *z* este matricea punctului curent al spaţiului XYZ;

$$
\begin{pmatrix}\nx \\
y \\
z\n\end{pmatrix} = \omega_1^T(\varphi_1) \cdot \begin{pmatrix}\nX \\
Y \\
Z\n\end{pmatrix}
$$
\n(9.93)  
\n
$$
\begin{pmatrix}\nx \\
y \\
z\n\end{pmatrix} = \cot_1^T(\varphi_1) \cdot \begin{pmatrix}\nX \\
Y \\
Z\n\end{pmatrix}
$$
\n(9.94)  
\n
$$
\omega_1(\varphi_1) = \begin{pmatrix}\n1 & 0 & 0 \\
0 & \cos(\varphi_1) & \sin(\varphi_1) \\
0 & -\sin(\varphi_1) & \cos(\varphi_1)\n\end{pmatrix}
$$
\n(9.94)  
\n
$$
\text{ricea transformării de rotatie, în jurul axei X, de unghi } \varphi_t \text{ (rotatie în sens trigonometric).}
$$
\n
$$
\text{isamblul de ecuatii (9.90) și (9.93), cu respectarea conditiei e rulare (9.89), determină\nrelativă,\n
$$
\begin{pmatrix}\n\xi \\
\eta \\
\eta\n\end{pmatrix} = \begin{pmatrix}\n1 & 0 & 0 \\
0 & \cos(\varphi_1) & \sin(\varphi_1) \\
0 & -\sin(\varphi_1) & \cos(\varphi_1) \\
0 & -\sin(\varphi_1) & \cos(\varphi_1)\n\end{pmatrix} \cdot \begin{pmatrix}\nX \\
Y \\
Z\n\end{pmatrix} - \begin{pmatrix}\n0 \\
-\lambda \\
-\kappa_p\n\end{pmatrix}
$$
\n(9.95)  
\nsul căreia profilul Z, aparținând vârtiejului ordonat de profiluri, asociat centroidei C<sub>1</sub>, în  
\n
$$
\Sigma = \begin{pmatrix}\n0 \\
Y(u) \\
Z(u)\n\end{pmatrix}
$$
\n(9.96)  
\n
$$
\text{arametru variabil, describe o familie de profiluri în spațiul cremalierei,}
$$
\n
$$
\begin{pmatrix}\n\xi(u,\varphi_1) = Y(u)\cos(\varphi_1) - Z(u)\sin(\varphi_1) + R_{\varphi} \cdot \varphi_1; \\
\zeta(u,\varphi_1) = Y(u)\sin(\varphi_1) + Z(u)\cos(\varphi_1) - R_{\varphi}. \end{pmatrix}
$$
\n(9.97)  
\nassociază familiei de profiluri (9.97)  
\nassociaxă
$$

este matricea transformării de rotație, în jurul axei X, de unghi  $\varphi_I$  (rotație în sens trigonometric).

Ansamblul de ecuații (9.90) și (9.93), cu respectarea condiției de rulare (9.89), determină mişcarea relativă,

$$
\begin{pmatrix}\nx \\
y \\
z\n\end{pmatrix} = \omega_i^T(\varphi_i) \cdot \begin{pmatrix}\nX \\
Y \\
Z\n\end{pmatrix}
$$
\n(9.93)  
\na punctului current al spatiluli XYZ;  
\n
$$
\omega_i(\varphi_i) = \begin{pmatrix} 1 & 0 & 0 \\
0 & \cos(\varphi_i) & \sin(\varphi_i) \\
0 & -\sin(\varphi_i) & \cos(\varphi_i) \end{pmatrix}
$$
\n(9.94)  
\nii de rotație, în jurul axei X, de unghi  $\varphi_i$  (rotație în sens trigonometric).  
\najii (9.90) și (9.93), cu respectarea conditiei de rulare (9.89), determină  
\n
$$
\begin{pmatrix} \xi \\ \eta \\ \zeta \end{pmatrix} = \begin{pmatrix} 1 & 0 & 0 \\ 0 & \cos(\varphi_i) & \sin(\varphi_i) \\ 0 & -\sin(\varphi_i) & \cos(\varphi_i) \end{pmatrix} \cdot \begin{pmatrix} X \\ Y \\ Z \end{pmatrix} - \begin{pmatrix} 0 \\ -\lambda \\ -R_{\eta} \end{pmatrix}
$$
\n(9.95)  
\n
$$
\Sigma = \begin{pmatrix} 0 \\ Y(u) \\ Z(u) \end{pmatrix}
$$
\n(9.96)  
\n(9.97)  
\n(9.98)  
\n(9.99)  
\n(9.90)  
\n(9.91)  
\n(9.91)  
\n(9.92)  
\n(9.96)  
\n(9.97)  
\n(9.98)  
\n(9.997)  
\n(9.90)  
\n(9.91)  
\n(9.91)  
\n(9.92)  
\n(9.92)  
\n(9.93)  
\n(9.95)  
\n(9.96)  
\n(9.97)  
\n(9.98)  
\n(9.99)  
\n(9.90)  
\n(9.91)  
\n(9.91)  
\n(9.92)  
\n(9.92)  
\n(9.93)  
\n(9.95)  
\n(9.96)  
\n(9.97)  
\n(9.98)  
\n(9.98)  
\n(9.99)  
\n(9.90)  
\n(9.91)  
\n(9.92)  
\n(9.92

în decursul căreia profilul  $\Sigma$ , aparținând vârtejului ordonat de profiluri, asociat centroidei C<sub>1</sub>, în forma,

$$
\Sigma = \begin{pmatrix} 0 \\ Y(u) \\ Z(u) \end{pmatrix} \tag{9.96}
$$

cu *u* – parametru variabil, descrie o familie de profiluri în spaţiul cremalierei,

$$
\begin{pmatrix}\n\zeta \\
\eta\n\end{pmatrix} = \begin{pmatrix}\n0 & 0 & 0 \\
0 & \cos(\varphi_1) & \sin(\varphi_1) \\
0 & -\sin(\varphi_1) & \cos(\varphi_1)\n\end{pmatrix} \cdot \begin{pmatrix}\nX \\
Y \\
Z\n\end{pmatrix} - \begin{pmatrix}\n0 \\
-\lambda \\
-\lambda\n\end{pmatrix}
$$
 (9.95)  
\n
$$
\begin{pmatrix}\n\zeta \\
\eta\n\end{pmatrix} = \begin{pmatrix}\n0 & 0 & 0 \\
0 & -\sin(\varphi_1) & \cos(\varphi_1) \\
0 & -\sin(\varphi_1) & \cos(\varphi_1) \\
\frac{\zeta}{Z}(\mu)\n\end{pmatrix}
$$
 (9.96)  
\ncu *u* – parametru variabil, describe o familie de profiluri în spatiul cremalierei,  
\n
$$
\begin{vmatrix}\n\zeta(u, \varphi_1) = 0; & (\Sigma)_{\mathfrak{m}} \mid u(u, \varphi_1) = Y(u) \cos(\varphi_1) - Z(u) \sin(\varphi_1) + R_{\mathfrak{m}} \cdot \varphi_1; & (9.97)
$$
\n
$$
\zeta(u, \varphi_1) = Y(u) \sin(\varphi_1) + Z(u) \cos(\varphi_1) - R_{\mathfrak{m}}.
$$
 (9.97)  
\nSo a sociază familiei de profiluri (9.97) o condijție de înățiare de înățiare de înățiare de înățiare de înățiare de înățiare de înățiare de înățiare de înățiare de înățiare de înățiare de înățiare de înățiare de înățiare de înățiare de înățiare de înățiare de înățiare de înățiare de înățiare de înățiare de înățiare de înățiare de înățiare de 10  
\n(9.97) și (9.98) reperzinăță, în sistemulăiareățiare de înățiare de înățiare de înățiare de iare de înățiare de înățiare de iare de înățiare de iare de înățiare de înățiare de înățiare de înățiare de

Se asociază familiei de profiluri (9.97) o condiţie de înfăşurare definită în formă analitică, în baza uneia dintre teoremele fundamentale sau metodelor complementare.

$$
\eta_u' \cdot \xi_{\varphi_l}' - \eta_{\varphi_l}' \cdot \xi_u' = 0 \tag{9.98}
$$

(9.97) şi (9.98) reprezintă profilul sculei cremalieră.

Pentru  $\varphi_1 = const.$ , se determină, la un moment dat, coordonatele punctului de contact între scula cremalieră şi semifabricat, în sistemul de referinţă al sculei.

Deoarece condiția (9.98) reprezintă, principial, o legătură între parametrii *u* și  $\varphi$ <sub>l</sub>,

$$
u = u(\varphi_1) \tag{9.99}
$$

atunci, familia de profiluri (9.97) se transformă în forma:

$$
\Sigma_{(\varphi_I)} \begin{vmatrix} \xi = 0; \\ \eta = \eta(\varphi_I); \\ \zeta = \zeta(\varphi_I), \end{vmatrix}
$$
 (9.100)

reprezentând profilul sculei cremalieră.

s( $\varphi_1$ ) – Z( $u$ )sin( $\varphi_1$ ) +  $R_p \cdot \varphi_1$ ;<br>
( $\varphi_1$ ) + Z( $u$ )cos( $\varphi_1$ ) –  $R_p$ .<br>
( $\varphi_2$ ) + Z( $u$ )cos( $\varphi_1$ ) –  $R_p$ .<br>
(o condifie de înfăgurare definită în formă analitică, în<br>
u metodelor complementare.<br>
odei t Se propune, în scopul validării metodei CAD, aşa cum a fost concepută aceasta, realizarea unei comparaţii, pentru diferite exemple de aplicare, pentru profiluri simple: segment de dreaptă, arc de cerc, profil evolventic ale semifabricatului, şi forma (numerică) a profilului cremalierei generatoare.

#### **Generarea profilurilor rectilinii (arbori poligonali)**

Pentru a obtine profilul sculei pentru o varietate de arbori poligonali, se procedează în două etape. Prima etapa este alegerea lungimii laturii şi a diametrului cercului de rulare, ca date de intrare.

Acest lucru se poate face introducând într-un fişier text sau *Excel* valorile, urmând ca, în programul CATIA, să se modifice automat întregul mecanism, după noile valori introduse. Tot în aceasta prima etapă are loc şi crearea mecanismului, rularea acestuia şi obţinerea profilului sculei. Exportul coordonatelor punctelor de pe profil se face fie în format text fie în format excel.

A doua etapă constă în refacerea partială a cuplelor mecanismului, rularea acestuia pentru a obţine noul profil al sculei, pentru valorile modificate anterior, şi exportul într-un nou fişier a punctelor de pe profil.

În figura 9. 20, este prezentat un arbore poligonal şi sistemele de referinţă faţă de care este raportat.

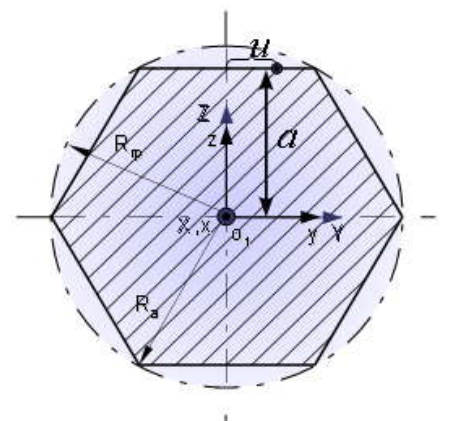

*Figura 9. 20. Secţiunea transversală a arborelui hexagonal*

#### **M.G.M.C. pentru segment de dreaptă**

Mecanismul virtual specific acestui caz (profil reprezentat de un segment de dreaptă) este prezentat în figura 9. 21.

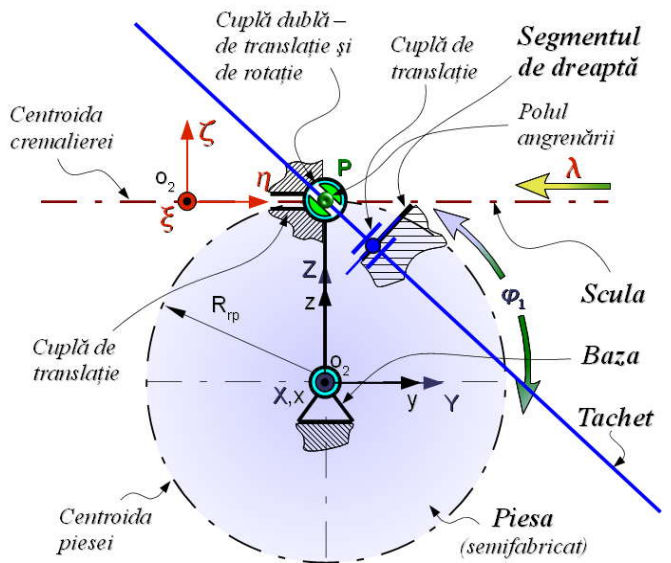

*Figura 9. 21. M.G.M.C. pentru segment de dreaptă şi scula cremalieră*

Elementul *Scula* este o dreaptă, ce reprezintă centroida asociată cremalierei, şi care rulează fără alunecare cu cercul reprezentând centroida piesei.

Elementul *Baza* este elementul fix ce permite, prin cuplele de rotație din origine și cea din polul angrenării, rotaţia piesei şi respectiv rotaţia tachetului. Elementul *Tachet* are o legătură cu *Baza* şi alta cu *Piesa*, care este şi cea specifică pentru profilul segment de dreaptă. Această cuplă este cea de translaţie (de tip prismatic) a elementului cremalieră in lungul unui ghidaj al elementului fix, *Baza.*

În figura 9. 22, este reprezentat fişierul de tip *Ansembly* cu M.G.M.C. specific, aplicat pentru arborele hexagonal, care prin comanda *Simulation* realizează rularea celor două centroide, a semifabricatului şi a sculei cremalieră.

| Nr.<br>Crt.    | Tip cuplă (Joint)                             |                                                         | Elementele mecanismului                             |
|----------------|-----------------------------------------------|---------------------------------------------------------|-----------------------------------------------------|
|                | Fixă $(Fix)$                                  | Baza                                                    |                                                     |
| $\overline{2}$ | De rotatie (Revolute)                         | Axa $(Baza)$                                            | Axa (Piesa)                                         |
| 3              | De Translatie (Prismatic)                     | Ghidai Cremaliera (Baza)                                | Dreapta de rulare (Cremaliera)                      |
| $\overline{4}$ | Cremaliera<br>$(Rack = Prismatic + Revolute)$ | GhidajDreaptaRulare, AxaArbore și Plan<br>YZ.<br>(Baza) | DreaptaRulare, AxaArbore si Plan YZ<br>(Cremaliera) |
| 5              | De Translatie ( <i>Prismatic</i> )            | Tangenta (Tachet)                                       | Latura profilului L (Piesa)                         |
| 6              | Punct pe curba ( <i>PointCurve</i> )          | PolulAngrenarii (Baza)                                  | Normala (Tachet)                                    |
| 7              | Punct pe curba ( <i>PointCurve</i> )          | PunctContact (Tachet)                                   | Latura profilului L (Piesa)                         |

*Tabelul 9. 7. Cuplele folosite în mediul DMU Kinematics*

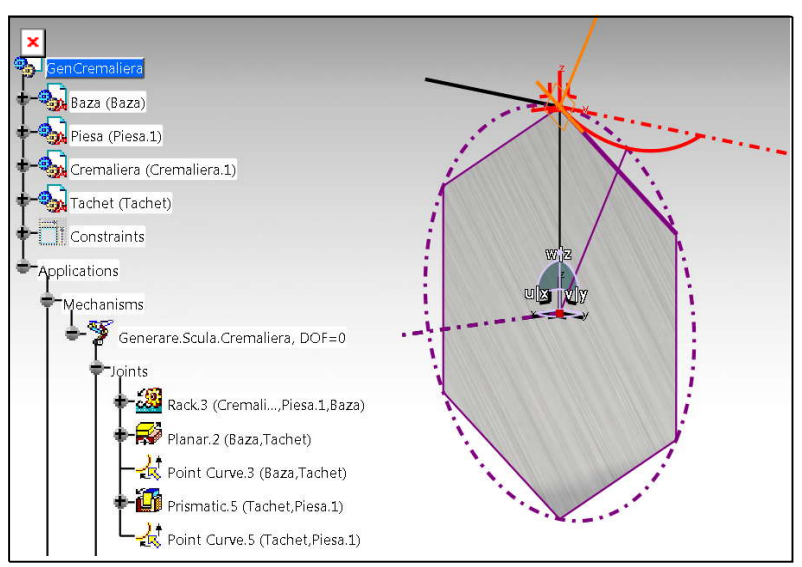

*Figura 9. 22. Fişierul de tip Ansembly cu cuplele cinematice şi profilul sculei*

#### **Rularea mecanismului – aflarea profilului sculei**

În figura 9. 23, pentru un număr de 500 de poziţii intermediare, este trasat profilul sculei cremalieră, pentru arborele hexagonal cu latura de 50 mm (raza de rulare, Rrp=50 mm).

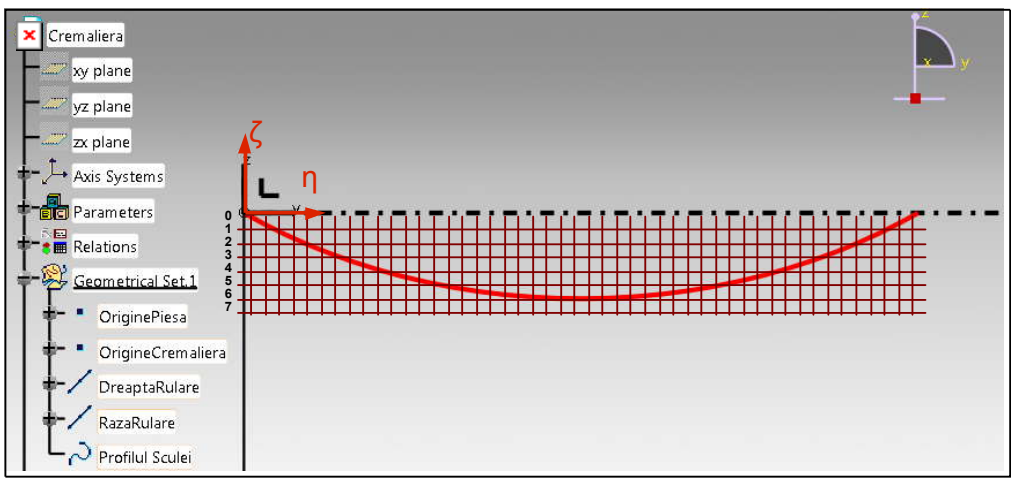

*Figura 9. 23. Profilul Sculei în sistemul de axe al cremalierei ξηζ*

Profilul sculei este obţinut prin lansarea comenzii *Trace* şi alegerea ca element de trasare a profilului punctul *PunctContact*, de pe *Tachet*, ce va trasa, în sistemul de referinţă al cremalierei, profilul sculei, care este salvat automat într-un alt fişier denumit *SculaHexagon.part* şi introdus, apoi, în fişierul ansamblu.

Acest profil este o curbă de tip *Spline* ce trece prin 500 puncte şi care va face parte din fişierul *Cremaliera*, sau va fi rigidizată de acesta cu ajutorul cuplei *Rigid*.

#### **Generarea profilurilor în arc de cerc (roata de lanţ)**

Profilarea sculei cremalieră pentru un profil compus din arce de cerc, cum este cazul roţii de lant, figura 9. 24, impune crearea în mediul *DMU Kinematics* a unui mecanism virtual specific pentru generarea prin înfăşurare a unui arc de cerc, vezi figura 9. 25.

Pentru determinarea profilului sculei, care generează flancul unui dinte al unei roti de lant, se procedează în același mod ca și în cazurile anterior prezentate. Fișierul denumit Piesa va conține două schițe cu profilurile flancului, schițe reprezentate de două arce de cerc, tangente între ele, figura 9. 25.

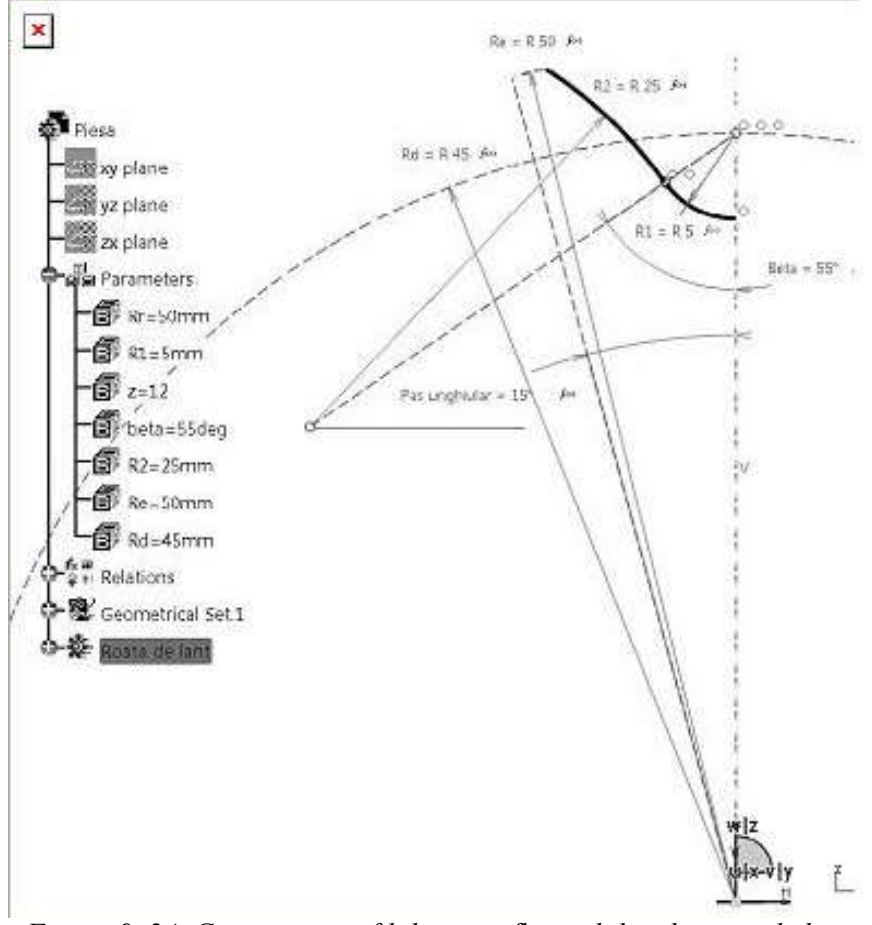

*Figura 9. 24. Geometria profilului unui flanc al dintelui roţii de lanţ*

**Mecanism virtual pentru generare în mediul CATIA a arcelor de cerc**

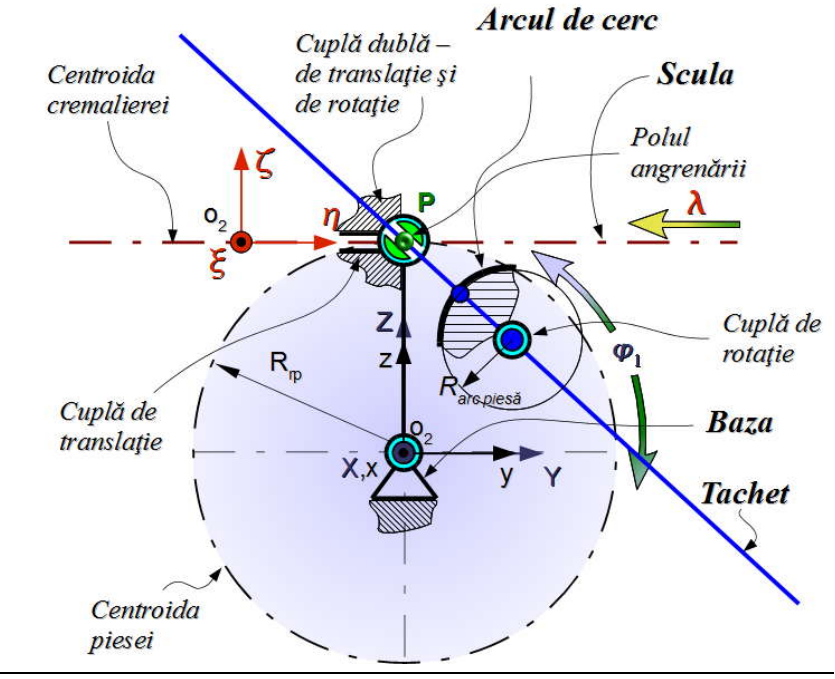

*Figura 9. 25. M.G.M.C. pentru un arc de cerc*

Particularitatea, faţă de mecanismul virtual pentru generare în mediul CATIA (M.G.M.C., pentru segmente de dreaptă), constă în faptul că este înlocuită cupla de translaţie dintre *Tachet* şi *Piesa* (profil) cu o cuplă de rotație în jurul unei axe, care trece prin centrul arcului reprezentând profilul.

Celelalte elemente şi comenzi rămân neschimbate.

*Figura 9. 26. Roata de lanţ – ansamblu – fişierul Piesa*

După crearea fişierului *Piesa* se trece în mediul de lucru *DMU Kinematics* pentru a crea cuplele mecanismului specifice profilurilor curbe. În acest, scop se înlocuieşte cupla *Prismatic* de la profilurile rectilinii, cu cuplele *Revolute* pentru axele din centrele arcelor de cerc ce reprezintă profilul.

Acest tip de cuplă permite rotirea elementului *Tachet*, prin intermediul axelor din centrele arcelor de cerc (*AxaC1* şi *AxaC2*), în jurul axelor similare din fişierul *Piesa*, în timp ce cupla *PointCurve*, dintre *PunctContact,* din fişierul *Tachet*, şi *ProfilPiesă,* din fişierul *Piesa*, rămâne ca element conducător.

În mediul DMU Kinematics, se vor realiza două mecanisme, vezi figura 9. 27, pentru fiecare arc de cerc al profilului compus al roţii de lanţ, vezi şi tabelul 9. 8.

| Nr<br>Crt.                  | Tip cuplă (Joint)                         | Elementele mecanismului   |                                |  |  |  |
|-----------------------------|-------------------------------------------|---------------------------|--------------------------------|--|--|--|
|                             | Rigidă $(Fix)$                            | Baza                      | -                              |  |  |  |
| $\overline{2}$              | De rotație (Revolute)                     | Axa $(Baza)$              | Axa $(Piesa)$                  |  |  |  |
| $\boldsymbol{3}$            | De Translație (Prismatic)                 | Ghidaj Cremaliera (Baza)  | Dreapta de rulare (Cremaliera) |  |  |  |
| $\overline{\boldsymbol{4}}$ | Rostogolire fără alunecare<br>(RollCurve) | Cerc de rulare<br>(Piesa) | Cerc de rulare<br>(Cremalieră) |  |  |  |
| 5                           | De rotație (Revolute)                     | AxaC1 și AxaC2 (Baza)     | AxaC1 și AxaC2 (Piesa)         |  |  |  |
| 6                           | Punct pe curba ( <i>PointCurve</i> )      | PolulAngrenarii (Baza)    | Normala (Tachet)               |  |  |  |
| 7                           | Punct pe curba ( <i>PointCurve</i> )      | PunctContact (Tachet)     | Latura profilului L (Piesa)    |  |  |  |

*Tabelul 9. 8. Cuplele cinematice pentru profilul unei roţi de lanţ*

După crearea mecanismelor, a simularilor şi după înregistrarea cinematicii acestora, cu comanda *Trace* se trasează pe rând, profilul sculei.

În figura 9. 27 şi tabelul 9. 9, este prezentat profilul sculei cremalieră şi coordonatele acestuia, pentru roata de lanț având caracteristicile:  $R_r=R_e=55$ mm; z=12 dinți;  $R_2=25$ mm;  $R_1=5$ mm;  $\beta=55^\circ$  și  $R_d = 45$ mm.

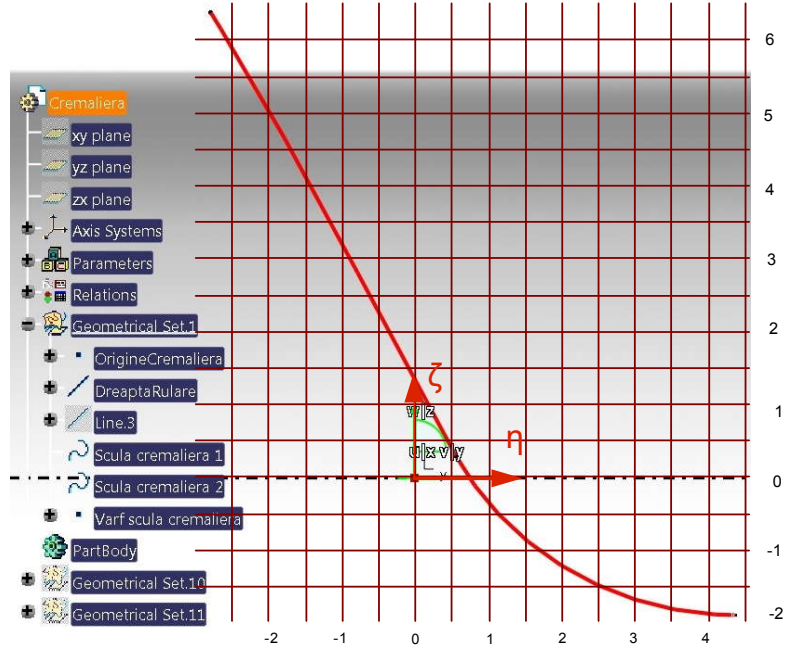

-2 -1 0 1 2 3 4 *Figura 9. 27. Profilul sculei pentru roata de lanţ*

| Nr. Crt.         | $\eta$ [mm]                                                                                                    | $\zeta$ [mm] | Nr. Crt.     | $\eta$ [mm]                                                        | $\zeta$ [mm] | Nr. Crt.   | $\eta$ [mm] | $\zeta$ [mm] |
|------------------|----------------------------------------------------------------------------------------------------|--------------|--------------|--------------------------------------------------------------------|--------------|------------|-------------|--------------|
| $\boldsymbol{l}$ | $-11.0774$                                                                                                    | 0.0000       | 71           | $-5.6660$                                                          | $-5.8441$    | 36         | $-2.2752$   | $-9.3640$    |
| 8                | $-10.4659$                                                                                                    | $-0.6308$    | 78           | $-5.0435$                                                          | $-6.5328$    | 43         | $-2.0707$   | $-9.4823$    |
| 15               | $-9.9822$                                                                                                    | $-1.1376$    | 85           | $-4.3956$                                                          | $-7.2481$    | 50         | $-1.8521$   | $-9.5923$    |
| 22               | $-9.4899$                                                                                                    | $-1.6599$    | 92           | $-3.7201$                                                          | $-7.9913$    | 57         | $-1.6214$   | $-9.6919$    |
| 29               | $-8.9875$                                                                                                    | $-2.1985$    | <b>100</b>   | $-3.0146$                                                          | $-8.7635$    | 64         | $-1.3803$   | $-9.7793$    |
| 36               | $-8.4734$                                                                                                    | $-2.7547$    | $\mathbf{I}$ | $-3.0146$                                                          | $-8.7635$    | 71         | $-1.1304$   | $-9.8535$    |
| 43               | $-7.9460$                                                                                                    | $-3.3298$    | 8            | $-2.9125$                                                          | $-8.8690$    | 78         | $-0.8734$   | $-9.9132$    |
| 50               | $-7.4034$                                                                                                    | $-3.9249$    | 15           | $-2.7848$                                                          | $-8.9878$    | 85         | $-0.6111$   | $-9.9578$    |
| 57               | $-6.8439$                                                                                                    | $-4.5415$    | 22           | $-2.6344$                                                          | $-9.1131$    | 92         | $-0.3450$   | -9.9866      |
| 64               | $-6.2655$                                                                                                    | $-5.1807$    | 29           | $-2.4638$                                                          | $-9.2399$    | <b>100</b> | 0.0000      | $-10.0000$   |
|                  | Este propusă verificarea metodei de profilare a sculelor în mediul de proiectare CATIA, prin<br>compararea rezultatelor obținute prin această metodă cu rezultatele obținute printr-una dintre metodele<br>analitice consacrate: metoda Gohman; metoda normalelor sau metoda distanței minime.<br>Pentru acest lucru, a fost considerat profilul format din segmente de dreaptă prezentat în secțiunea<br>"Generarea profilurilor rectilinii (arbori poligonali)".<br>Forma analitică a profilului de generat este descrisă de ecuațiile: |              |              | $\Sigma\begin{cases} X = 0; \\ Y = u; \\ Z = a, \end{cases}$<br>36 |              |            |             | (9.101)      |

*Tabelul 9. 9. Coordonatele punctelor de pe profilul sculei-cremalieră*

#### **Verificarea calităţii metodei de profilare a sculelor în mediul CATIA**

$$
\sum_{\substack{Z = u; \\ Z = a,}}^{X = 0;}
$$
\n
$$
(9.101)
$$
cu *u* parametru variabil, măsurat în lungul profilului şi *a* valoare constantă dependentă de forma profilului, vezi figura 9. 28.

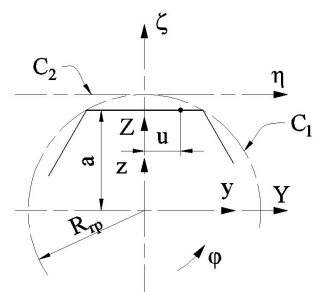

*Figura 9. 28. Profil de tip segment de dreaptă*

Familia de profiluri  $\Sigma$  are forma:

1 ungul profilului și a valoare constantă dependentă de forma profilului,

\n
$$
\frac{c_2}{\sqrt{\frac{z+u}{z+u}}}\sqrt{c_1}
$$
\n
$$
\frac{1}{\sqrt{\frac{z+u}{z+u}}}\sqrt{c_1}
$$
\n2

\n4

\n7

\n8

\n8

\n9

\n10

\n10

\n11

\n12

\n13

\n14

\n15

\n16

\n17

\n18

\n19

\n10

\n10

\n10

\n11

\n11

\n12

\n13

\n14

\n15

\n16

\n17

\n18

\n19

\n10

\n10

\n10

\n11

\n11

\n11

\n12

\n13

\n14

\n14

\n15

\n16

\n17

\n18

\n19

\n10

\n10

\n10

\n10

\n10

\n10

\n10

\n10

\n10

\n10

\n10

\n10

\n10

\n10

\n10

\n10

\n10

\n10

\n10

\n10

\n10

\n10

\n10

\n10

\n10

\n10

\n10

\n10

\n10

\n10

\n10

\n10

\n10

\n10

\n10

\n10

\n10

\n10

\n10

\n1

cu  $\varphi$  parametru variabil.

Condiția specifică de înfășurare, conform metodei traiectoriilor plane de generare este:

$$
\frac{\cos\varphi}{\sin\varphi} = \frac{-u\sin\varphi - a\cos\varphi + R_{rp}}{u\cos\varphi - a\sin\varphi}
$$
(9.103)

sau

$$
=R_{rp}\sin\varphi\tag{9.104}
$$

Figura 9. 28. Profil de tip segment de dreaptă<br>  $\frac{y}{\sqrt{8}}$ <br>  $\frac{y}{\sqrt{8}}$ <br>  $\frac{y}{\sqrt{8}}$ <br>  $\frac{y}{\sqrt{8}}$ <br>  $\frac{y}{\sqrt{8}}$ <br>  $\frac{y}{\sqrt{8}}$ <br>  $\frac{y}{\sqrt{8}}$ <br>  $\frac{y}{\sqrt{8}}$ <br>  $\frac{y}{\sqrt{8}}$ <br>  $\frac{z}{\sqrt{8}}$ <br>  $\frac{z}{\sqrt{8}}$ <br>  $\frac{z}{\sqrt{8}}$ <br>  $\frac{z$ înfăşurătoare cu profilul de generat.  $\begin{vmatrix}\n\frac{1}{2}u\cos\varphi - a\sin\varphi + R_{\varphi}\varphi; & (9.102) \\
\frac{1}{6}u\sin\varphi + a\cos\varphi - R_{\varphi}, & (9.102) \\
\frac{1}{6}u\sin\varphi + a\cos\varphi - R_{\varphi}, & (9.103) \\
\frac{1}{4}u\cos\varphi - a\sin\varphi & (9.103)\n\end{vmatrix}$ <br>  $u = R_{\varphi}\sin\varphi$  (9.104)<br>
(9.104)<br>
(9.104)<br>
(9.104)<br>
(9.104)<br>
(9.1 cos φ – a sin φ + R<sub>n</sub> φ;<br>
(9.102)<br>
sin φ + a cos φ – R<sub>n</sub>,<br>
form metodei traiectoriilor plane de generare este:<br>
<u>usin φ – a cos φ + R<sub>n</sub></u> (9.103)<br>  $u = R_n \sin \varphi$  (9.104)<br>
(9.104)<br>
(9.104)<br>
(9.104)<br>
(9.104)<br>
(9.104)<br>
(9.1

În tabelul 9. 10, sunt prezentate coordonatele profilului determinate prin metoda analitică menţionată (metoda traiectoriilor plane de generare).

În figura figura 9. 29, sunt prezentate formele profilurilor sculei şi erorile între acestea la profilarea prin cele două metode.

**NOTA:** Pentru a putea face această comparaţie s-a utilizat transformarea de coordonate:

$$
\zeta_{CATIA} = -\xi_{JAYA};
$$
\n
$$
\eta_{CATIA} = \eta_{JAYA} + 26.1799.
$$
\n(9.105)

*Tabelul 9. 10. Coordonatele punctelor de pe profilul sculei—metoda traiectoriilor plane de generare, în programul Java*

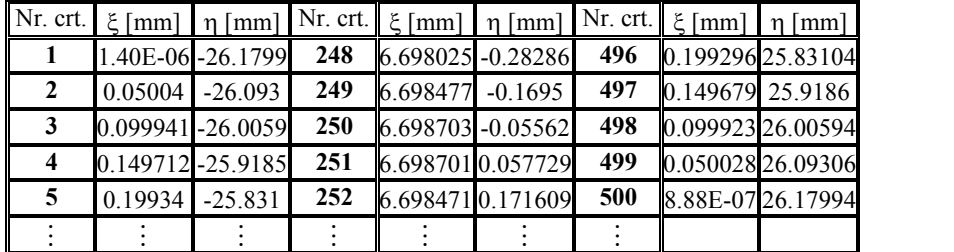

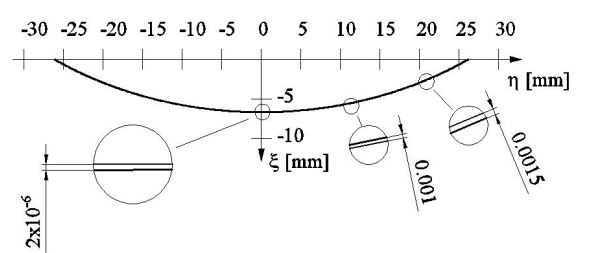

*Figura 9. 29. Erorile obţinute la profilarea sculei prin metoda cinematică faţă de profilarea sculei prin metoda traiectoriilor plane de generare*

Cele prezentate mai sus demonstrează capacitatea metodei cinematice de a fi utilizată pentru profilarea sculelor care generează prin înfăşurare, prin metoda rulării.

Mecanismul *Tachet* utilizat în rezolvarea acestui tip de probleme are un grad ridicat de generalitate a utilizării.

Precizia de profilare a sculei cremalieră este comparabilă pentru cele două metode.

#### **9.2.2. Produse soft pentru profilarea sculei cremalieră**

#### **Produse soft bazate pe metoda cinematică în mediul grafic de proiectare CATIA**

Pentru a uşura mult procesul de generare a profilurilor piesei, a mecanismelor, a cuplelor elementelor specifice fiecărui caz în parte, a profilurilor sculelor şi liniilor de angrenare, s-a elaborat un soft specializat în mediul de programare *Visual Basic for Aplications*, integrat în CATIA, prin care, cu ajutorul unei interfeţe grafice, se pot configura în mod automat aceste particularităţi, prin introducerea datelor de intrare şi, în final, extragerea în fişiere de tip text, a punctelor de pe aceste profiluri.

În figura 9. 30, este prezentată interfaţa programului pentru cazul arborelui poligonal. Datele de intrare în acest caz sunt: numărul de laturi *NrL*, raza cercului circumscris *Re*, raza cercului înscris *Ri*, lungimea laturii *L*.

Raza de rulare a semifabricatului poate varia ca mărime între raza cercului circumscris hexagonului şi raza cercului înscris în hexagon. Programul permite alegerea uneia dintre aceste valori.

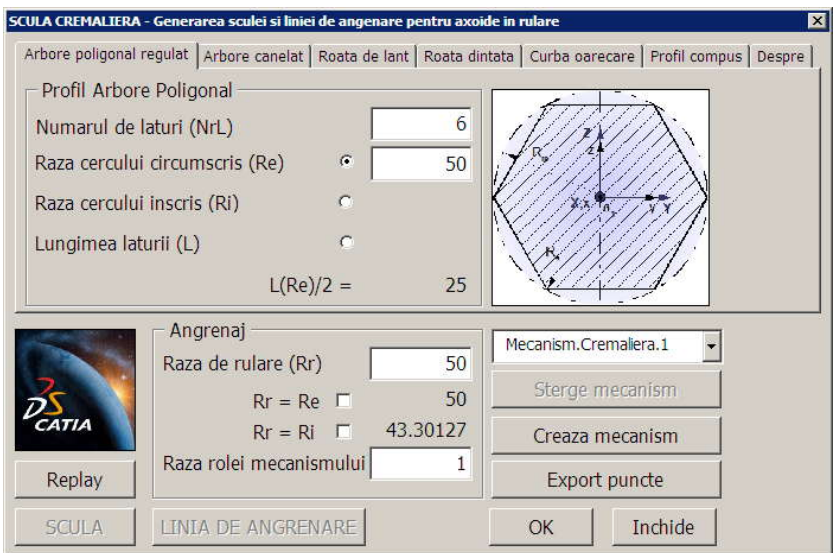

*Figura 9. 30. Interfaţa aplicaţiei VBA pentru arbore poligonal*

Pentru arborele canelat, pagina aplicației arată ca în figura 9. 31, în care datele de intrare sunt: numărul de caneluri *NrC*, grosimea canelurii *b*, raza interioară *ri*, raza exterioară *R<sup>e</sup>* .

Raza de rulare a semifabricatului poate varia între limitele: raza exterioară *R<sup>e</sup>* şi cea minimă de rulare acceptată,

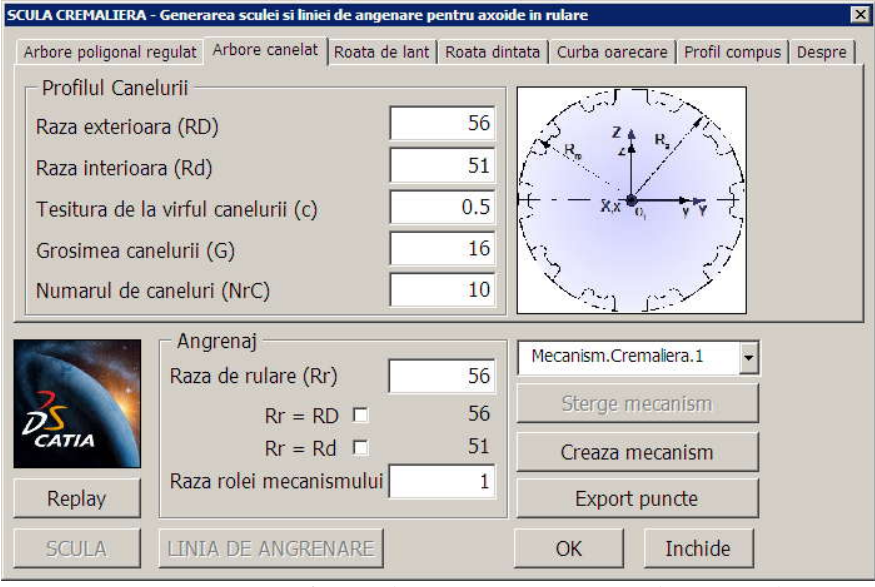

*Figura 9. 31. Interfaţa aplicaţiei VBA pentru arbore canelat*

Datele de intrare pentru profilul flancului unui dinte de roată de lanţ, sunt: pasul roţii *P*, numărul de dinţi *z*, raza rolei de lanţ *r1*, unghiul de tangenţă β, unghiul γ, figura 9. 32.

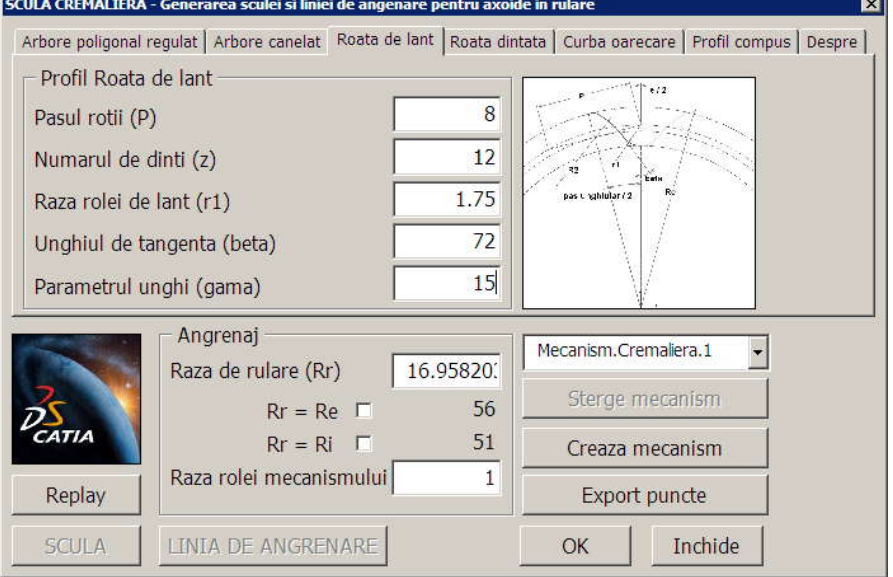

*Figura 9. 32. Interfaţa aplicaţiei VBA pentru roata de lanţ*

Profilul evolventic este construit în CATIA folosind formulele evolventei pentru fiecare componentă a coordonatelor, pe *y* şi respectiv pe *z*, iar datele de intrare determină acest profil evolventic cât şi forma întregii roţi.

Aceste date de intrare sunt introduse în pagina corespunzătoare din aplicaţie, vezi figura 9. 33.

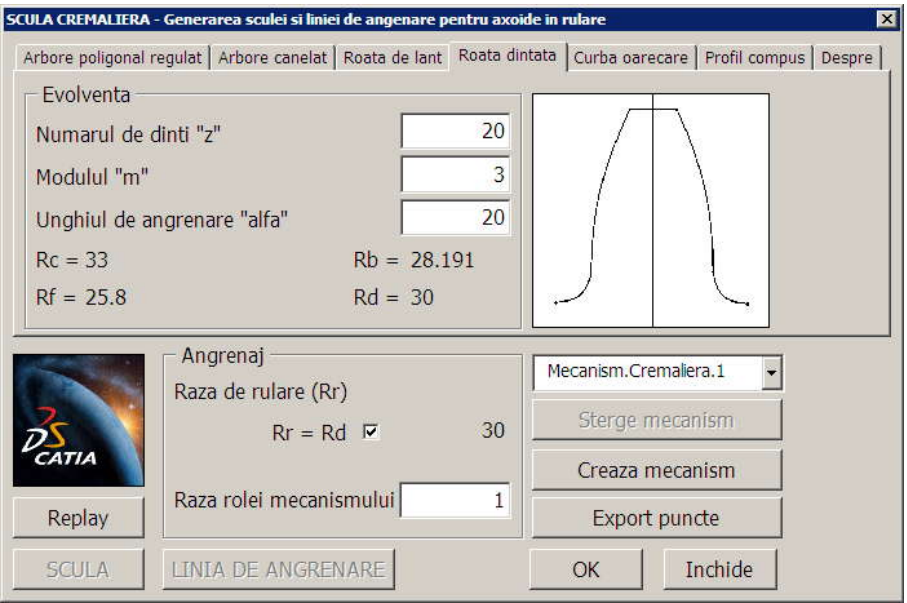

*Figura 9. 33. Interfaţa aplicaţiei VBA pentru roata dinţată*

În cazul profilului compus din pagina aferentă aplicaţiei, vezi figura 9. 34, sunt introduse aceste profiluri cu ajutorul comenzii *Adaugă profil*, oricâte ca număr, prin introducerea iniţială a punctului de început, apoi succesiv, a următoarelor puncte şi a tipului de profil dorit.

Pentru editarea acestor profiluri se apelează comanda *Editare profil*, ceea ce înseamnă că acestea pot fi modificate uşor şi chiar şterse prin apelarea comenzii *Sterge profil*.

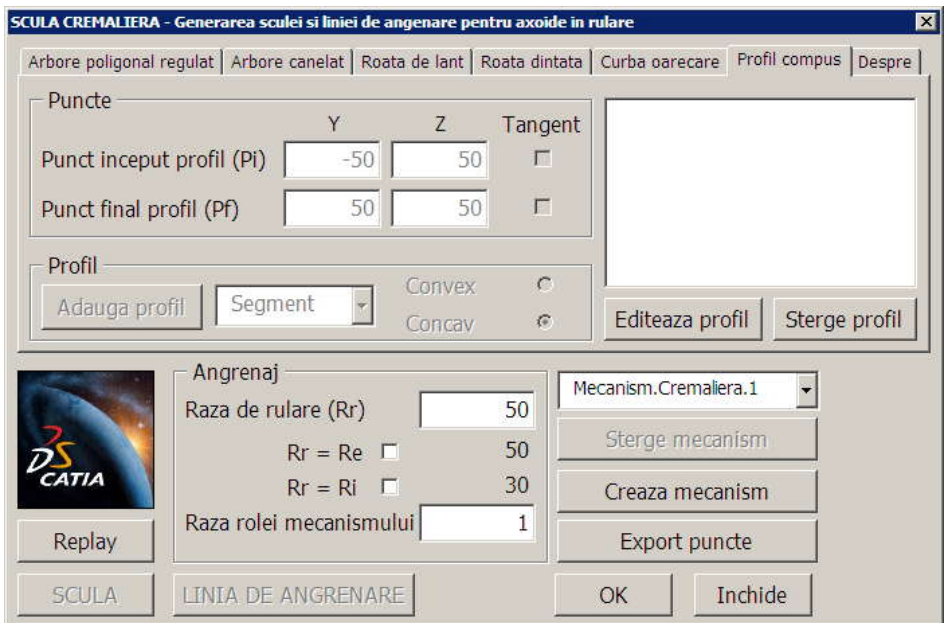

*Figura 9. 34. Interfaţa aplicaţiei VBA pentru profil compus*

În toate aceste cazuri, mecanismele şi cuplele aferente sunt create automat apelând comanda *Crează mecanism*, iar dacă se doreşte ştergerea unei configuraţii, se apelează comanda *Şterge mecanism*.

În toate cazurile discutate, raza de rulare poate fi aleasă pentru fiecare caz în parte, dar asigurându-se respectarea teoremei fundamentale a angrenării, teorema *Willis*.

#### **Produse soft specifice in limbaj Java**

#### **Scula cremaliera**

Aplicatia, realizată în cadrul proiectului, permite calcularea profilului sculei cremalieră pornind de la profilul piesei de generat. Se defineşte un ansamblu de profiluri elementare drept profil transversal al piesei de generat. Aplicatia permite calculul profilului sculei cremalieră ce generează prin înfăşurare piesa dorită. De asemenea, se calculează un profil aproximativ al sculei cremalieră, utilizînd polinoame Bezier. Eroarea de aproximare este determinată de program.

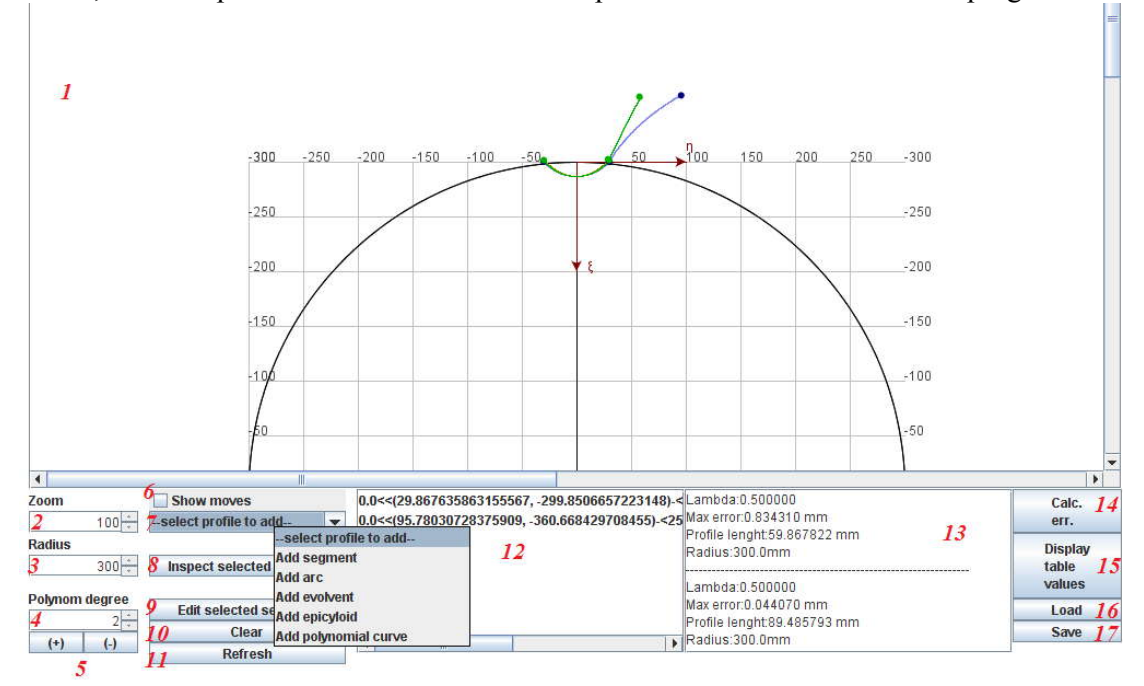

*Figura 9. 35. Applet- Scula cremalieră*

Principalele elemente vizuale și funcționale ale aplicației (figura 9. 35):

- 1 zona în care sunt afişate profilurile piesei şi ale sculei;
- 2 controlează nivelul de *zoom*;
- 3 raza de bază a semifabricatului;
- 4 gradul polinomului de aproximare;
- 5 creşte/scade nivelul de zoom;
- 6 check-box pentru afişarea profilurilor în mişcare;
- 7 selectia tipului profilului elementar ce va fi adaugat în ansamblul de profiluri:
	- segment de dreapta (definit prin punctele de capat);
	- arc de cerc (definit prin punctele de capat şi raza cercului din care face parte);
	- evolventa (definită prin punctul de start, raza de baza, raza interioară şi exterioară);
	- epicicloidă (definită prin punctul de start, raza cercului de rulare (r), raza cercului fix  $(R)$ , și unghiul de variație (alpha));
	- curbă polinomială (aproximarea polinomială a unui set de puncte măsurate);

8 – după selectarea unui profil din lista (12), vezi figura 9. 36 se alege o valoare pentru lambda între 0 şi 1, coordonatele corespunzătoare sunt afişate;

9 – după selectarea unui profil din lista (12), se pot modifica parametrii de definiţie ai profilului respectiv;

10 – şterge lista de profiluri (12) ;

11 – redesenează zona (1);

12 – afişează lista de profiluri elementare ce compun ansamblul;

13 – zona de afişare de mesaje

14 – calculează eroarea de aproximare dintre profilul teoretic al sculei cremalieră şi profilul obtinut pe baza polinoamelor Bezier de aproximare;

 $15$  – afisează rezultatele comparative obtinute prin (12) (profilul teoretic și profilul aproximat al sculei) în formă tabelară;

16 – încarcă ansamblul de profiluri dintr-un fişier salvat anterior;

15 – salvează ansamblul de profiluri într-un fişier.

|                | <b>Measured points</b> |                                             |    |
|----------------|------------------------|---------------------------------------------|----|
| L <sub>0</sub> | 0                      | $-30.0000; -300.0000$                       |    |
| L1             | 0.5                    | $-0.0998; -286.4581$<br>29.8676: - 299.8507 |    |
| L2             |                        |                                             |    |
|                |                        |                                             |    |
|                |                        |                                             |    |
|                |                        |                                             |    |
|                |                        |                                             | OK |

*Figura 9. 36. Adăugare segment de dreaptă*

În continuare, sunt descrise în detaliu ferestrele de configurare ale profilurilor elementare.

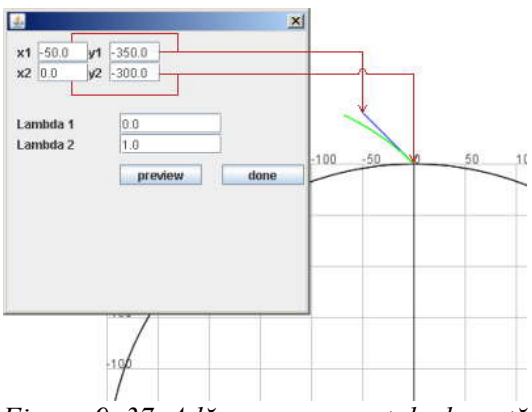

*Figura 9. 37. Adăugare segment de dreaptă*

*Adăugarea unui segment de dreaptă la lista de fracţiuni ale profilului piesei*, segment determinat de punctele (x1, y1) şi (x2, y2) (segmentul este marcat cu albastru în figură). Lambda1 şi Lambda2 reprezintă prelungirile virtuale ale segmentului de dreaptă (când Lambda1 < 0 sau Lambda2 > 1). Butonul **"Preview"** adaugă segmentul la profil, redesenează figura, dar nu închide fereastra de editare. Butonul **"Done"** închide fereastra de editare (şi adaugă segmentul la profil dacă nu a fost deja adăugat prin butonul "Preview")

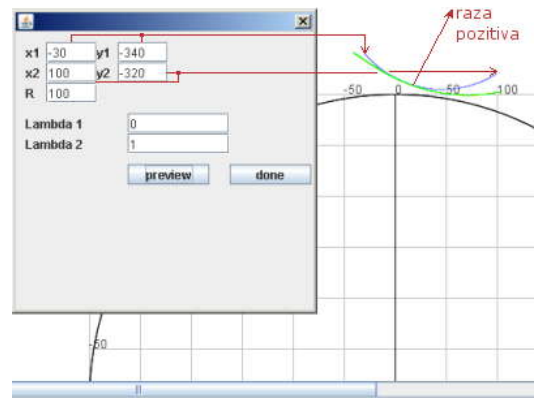

*Figura 9. 38. Adăugare arc de cerc*

 *Adăugarea un arc de cerc la lista de fracţiuni ale profilului piesei*, cu capetele determinate de punctele (x1, y1) şi (x2, y2) şi raza R.(arcul este marcat cu albastru in figura). Centrul cercului se află la distanţă egală, R, pe mediatoarea segmentului x1,y1 - x2,y2 faţă de punctele x1,y1 şi x2,y2. Schimbarea semnului parametrului R schimba poziția centrului cercului din care face parte arcul, față de segmentul  $x1,y1 - x2,y2$ .

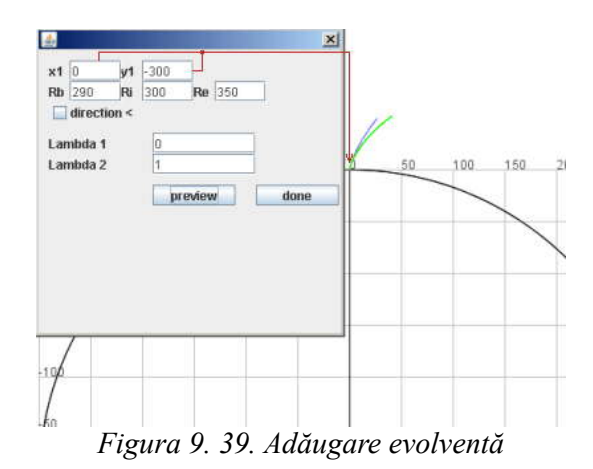

*Adăugarea unui arc deevolventă la lista de fracţiuni ale profilului piesei*. Cercul de bază al evolventei are raza Rb. Aceasta este trasată de la intersecţia cu cercul de rază Ri până la intersecţia cu cercul de rază Re. (evolventa este marcată cu albastru în figură). Capătul iniţial al evolventei este pozitionat în punctul  $(x1,y1)$ .

Evolventa este trasată în sensul acelor de ceasornic, iar dacă este bifată căsuţa **"direction <"** ,atunci evolventa va fi trasată în sens trigonometric.

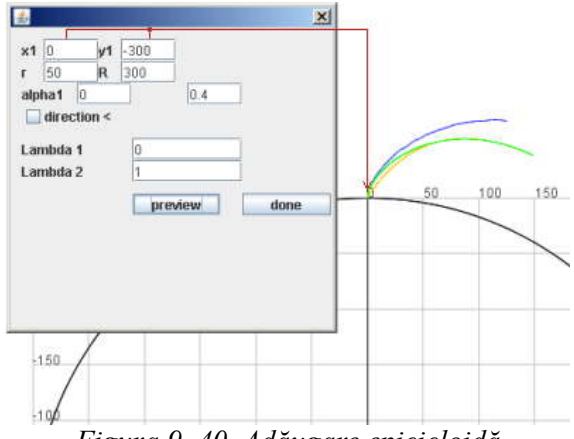

*Figura 9. 40. Adăugare epicicloidă*

*Adăugarea unui arc de epicicloidă la lista de fracţiuni ale profilului p*iesei. Ruleta are raza r iar cercul fix are raza R. Parametrul alfa are o valoare de  $\frac{2\pi r}{R}$  pentru o rotație completă a epiciclulu  $R$  *R*  $\frac{\pi r}{\sigma}$  pentru o rotație completă a epiciclului pe cercul fix. Capătul iniţial al epicicloidei este poziţionat în punctul (x1, y1). Epicicloida este trasată în sensul acelor de ceasornic, iar dacă este bifată căsuţa **"direction <"**, atunci epicicloida va fi trasată în sens trigonometric.

# **OBIECTIVUL 10. ELABORAREA UNUI MODEL DE PREDICŢIE ŞI COMPENSARE A ERORII DE GENERARE A SUPRAFETEI IN CAZUL APROXIMARII PRIN POLI A SUPRAFETELOR (CAZUL PROFILARII SUPRAFETELOR ELICOIDALE CILINDRICE DE PAS CONSTANT)**

## **10.1. Algoritmul de modelare pentru aproximarea prin poli a suprafeţelor elicoidale cilindrice**

Problematica reprofilării sculei generatoare, scula mărginită de o suprafață periferică primară de revolutie (scula disc sau scula cilindro-frontală), pentru compensarea erorii suprafeței generate, poate fi examinată şi în condiţiile în care suprafaţa generată este definită utilizând forma de reprezentare prin poli.

Astfel, pentru o suprafaţă elicoidală cilindrică şi de pas constant, generată cu o sculă de tip disc, se defineşte generatoarea efectiv măsurată a acesteia, generatoare care diferă de generatoarea ţintă, pentru care a fost profilată scula, figura 10. 1, numită generatoare teoretică.

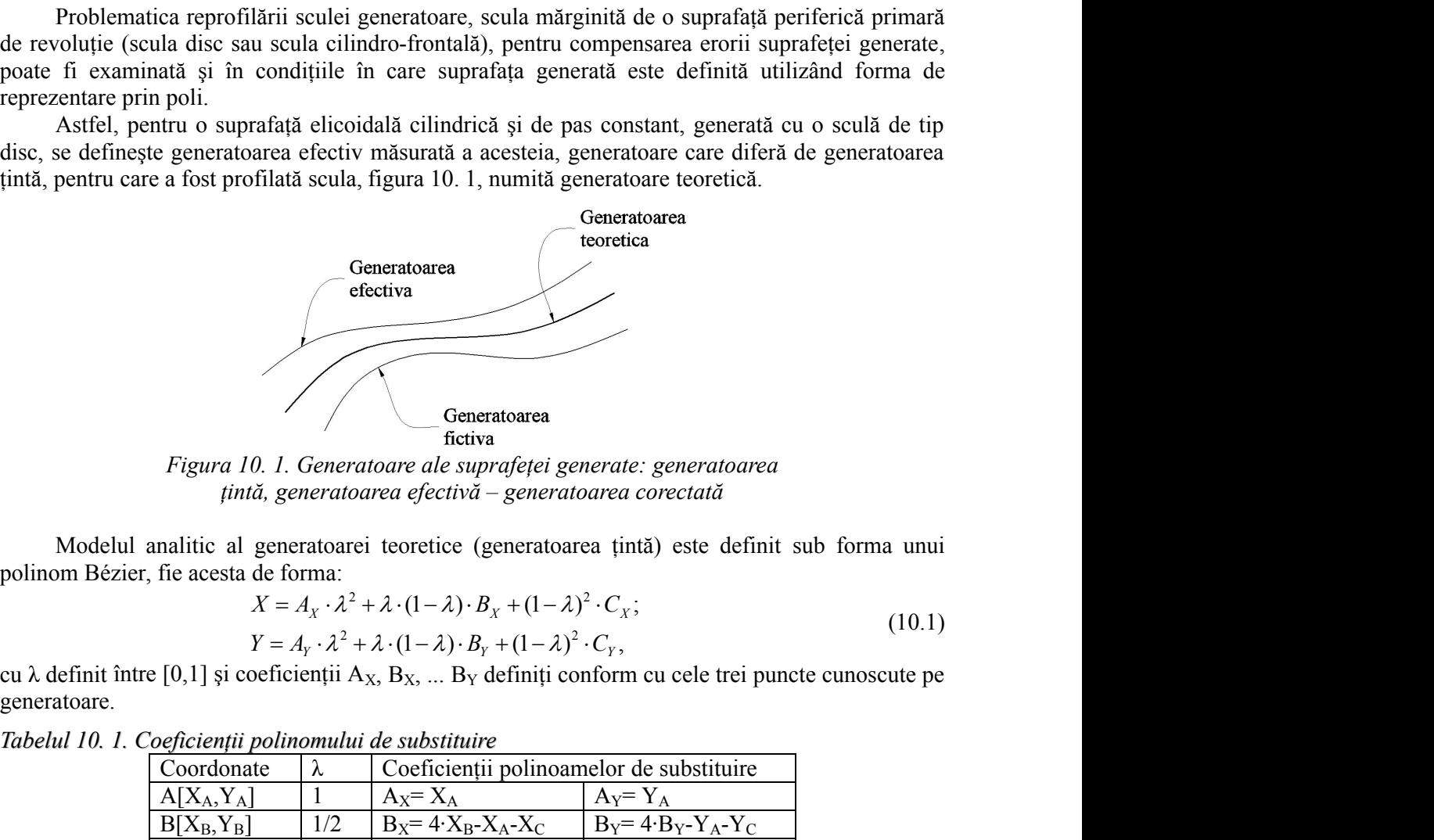

*Figura 10. 1. Generatoare ale suprafeţei generate: generatoarea ţintă, generatoarea efectivă – generatoarea corectată*

Modelul analitic al generatoarei teoretice (generatoarea ţintă) este definit sub forma unui

$$
X = A_X \cdot \lambda^2 + \lambda \cdot (1 - \lambda) \cdot B_X + (1 - \lambda)^2 \cdot C_X;
$$
  
\n
$$
Y = A_Y \cdot \lambda^2 + \lambda \cdot (1 - \lambda) \cdot B_Y + (1 - \lambda)^2 \cdot C_Y,
$$
\n(10.1)

cu  $\lambda$  definit între [0,1] și coeficienții A<sub>X</sub>, B<sub>X</sub>, ... B<sub>Y</sub> definiți conform cu cele trei puncte cunoscute pe generatoare.

| 0. 1. Cochetenni pounomant ac saosnian c |                                          |                                 |  |
|------------------------------------------|------------------------------------------|---------------------------------|--|
| Coordonate                               | Coeficienții polinoamelor de substituire |                                 |  |
| $A[X_A, Y_A]$                            | $Ax = X_A$                               | $A_v = Y_A$                     |  |
| $B[X_B, Y_B]$                            | $B_x = 4 \cdot X_B - X_A - X_C$          | $B_Y = 4 \cdot B_Y - Y_A - Y_C$ |  |

*Tabelul 10. 1. Coeficienţii polinomului de substituire*

 $C[X_C,Y_C]$  0  $C_X=X_C$   $C_Y=Y_C$  $\frac{B[X_B, Y_B]}{C[X_C, Y_C]}$   $\frac{1/2}{0}$   $\frac{B_X = 4 \cdot X_B - X_A - X_C}{C_X = Y_C}$   $\frac{B_Y = 4 \cdot B_Y - Y_A - Y_C}{C_Y = Y_C}$ <br>Este evident, asa cum am arătat în obiectivele anterioare, polinomul de substituire poate avea un grad superior (3, 4 sau chiar mai mare). În acest caz, flexibilitatea şi uşurinţă de aplicare a metodei se reduce.

Pentru o multitudine de generatoare simple, un polinom de grad 2 sau 3 este satisfăcător, aşa cum s-a demonstrat anterior.

Generatoarea efectivă, rezultată prin măsurarea directă pe suprafața generată, cel mai adesea

\nGeneraloarea efectivă, rezultată prin măsurarea directă pe suprafața generată, cel mai adesea  
\ne a generatoare plană, este cunoscută print-un număr limitat de punete, în forma  
\n
$$
X_1 = Y_1
$$
\n $X_2 = Y_2$ \n $X_3 = Y_4$ \n

\n\nEvident, punctele generatoarei efecto, din diferite motive, nu aparțin modelului polinomial.  
\nCa urmare, procesul de generare urmărind generatoarea țință este afectat de erori, a căror  
\ncauze directe nu pot fi, usor, decelate.  
\nÎn acest eaz, eventually, evariala coreție la reluarea procesului pe acelagi semifabricat, daeă mai este  
\nposibil, sau pentru generarea aceleiați superofilarea acesteia pomind de la noua generatore țirită  
\ndeserie), presupune o coreție de scultă prin reprofilarea acesteia pomind de la noua generatore țirită.  
\nGeneratoarea fictivă (Gr) se definește ca "ogimditia" generatoarețeritivă.  
\nAdică, pentru un punct aparianaa decreiteă, generalărezatoare įective, fie M<sub>1</sub>[X<sub>1</sub>, Y<sub>i</sub>] acesta, ii corespunde  
\ncapunt aflat pe generatoarea teoretică.  
\nAdică, pentru un punct aparităa generalocarei efective, fie M<sub>1</sub>[X<sub>1</sub>, Y<sub>i</sub>] acesta, ii corespunde  
\ncapunt aflat pe generatoarea teoretică, M<sub>1</sub>, punctul aflat la cea mai mică distanță de M<sub>1</sub>,  
\nGueratovare seste definiti de:  
\n $\delta_{i,j} = \left\{ \sqrt{(X_j - X_j)^2 + (Y_j - Y_j)^2} \right\}_{min}$ \n

\n\n(10.3)  
\nSee definește punctul ogindit, al punctului M<sub>1</sub>, în raport cu generatoarea teoretică, punctul  
\n $M_{y_r}$ , care este definiti de:  
\n $\left\{ X_{u_{xy}} = X_i + (1 + k) \cdot \delta_{i,j} \cdot \cos \beta_j ;$ \n $Y_{u_{xy}} = Y_i + (1 + k) \cdot \delta_{i,j} \cdot \sin \beta_j ;$ \n

\n\n(

Evident, punctele generatoarei efective, din diferite motive, nu aparţin modelului polinomial.

Ca urmare, procesul de generare urmărind generatoarea tintă este afectat de erori, a căror cauze directe nu pot fi, uşor, decelate.

În acest caz, eventuala corecţie la reluarea procesului pe acelaşi semifabricat, dacă mai este posibil, sau pentru generarea aceleiași suprafețe, pe alte semifabricate (cazul unei producții de serie), presupune o corecție de sculă prin reprofilarea acesteia pornind de la noua generatoare țintă, diferită de cea teoretică, generatoare pe care o vom denumi *generatoare fictivă*.  $I_n$ ||.<br>
a diferite motive, nu aparțin modelului polinomial.<br>
d generatoarea țintă este afectat de erori, a căror<br>
a procesului pe același semifabricat, dacă mai este<br>
țe, pe alte semifabricate (cazul unei producții de<br>
i Evident, punctele generatoarei efective, and alferite motive, nu aparțin modelului polinomial.<br>
Ca urmae, prooseul de generate umărind generatoarea țintă este afectat de erori, a căror<br>
discusse directe nu pot fit, usor, *y*,  $Y_n$ ,  $Y_n$ ,  $\left| \frac{X_n}{X}\right|$ .<br>
in diferite motive, nu aparțin modelului polinomial.<br>
end generatoarea țintă este afectat de erori, a căror<br>
ea procesului pe același semifabricat, dacă mai este dețe, pe alte semifabric betive, din diferite motive, nu aparțin modelului polinomial.<br>
e urmărind generatoarea țintă este afectat de erori, a căror<br>
la reluarea procesului pe același semifabricat, dacă mai este<br>
gi suprafețe, pe alte semifabrica

Generatoarea fictivă (G<sub>F</sub>) se definește ca "oglindita" generatoarei efective - G<sub>E</sub> - punct cu punct, în raport cu generatoarea teoretică.

Adică, pentru un punct aparținând generatoarei efective, fie  $M_i$  [ $X_i$ ,  $Y_i$ ] acesta, îi corespunde ca punct aflat pe generatoarea teoretică, M<sub>i</sub>, punctul aflat la cea mai mică distanță de M<sub>i</sub>,

$$
\delta_{i,j} = \left\{ \sqrt{(X_j - X_i)^2 + (Y_j - Y_i)^2} \right\}_{\text{min}}
$$
\n(10.3)

Se defineşte punctul oglindit, al punctului Mi, în raport cu generatoarea teoretică, punctul  $M_{ij}$ , care este definit de:

acceleiași suprafețe, pe alte semifabricate (cazul unei producții de  
\ne sculă prin reprofilarea acesteia pornind de la noua generatoare țintă,  
\natoare pe care o vom denumi *generatoare fictivă*.  
\ne) se definește ca "oglindita" generatoarei efective - G<sub>E<sub>e</sub></sub> - punct cu  
\na teoretică.  
\naparținând generatoarei efective, fie M<sub>i</sub> [X<sub>i</sub>, Y<sub>i</sub>] acesta, îi corespunde  
\nteoretică, M<sub>j</sub> ,punctul aflat la cea mai mică distanță de M<sub>i</sub>,  
\n
$$
\delta_{i,j} = \left\{ \sqrt{(X_j - X_i)^2 + (Y_j - Y_i)^2} \right\}_{min}
$$
\n(10.3)  
\n, lindit, al punctului M<sub>i</sub>, în raport cu generatoarea teoretică, punctul  
\n
$$
\begin{vmatrix} X_{M_{ij_F}} = X_i + (1+k) \cdot \delta_{i,j} \cdot \cos \beta_{ij}; \\ Y_{M_{ij_F}} = Y_i + (1+k) \cdot \delta_{i,j} \cdot \sin \beta_{ij}; \\ tg \beta_{ij} = \frac{|Y_j - Y_i|}{|X_j - X_i|}. \end{vmatrix}
$$
\n(10.4)  
\n
$$
I_{ij_F}
$$
, astfel definite, determină noua generatoare țință - generatoarea  
\n
$$
\begin{vmatrix} X_{1,1_F} & Y_{1,1_F} \end{vmatrix}
$$

$$
tg\beta_{ij} = \frac{|Y_j - Y_i|}{|X_j - X_i|}.
$$
\n(10.5)

Totalitatea punctelor  $M_{ij}$ , astfel definite, determină noua generatoare țintă - generatoarea fictivă, în forma:

celeciași suprafete, pe alte semifabricate (cazul unei productii de culă prin reprofilarea acesteia pornind de la noua generatore țintă, \n

\nbare pe care o vom denumi *generatoare fictivă*.

\nse definește ca "oglindita" generatoarei efective - G<sub>*k<sub>c</sub>*</sub> - punct cu \nteoretică.

\nantținând generatoarei efective, fie M<sub>i</sub> [X<sub>i</sub>, Y<sub>i</sub>] acesta, îi corespunde \n

\noretică, M<sub>j</sub> , punctul aflat la cea mai mică distanță de M<sub>i</sub>, \n 
$$
-\int \left\{\sqrt{(X_j - X_i)^2 + (Y_j - Y_i)^2}\right\}_{\text{min}}
$$
 (10.3)

\nndit, al punctului M<sub>i</sub>, în raport cu generatoarea teoretică, punctul \n  $X_{M_{ijr}} = X_i + (1 + k) \cdot \delta_{i,j} \cdot \cos \beta_{ij};$  (10.4)

\n  $Y_{M_{ijr}} = Y_i + (1 + k) \cdot \delta_{i,j} \cdot \sin \beta_{ij};$  (10.5)

\n  $Y_{M_{ijr}} = Y_i + (1 + k) \cdot \delta_{i,j} \cdot \sin \beta_{ij};$  (10.5)

\n , astfel definite, determină noua generatoare țință - generatoarea

\n , astfel definite, determină noua generatoare țință - generatoarea

\n , astfel definitie, determină noua generatoare țință - generatoarea

\n , \n  $G_F = \begin{vmatrix} X_{1,1r} & Y_{1,1r} \\ X_{2,2r} & Y_{2,2r} \\ \vdots & \vdots & \vdots \\ X_{i,jr} & Y_{i,jr} \\ \hline X_{i,jr} & Y_{i,jr} \\ \hline Z_{i,r} & Z_{i,jr} \\ \hline Z_{i,r} & Z_{i,jr} \\ \hline Z_{i,r} & Z_{i,jr} \\ \hline Z_{i,jr} & Z_{i,jr} \\ \hline Z_{i,jr} & Z_{i,jr} \\ \hline Z_{i,jr} &$ 

Generatoarea fictivă serveşte ca bază pentru modelarea analitică sau în formă discretă, punct cu punct, a suprafeţei elicoidale de generat, suprafaţă ce va servi pentru reprofilarea sculei (scula-disc, scula cilindro-frontală) pentru generarea suprafeţei elicoidale.

La reluarea generării, factorii care au generat eroarea, eroarea generatoarei efective faţă de generatoarea teoretică, actionând la fel, conduc la o nouă generatoare efectivă, mai apropiată de generatoarea teoretică – ţinta iniţială a generării.

#### **Aproximarea generatoarei fictive**

Se propune, în acord cu problematica generală a utilizării polinoamelor Bézier în domeniul profilării sculelor reciproc înfăşurătoare suprafeţelor elicoidale, simplificarea modului de determinare a generatoarei fictive, prin considerarea numai a nodurilor specifice polinoamelor Bézier, care definesc această generatoare, vezi şi figura 10. 2. Aproximarea generatoarei fictive<br>
Se propune, in acord cu problematica generală a utilizării polinoamelor Bézier în domeniul<br>
profilării sculelor reciproc înfășurătoare suprafețelor elicoidale, simplificarea modului de<br>
d blematica generală a utilizării polinoamelor Bézier în domeniul<br>
unătoare suprafetelor elicoidale, simplificarea modului de<br>
por considerarea mund a nodurilor specifice polinoamelor<br>
a efectivă punctele de capăt, fie  $M_1$ ive<br>
ive<br>
oroblematica generală a utilizării polinoamelor Bézier în domeniul<br>
itășurătoare suprafețelor elicoidale, simplificarea modului de<br>
ive, prin considerarea numia a nodurilor specifice polinoamelor<br>
intermediare, *Y Philometrical* **expresses and interaction of** *Y* **<b>***Y X Z Z Z Z Z Z Z Z Z Z* **<b>***Z Z Z Z Z Z Z Z Z Z Z Z Z Z Z Z Profile to the metallical strategies and interactional strategies and interactional strategies and interaction of the profile and interactional stategenesis are propriate and interaction eigenstate and interactional sta* blematica generală a utilizării polinoamelor Bézier în domeniul<br>surătoare suprafețelor elicoidale, simplificarea modului de<br>s, prin considerarea numai a nodurilor specifice polinoamelor<br>ratoare, vezi și figura 10. 2.<br>term re<br>
oblematica generală a utilizării polinoamelor Bézier în domeniul<br>
dășurătoare suprafețelor elicoidale, simplificarea modului de<br>
e, prin considerarea numă a nodurilor specifice polinoamelor<br>
retace, vezi și figura 10. **fictive**<br>
the currelevant control in the currelevant control in the currelevant control in the<br>
frective, princ considerate numain an anduritor specifice polinoamelor<br>
frective, princ considerate numain an anduritor spec **fictive**<br>
cu problematica generală a utilizării polinoamelor Bézier în domeniul<br>
ci înfășurătoare suprafețelor elicoidale, simplificarea modului de<br>
fictive, prin considerarea numă a nodurilor specifice polinoamelor<br>
fă *A Y X C*

Se consideră pe generatoarea efectivă punctele de capăt, fie  $M_1$   $[X_1, Y_1]$  și  $M_n$   $[X_n, Y_n]$ acestea, precum și două puncte intermediare,  $M_{i-1}$  [ $X_{i-1}$ ,  $Y_{i-1}$ ] și  $M_{i+1}$  [ $X_{i+1}$ ,  $Y_{i+1}$ ], în jurul punctului reprezentând mijlocul arcului  $M_1M_n$ . Se consideră pe generatoarea efectivă punctele de capăt, fie M<sub>1</sub> [X<sub>1</sub>, Y<sub>1</sub>] și M<sub>n</sub> [X<sub>n</sub>, Y<sub>n</sub>]<br>a, precum și două puncte intermediare, M<sub>i-1</sub> [X<sub>i-1</sub>, Y<sub>i-1</sub>] și M<sub>i+1</sub> [X<sub>i+1</sub>, Y<sub>i+1</sub>], în jurul punctului<br>Acestor pun rsiderarea numai a nodurilor specifice polinoamelor<br> *Z* is figura 10.2.<br> *Y* figura 10.2.<br> *Y* figuratele de capăt, fie M<sub>1</sub> [X<sub>i+1</sub>,Y<sub>i+1</sub>], în jurul punctului<br> *Y*, M<sub>i-1</sub> [X<sub>i+1</sub>,Y<sub>i+1</sub>] și M<sub>i+1</sub> [X<sub>i+1</sub>,Y<sub>i+1</sub>], în *X* as ingura 10.2.<br>
is punctele de capăt, fie M<sub>1</sub> [X<sub>1</sub>,Y<sub>1</sub>] si M<sub>n</sub> [X<sub>n</sub>, Y<sub>n</sub>]<br> *M<sub>h-1</sub>* [X<sub>i-1</sub>,Y<sub>i-1</sub>] si M<sub>i+1</sub> [X<sub>i+1</sub>,Y<sub>i+1</sub>], în jurul punctului<br>
formitate cu algoritmul anterior prezentat, punctele<br>
formitate *Z*,  $\vec{M}_{i-1}$  [ $X_{i+1}$ ,  $Y_{i-1}$ ] *yi*  $M_{i+1}$  [ $X_{i+1}$ ,  $Y_{i+1}$ ], in jurul punctului<br>formitate cu algoritmul anterior prezentat, punctele<br>formitate cu algoritmul anterior prezentat, punctele<br>fictive.<br> $-\lambda \cdot B_X + (1-\$ 

Acestor puncte le corespund, în conformitate cu algoritmul anterior prezentat, punctele oglindite de pe generatoarea fictivă:

 $M_{1,A}$  [ $X_{1,A}$ ;  $Y_{1,A}$ ];  $M_{n,C}$  [ $X_{n,C}$ ;  $Y_{n,C}$ ];  $M_{i-1,j-1}$   $[X_{i-1,j-1}; Y_{i-1,j-1}];$  $M_{i+1,j+1}$   $[X_{i+1,j+1}; Y_{i+1,j+1}].$ 

Ultimele două puncte, apropiate zonei centrale, vor servi pentru aproximarea nodului mijlociu al polinomului de aproximare al generatoarei fictive.

equi 
$$
\widehat{M_1M_n}
$$
.  
\ne corespond, in conformitate cu algorithmul anterior prezentat, punctele  
\narea fictivă:  
\n $\lim_{i+1,j+1}$ ].  
\nccte, apropiate zonei centrale, vor servi pentru aproximarea nodului mijlociu  
\nimare al generatoarei fictive.  
\ne Bézier de gradul II,  
\n $X = A_X \cdot \lambda^2 + 2\lambda \cdot (1 - \lambda) \cdot B_X + (1 - \lambda)^2 \cdot C_X$ ;  
\n $Y = A_Y \cdot \lambda^2 + 2\lambda \cdot (1 - \lambda) \cdot B_Y + (1 - \lambda)^2 \cdot C_Y$ ,  
\neratoarei fictive - G<sub>F</sub>, căreia îi apartin punctele (10.6), se pune problema  
\nor A<sub>X</sub>, B<sub>X</sub>, C<sub>X</sub>, A<sub>Y</sub>, B<sub>Y</sub>, C<sub>Y</sub>.  
\nequatifi, determinat din (10.7), pentru considerentele:  
\n $\lambda = 0$ ,  $X'_A = C_X$ ;  
\n $\lambda = 1$ ,  $X'_C = A_X$ ;  
\n $\lambda = 1$ ,  $\widehat{Y}'_C = A_Y$ ;  
\n $\lambda_{\widehat{Y}} = -A_Y$ ;  
\n $\lambda_{\widehat{Y}} = A_Y$ ;  
\n $\lambda_{\widehat{Y}_1} = C_X$ ;  
\n $\lambda_{\widehat{Y}_2} = A_X$ ;  
\n $\lambda_{\widehat{Y}_1} = 2\lambda_{\widehat{Y}_1} \cdot (1 - \lambda_{\widehat{Y}_1}) \cdot B_X + (1 - \lambda_{\widehat{Y}_1})^2 \cdot C_X$ ;  
\n $Y'_B = A_Y \cdot \lambda_{\widehat{Y}_1}^2 + 2\lambda_{\widehat{Y}_{Y-1}} \cdot (1 - \lambda_{\widehat{Y}_1}) \cdot B_Y + (1 - \lambda_{\widehat{Y}_1})^2 \cdot C_Y$ ;  
\n $X_{\widehat{Y}_S} = A_X \cdot \lambda_{\widehat{Y}_1}^2 + 2\lambda_{\widehat{Y}_{Y-1}} \cdot (1 - \lambda_{\widehat{Y}_Y}) \cdot B_Y + (1 - \lambda_{\widehat{Y}_Y})^2 \cdot C_Y$ ;  
\n $Y_{\widehat{Y}_S} = A_Y \cdot$ 

care descriu forma generatoarei fictive –  $G_F$ , căreia îi aparțin punctele (10.6), se pune problema determinării coeficienților  $A_X$ ,  $B_X$ ,  $C_X$ ,  $A_Y$ ,  $B_Y$ ,  $C_Y$ .

Din sistemul de ecuaţii, determinat din (10.7), pentru considerentele:

$$
\lambda = 0, \frac{X_A^{'}}{Y_A^{'}} = C_X; \tag{10.8}
$$

$$
\lambda = 1, \frac{X_c' = A_x;}{Y_c' = A_y;}
$$
\n(10.9)

$$
\chi_{B} = A_{X} \cdot \lambda_{i-1}^{2} + 2\lambda_{i-1} \cdot (1 - \lambda_{i-1}) \cdot B_{X} + (1 - \lambda_{i-1})^{2} \cdot C_{X};
$$
\n
$$
\chi_{i-1}, \quad Y_{B} = A_{Y} \cdot \lambda_{i-1}^{2} + 2\lambda_{i-1} \cdot (1 - \lambda_{i-1}) \cdot B_{Y} + (1 - \lambda_{i-1})^{2} \cdot C_{Y};
$$
\n(10.10)

$$
X = A_x \cdot \lambda^2 + 2\lambda \cdot (1 - \lambda) \cdot B_x + (1 - \lambda)^2 \cdot C_x; \qquad (10.7)
$$
  
\n
$$
Y = A_y \cdot \lambda^2 + 2\lambda \cdot (1 - \lambda) \cdot B_y + (1 - \lambda)^2 \cdot C_y, \qquad (10.7)
$$
  
\na generatoricative – G<sub>F</sub>, căreia îi apartin punctele (10.6), se pune problema  
\ncientilor Ax, By, C<sub>X</sub>, Ay, By, C<sub>Y</sub>.  
\nde ecuati, determinat din (10.7), pentru considerentele:  
\n
$$
\lambda = 0, \frac{X'_A = C_x; \qquad (10.8)
$$
  
\n
$$
Y'_A = C_y; \qquad (10.8)
$$
  
\n
$$
\lambda = 1, \frac{X'_C = A_x; \qquad (10.9)
$$
  
\n
$$
\lambda_{i-1}, \frac{X'_B = A_x \cdot \lambda_{i-1}^2 + 2\lambda_{i-1} \cdot (1 - \lambda_{i-1}) \cdot B_x' + (1 - \lambda_{i-1})^2 \cdot C_x; \qquad (10.10)
$$
  
\n
$$
\lambda_{i-1}, \frac{Y'_B = A_y \cdot \lambda_{i-1}^2 + 2\lambda_{i-1} \cdot (1 - \lambda_{i-1}) \cdot B_y' + (1 - \lambda_{i-1})^2 \cdot C_y; \qquad (10.10)
$$
  
\n
$$
\lambda_{i+1}, \frac{X'_B = A_x \cdot \lambda_{i+1}^2 + 2\lambda_{i+1} \cdot (1 - \lambda_{i+1}) \cdot B_x' + (1 - \lambda_{i+1})^2 \cdot C_x; \qquad (10.11)
$$
  
\n
$$
\lambda_{i+1}, \frac{X'_B = A_x \cdot \lambda_{i+1}^2 + 2\lambda_{i+1} \cdot (1 - \lambda_{i+1}) \cdot B_y' + (1 - \lambda_{i+1})^2 \cdot C_y; \qquad (10.11)
$$
  
\n
$$
\lambda_{i-1} = \frac{\overline{AB}}{\overline{AB} \cdot \overline{B} \cdot \overline{B} \cdot \overline{B} \cdot \overline{B} \cdot \overline{B} \cdot \overline{B} \cdot \overline{B} \cdot \overline{B} \cdot \overline
$$

$$
X_{i+1}^{i+1}, Y_{B}^{i} = A_{Y} \cdot \lambda_{i+1}^{2} + 2\lambda_{i+1} \cdot (1 - \lambda_{i+1}) \cdot B_{Y}^{i} + (1 - \lambda_{i+1})^{2} \cdot C_{Y},
$$
\n(10.11)

se definesc

$$
\begin{aligned}\n\vdots \\
\vdots \\
\downarrow \downarrow \downarrow \\
\downarrow \downarrow\n\end{aligned}\n\text{,} \quad \text{in} \quad \text{apriori} \neq \text{one} \quad \text{centeral} \neq \text{one} \quad \text{in} \quad \text{for } x \in \mathbb{N} \text{ and } \text{if } x \in \mathbb{N}\n\end{aligned}\n\text{,} \quad \text{if } x \in A_x \cdot A^2 + 2\lambda \cdot (1 - \lambda) \cdot B_x + (1 - \lambda)^2 \cdot C_x; \quad (10.7)
$$
\n
$$
Y = A_x \cdot \lambda^2 + 2\lambda \cdot (1 - \lambda) \cdot B_x + (1 - \lambda)^2 \cdot C_x; \quad (10.7)
$$
\n
$$
Y = A_y \cdot \lambda^2 + 2\lambda \cdot (1 - \lambda) \cdot B_y + (1 - \lambda)^2 \cdot C_y; \quad (10.7)
$$
\n
$$
Y = A_y \cdot \lambda^2 + 2\lambda \cdot (1 - \lambda) \cdot B_y + (1 - \lambda)^2 \cdot C_y; \quad (10.7)
$$
\n
$$
\text{receating } \text{if } x \in \mathbb{N} \quad \text{for } x \in \mathbb{N} \quad \text{for } x \in \mathbb{N} \
$$

precum și coeficienții  $B_X^{\prime}$ ,  $B_X^{\prime}$ ;  $B_Y^{\prime}$ ,  $B_Y^{\prime}$ .

Astfel, se poate aproxima nodul B determinând constantele

$$
B_x = \frac{B_x + B_x}{2}, \ B_y = \frac{B_y + B_y}{2}.
$$
 (10.13)

Se identifică, în acest fel, un polinom Bézier, care aproximează generatoarea fictivă - *GFs* , ca

*X*<sup>2</sup> + 2*λ* (1−*A*) · *B<sub>y</sub>* + (1−*A*) · *C<sub>y</sub>*,<br>
fictive − G<sub>re</sub>, căreia îi aparțin punctele (10.6), se pune problema<br> *X<sub>N</sub>*, Cx<sub>y</sub>, A<sub>Y</sub>, E<sub>y</sub>:<br>
terminat din (10.7), pentru considerentele:<br>  $\lambda e^{-t}$  *X<sub>B</sub>* = C<sub>y</sub>:<br> *Y*  $B_r$  +  $(1-\lambda)^2$   $C_r$ ,<br> *Cree* ii a partin punctele (10.6), se pune problema<br> *Y*,<br> *Y*,<br> *Y*, pentru considerentele:<br>  $=C_x$ ;<br>  $= A_x$ ;<br>  $A_{x-1}$ ,  $B_x + (1-\lambda_{x-1})^2$   $C_x$ ;<br>  $= A_x$ ;<br>  $(A0.9)$ <br>  $A_{x-1}$ ,  $B_x + (1-\lambda_{x-1})^2$   $C_x$ ;<br> substituent al generatoarei fictive, trasată punct cu punct.<br>Problema poate fi concepută și într-un alt mod. Se substituie generatoarea fictivă  $G_{\overrightarrow{ABC}}$  cu un Finesc<br>
Finesc<br>  $Y_{B'} = A_Y \cdot \lambda_{i+1}^2 + 2\lambda_{i+1} \cdot (1 - \lambda_{i+1}) \cdot B_Y + (1 - \lambda_{i+1})^2 \cdot C_Y,$ <br>
Finesc<br>  $\lambda_{i-1} = \frac{\overline{AB}}{\overline{AB} + \overline{B} \overline{B'} + \overline{B'} \overline{C}}$  si  $\lambda_{i+1} = \frac{\overline{AB} + \overline{B} \overline{B'}}{\overline{AB} + \overline{B'} \overline{B'} + \overline{B'} \overline{C}}$  (10.12)<br>
m și polinom Bézier de grad inferior (gradul II sau III), astfel că generatoarea fictivă poate fi privită ca oglindita acestui polinom în raport cu generatoarea teoretică.

Astfel, s-ar pune problema determinării erorii de aproximare a generatoarei fictive  $G_{\vec{A} \cdot \vec{B} \cdot \vec{C}}$ , în<br>mod determinată, cu generatoarea fictivă oglindită punct cu punct (vezi figura 10. 2).<br>Puncte de control<br>pe g acest mod determinată, cu generatoarea fictivă oglindită punct cu punct (vezi figura 10. 2).

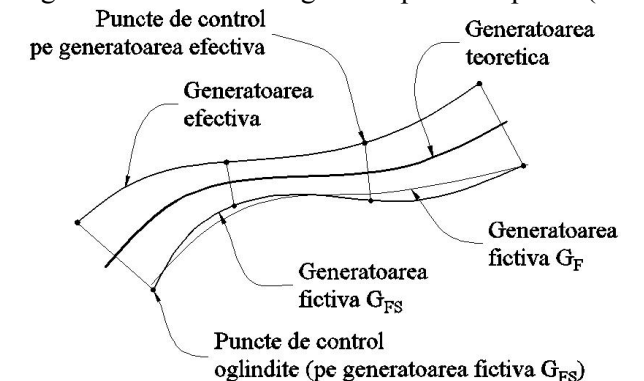

*Figura 10. 2. Generatoare fictivă şi efectivă substituite cu polinoame*

Este evident, problema poate fi tratată în mod similar şi pentru polinoame de substituire de gradul III, pentru o mai bună apreciere a punctelor de pe profiluri.

# **10.2. Elaborarea de produse soft specifice**

Compensarea erorii generării melcului de compresor elicoidal

 Modelului discret al profilului teoretic al generatoarei compresorului elicoidal, vezi tabelul 10.2, îi corespunde un profil măsurat (efectiv), vezi tabelul 10.3.

*Tabelul 10. 2. Coordonate ale profilului teoretic — arculAHG ( în corelaţie cu figura 9.16)*

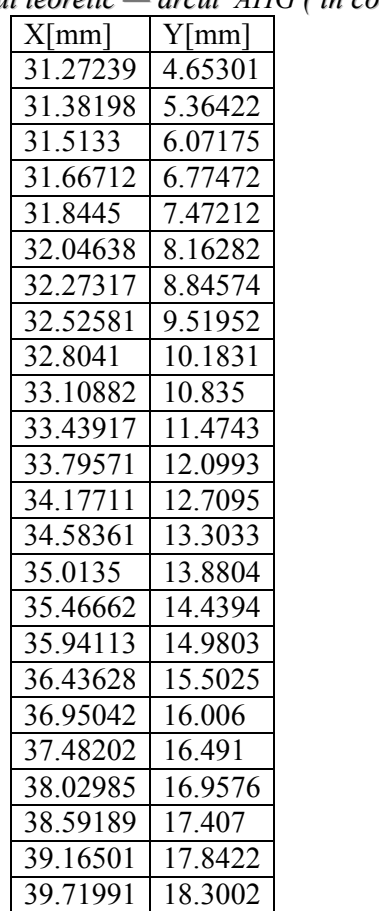

| 40.24701   18.79   |  |
|--------------------|--|
| 40.74927   19.3053 |  |

*Tabelul 10. 3. Model al profilului efectiv (măsurat) al rotorului — arculAHG*

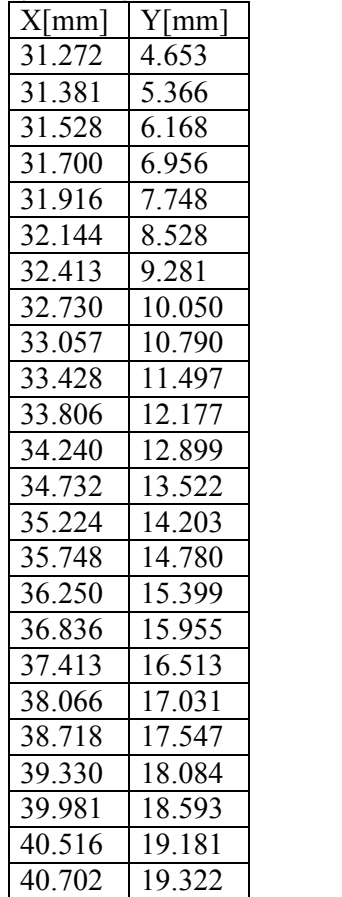

Pentru profilul melcilor de compresor elicoidal, vezi figura 10. 3, se cunosc coordonatele aparţinând profilului teoretic, vezi tabelul 10. 2 şi corelat cu figura 9.16

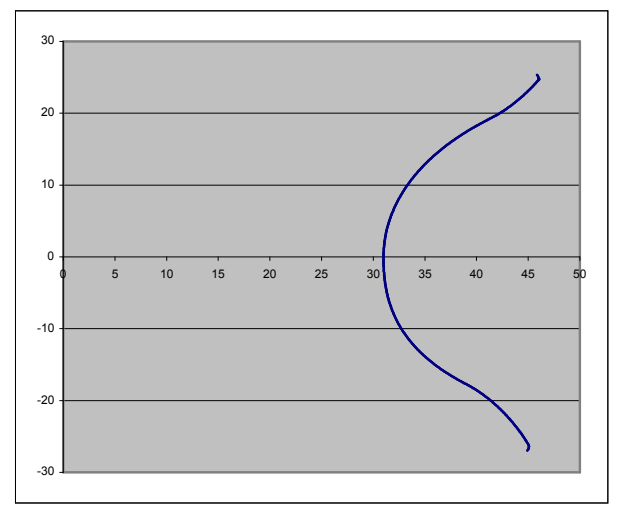

*Figura 10. 3. Profilul melcului condus (GHA —ansamblul de profiluri Bezier, în corelaţie cu figura 9.16)*

Se realizează compensarea erorii de profilare prin oglindirea profilului măsurat, faţă de profilul teoretic. Oglindirea, determinarea generatoarei fictive, se va face în două moduri:

*A Profil oglindit* (generatoare fictivă) – *obţinută prin simetrizarea tuturor punctelor faţă de profilul teoretic* şi aproximarea ulterioară a punctelor măsurate printr-un polinom Bezier de grad III;

*B Profil oglindit* – *obţinut prin interpolarea punctelor măsurate* şi oglindirea doar a nodurilor polinomului, 3 sau 4 puncte, rezultând astfel un alt polinom Bezier, mult mai simplu de determinat.

| Lambda |          | Profil oglindit $-A$ | Profil oglindit B |          | Eroarea[mm] |
|--------|----------|----------------------|-------------------|----------|-------------|
|        | $X$ [mm] | $Y$ [mm]             | $X$ [mm]          | $Y$ [mm] |             |
| 0.0000 | 31.2732  | 4.6528               | 31.2732           | 4.6528   | 0.0000      |
|        | 31.3768  | 5.5378               | 31.3792           | 5.5427   | 0.0054      |
|        | 31.5318  | 6.4153               | 31.5361           | 6.4171   | 0.0047      |
|        | 31.7371  | 7.2824               | 31.7416           | 7.2758   | 0.0080      |
|        | 31.9909  | 8.1366               | 31.9990           | 8.1353   | 0.0083      |
|        | 32.2911  | 8.9756               | 32.3024           | 8.9775   | 0.0114      |
|        | 32.6353  | 9.7975               | 32.6419           | 9.7857   | 0.0134      |
| 0.3330 | 32.8853  | 10.3299              | 32.8930           | 10.3203  | 0.0123      |
|        | 33.0209  | 10.6008              | 33.0291           | 10.5925  | 0.0117      |
|        | 33.4450  | 11.3845              | 33.4552           | 11.3808  | 0.0109      |
|        | 33.9049  | 12.1478              | 33.9179           | 12.1502  | 0.0131      |
|        | 34.3979  | 12.8902              | 34.4044           | 12.8854  | 0.0080      |
|        | 34.9213  | 13.6114              | 34.9214           | 13.6017  | 0.0097      |
|        | 35.4726  | 14.3115              | 35.4782           | 14.3127  | 0.0057      |
|        | 36.0497  | 14.9906              | 36.0502           | 14.9895  | 0.0012      |
| 0.6660 | 36.2393  | 15.2036              | 36.2423           | 15.2062  | 0.0040      |
|        | 36.6503  | 15.6489              | 36.6461           | 15.6462  | 0.0050      |
|        | 37.2726  | 16.2868              | 37.2764           | 16.2952  | 0.0092      |
|        | 37.9149  | 16.9046              | 37.9137           | 16.9100  | 0.0055      |
|        | 38.5755  | 17.5027              | 38.5681           | 17.5036  | 0.0075      |
|        | 39.2531  | 18.0816              | 39.2512           | 18.0869  | 0.0056      |
|        | 39.9464  | 18.6415              | 39.9474           | 18.6472  | 0.0058      |
| 1.0000 | 40.6542  | 19.1829              | 40.6544           | 19.1841  | 0.0012      |

*Tabelul 10. 4. Comparaţie între profilurile A şi B*

MAX ERROR:0.0138

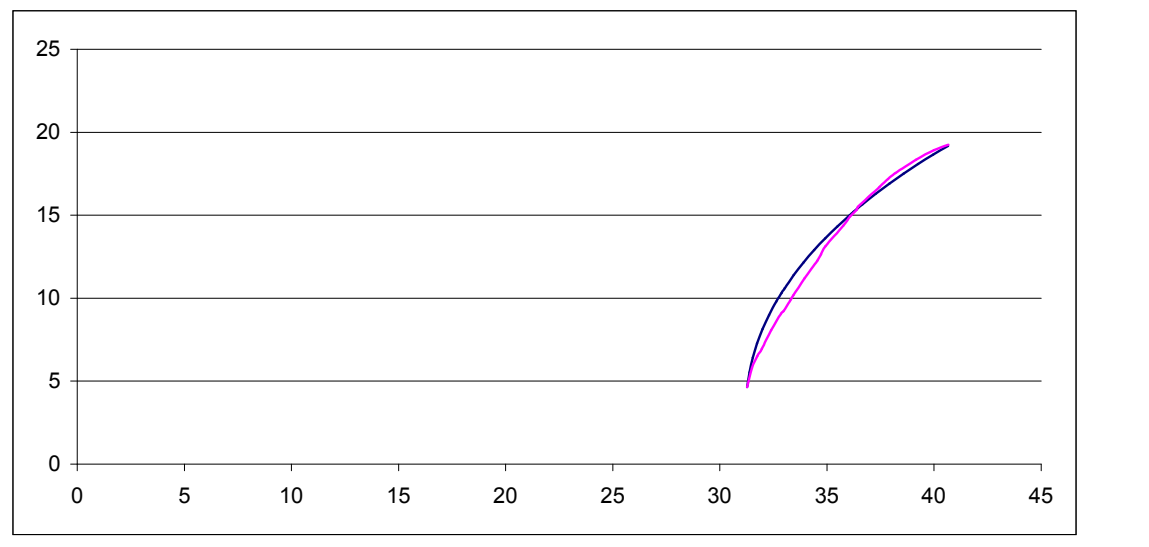

*Figura 10. 4. Albastru – Profilul oglindit A; Rosu - Profil oglindit – B (eroarea x50)*

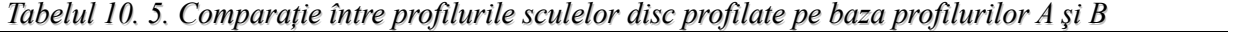

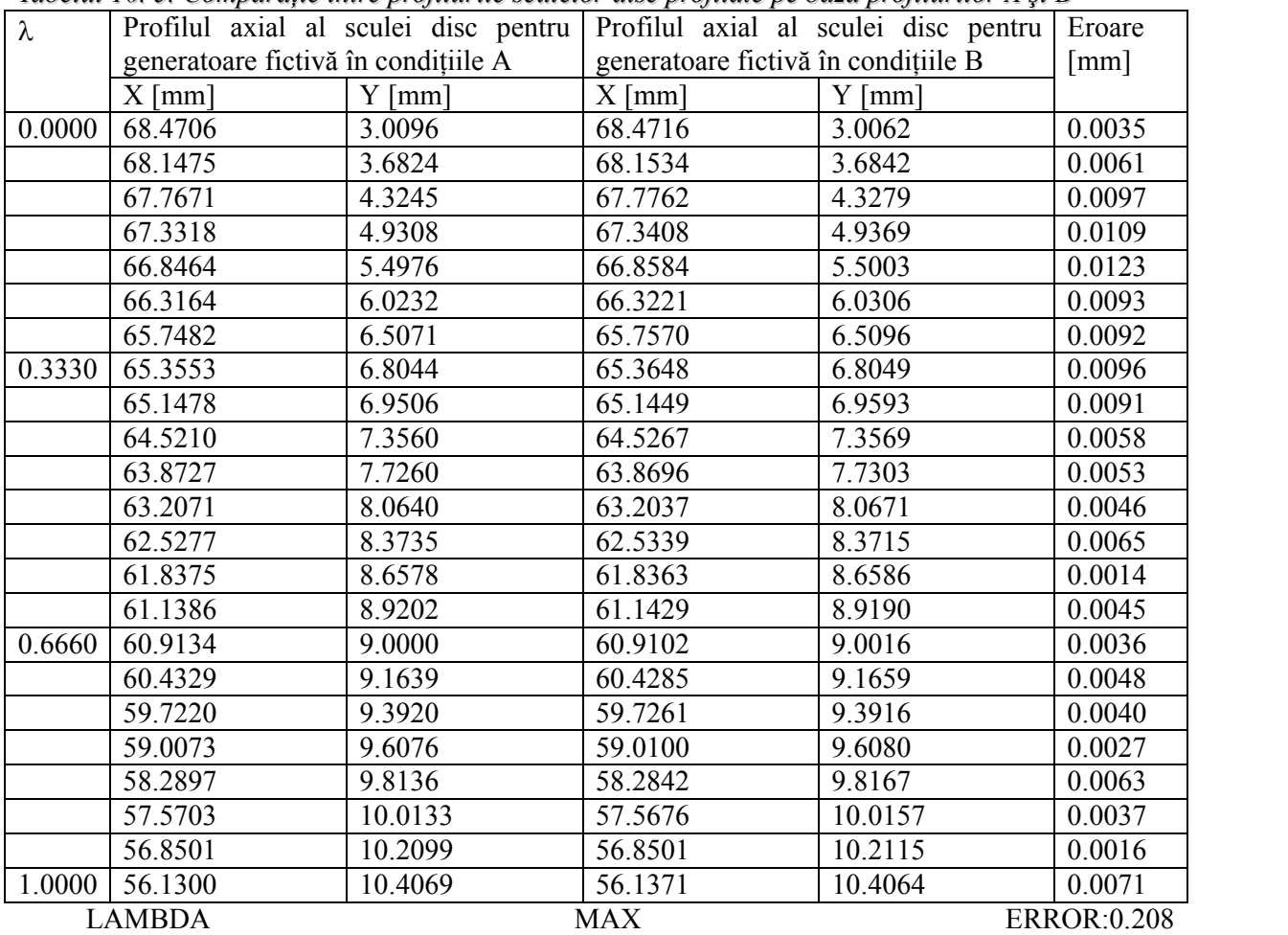

MAX ERROR: 0.0127

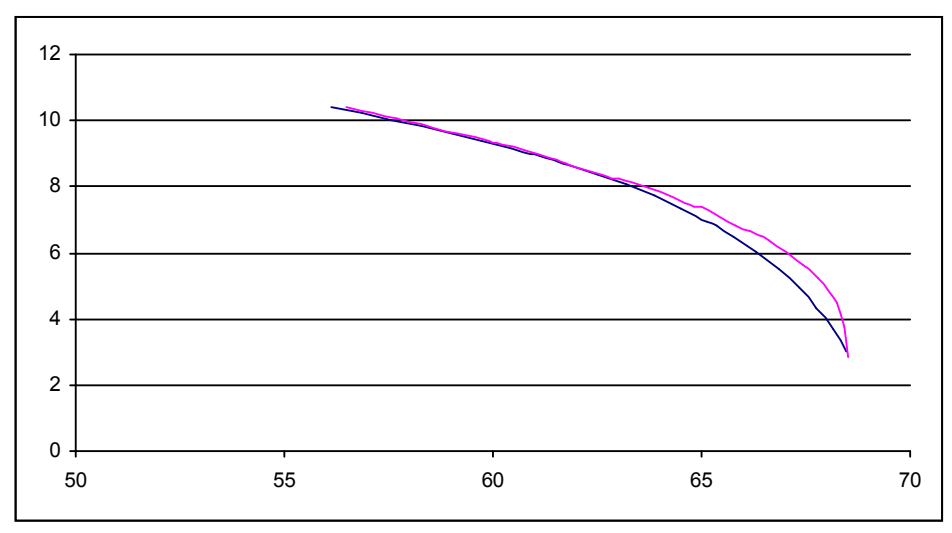

*Figura 10. 5. Albastru – Scula disc - Profilul oglindit A (eroarea x50);*

În figura 10. 5, sunt reprezentate cele două forme ale generatoarei fictive în condiţiile oglindirii tuturor punctelor generatoarei efective (forma A) sau numai a punctelor de control ale polinomului Bezier substitutiv (forma B), constituind forma simplificată a generatoarei, mult mai simplu de determinat.

În baza algoritmilor cunoscuti, se determină profilurile axiale ale sculelor disc, generatoare a suprafeţelor elicoidale fictive, modelate în baza celor două generatoare fictive, anterior determinate.

În tabelul tabelul 10. 5, sunt prezentate forma secţiunilor axiale ale sculelor disc pentru cele două situaţii şi a diferenţei între ele.

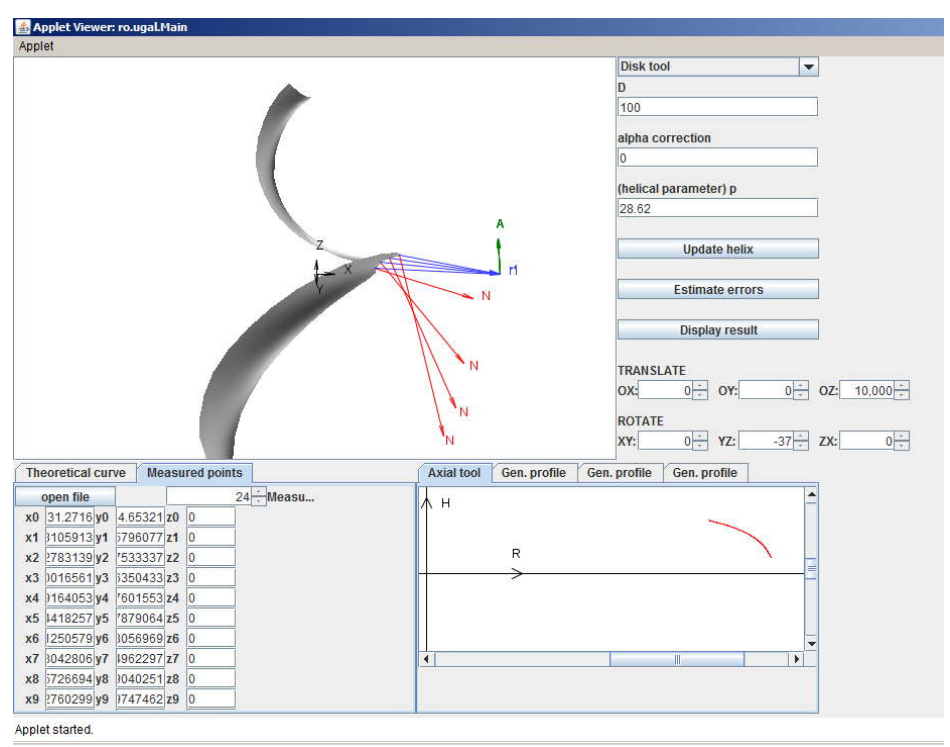

*Figura 10. 6. Rosu – Scula disc - Profil oglindit – A (eroarea x50)*

În figura 10. 6, este prezentat un applet al programului dedicat problemei anterior prezentată, în limbajul de programare Java, realizat în cadrul programului de cercetare.

#### **Concluzii**

Modelul de compensare a erorii de generare prin introducerea notiunii de generatoare fictivă (generatoare care se obţine din generatoarea efectiv măsurată) permite o reprofilare a sculei, pentru exemplul nostru, cazul sculei disc, care, la reluarea prelucrării, poate genera o suprafață (o generatoare a acesteia) mai apropiată de suprafața țintă inițială.

Generatoarea fictivă poate fi substituită pentru un număr redus de puncte ale acesteia (3 sau 4 puncte) printr-un polinom Bezier de grad inferior (gradul 2 sau 3) — metodă simplificată.

S-a dovedit că, generatoarea fictivă obţinută în baza oglindirii tuturor punctelor generatoarei efective şi generatoarea fictivă obţinută prin metoda simplificată, sunt foarte apropiate ca formă, conducând la profiluri ale sculelor disc, generatoare ale ţintelor fictive, tehnic identice.

# **OBIECTIVUL 11. SINTEZA UNOR PRODUSE SOFT SPECIALIZATE, PENTRU PROFILAREA SCULELOR GENERATOARE A SUPRAFEŢELOR ELICOIDALE CILINDRICE COMPLEXE, BAZATE PE REPREZENTAREA ÎN FORMA DISCRETA A SUPRAFEŢELOR (REPREZENTARE POLIEDRALĂ SAU PRIN POLI)**

Problematica profilării sculelor care generează prin înfășurare suprafețe elicoidale este bine cunoscută, soluția problemei făcând apel la teoremele fundamentale ale înfășurării suprafețelor, pentru cazul în care acestea sunt reprezentate în forme analitice, teorema 1 Olivier.

Adesea, apare problema unor reprezentări neanalitice a suprafețelor, în legătură cu aplicațiile de inginerie inversă, în care suprafeţele efective ale semifabricatelor sunt cunoscute prin măsurare directă pe maşini de măsurat 3 D.

Se pune, în acest fel, problema aproximării suprafeţei, astfel cunoscute, şi înlocuirea acesteia cu o suprafaţă (ansamblu de suprafeţe) analitică, care să reprezinte cea mai bună aproximaţie a ansamblului de puncte măsurate, care să permită, pe această cale, utilizarea metodelor analitice cunoscute, în vederea profilării sculelor mărginite de suprafeţe periferice primare de revoluţie, reciproc înfăşurătoare suprafeţei elicoidale cunoscute în formă discretă.

Multiple soluții sunt cunoscute în literatură pentru o astfel de apreciere a formei suprafetei, identificarea acesteia și aproximarea ulterioară, presupunând cunoscut tipul de suprafață, cu aplicaţii specifice în proiectarea ulterioară a sculelor generatoare a acestora.

Sunt prezentate solutii specifice constructiei suprafetei periferice primare a sculei generatoare.

În lucrare, se propune o metodă de aproximare a unei suprafeţe efectiv măsurate printr-un ansamblu de suprafeţe plane, şi a unui produs soft specific, realizat în limbaj Java, în scopul profilării sculelor disc reciproc înfăşurătoare cu suprafaţa efectivă, substituită prin acest ansamblu de suprafeţe – metoda poliedrală.

### **11.1. Metoda prezentării poliedrale a suprafeţelor**

Suprafețele (elicoidală, cilindrică sau de revoluție), așa cum rezultă în urma măsurării prin exploatare cu un sistem de palpare, care determină coordonatele succesive ale punctelor acestora, figura 11. 1, pot fi privite ca fiind formate dintr-o reţea de puncte distincte în lungul liniilor de măsurare.

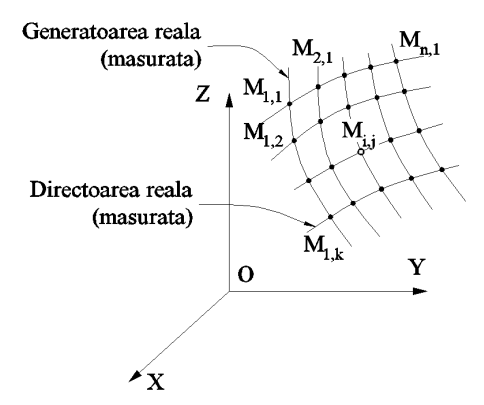

*Figura 11. 1. Suprafaţa reală (determinată prin măsurarea punctelor)*

Facem observaţia că distribuţia punctelor măsurate în lungul generatoarelor efective trebuie a fi suficient de densă pentru a descrie suprafața în limitele unei anumite precizii de măsurare, acceptată ca riguroasă din punct de vedere tehnic.

Deşi reţeaua de puncte formată pe suprafaţa efectiv măsurată nu este o reţea cu elemente uniforme, algoritmul pentru determinarea normalei la suprafaţă nu este afectat, dacă numărul de puncte este suficient de mare.

În sensul prezentat anterior, o generatoare efectivă "j" a suprafeței poate fi reprezentată printro matrice de forma:

\n distribuția punctelor măsurate în lungul generatoarelor efective trebuie a  
\n a descrie suprafața în limitele unei anumite precizii de măsurare,  
\n met de vedere tehnic.  
\n e formată pe suprafața efectiv măsurată nu este o rețea cu elemente determinarea normalei la suprafață nu este afectat, dacă numărul de  
\n .  
\n erior, o generatoare efectivă ,j" a suprafeței poate fi reprezentată printr-  
\n
$$
G = \begin{vmatrix} X_{1,j} & X_{2,j} & X_{3,j} & \dots & X_{k,j} \\ Y_{1,j} & Y_{2,j} & Y_{3,j} & \dots & Y_{k,j} \\ Z_{1,j} & Z_{2,j} & Z_{3,j} & \dots & Z_{k,j} \end{vmatrix}^T
$$
\n

\n\n ), pentru rețeaua de puncte reprezentând o zonă a suprafeței se acceptă  
\n
$$
\begin{bmatrix} X_{1,j} & X_{2,j} & \dots & X_{k,j} \\ Y_{1,j} & Y_{2,j} & \dots & Y_{k,j} \\ Z_{1,j} & Z_{2,j} & \dots & Z_{k,j} \end{bmatrix}^T \begin{bmatrix} \\ & \vdots \\ & \vdots \\ & \vdots \\ Z_{1,j} & Z_{2,j} & \dots & Z_{k,j} \end{bmatrix}^T \begin{bmatrix} \\ & \vdots \\ & \vdots \\ & \vdots \\ Z_{1,j} & Z_{2,j} & \dots & Z_{k,j} \end{bmatrix} \begin{bmatrix} \\ & \vdots \\ & \vdots \\ &
$$

Ţinând seama de (11.1), pentru reţeaua de puncte reprezentând o zonă a suprafeţei se acceptă exprimarea:

\n
$$
\alpha
$$
ă distribuția punctelor măsurate în lungul generatoarelor efective trebuie a  
\nnsă pentru a descrie suprafața în limitele unei anumite precizii de măsurare, aasaă din punct de vedere tehnic.  
\n $\alpha$ de puncte formată pe suprafața efectiv măsurată nu este o rețea cu elemente  
\n $\alpha$ metu determinarea normalei la suprafață nu este afectat, dacă numărul de  
\n*metan t*an terior, o generatoare efectivă, j'' a suprafeței poate fi reprezentată printr-  
\n $G = \begin{vmatrix} X_{1,j} & X_{2,j} & X_{3,j} & \dots & X_{k,j} \\ Y_{1,j} & Y_{2,j} & Y_{3,j} & \dots & Y_{k,j} \\ Z_{1,j} & Z_{2,j} & Z_{3,j} & \dots & Z_{k,j} \end{vmatrix}$ \n

\n\n (11.1)\n

\n\n (11.1)\n

\n\n (11.1)\n

\n\n (11.2)\n

\n\n (11.3)\n

\n\n (11.4)\n

\n\n (11.5)\n

\n\n (11.6)\n

\n\n (11.7)\n

\n\n (11.9)\n

\n\n (11.1)\n

\n\n (11.2)\n

\n\n (11.3)\n

\n\n (11.4)\n

\n\n (11.5)\n

\n\n (11.6)\n

\n\n (11.7)\n

\n\n (11.8)\n

\n\n (11.9)\n

\n\n (11.1)\n

\n\n (11.2)\n

\n\n (11.3)\n

\n\n (11.4)\n

\n\n (11.5)\n

\n\n (11.6)\n

\n\n (11.7)\n

\n\n (11.8)\n

\n\n (11.9)\n

\n\n (11.1)\n

\n

Normala intr-un punct oarecare al suprafeței efective (11.2), fie M<sub>i,j</sub> acesta, se definește ca fiind normala la una dintre fețele "poliedrului" determinat de punctele:  $M_{i,j}$ ;  $M_{i,j-1}$ ;  $M_{i+1,j}$  etc, figura 11. 2.

Este evident că, în punctul considerat, M<sub>i,j</sub>, se pot defini patru normale, câte una la fiecare din cele patru feţe ale poliedrului având ca vârf punctul considerat.

De exemplu, pornind de la coordonatele vecine ale punctului  $M_{i,j}$ , spre exemplu:

$$
z_1 = \begin{vmatrix} x_1 \\ y_1 \\ z_2 \end{vmatrix} + \begin{vmatrix} x_2 \\ x_3 \\ z_4 \end{vmatrix} + \begin{vmatrix} x_3 \\ x_2 \\ x_3 \end{vmatrix} + \begin{vmatrix} x_2 \\ x_3 \\ x_4 \end{vmatrix} + \begin{vmatrix} x_3 \\ x_2 \\ x_3 \end{vmatrix} + \begin{vmatrix} x_2 \\ x_3 \\ x_4 \end{vmatrix} + \begin{vmatrix} x_2 \\ x_3 \\ x_4 \end{vmatrix} + \begin{vmatrix} x_2 \\
$$

$$
M_{i,j} = \begin{bmatrix} X_{i,j} \\ Y_{i,j} \\ Z_{i,j} \end{bmatrix};
$$
 (11.4)

$$
\begin{vmatrix}\n1 & 2 & 3 & 4 \\
1 & 2 & 2 & 5 \\
2 & 2 & 3 & 5\n\end{vmatrix} \quad \text{...} \quad \text{...} \quad \text{...}
$$
\n
$$
\begin{vmatrix}\n1 & 2 & 3 \\
1 & 2 & 3 \\
2 & 3 & 5 & 5\n\end{vmatrix} \quad \text{...} \quad \text{...} \quad \text{...}
$$
\n
$$
\begin{vmatrix}\n1 & 2 & 3 \\
2 & 3 & 5 & 5 \\
2 & 3 & 5 & 5 & 5\n\end{vmatrix} \quad \text{...} \quad \text{...}
$$
\n
$$
\begin{vmatrix}\n1 & 2 & 3 \\
2 & 3 & 5 \\
2 & 3 & 5 & 5\n\end{vmatrix} \quad \text{...} \quad \text{...}
$$
\n
$$
\begin{vmatrix}\n1 & 2 & 3 \\
2 & 3 & 5 \\
2 & 3 & 5 & 5\n\end{vmatrix} \quad \text{...} \quad \text{...}
$$
\n
$$
\begin{vmatrix}\n1 & 2 & 3 \\
2 & 3 & 5 \\
2 & 3 & 5 \\
2 & 3 & 5\n\end{vmatrix} \quad \text{...}
$$
\n
$$
\begin{vmatrix}\n1 & 2 & 3 \\
2 & 3 & 5 \\
2 & 3 & 5 \\
2 & 3 & 5\n\end{vmatrix} \quad \text{...}
$$
\n
$$
\begin{vmatrix}\n1 & 2 & 3 \\
2 & 3 & 5 \\
2 & 3 & 5 \\
2 & 3 & 5\n\end{vmatrix} \quad \text{...}
$$
\n
$$
\begin{vmatrix}\n1 & 2 & 3 \\
2 & 3 & 5 \\
2 & 3 & 5\n\end{vmatrix} \quad \text{...}
$$
\n
$$
\begin{vmatrix}\n1 & 2 & 3 \\
2 & 3 & 5 \\
2 & 3 & 5\n\end{vmatrix} \quad \text{...}
$$
\n
$$
\begin{vmatrix}\n1 & 2 & 3 \\
2 & 3 & 5 \\
2 & 3 & 5\n\end{vmatrix} \quad \text{...}
$$
\n
$$
\begin{vmatrix}\n1 & 2 & 3 \\
2 & 3 & 5 \\
2 & 3 & 5\n\end{vmatrix} \quad \text{...}
$$
\n
$$
\begin{vmatrix}\n1 & 2 & 3 \\
2 & 3 & 5 \\
2 & 3 & 5\n\end{vmatrix
$$

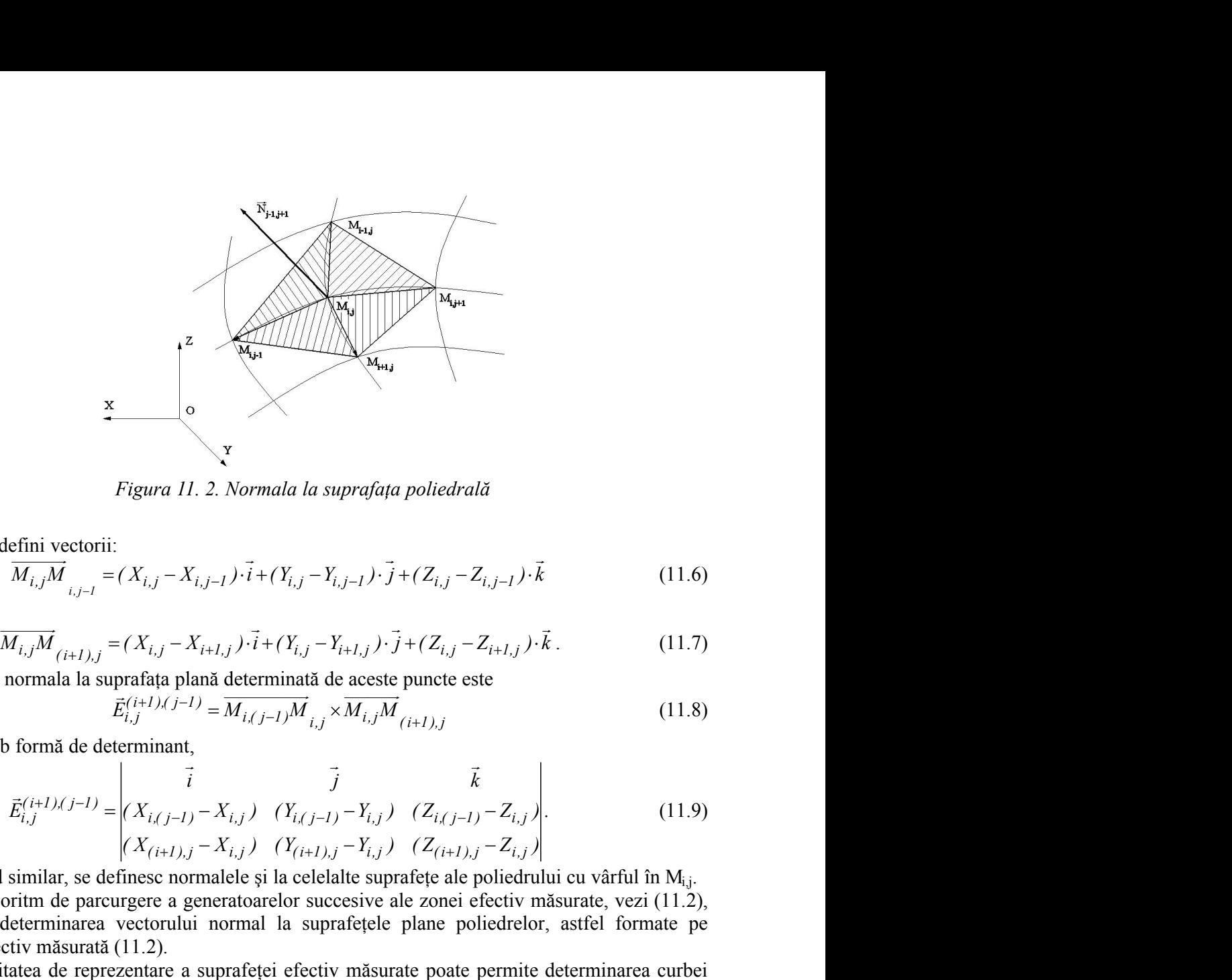

*Figura 11. 2. Normala la suprafaţa poliedrală*

se pot defini vectorii:

$$
\overrightarrow{M_{i,j}M}_{i,j-l} = (X_{i,j} - X_{i,j-l}) \cdot \overrightarrow{i} + (Y_{i,j} - Y_{i,j-l}) \cdot \overrightarrow{j} + (Z_{i,j} - Z_{i,j-l}) \cdot \overrightarrow{k}
$$
\n(11.6)

şi

$$
\overrightarrow{M_{i,j}M}_{(i+1),j} = (X_{i,j} - X_{i+1,j}) \cdot \overrightarrow{i} + (Y_{i,j} - Y_{i+1,j}) \cdot \overrightarrow{j} + (Z_{i,j} - Z_{i+1,j}) \cdot \overrightarrow{k}.
$$
\n(11.7)

Astfel, normala la suprafaţa plană determinată de aceste puncte este

$$
\vec{E}_{i,j}^{(i+1),(j-1)} = \overline{M_{i,(j-1)}M}_{i,j} \times \overline{M_{i,j}M}_{(i+1),j}
$$
(11.8)

sau, sub formă de determinant,

*Figure 11. 2. Normala la suprafața poliedrală*  
\n
$$
\overline{M}_{i,j} \overline{M}_{i,j-l} = (X_{i,j} - X_{i,j-1}) \cdot \overline{i} + (Y_{i,j} - Y_{i,j-1}) \cdot \overline{j} + (Z_{i,j} - Z_{i,j-1}) \cdot \overline{k}
$$
\n(11.6)  
\n
$$
\overline{M}_{i,j} \overline{M}_{(i+1),j} = (X_{i,j} - X_{i+1,j}) \cdot \overline{i} + (Y_{i,j} - Y_{i+1,j}) \cdot \overline{j} + (Z_{i,j} - Z_{i+1,j}) \cdot \overline{k}
$$
\n(11.7)  
\nnormala la suprafața plană determinată de aceste puncte este  
\n
$$
\overline{E}_{i,j}^{(i+1), (j-1)} = \overline{M}_{i,(j-1)} \overline{M}_{i,j} \times \overline{M}_{i,j} \overline{M}_{(i+1),j}
$$
\n(11.8)  
\nb formă de determinant,  
\n
$$
\overline{E}_{i,j}^{(i+1), (j-1)} = \begin{pmatrix} \overline{i} & \overline{j} & \overline{k} \\ (X_{i,j-1}) - X_{i,j} & (Y_{i,(j-1)} - Y_{i,j}) & (Z_{i,(j-1)} - Z_{i,j}) \\ (X_{(i+1),j} - X_{i,j}) & (Y_{i+1),j} - Y_{i,j} & (Z_{i+1),j} - Z_{i,j} \end{pmatrix}
$$
\n(11.9)  
\nsimilar, se definese normalele și la celelate suprafețe ale poliedrului cu vârful în M<sub>ij</sub>.  
\ndeterminarea vectorului normal la suprafețe l  
\nelectrici măsurată (11.2).  
\nitatea de reprezentare a suprafeței efectiv măsurate poate permite determinarea curbei  
\neitriv măsurată (11.2).  
\nitatea de reprezentare a suprafeței efectiv măsurate poate permite determinarea curbei  
\na suprafeței, în mișcarea absolută a acesteia, rotație sau translățe, în legătură cu tipul

În mod similar, se definesc normalele și la celelalte suprafețe ale poliedrului cu vârful în  $M_{i,j}$ .<br>Un algoritm de parcurgere a generatoarelor succesive ale zonei efectiv măsurate, vezi (11.2).

va permite determinarea vectorului normal la suprafețele plane poliedrelor, astfel formate pe suprafața efectiv măsurată (11.2).

Modalitatea de reprezentare a suprafetei efectiv măsurate poate permite determinarea curbei caracteristice a suprafeţei, în mişcarea absolută a acesteia, rotaţie sau translaţie, în legătură cu tipul de sculă generatoare căutată.

## **11.2. Ajustarea formei suprafeţei măsurate**

Există posibilitatea, atunci când numărul de puncte măsurate pe suprafață nu poate fi foarte mare şi când există suspiciunea că forma poliedrică de substituire a suprafeţei efectiv măsurate se îndepărtează mult de la forma reală a suprafeței, conducând la o variație neuniformă a parametrilor directori ai normalei la suprafetele poliedrale de substituire, să facă o ajustare a formei suprafetei măsurate (fitting), încât să nu apară discontinuităţi în descrierea acesteia.

Aceasta se poate realiza în baza unui produs soft specializat, pornind de la norul de puncte măsurate pe suprafața efectivă, și obținerea unui nou nor de puncte, aflat de această dată pe suprafaţa ajustată, nor de puncte care nu în integralitatea punctelor sale reprezintă puncte efectiv măsurate pe suprafață.

Odată acest nou număr de puncte obținut prin ajustare, matricea de tipul  $(11.1)$  se modifică, definindu-se un nou grid de aproximare a suprafeţei şi noi aproximări ale formelor vectorilor pornind din punctul M<sub>i,j</sub>, vezi (11.5) și (11.6), și figura 11. 3, sau, similar, din punctul m<sub>i,j</sub>, pentru gridul ajustat.

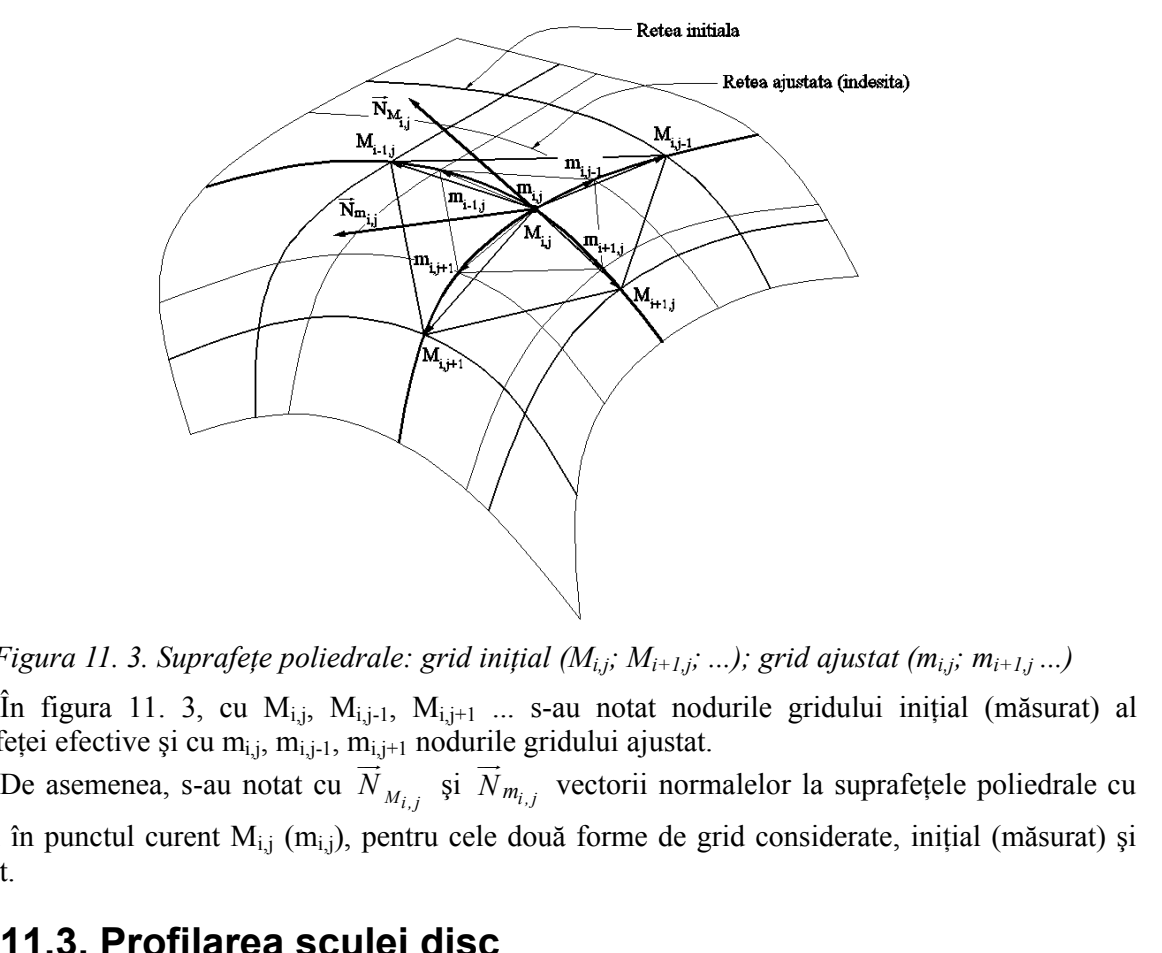

*Figura 11. 3. Suprafeţe poliedrale: grid iniţial (Mi,j; Mi+1,j; ...); grid ajustat (mi,j; mi+1,j ...)*

În figura 11. 3, cu  $M_{i,j}$ ,  $M_{i,j+1}$ ,  $M_{i,j+1}$  ... s-au notat nodurile gridului inițial (măsurat) al suprafeței efective și cu m<sub>i,j</sub>, m<sub>i,j-1</sub>, m<sub>i,j+1</sub> nodurile gridului ajustat.

 $\overrightarrow{N}_{M_{i}}$ , și  $\overrightarrow{N}_{m_{i}}$ , vectorii normalelor la suprafețele poliedrale cu vârful în punctul curent  $M_{i,j}$  (m<sub>i,j</sub>), pentru cele două forme de grid considerate, inițial (măsurat) și ajustat.

### **11.3. Profilarea sculei disc**

#### **11.3.1 Curba caracteristică a suprafeţei exprimată în formă discretă**

Se urmărește a se determina forma curbei caracteristice, în mișcarea de rotație a suprafeței de generat exprimată în formă discretă, (vezi şi figura 11. 3), în jurul unei axe, fixă şi definită ca poziţie, reprezentând axa viitoarei scule mărginită de o suprafaţă periferică primară de revoluţie – scula disc sau scula cilindro – frontală.

În figura 11. 4, sunt prezentate sistemele de referinţă şi poziţia axei viitoarei scule – disc.

Conform teoremei Novicov, condiția ca punctul M<sub>i,j</sub>, de pe suprafața Σ, să aparțină curbei caracteristice este determinată de intersecția normalei la  $\Sigma$ , în acest punct, cu axa sculei – disc.

Se definesc sistemele de referinţă:

XYZ este sistemul în care este definită suprafaţa măsurată;

 $X_1Y_1Z_1$  – sistemul de referință solidar axei sculei disc.

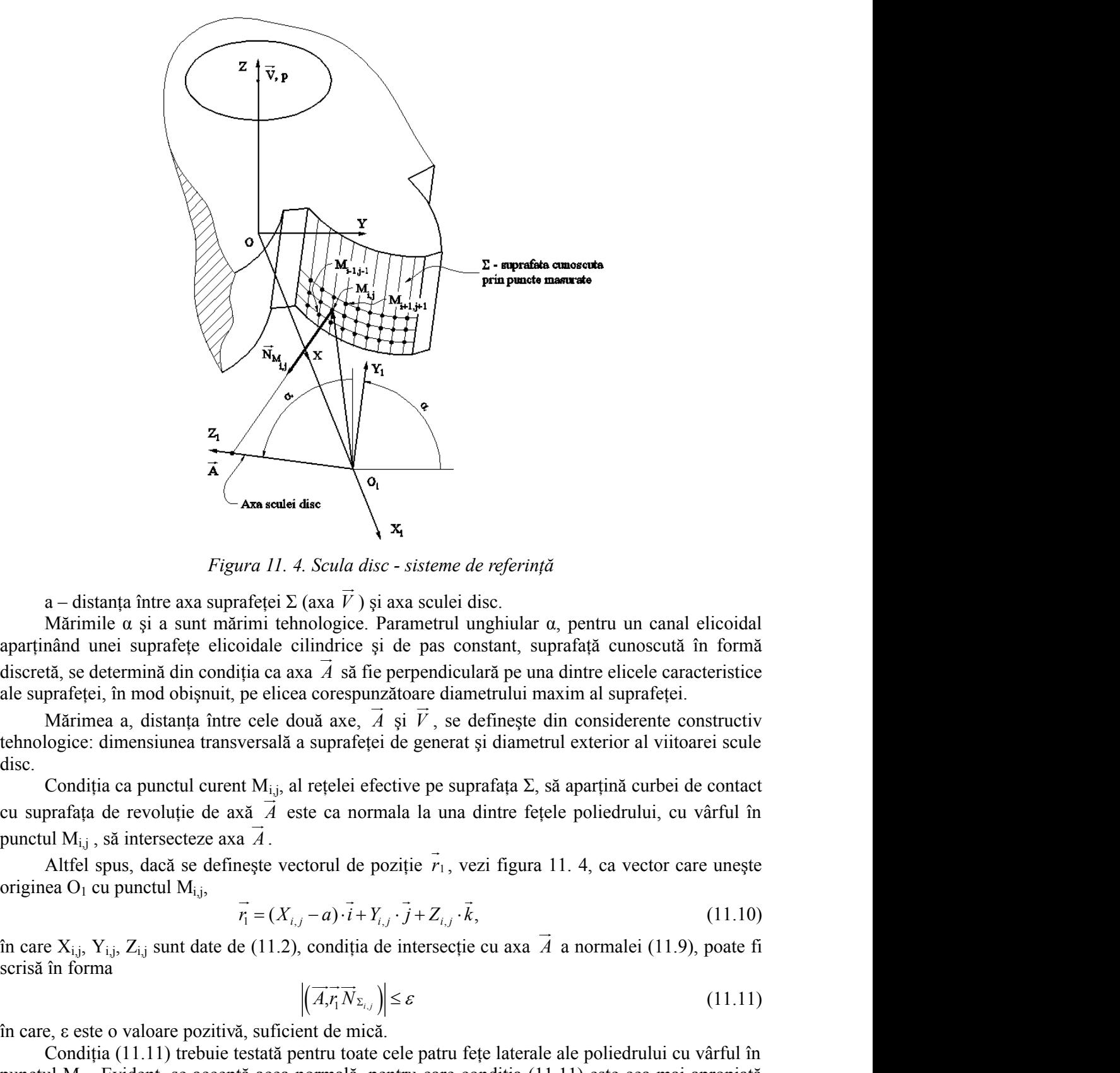

*Figura 11. 4. Scula disc - sisteme de referinţă*

a – distanţa între axa suprafeţei Σ (axa *V*  $\longrightarrow$ ) şi axa sculei disc.

Mărimile α şi a sunt mărimi tehnologice. Parametrul unghiular α, pentru un canal elicoidal aparţinând unei suprafeţe elicoidale cilindrice şi de pas constant, suprafaţă cunoscută în formă discretă, se determină din condiţia ca axa *A* să fie perpendiculară pe una dintre elicele caracteristice ale suprafeţei, în mod obişnuit, pe elicea corespunzătoare diametrului maxim al suprafeţei. **A**<br> *X*  $\mathbf{x}_i$ <br> *A scula disc - sisteme de referință*<br>
(axa  $\vec{V}$ ) și axa sculei disc.<br>
nologice. Parametrul unghiular  $\alpha$ , pentru un canal elicoidal<br>
indrice și de pas constant, suprafață cunoscută în formă<br> *A* să

Mărimea a, distanţa între cele două axe, *A* şi *V* , se defineşte din considerente constructiv tehnologice: dimensiunea transversală a suprafeţei de generat şi diametrul exterior al viitoarei scule disc.

Condiția ca punctul curent M<sub>i,j</sub>, al rețelei efective pe suprafața Σ, să aparțină curbei de contact cu suprafaţa de revoluţie de axă *A* este ca normala la una dintre feţele poliedrului, cu vârful în punctul Mi,j , să intersecteze axa *A* .

Altfel spus, dacă se defineşte vectorul de poziţie *r*<sup>1</sup> , vezi figura 11. 4, ca vector care uneşte

$$
r_1 = (X_{i,j} - a) \cdot i + Y_{i,j} \cdot j + Z_{i,j} \cdot k, \tag{11.10}
$$

în care  $X_{i,j}$ ,  $Y_{i,j}$ ,  $Z_{i,j}$  sunt date de (11.2), condiția de intersecție cu axa *A* a normalei (11.9), poate fi a normalei (11.9), poate fi scrisă în forma

$$
\left| \left( \overrightarrow{A}_{i} \overrightarrow{R}_{i} \overrightarrow{N}_{\Sigma_{i,j}} \right) \right| \leq \varepsilon \tag{11.11}
$$

în care, ε este o valoare pozitivă, suficient de mică.

Condiția (11.11) trebuie testată pentru toate cele patru fețe laterale ale poliedrului cu vârful în punctul M<sub>i,j</sub>. Evident, se acceptă acea normală, pentru care condiția (11.11) este cea mai apropiată de zero, în valoare absolută.

În acest fel, stabilindu-se "faţa" poliedrului care corespunde, cel mai îndeaproape, condiţiei de înfăşurare (11.11), se decide "avansul", pentru testarea următorului punct în definirea curbei caracteristice.

Ansamblul punctelor M<sub>i,j</sub> care satisfac condiția (11.11) reprezintă caracteristica suprafeței elicoidale, în formă discretă, și, implicit, caracteristica suprafeței de revoluție, care constituie suprafaţa periferică primară a sculei – disc.

În principiu, caracteristica C<sub>S</sub>, astfel determinată, poate căpăta o reprezentare de forma

1-se "fața" poliedrului care corespunde, cel mai îndeaproape, condiției de "avansul", pentru testarea următorului punct în definirea curbei  
\nM<sub>ij</sub> care satisfae condiția (11.11) reprezintă caracteristica suprafeței  
\netă, și, implicit, caracteristica suprafeței de revoluție, care constituie  
\nia sculei – disc.  
\nStica C<sub>S</sub>, astfel determinată, poate căpăta o reprezentare de forma  
\n
$$
C_s = \begin{pmatrix} X_{i,j} \\ Y_{i,j} \\ Z_{i,j} \end{pmatrix}^T, \quad (i = 1,...,n, j = 1,...,m).
$$
\n(11.12)  
\nriimară a suulei disc se obține prin rotirea curbei caracteristic (11.12) în  
\nsc.  
\ncaracteristică (11.12) în sistemul de referință al suulei disc, vezi și figura  
\n
$$
X_1 = \alpha \cdot (X - a)
$$
\n(11.13)  
\n
$$
\alpha = \begin{vmatrix} 1 & 0 & 0 \\ 0 & \cos \alpha & \sin \alpha \\ 0 & -\sin \alpha & \cos \alpha \end{vmatrix};
$$
\n(11.14)  
\nortogonale între versorii axelor sistemului X<sub>1</sub>Y<sub>1</sub>Z<sub>1</sub>, față de XYZ;  
\n
$$
a = \begin{vmatrix} a \\ 0 \\ 0 \\ 0 \end{vmatrix},
$$
\n(11.15)  
\nmatele originii O<sub>1</sub>, în sistemul XYZ.  
\nde (11.12), se poate exprima curba caracteristică, în formă discretă, în  
\n
$$
\begin{pmatrix} X_{1,j} \\ X_{1,j} \end{pmatrix} \begin{vmatrix} T \\ 0 \\ 0 \end{vmatrix}
$$

Suprafața periferică primară a sculei disc se obține prin rotirea curbei caracteristice (11.12) în jurul axei *A* , axa sculei disc.

Se poate defini curba caracteristică (11.12) în sistemul de referinţă al sculei disc, vezi şi figura 11. 4, prin transformarea

$$
X_1 = \alpha \cdot (X - a) \tag{11.13}
$$

în care:

$$
\alpha = \begin{vmatrix} 1 & 0 & 0 \\ 0 & \cos \alpha & \sin \alpha \\ 0 & -\sin \alpha & \cos \alpha \end{vmatrix};\tag{11.14}
$$

este matricea transformării ortogonale între versorii axelor sistemului  $X_1Y_1Z_1$ , față de XYZ;

$$
a = \begin{vmatrix} a \\ 0 \\ 0 \end{vmatrix},\tag{11.15}
$$

matricea formată cu coordonatele originii O<sub>1</sub>, în sistemul XYZ.

Astfel, ţinând seama de (11.12), se poate exprima curba caracteristică, în formă discretă, în sistemul  $X_1Y_1Z_1$ , în forma:

$$
C_{s} = \left\{ \begin{bmatrix} X_{i,j} \\ Z_{i,j} \end{bmatrix} \right\}, (i = 1,...,n, j = 1,...,m).
$$
(11.12)  
orimară a sculei disc se obține prin rotirea curbei caracteristice (11.12) în  
sc.  
caracteristică (11.12) în sistemul de referință al sculei disc, vezi și figura  
 $X_{1} = \alpha \cdot (X - a)$  (11.13)  
 $\alpha = \begin{vmatrix} 1 & 0 & 0 \\ 0 & \cos \alpha & \sin \alpha \\ 0 & -\sin \alpha & \cos \alpha \end{vmatrix}$ , (11.14)  
ortogonale între versrii axelor sistemului X<sub>1</sub>Y<sub>1</sub>Z<sub>1</sub>, față de XYZ;  
 $a = \begin{vmatrix} a \\ 0 \\ 0 \\ 0 \end{vmatrix}$ , (11.15)  
matele originii O<sub>1</sub>, în sistemul XYZ.  
de (11.12), se poate exprima curba caracteristică, în formă discretă, în  
:  

$$
C_{1s} = \left\{ \begin{bmatrix} X_{1,j} \\ Y_{1,j} \\ Z_{1,j} \end{bmatrix} \right\}, (i = 1...n), (j = 1...m).
$$
(11.16)  
rac
$$
\begin{bmatrix} X_{1} \\ Y_{1} \\ Z_{1} \end{bmatrix} = \begin{bmatrix} \cos \theta & -\sin \theta & 0 \\ \sin \theta & \cos \theta & 0 \\ 0 & 0 & 1 \end{bmatrix}, \begin{bmatrix} X_{1,j} \\ Y_{1,j} \\ Z_{1,j} \end{bmatrix},
$$
(11.17)  
ifeteje i periferice primare a suulei disc, exprimată cu o familie de cercuri.  
11.18)  
H =  $Z_{1,j}$ .  
60

Prin rotirea curbei caracteristice (11.16) în jurul axei  $A$  (axa  $Z_1$ ).  $(\text{axa }Z_1).$ 

$$
C_{1S} = \begin{cases} \begin{vmatrix} x_{1_{i,j}} \\ Y_{1_{i,j}} \\ Z_{1_{i,j}} \end{vmatrix} \end{cases}, \quad (i = 1...n), (j = 1...m). \tag{11.16}
$$
\nPrin rotirea curbei caracteristic (11.16) în jurul axei  $\vec{A}$  (axa  $Z_1$ ).

\n
$$
\begin{pmatrix} X_1 \\ Y_1 \\ Z_1 \end{pmatrix} = \begin{pmatrix} \cos \theta & -\sin \theta & 0 \\ \sin \theta & \cos \theta & 0 \\ 0 & 0 & 1 \end{pmatrix}^T \begin{pmatrix} X_{1_{i,j}} \\ Y_{1_{i,j}} \\ Z_{1_{i,j}} \end{pmatrix}, \quad (11.17)
$$
\nse obține forma suprafeței periferice primare a sculei disc, exprimată cu o familie de cercuri.

\nSecțiunea axială a sculei disc se obține din (11.17) în forma:

\n
$$
\begin{aligned} S_A \end{aligned} \begin{vmatrix} R = \sqrt{X_{i,j}^2 + Y_{i,j}^2}; & (11.18)
$$

se obţine forma suprafeţei periferice primare a sculei disc, exprimată cu o familie de cercuri.

$$
S_A \left\| R = \sqrt{X_{i_{i,j}}^2 + Y_{i_{i,j}}^2}; \right\|_{H = Z_{i_{i,j}}}.
$$
\n(11.18)

### **11.3.2. Aproximarea punctelor pe suprafaţa măsurată**

Se consideră suprafaţa măsurată a flancului suprafeţei elicoidale cilindrice — flancul evolventic al roţii dinţate, vezi figura 11. 5.

Pe maşina de măsurat în coordonate 3D MicroHite, au fost determinate, prin măsurare directă, coordonate ale punctelor de pe generatoarele succesive ale flancului, vezi figura 11. 5.

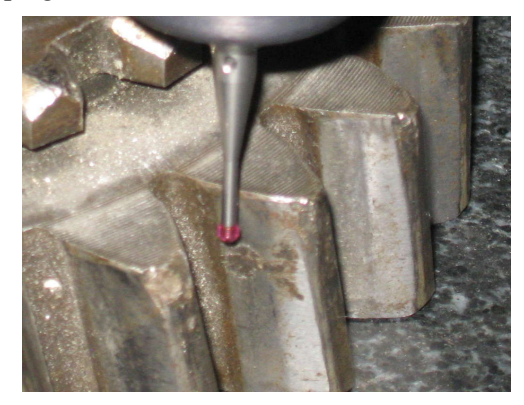

*Figura 11. 5. Măsurarea roţii dinţate cu dinţi înclinaţi*

În tabelul 11. 1, sunt prezentate coordonate ale punctelor aparţinând generatoarelor succesive măsurate pe suprafaţă (Z=const.).

| Linie i      | Nr. crt.       | $X$ [mm] | $Y$ [mm]  |          |
|--------------|----------------|----------|-----------|----------|
|              | 1              | $-4.53$  | $-65.313$ | $-0.004$ |
|              | $\overline{2}$ | $-4.62$  | $-65.727$ | $-0.004$ |
| $\mathbf{1}$ |                |          |           |          |
|              | 19             | $-8.948$ | $-73$     | $-0.004$ |
|              | 20             | $-9.307$ | $-73.436$ | $-0.004$ |
|              | $\mathbf{1}$   | $-4.127$ | $-65.196$ | $-1.341$ |
|              | $\overline{2}$ | $-4.17$  | $-65.548$ | $-1.341$ |
| $\mathbf{2}$ |                | ÷        |           |          |
|              | 19             | $-8.457$ | $-73.35$  | $-1.341$ |
|              | 20             | $-8.778$ | $-73.766$ | $-1.341$ |
| $\vdots$     |                |          |           |          |
|              | 1              | $-4.1$   | $-65.37$  | $-1.590$ |
|              | $\overline{2}$ | $-4.294$ | $-66.134$ | $-1.590$ |
| 10           |                | ÷        |           |          |
|              | 19             | $-8.558$ | $-73.565$ | $-1.591$ |
|              | 20             | $-9.063$ | $-74.185$ | $-1.591$ |

*Tabelul 11. 1. Puncte discrete măsurate pe generatoare succesive*

Ansamblul generatoarelor succesive formează suprafaţa discretă a flancului de generat, vezi figura 11. 6.

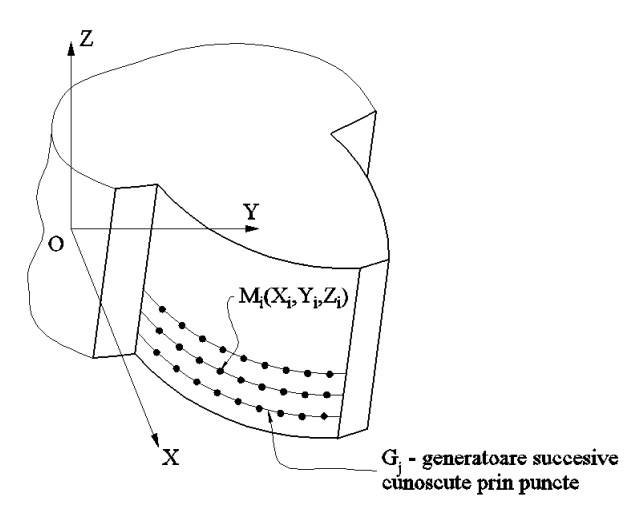

*Figura 11. 6. Puncte măsurate pe flancul danturii*

Este evident că, suprafaţa măsurată nu este o suprafaţă netedă. Este necesară netezirea acesteia, pentru o interpretare riguroasă a datelor măsurate.

Se propune aproximarea fiecărei generatoare printr-o ecuatie polinomială, care să îndeplinească următoarele condiții :- indicele  $R^2$  (adjusted R-square) să fie cât mai apropiat de 1;

- derivata de ordinul 2 a polinomului de substituţie să fie o linie dreaptă pentru a fi evitate punctele de pe generatoare in care există variaţii semnificative ale curburii.

În figura 11. 7 şi figura 11. 8, sunt prezentate formele polinoamelor de substituire, pentru aproximarea datelor, precum şi derivatele de ordinul unu şi doi ale acestor polinoame, în diverse puncte ale funcției de substituire.

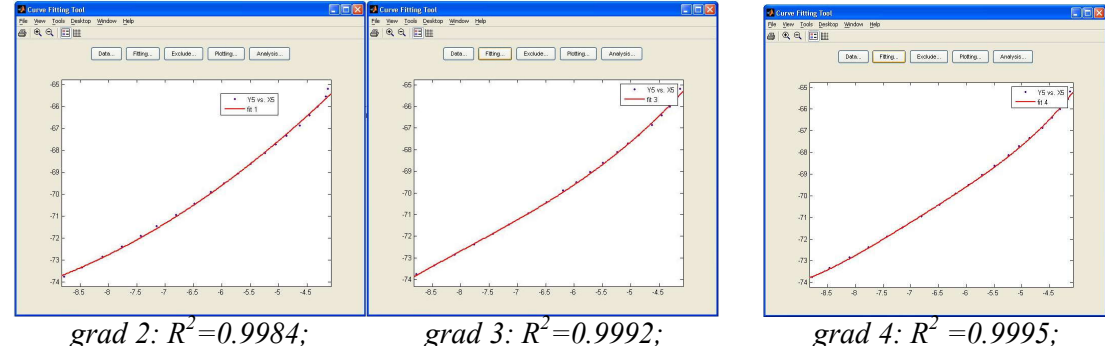

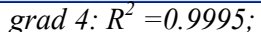

*Figura 11. 7. Forma funcţiei de substituire pentru diferite grade ale polinomului*

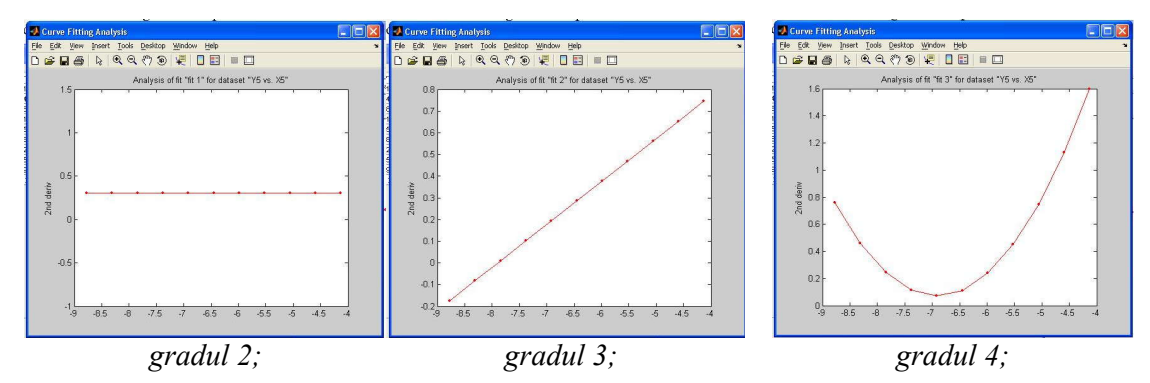

*Figura 11. 8. Derivata de ordinul II*

Din analiza formelor prezentate, se poate concluziona că, indicele  $R^2$  are cea mai apropiată valoare de 1 pentru un polinom de aproximare de ordinul 2 pentru care, în acelaşi timp, derivata de ordinul doi este liniară, fiind eliminată existența punctelor în care apar variații importante ale curburii.

Notă: Evident, pentru forme diferite ale suprafeţei măsurate, polinomul de substituire va avea forme diferite.

Pentru evaluarea polinomului de substituire a fost utilizat programul MatLab.

În acest mod, toate generatoarele suprafeţei au fost aproximate prin polinoame de substituire. Facem precizarea că, în funcție de coordonatele măsurate, polinoamele de substituire pot avea grade diferite.

Forma suprafeţei substituite poate fi procesată cu programul MatLab, realizându-se o reţea mai deasă de puncte. În figura 11.9, este prezentată o captură de ecran a suprafeţei netezite.

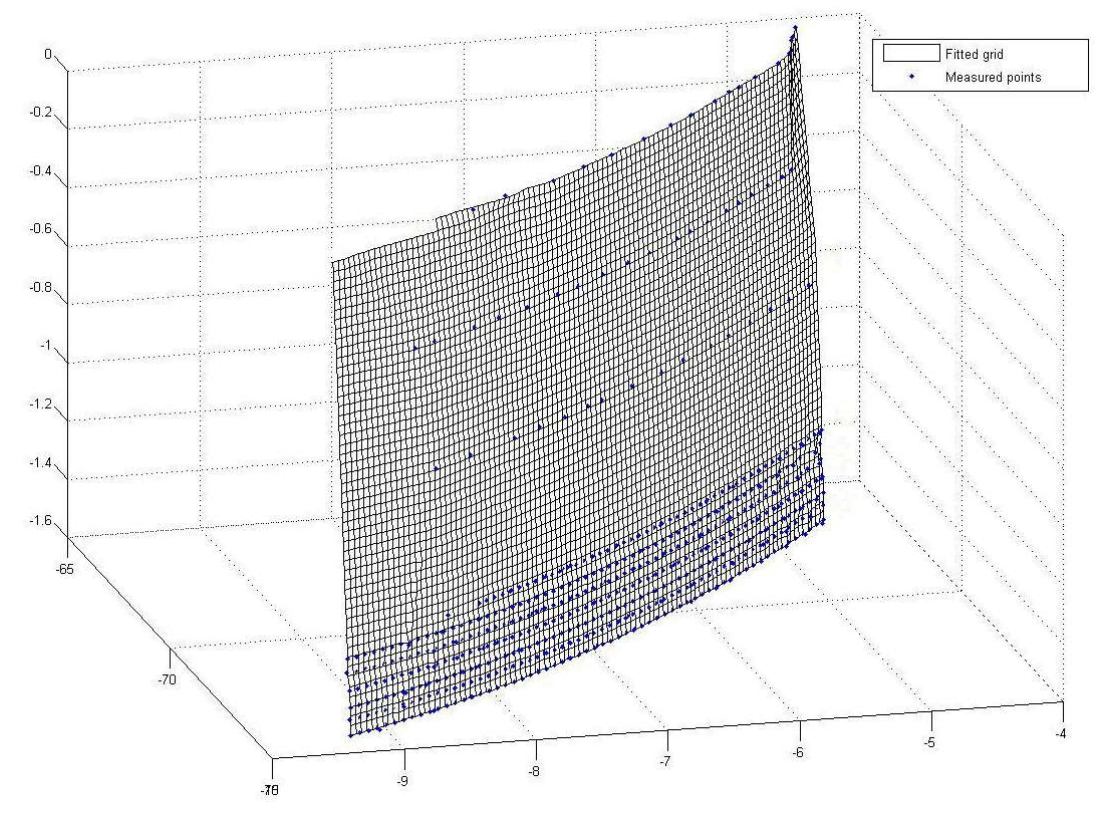

*Figura 11. 9. Forma suprafeţei de substituire*

În tabelul 11. 2, sunt prezentate coordonatele punctelor de pe suprafaţa care aproximează norul de puncte efectiv măsurat.

Se determină, în concordanță cu algoritmul prezentat, curba caracteristică a suprafeței elicoidale, veyi figura 11.10

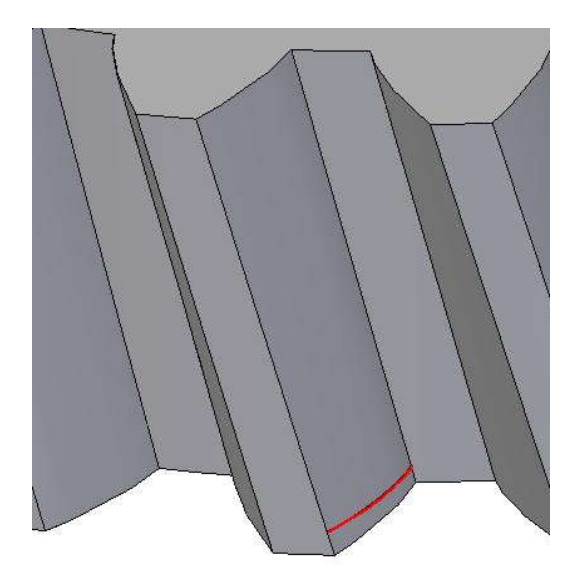

*Figura 11. 10. Curba caracteristică la generarea cu scula-disc*

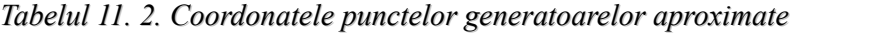

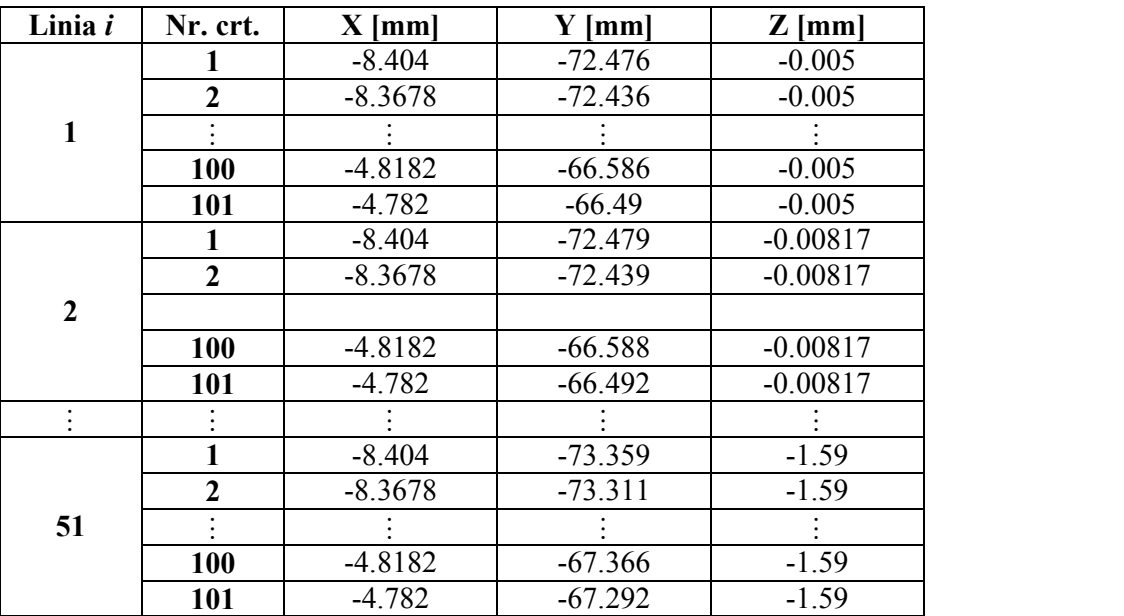

Datele de intrare pentru programul de calcul realizat în limbajul de programare Java sunt: p=1918.5 mm; Dex=150 mm; z= 26 dinţi.

## **11.3.3. Secţiunea axială a sculei disc**

În baza algoritmului prezentat se poate calcula secţiunea axială a sculei disc.

În figura 11. 10, este reprezentată curba caracteristică determinată pe suprafaţa substitutivă a suprafeţei măsurate.

*În*

tabelul 11. 3, sunt prezentate coordonatele punctelor de pe curba caracteristică pentru o scula disc având diametrul exterior de 60 mm.

*Tabelul 11. 3. Coordonate pe curba caracteristică*

| Tabelul 11. 3. Coordonate pe curba caracteristică                                                        |                          |                                                                         |           |          |         |
|----------------------------------------------------------------------------------------------------|--------------------------|-------------------------------------------------------------------------|-----------|----------|---------|
|                                                                                                    | Nr. crt.                 | $X$ [mm]                                                                | $Y$ [mm]  | $Z$ [mm] |         |
|                                                                                                    | $\boldsymbol{0}$         | $-8.505$                                                                | $-54.150$ | 0.452    |         |
|                                                                                                    | 1                        | $-8.470$                                                                | $-54.200$ | 0.446    |         |
|                                                                                                    | $\boldsymbol{2}$         | $-8.434$                                                                | $-54.249$ | 0.441    |         |
|                                                                                                    |                          |                                                                         | ÷         |          |         |
|                                                                                                    | 97                       | $-5.020$                                                                | $-60.149$ | $-0.087$ |         |
|                                                                                                    | 98                       | $-4.984$                                                                | $-60.225$ | $-0.093$ |         |
|                                                                                                    | 99                       | $-4.948$                                                                | $-60.300$ | $-0.099$ |         |
| Determinarea secțiunii axiale a sculei presupune transformarea de coordonate, vezi figura                |                          |                                                                         |           |          |         |
| 11.4:                                                                                                    |                          |                                                                         |           |          |         |
|                                                                                                    |                          | $X_1 = X_{1_{i,j}} \cdot \cos \alpha + Z_{1_{i,j}} \cdot \sin \alpha;$  |           |          |         |
|                                                                                                    | $Y_1 = Y_{1_{i,j}} + a;$ |                                                                         |           |          | (11.19) |
|                                                                                                    |                          | $Z_1 = -X_{1_{i,j}} \cdot \sin \alpha + Z_{1_{i,j}} \cdot \cos \alpha,$ |           |          |         |
| astfel încât, sunt determinate coordonatele punctelor aparținând secțiunii axiale, vezi tabelul 11. 4 și |                          |                                                                         |           |          |         |
| figura 11. 11.                                                                                           |                          |                                                                         |           |          |         |
|                                                                                                    | $\angle H$ [mm]          |                                                                         |           |          |         |
|                                                                                                    | 10 <br>8                 |                                                                         |           |          |         |

| 2                                                                       | -8.434 | -54.249 | 0.441  |
|-------------------------------------------------------------------------|--------|---------|--------|
| ...                                                                     | ...    | ...     | ...    |
| 97                                                                      | -5.020 | -60.149 | -0.087 |
| 98                                                                      | -4.984 | -60.225 | -0.093 |
| 99                                                                      | -4.948 | -60.300 | -0.099 |
| iale a sculei presupune transformarea de coordonate, vezi figura        |        |         |        |
| $X_1 = X_{1_{i,j}} \cdot \cos \alpha + Z_{1_{i,j}} \cdot \sin \alpha;$  | ...    |         |        |
| $Y_1 = Y_{1_{i,j}} + a;$                                                | ...    | ...     |        |
| $Z_1 = -X_{1_{i,j}} \cdot \sin \alpha + Z_{1_{i,j}} \cdot \cos \alpha,$ |        |         |        |
| ordonatele punctelor aparținând secțiunii axiale, vezi tabelul 11.4 și  |        |         |        |

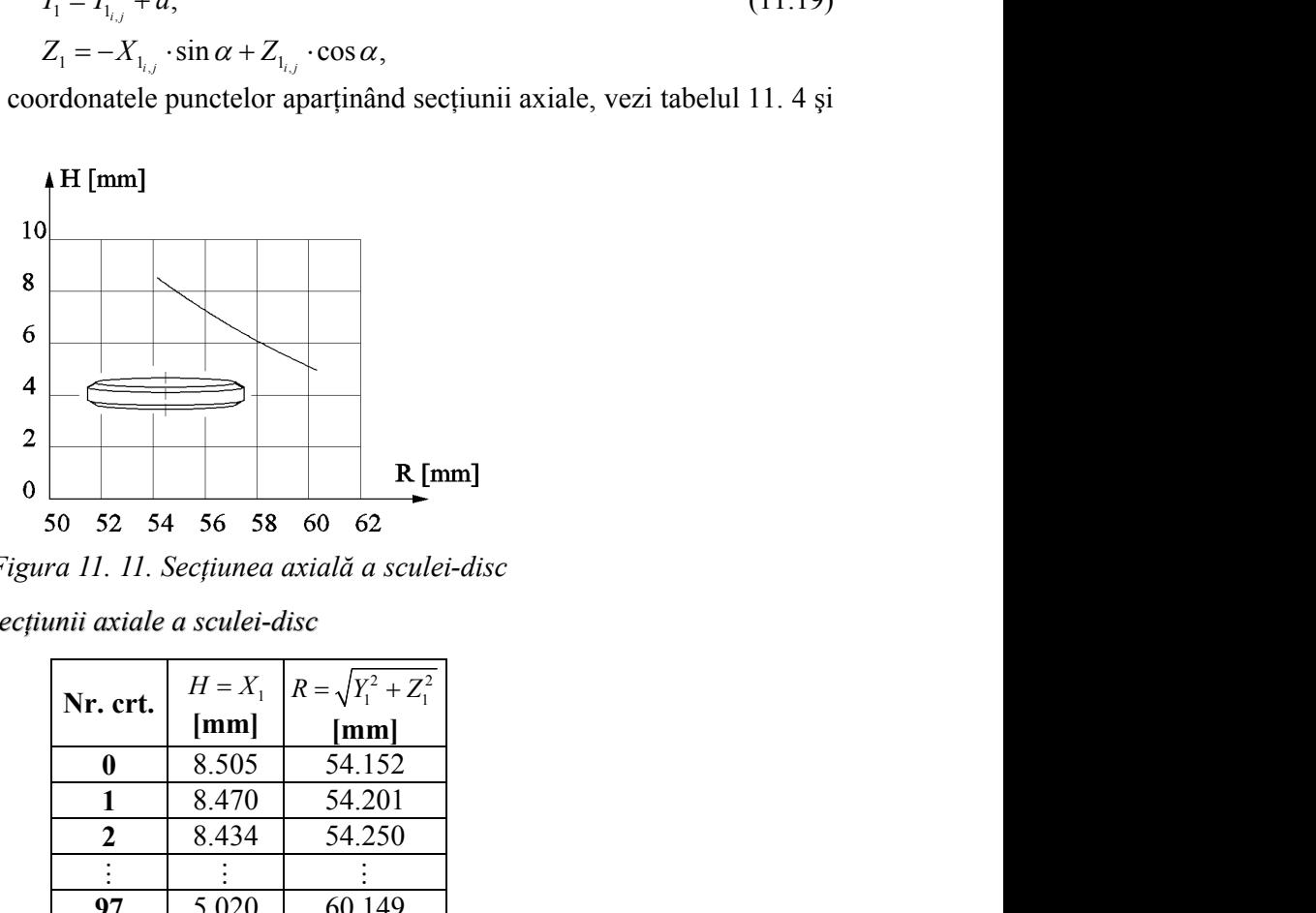

*Figura 11. 11. Secţiunea axială a sculei-disc*

*Tabelul 11. 4.Coordonatele secţiunii axiale a sculei-disc*

| Nr. crt. | $H=X_1$ | $R = \sqrt{Y_1^2 + Z_1^2}$ |
|----------|---------|----------------------------|
|          | [mm]    | [mm]                       |
|          | 8.505   | 54.152                     |
|          | 8.470   | 54.201                     |
| 2        | 8.434   | 54.250                     |
|          |         |                            |
| 97       | 5.020   | 60.149                     |
| 98       | 4.984   | 60.225                     |
| 99       | 4.948   | 60.300                     |

### **11.4. Profilarea sculei cilindro-frontală**

În mod frecvent, se utilizează, ca sculă generaotare, scula cilindro-frontală, caracterizată de faptul că axa sa este perpendiculară pe axa suprafeţei de generat, vezi figura 11. 12.

În principiu, este posibil ca axa sculei să fie suprapusă axei *Y* a sistemului de referinţă,

$$
\vec{A} = -\vec{j} \tag{11.20}
$$

Vectorul de poziție al punctului M<sub>i, j</sub>, de pe suprafața substitutivă are forma

$$
\vec{r} = X_{i,j} \cdot \vec{i} + Y_{i,j} \cdot \vec{j} + Z_{i,j} \cdot \vec{k}, \qquad (11.21)
$$

cu coordonatele  $X_{i,j}$ ,  $Y_{i,j}$ ,  $Z_{i,j}$  date de (11.2).

Prin urmare, condiţia de înfăşurare devine

**i cilindro-frontală**  
\nca sculă generactare, scula cilindro-frontală, caracterizată de  
\naxa suprafaței de generat, vezi figura 11. 12.  
\nculei să fie suprapusă axei *Y* a sistemului de referință,  
\n
$$
\vec{A} = -\vec{j}
$$
. (11.20)  
\n $M_{i,j}$ , de pe suprafața substitutivă are forma  
\n $Y_{i,j} \cdot \vec{i} + Y_{i,j} \cdot \vec{j} + Z_{i,j} \cdot \vec{k}$ , (11.21)  
\n1.2).  
\nre devine  
\n
$$
|(\vec{A}, \vec{r}, \vec{N}_{M_{i,j}})| \le \varepsilon
$$
 (11.22)  
\nposibilă determinarea unui ansamblu de puncte discrete pe  
\nuta curba caracteristică.  
\nsatisfac condiția (11.22) reprezintă curba caracteristică a

*i j i j i j* , , , *r X i Y j Z k* cu  $\varepsilon = (1 \cdot 10^{-3} \dots 1 \cdot 10^{-2})$ , astfel, fiind posibilă determinarea unui ansamblu de puncte discrete pe suprafața  $\Sigma$ , ansamblu care va reprezenta curba caracteristică.

*Cilindro-frontală*<br>
a sculă generaotare, scula cilindro-frontală, caracterizată de<br>
xxa suprafeței de generat, vezi figura 11. 12.<br>
eulei să fie suprapusă axei Y a sistemului de referință,<br>  $\vec{A} = -\vec{j}$ .<br>
(11.20)<br>  $\vec$ **11.4. Profilarea sculei cilindro-frontală**<br>
In mod freevent, se utilizează, ca sculă generaotare, scula cilindro-frontală, caracterizată de<br>
ul că axa sa este perpendiculară pe axa suprafeței de generat, vezi figura 11. Ansamblul punctelor M<sub>i.j</sub> care satisfac condiția (11.22) reprezintă curba caracteristică a suprafeței elicoidale și, deci, curba caracteristică a suprafeței de revoluție, care constituie suprafața periferică primară a sculei cilindro-frontale.

Principial, caracteristica  $C_S$  poate fi reprezentată în forma

**a sculei cilindro-frontală**  
utilizează, ca sculă generatore, scula cilindro-frontală, caracterizată de  
diculară pe axa superaței de generat, vezi figura 11. 12.  
bil ca axa sculei să fie suprapusă axei Ya sistemului de referință,  

$$
\vec{A} = -\vec{j}
$$
.  
 punctului M<sub>ij</sub>, de pe suprafața substitutivă are forma  
 $\vec{r} = X_{i,j} \cdot \vec{i} + Y_{i,j} \cdot \vec{j} + Z_{i,j} \cdot \vec{k}$ , (11.21)  
 $j$  date de (11.2).  
date de (11.2).  
dênfășurae devine  
 $\left| (\vec{A}, \vec{r}, \vec{N}_{M_{i,j}}) \right| \le \varepsilon$  (11.22)  
tfel, fiind posibilă determinarea unui ansamblu de puncte discrete pe  
va reprezenta curba caracteristică.  
M<sub>ij</sub> care satisfieă de revoluție, care constituie suprafața  
ailindro-frontale.  
C<sub>s</sub> =  $\begin{cases} X_{i,j} \\ Y_{i,j} \\ Z_{i,j} \end{cases}$ ,  $(i = 1,...,n, j = 1,..., m)$ . (11.23)  
acteristice (11.23) în jurul axei  $\vec{A}$  (axa Y<sub>1</sub>), cu parametrul variabil  $\theta$ ,  
 $\begin{pmatrix} X_1 \\ Y_1 \\ Z_1 \end{pmatrix}$  =  $\begin{pmatrix} \cos \theta & 0 & -\sin \theta \\ 0 & 1 & 0 \\ z_1 \end{pmatrix}$ ,  $\begin{pmatrix} X_{i,j} \\ Y_{i,j} \\ Z_{i,j} \end{pmatrix}$ , (11.24)

Prin rotirea curbei caracteristice (11.23) în jurul axei  $A$  (axa Y<sub>1</sub>), cu parametrul variabil  $\theta$ , (axa Y<sub>1</sub>), cu parametrul variabil  $\theta$ ,

**a Sculei cillindro-frontală**  
\nutilizează, ca sculă generactare, scula cilindro-frontală, caracterizată de  
\nliculară pe axa superațejei de generat, vezi figura 11. 12.  
\nbil ca axa sculei să fie suprapusă axei Ya sistemului de referință,  
\n
$$
\bar{A} = -\bar{j}
$$
. (11.20)  
\npunctului M<sub>ij</sub>, de pe suprapusă axei Ya sistemului de referință,  
\n $\bar{r} = X_{i,j} \cdot \bar{i} + Y_{i,j} \cdot \bar{j} + Z_{i,j} \cdot \bar{k}$ , (11.21)  
\ndate de (11.2).  
\n  
\nfeinfășurare devine  
\n
$$
\left| \left( \bar{A}_r \cdot \bar{N}_{M_{i,j}} \right) \right| \le \varepsilon
$$
 (11.22)  
\nfel, fiind posibilă determinarea unui ansamblu de puncte discrete pe  
\nva reprezenta curba caracteristică.  
\nM<sub>ij</sub> care satisfieă e revoluție, care constituie suprafața  
\nliindro-frotale.  
\n  
\n $C_s = \begin{cases} X_{i,j} \\ Y_{i,j} \\ Z_{i,j} \end{cases}, (i = 1,..., n, j = 1,..., m). \qquad (11.23)$   
\nacteristic (11.23) în jurul axei  $\bar{A}$  (axa Y<sub>1</sub>), cu parametrul variabil  $\theta$ ,  
\n $\begin{pmatrix} X_1 \\ Y_1 \\ Z_1 \end{pmatrix} = \begin{pmatrix} \cos \theta & 0 & -\sin \theta \\ 0 & 1 & 0 \\ \sin \theta & 0 & \cos \theta \end{pmatrix} \cdot \begin{pmatrix} X_{i,j} \\ Y_{i,j} \\ Z_{i,j} \end{pmatrix}$ , (11.24)  
\n  
\nă primară a sculei cilindro-frontale.

se obţine suprafaţa periferică primară a sculei cilindro-frontale.

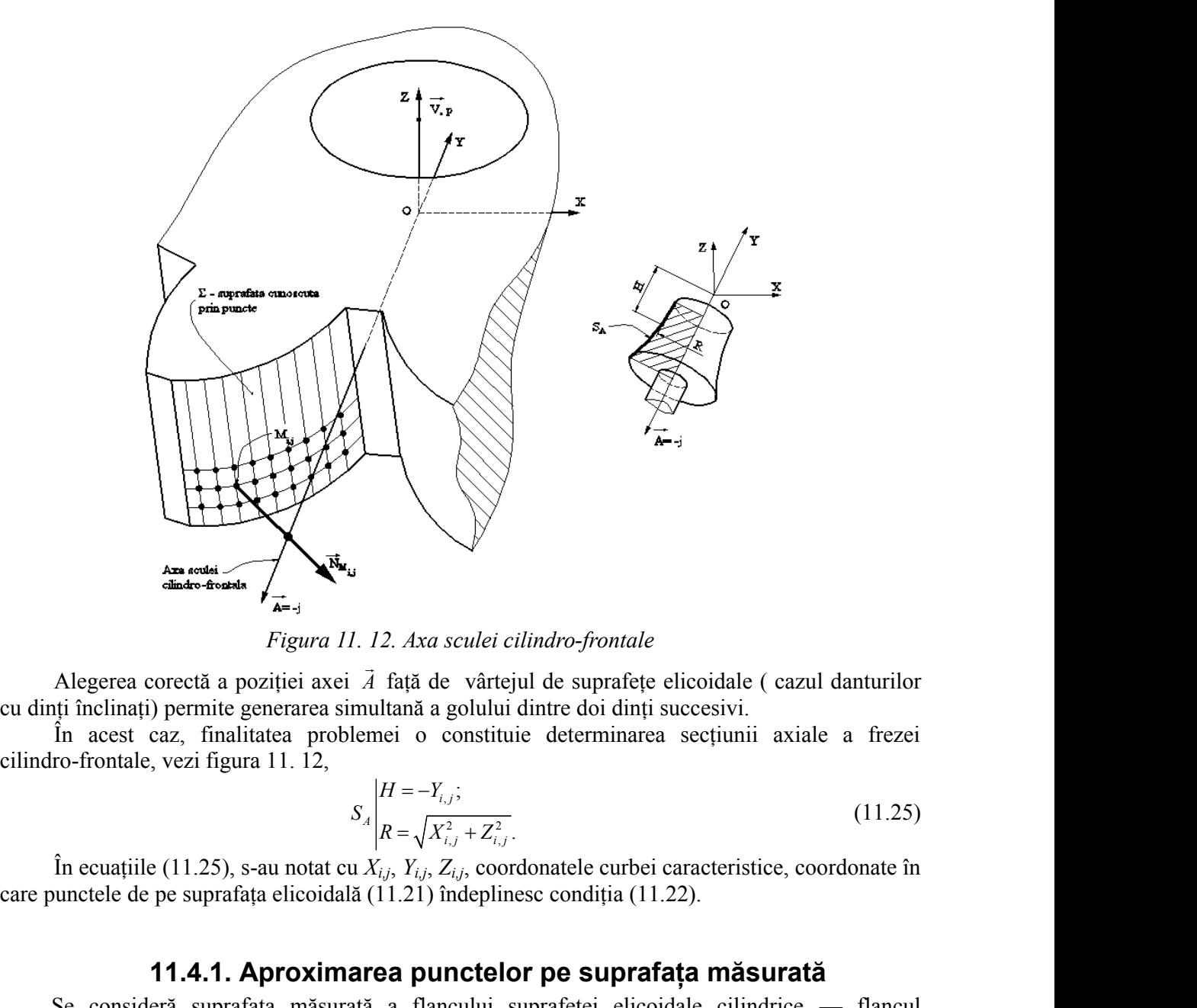

*Figura 11. 12. Axa sculei cilindro-frontale*

Alegerea corectă a poziţiei axei *A*  $\overline{z}$  and  $\overline{z}$  and  $\overline{z}$  and  $\overline{z}$  faţă de vârtejul de suprafeţe elicoidale ( cazul danturilor cu dinţi înclinaţi) permite generarea simultană a golului dintre doi dinţi succesivi.

În acest caz, finalitatea problemei o constituie determinarea secţiunii axiale a frezei

$$
S_A \begin{vmatrix} H = -Y_{i,j}; \\ R = \sqrt{X_{i,j}^2 + Z_{i,j}^2}. \end{vmatrix}
$$
 (11.25)

În ecuaţiile (11.25), s-au notat cu *Xi,j*, *Yi,j*, *Zi,j*, coordonatele curbei caracteristice, coordonate în care punctele de pe suprafaţa elicoidală (11.21) îndeplinesc condiţia (11.22).

### **11.4.1. Aproximarea punctelor pe suprafaţa măsurată**

Se consideră suprafața măsurață a flancului suprafeței elicoidale cilindrice — flancul evolventic al roţii dinţate, vezi figura 11. 13.

Pe maşina de măsurat în coordonate 3D MicroHite, au fost determinate, prin măsurare directă, coordonate ale punctelor de pe generatoarele succesive ale flancului, figura 11. 13.

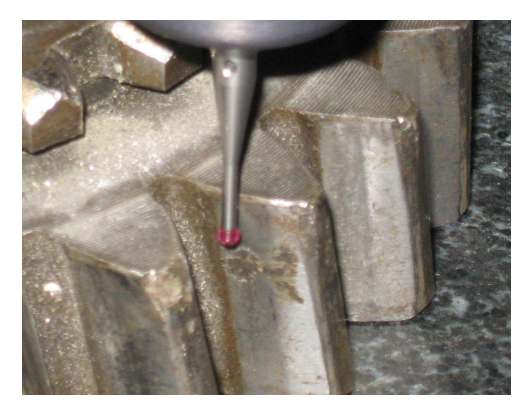

*Figura 11. 13. Măsurarea roţii dinţate cu dinţi înclinaţi*

În tabelul 11. 5, sunt prezentate coordonate ale punctelor aparţinând generatoarelor (Z=const.) ,succesive, măsurate pe suprafaţă .

| Linia $j$ | Nr. crt.         | $X$ [mm] | $Y$ [mm] | $Z$ [mm]   |
|-----------|------------------|----------|----------|------------|
|           |                  | 222.332  | 148.352  | $-450.206$ |
|           | $\boldsymbol{2}$ | 224.289  | 150.942  | $-450.207$ |
| 1         | 3                | 225.450  | 152.822  | $-450.207$ |
|           | 4                | 226.086  | 154.019  | $-450.206$ |
|           | 5                | 227.149  | 156.324  | $-450.207$ |
|           |                  |          |          |            |
|           |                  | 221.968  | 147.720  | $-452.001$ |
|           | $\mathbf{2}$     | 223.809  | 149.664  | $-452.001$ |
| 5         | 3                | 225.382  | 152.003  | $-452.001$ |
|           | 4                | 226.496  | 154.047  | $-452.000$ |
|           | 5                | 227.328  | 155.798  | $-452.000$ |

*Tabelul 11. 5. Puncte discrete măsurate pe generatoare succesive*

Ansamblul generatoarelor succesive formează suprafaţa discretă flancului de generat, vezi figura 11. 14.

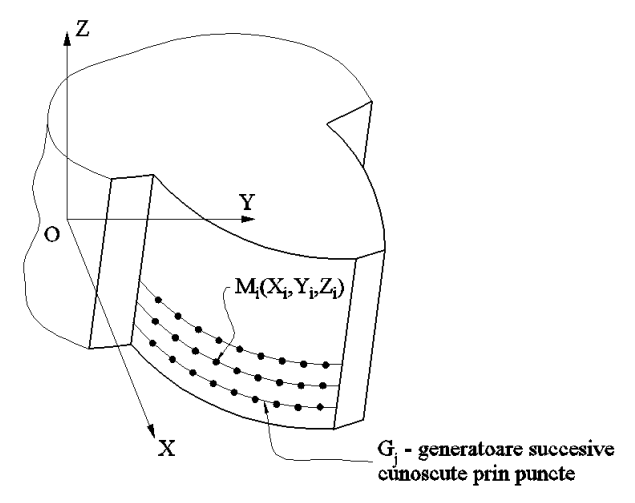

*Figura 11. 14. Puncte măsurate pe flancul danturii*

Este evident că, suprafaţa măsurată nu este o suprafaţă netedă fiind necesară netezirea acesteia, pentru o interpretare riguroasă a datelor măsurate.

Se propune aproximarea fiecărei generatoare printr-o ecuație polinomială care să îndeplinească următoarele condiţii :

- indicele  $R^2$  (adjusted R-square) să fie cât mai apropiat de 1;

- derivata de ordinul 2 a polinomului de substituţie să fie o linie dreaptă pentru a fi evitate punctele de pe generatoar, în care există variaţii semnificative ale curburii.

În figura 11. 15 şi figura 11. 16, sunt prezentate formele polinoamelor de substituţie pentru aproximarea datelor, precum şi derivatele de ordinul unu şi doi ale acestor polinoame, în diverse puncte ale funcției de substituire.

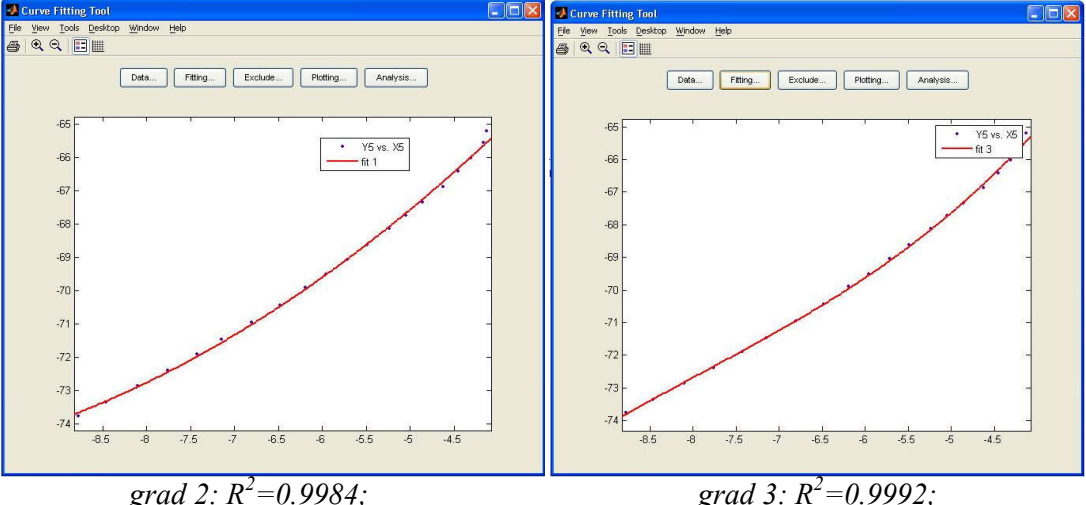

*Figura 11. 15. Forma functiei de substituire pentru diferite grade ale polinomului* 

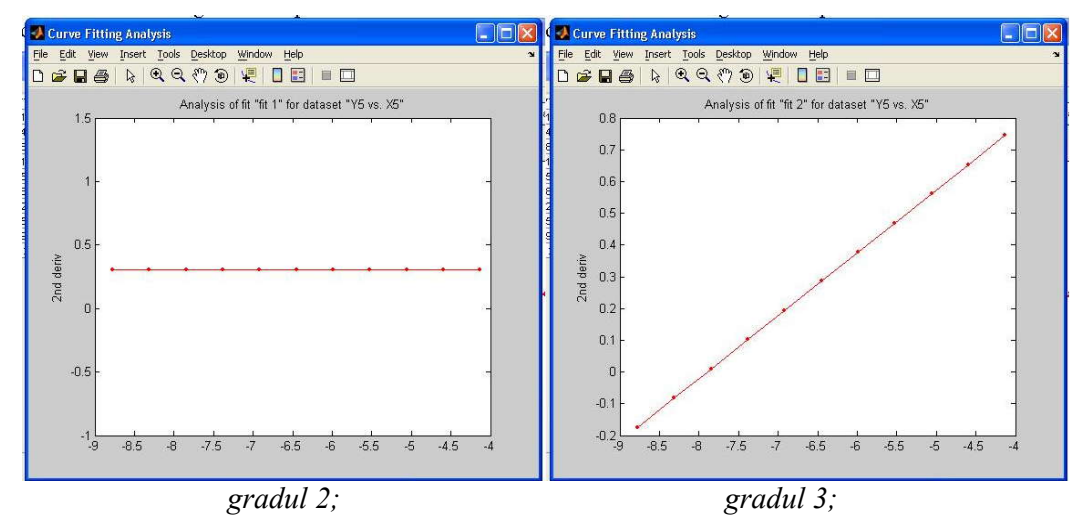

*Figura 11. 16. Derivata de ordinul II*

Din analiza formelor prezentate, se poate concluziona că indicele  $R^2$  are cea mai apropiată valoare de 1 pentru un polinom de aproximare de ordinul 2 pentru care, în acelaşi timp, derivata de ordinul doi este liniară, fiind eliminată existența punctelor în care apar variații importante ale curburii.

Notă: Evident, pentru forme diferite ale suprafeţei măsurate, polinomul de substituire va avea forme diferite.

În acest mod, toate generatoarele suprafeţei au fost aproximate prin polinoame de substituire. Facem precizarea că, în funcție de coordonatele măsurate, polinoamele de substituire pot avea grade diferite.

Forma suprafeţei substituite poate fi procesată cu programul Curve fitting Tools din MatLab, realizându-se o reţea mai deasă de puncte. În figura 11. 17, este prezentată o captură de ecran a suprafeţei netezite.

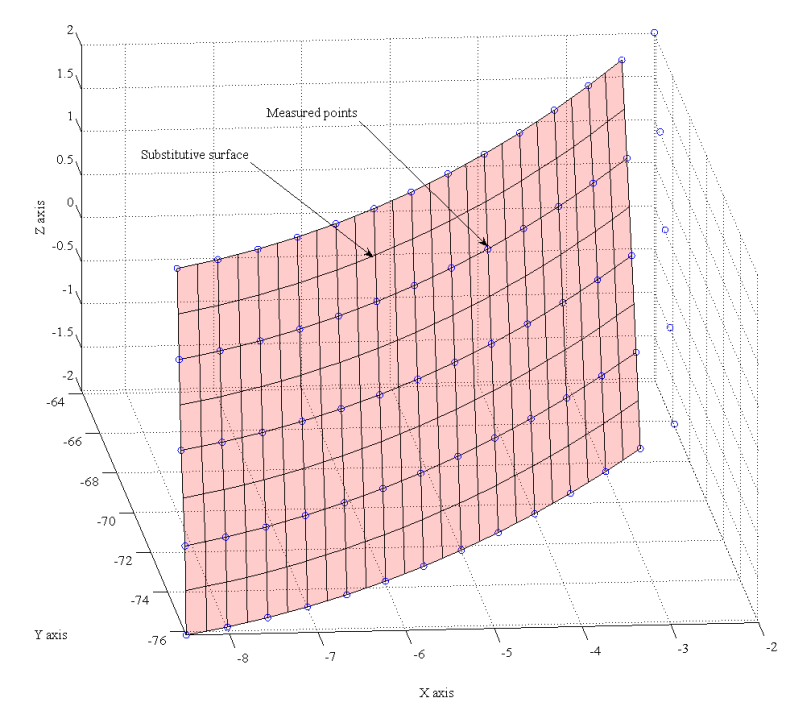

*Figura 11. 17. Forma suprafeţei de substituire (Curve Fitting Tools)*

În tabelul 11. 6, sunt prezentate coordonatele punctelor de pe suprafaţa care aproximează norul de puncte efectiv măsuratsi , in figura 11.18 , forma curbei caracteristice, la generarea cu scula cilindro- frontală.

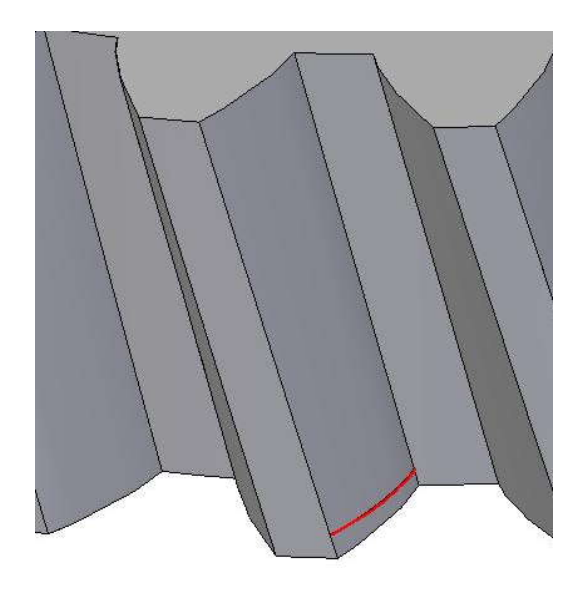

| Linia $j$                                                                                                    | Nr. crt.       | $X_1$ [mm] | $Y_1$ [mm] | $Z_1$ [mm] |  |  |  |  |
|----------------------------------------------------------------------------------------------------|----------------|------------|------------|------------|--|--|--|--|
|                                                                                                    | 1              | $-8.407$   | $-75.045$  | $-2.000$   |  |  |  |  |
|                                                                                                    | $\overline{2}$ | $-6.501$   | $-73.030$  | $-2.000$   |  |  |  |  |
| $\mathbf{1}$                                                                                                    | 3              | $-5.082$   | $-70.822$  | $-2.000$   |  |  |  |  |
|                                                                                                    | 4              | $-3.963$   | $-68.659$  | $-2.000$   |  |  |  |  |
|                                                                                                    | 5              | $-2.955$   | $-66.306$  | $-2.000$   |  |  |  |  |
|                                                                                                    |                |            |            |            |  |  |  |  |
|                                                                                                    | $\mathbf{1}$   | $-6.884$   | $-74.789$  | 2.000      |  |  |  |  |
|                                                                                                    | $\overline{2}$ | $-5.357$   | $-72.750$  | 2.000      |  |  |  |  |
| 5                                                                                                    | 3              | $-4.154$   | $-70.796$  | 2.000      |  |  |  |  |
|                                                                                                    | 4              | $-3.332$   | $-69.196$  | 2.000      |  |  |  |  |
|                                                                                                    | 5              | $-2.353$   | $-67.000$  | 2.000      |  |  |  |  |
| $\circ$<br>$\mathbf{x}$<br>Profiluri aproximate<br>Flancul<br>Flancul<br>R<br>drept<br>stang<br>Puncte masurate |                |            |            |            |  |  |  |  |

*Figura 11. 18. Curba caracteristică la generarea cu scula cilindro- frontală*

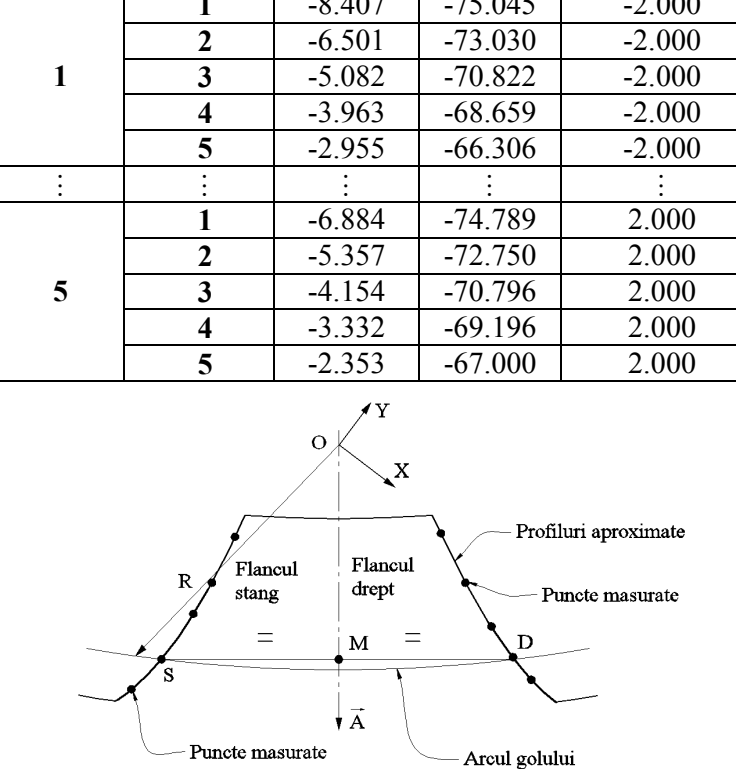

*Tabelul 11. 6. Coordonatele punctelor generatoarelor aproximate*

*Figura 11. 19. Forma suprafeţei aproximate*

Scula cilindro-frontală pentru generarea golului dintre doi dinți presupune alegerea axei  $\vec{A}$  ca axă de simetrie a golului dintre doi dinți succesivi. Acest lucru necesită cunoașterea a două generatoare pe flancurile aceluiaşi gol al dinţilor, într-un acelaşi plan, paralel cu planul frontal, vezi figura 11. 20.

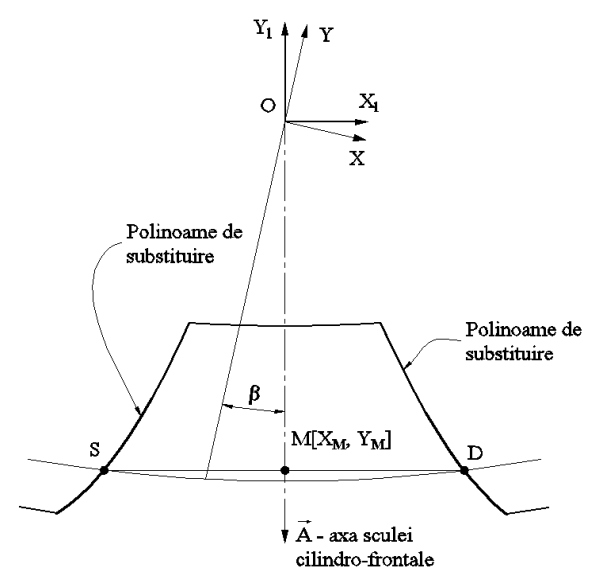

*Figura 11. 20. Determinarea generatoarelor pe flancurile anti-omoloage*

Pentru punctele măsurate în același plan,  $Z = const.$ , cele două flancuri măsurate sunt<br>tuite cu profiluri cunoscute prin polinoame de grad superior și, apoi, se face intersecția<br>ra cu un arc de cerc având raza arbitrară. În a substituite cu profiluri cunoscute prin polinoame de grad superior si, apoi, se face intersectia acestora cu un arc de cerc având raza arbitrară. În acest fel, sunt determinate punctele *S* şi *D* pe coarda arcului *SD* .Linia care uneşte punctele *O* şi *M* (punctul de mijloc al segmentului *SD* ) este axa de simetria a golului dintre doi dinţi şi poate fi considerată ca axă a sculei cilindro-frontale.

| Linia j        | Nr. crt.       | $X_1$ [mm] | $Y_1$ [mm] | $Z_1$ [mm] |
|----------------|----------------|------------|------------|------------|
|                |                | $-8.500$   | $-76.179$  | $-2.000$   |
|                | $\overline{2}$ | $-8.400$   | $-76.165$  | $-2.000$   |
| $\mathbf{1}$   |                |            |            |            |
|                | 60             | $-2.600$   | $-75.131$  | $-2.000$   |
|                | 61             | $-2.500$   | $-75.107$  | $-2.000$   |
|                |                | $-8.500$   | $-76.107$  | $-1.900$   |
|                | $\overline{2}$ | $-8.400$   | $-76.089$  | $-1.900$   |
| $\overline{2}$ |                |            |            |            |
|                | 60             | $-2.600$   | $-75.051$  | $-1.900$   |
|                | 61             | $-2.500$   | $-75.027$  | $-1.900$   |
|                |                |            |            |            |
|                |                | $-8.500$   | $-67.358$  | 2.000      |
|                | $\overline{2}$ | $-8.400$   | $-67.308$  | 2.000      |
| 41             |                |            |            |            |
|                | 60             | $-2.600$   | $-65.236$  | 2.000      |
|                | 61             | $-2.500$   | $-65.175$  | 2.000      |

*Tabelul 11. 7. Coordonate ale punctelor de pe generatoare succesive*

În tabelul 11. 7, sunt prezentate coordonatele suprafeţei de substituire a norului de puncte măsurat inițial  $(R_m, H_m)$  și ale punctelor profilului de substituție  $(R_t, H_t)$ . Aceste coordonate au fost determinate aplicând algoritmul prezentat într-un produs informatic elaborate anterior, care permite determinarea curbei caracteristice si a sectiunii axiale ale unei scule mărginite de suprafete periferice primare de rotaţie.

Neuniformitatea punctelor de pe secţiunea axială necesită netezirea curbei obţinute utilizând un polinom de aproximare de gradul 4, care va asigura o formă suficient de netedă a curbei obţinute.În acest mod, se obţin coordonatele secţiunii axiale prezentate în tabelul 11. 8.

Erorile de aproximare determinate cu instrumentul Curve Fitting din cadrul programului MatLab au următoarele valori: R-square=0.9993; Adjusted R-square=0.9991.

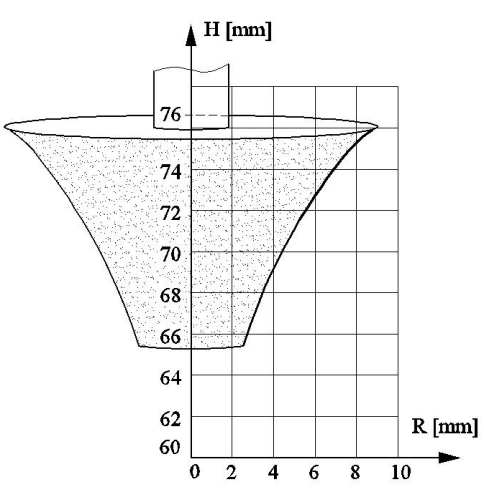

*Figura 11. 21. Secţiunea axială a sculei cilindro-frontale*

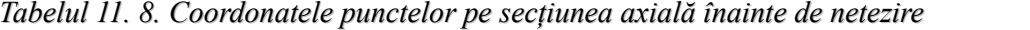

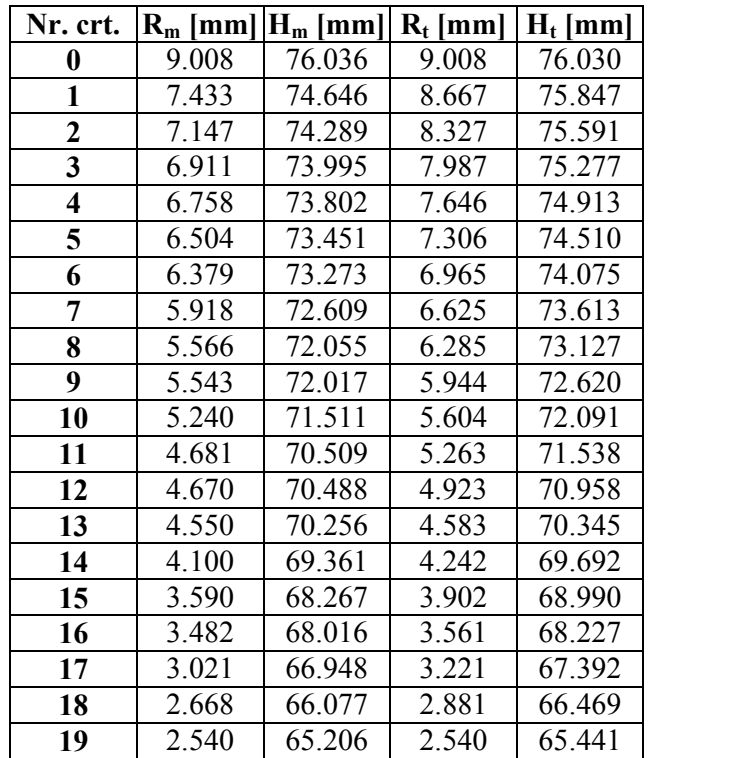

### **11.1 Sinteza unui produs informatic specializat**

A fost dezvoltat un set de aplicaţii software, care acoperă o sferă largă a domeniilor de aplicabilitate ale metodologiilor propuse în proiect. Toate aplicaţiile folosesc polinoame Bezier pentru a substitui profiluri teoretice sau măsurate, putând, astfel, aplica teoremele fundamentale ale gener[rii prin înfăşurare - teoreme analitice - chiar şi în cazurile profilurilor cunoscute discret (măsurate). Mai mult, algoritmul de calcul a fost în cele mai multe cazuri simplificat, aplicând *condiţiile de infăsurare specifice* pentru un numar redus de puncte – punctele de control ale polinoamelor substituiente.

 Aceste aplicatii au fost dezvoltate sub forma unor appleturi Java şi integrate într-o aplicaţie web unitară (figura 11. 22).
Aplicatiile au fost impartite în două mari categorii:

- **2D** grupează acele aplicaţii menite a proiecta scule generatoare de vârtejuri de suprafețe cilindrice, pentru a căror proiectare este suficientă analiza bidimensională (întrun plan transversal) a mişcărilor de generare; este vorba de proiectarea sculei cremalieră, a cuţitului rotativ şi a cuţitului roată.
- **3D**  grupeaza acele aplicatii referitoare la proiectarea sculelor de generare a suprafeţelor elicoidale, necesitând o analiza tridimensională a miscărilor de generare; conditia de înfăşurare este exprimată, de obicei, ca îndeplinirea coplanarităţii dintre axa sculei, vectorul normal la suprafaţa elicoidala şi vectorul ce uneşte centrul sculei cu punctul curent de pe suprafaţa elicoidală de generat. Sunt vizate: scula disc, cilindro-frontală, scula cilindrică, inelară, inelară-tangenţială şi scula melc (problema specifică contactului punctiform între suparafetele în înfăsurare).

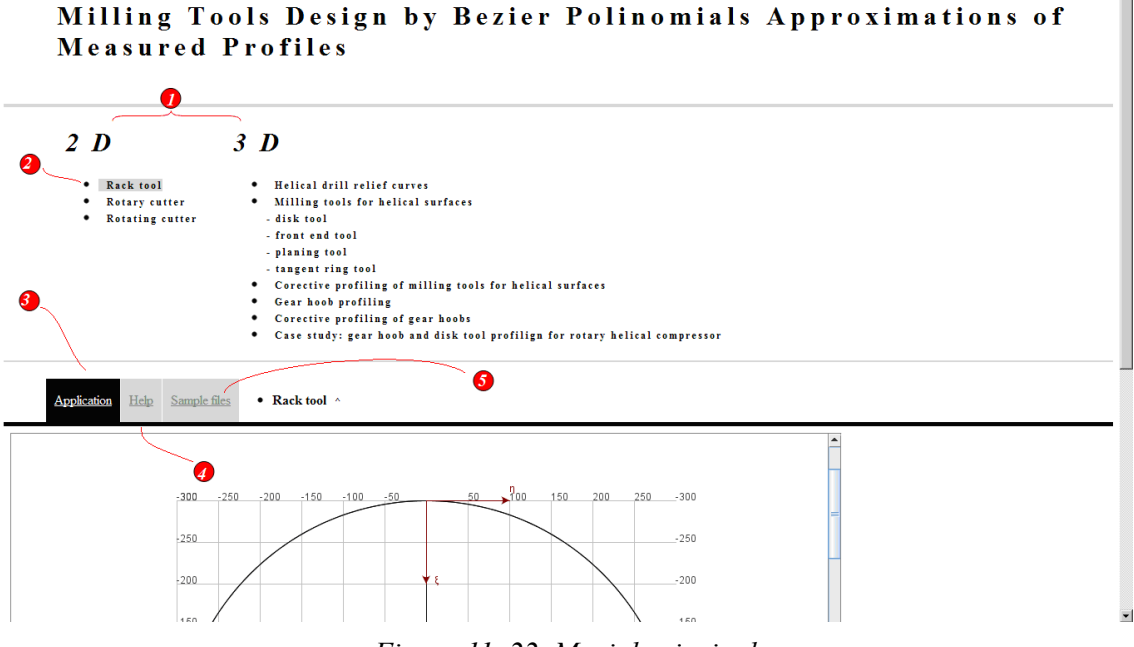

*Figura 11. 22. Meniul principal* 

#### **Scula cremaliera (Rack tool)**

Se defineşte un ansamblu de profiluri elementare reprezentând profilul transversal al piesei de generat. Aplicaţia permite calculul profilului sculei cremalieră ce generează prin înfăşurare piesa. De asemenea, se calculează un profil aproximat al sculei cremalieră, utilizând polinoame Bezier. Eroarea de aproximare este determinată tot în cadrul programului.

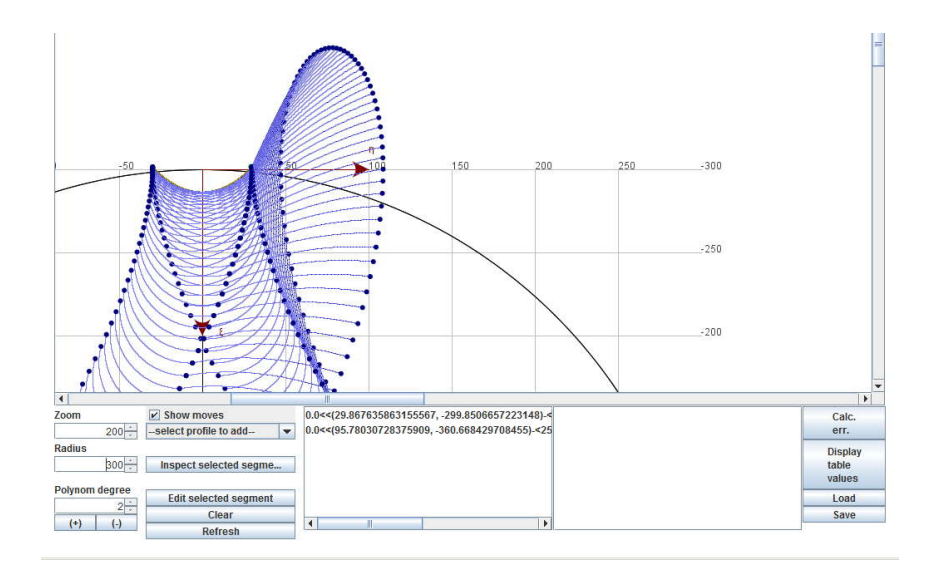

*Figura 11. 23. Captura de ecran – aplicaţie scula cremalieră*

### **Cuţitul roată (Rotary cutter)**

Funcţionalitatea este similară celei descrise descrise în secţiunea anterioara însă aplicaţia calculează profilul cuţitului roată care generează profilul definit (figura 11. 24)

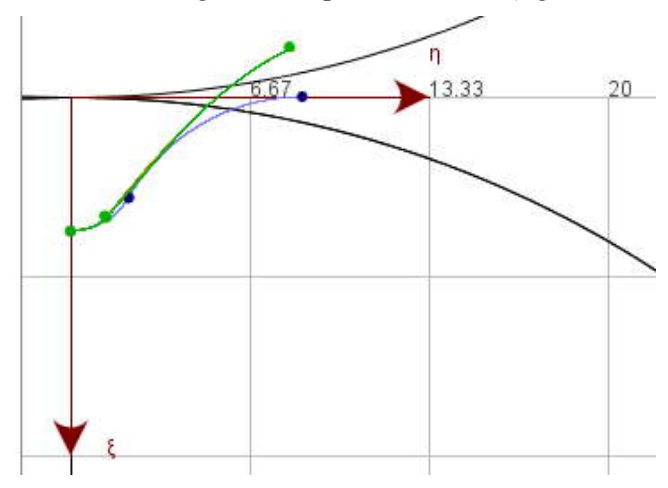

*Figura 11. 24. Captura ecran – aplicaţie cuţitul roată*

## **Cuţitul rotativ (Rotating cutter)**

Funcţionalitatea este similară celei descrise descrise în secţiunea anterioara însă aplicaţia calculează profilul cuţitului rotativ ce generează profilul ce reprezintă secţiunea axială unei suprefeţe cilindrice elicoidale de pas constant ( cazul generarii prein strunjire a melcilor, figura 11. 25)

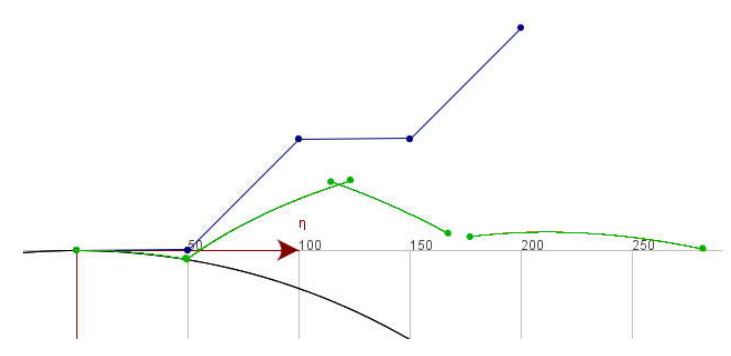

*Figura 11. 25. Captura ecran – aplicaţie cuţitul rotativ*

## **Curbe detalonare – ascuţire burghiu (Helical drill relief curves)**

Aplicaţia permite introducerea unui set de puncte măsurate pe suprafaţa corpului abraziv de ascuțire a burghiului. Aplicația aproximează setul de puncte măsurate printr-un polinom Bezier de grad III şi trasează curbele de detalonare ale burghiulu,i astfel, ascuţit.

Principalele elemente vizuale ale aplicatie sunt descrise mai jos (figura 11. 26):

1 – zona în care sunt afişate curbele de detalonare ale burghiului;

2 – permite încărcarea unui fişier CSV conţinand punctele măsurate ale corpului abraziv de ascutire;

3 – numărul de puncte măsurate;

4 – valorile măsurate;

 $5$  – calculează limitele de variație ale parametrului R0;

6 – afişează limitele parametrului R0;

7 – parametrii caracteristici ai burghiului;

8 – trasează curbele de detalonare;

9 – afişează rezultatele în formă tabelară.

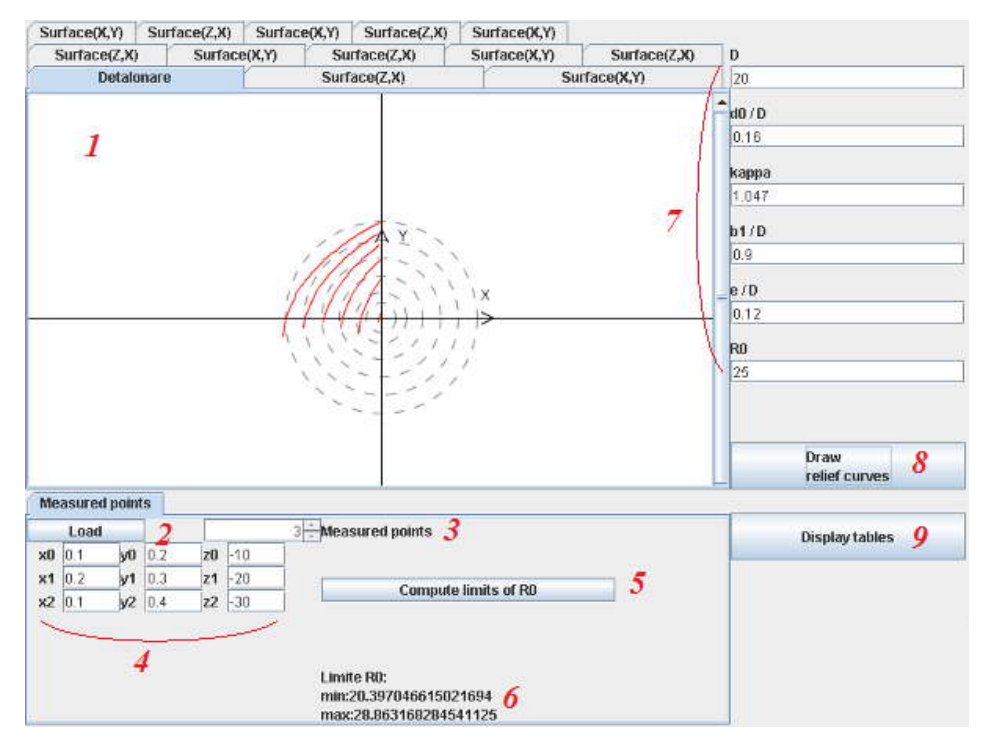

*Figura 11. 26. Captura ecran – aplicaţie curbe de detalonare*

# **11.5. Elaborarea unui produs informatic specializat**

#### **Scule de prelucrare a suprafeţelor elicoidale (Milling tools for helical surfaces)**

S-a analizat problema suparfeţelor elicoidale cilindrice de pas constant cu profiluri transversale reprezentate de curbe elementare (arc de cerc, segment de dreaptă, evolventă) drept generatoare a suprafetei elicoidale ce se doreste a fi prelucrată. Aplicatia determină profilul teoretic al sculei aşchetoare (scula disc, cilindro-frontală, cilindrică, inelară, inelară tangenţială). Mai mult, aplicaţia poate calcula profilul aproximativ al sculei, folosind o aproximare prin polinoame Bezier a unui profilului teoretic dat sau a unui set de puncte măsurate. Eroarea de aproximare este calculată şi afişată. Elementele vizuale ale aplicaţiei sunt descrise mai jos:

1 – zona principală în care sunt afişate modelele 3D ale suprafeţelor elicoidale;

2 – poate fi definit un profil teoretic *arc de cerc*, ca generatoare în planul (transversal/axial), definindu-se: marimea unghiul de variatie, raza și centrul cercului corespunzător;

3 –poate fi definită *o evolventă* prin modul (m), numărul dinţilor (z) şi unghiul de variaţie;

4 –poate fi defint un *segment de dreaptă* în plan axial prin: unghi de înclinare, diametrul interior (D0) şi diametrul exterior (D) (9);

5 – se defineşte un *polinom de aproximare* pentru un set de puncte măsurate introduse de către utilizator sau încărcate dintr-un fişier CSV;

6 – afişează secţiunea axială a sculei;

 $7$  – afisează proiectiile generatoarei elicoidale;

 $8 -$ se selectează tipul sculei: disc, cilindro-frontală, cilindrică, inelară, inelară tangențială;

9 – diametrul exterior al smifabricatului

10 – unghiul de ajustare al axei sculei (doar pentru scula disc)

11 – parametrul elicoidal

12 – reconstruieşte suprafaţa elicoidală dupa schimbarea unor parametri

 $13$  – calculează profilul teoretic, curba caracterisică și eroarea de aproximatie dintre profilul teoretic şi profilul aproximat, calculat, al sculei;

14 – afişează rezultate în format tabelar;

15 – controlează posiția de afișare a suprafeței elicoidale.

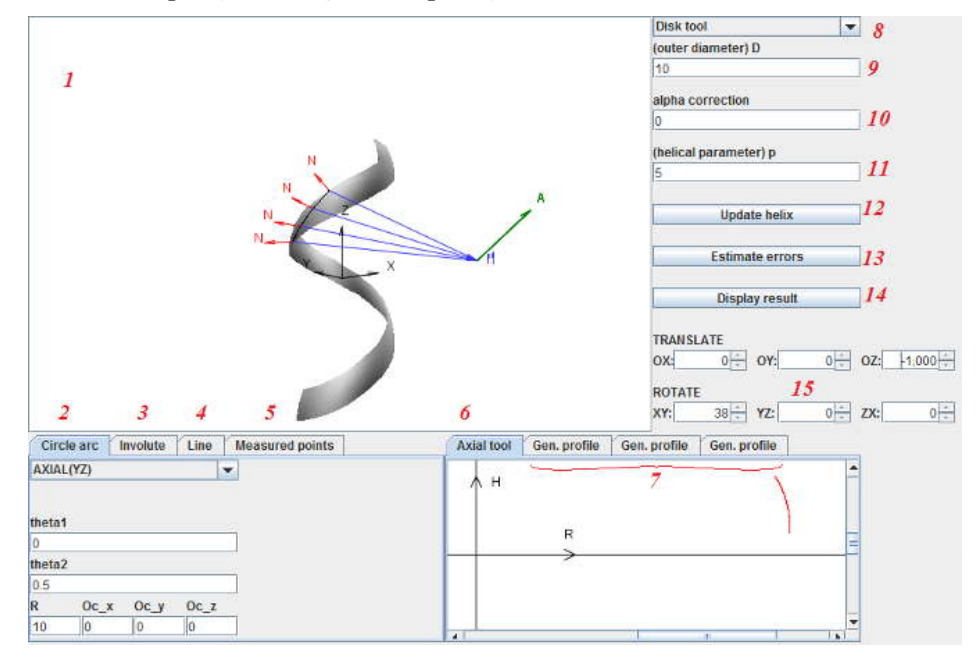

*Figura 11. 27. Captura ecran – Aplicaţie suprafeţe elicoidale:scula disc, cilindro forntală, cilindrică, scula inelară*

# **Profilarea corectivă a sculelor de prelucrare a suprafeţelor elicoidale (Milling tools for helical surfaces)**

Se defineste un profil teoretic, drept generatoarea suparafetei elicoidale, printr-o multime densă de puncte. De asemenea, se defineşte o mulţime de puncte măsurată, corespunzătoare profilului teoretic. Aplicatia foloseste un mecanism de "oglindire" pentru profilarea corectivă a sculei. Se aplică două metode de corecție:

- se oglindesc toate punctele măsurate fața de profilul teoretic, și mulțimea astfel obținută este aproximată printr-un polinom Bezier;
- se aproximează multimea de puncte măsurate cu un polinom Bezier, se oglindesc nodurile polinomului faţă de profilul teoretic, obţinându-se, astfel, un nou polinom Bezier aproximând profilul

Aplicaţia determină eroarea (diferenţa maximă) dintre profilurile axiale ale sculelor obţinute pentru cele doua profiluri oglindite ( corectate).

Aplicaţia este derivată din aplicaţia descrisă in secţiunea "*Scule de prelucrare a suprafeţelor elicoidale*" iar elementele vizuale sunt asemanatoare, deosebite fiind elementele următoare (figura 11. 28):

 $2 -$  se defineste un set dens de puncte corespunzătoare profilului teoretic, introduse de către utilizator sau încărcate dintr-un fişier CSV;

3 – se defineşte un set dens de puncte măsurate introduse de către utilizator sau încărcate dintr-un fişier CSV;

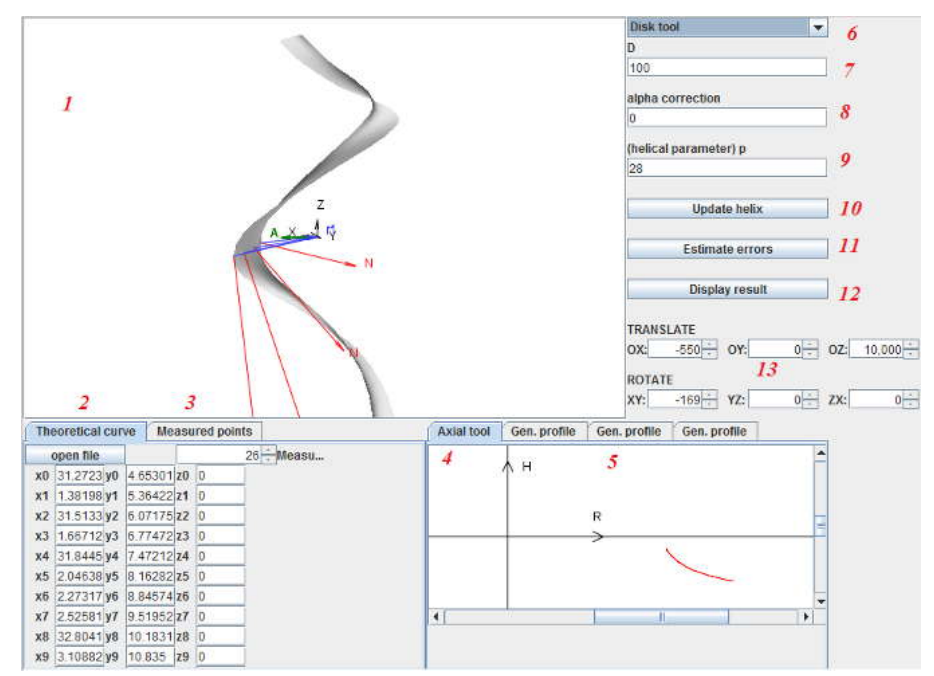

*Figura 11. 28. Captură ecran – aplcaţie profilarea corectivă – scule suprafeţe elicoidale*

#### **Profilarea sculei melc**

Aplicaţia este o extindere a aplicaţiei descrisă în secţiunea "*Scule de prelucrare a suprafeţelor elicoidale*". Se defineşte profilul semifabricatului ca un profil compus din profiluri elementare (profilul piesei de generat). Aplicația determină profilul cremalierei ce generează piesa și, mai mult, generează profilul sculei melc înfăşuratoare cremalierei. Algoritmul de calcul este, de asemenea, bazat pe polinoame Bezier. Elementele vizuale ale aplicației (figura 11. 29) diferă față de cele prezentate în secţiunea "*Scule de prelucrare a suprafeţelor elicoidale*" prin:

 – se afişează o nouă fereastră pentru a configura diverşi parametrii ai sculei melc(figura  $11.30$ ;

- 18 modelul suprafaței periferice primare a sculei melc;
- raza sculei ( mm);
- unghiul de înclinare al sculei melc;
- parametrul elicoidal ( mm);
- pasul circular al vîrtejului de suprafeţe ale piesei ( mm) ;
- redesenează suprafaţa sculei melc după modificarea parametrilor;

 – calculează profilul teoretic, curba caracteristică şi eroarea de aproximare dintre secţiunea teoretică a sculei melc şi cea calculată prin aproximări cu polinoame Bezier ;

– afişează rezultatele în formă tabelară;

– controlează poziţia suprafeţei;

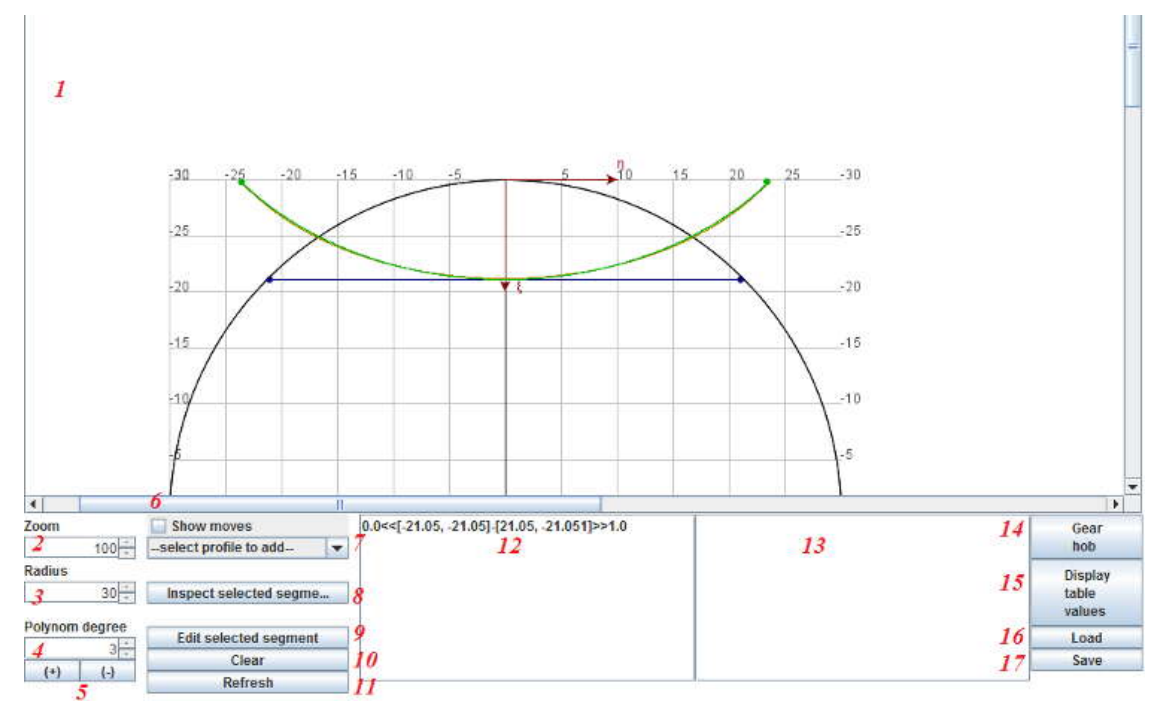

*Figura 11. 29. Captura ecran aplicaţie scula melc – profilul transversal al piesei şi al cremalierei*

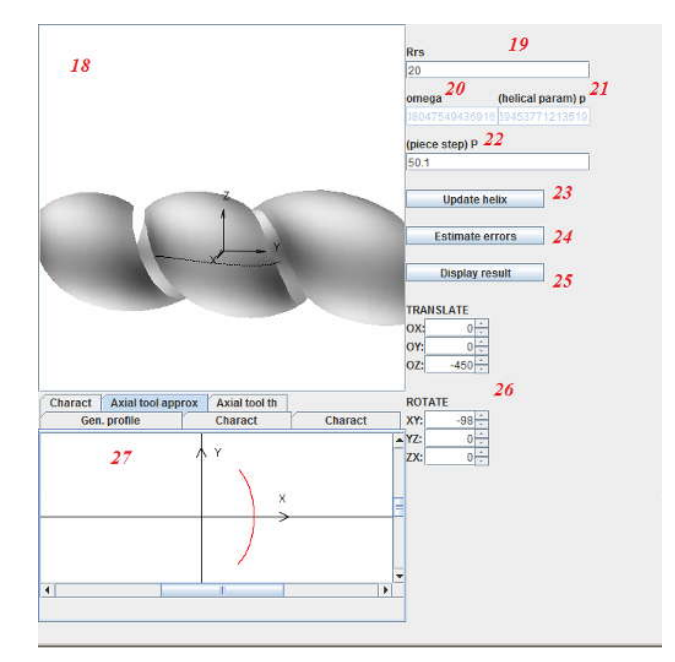

*Figura 11. 30. Suprafaţa periferică primară a sculei melc*

## **Profilarea corectivă a sculei melc**

Aplicaţia combină o serie de elemente deja prezentate în aplicaţiile anterioare (secţiunile "*Profilarea corectivă a scullore de prelucrare a suprafeţelor elicoidale*", "*Profilarea sculei melc*"). Se definește un profil măsurat și un profil teoretic al piesei. Aplicația determină "oglindirea" profilului măsurat și, pe baza acestui noi profil oglindi, se determină profilul sculei cremaliere şi a sculei melc corespunzătoare ( profilul corectat al sculei)

# **Studiu de caz: profilarea sculei melc şi a sculei disc pentru generarea rotoarelor compresoarelor elicoidale**

Pornind de la profilul cremalierei reciproc înfășurătoare sectiunilor transversale ale rotoarelor compresorului elicoidal, aplicaţia determină profilurile sculei melc şi ale sculei disc pentru generarea rotoarelor. Profilul cremalierei este compus din profiluri elementare (arce de cerc şi segmente de dreaptă) şi prezintă o discontinuitate. Discontinuitatea este suplinită prin două polinoame Bezier de gradul II (figura 11. 31) .

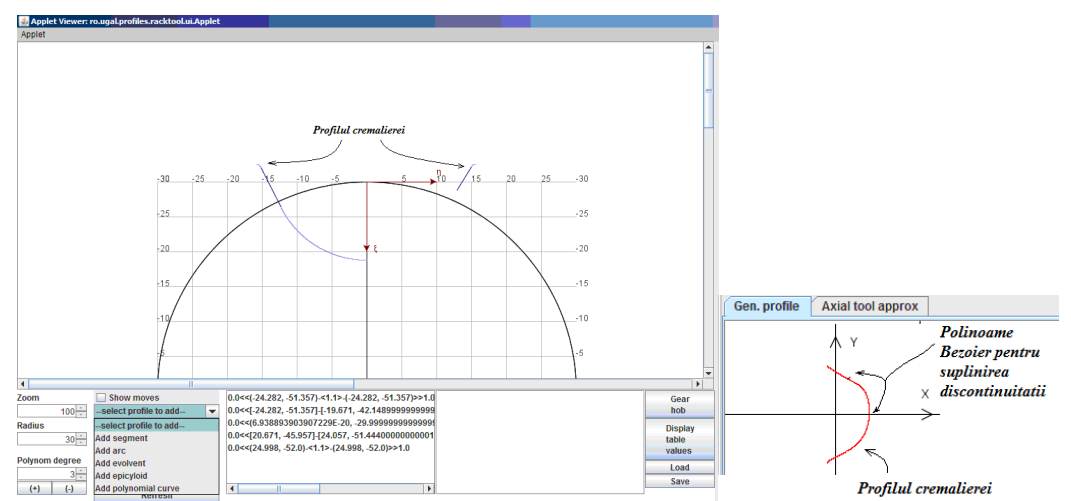

*Figura 11. 31. Profilul cremalierei*

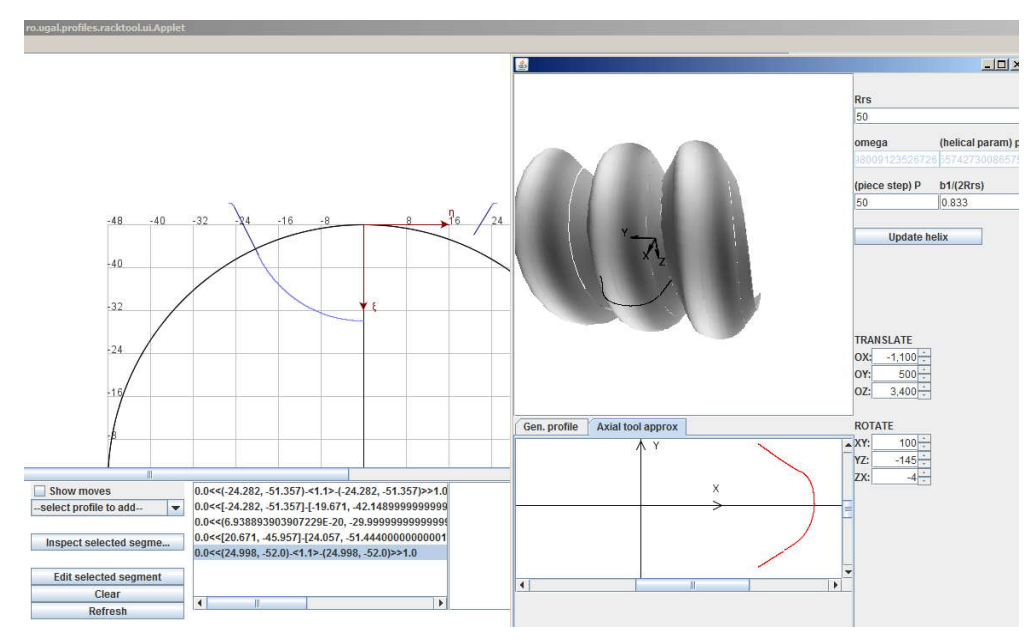

*Figura 11. 32. Scula melc*

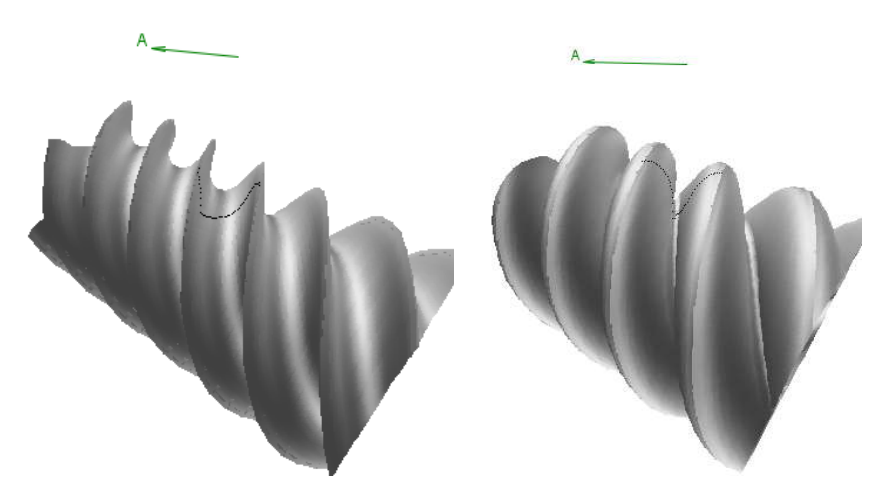

*Figura 11. 33. Rotorii compresorului*

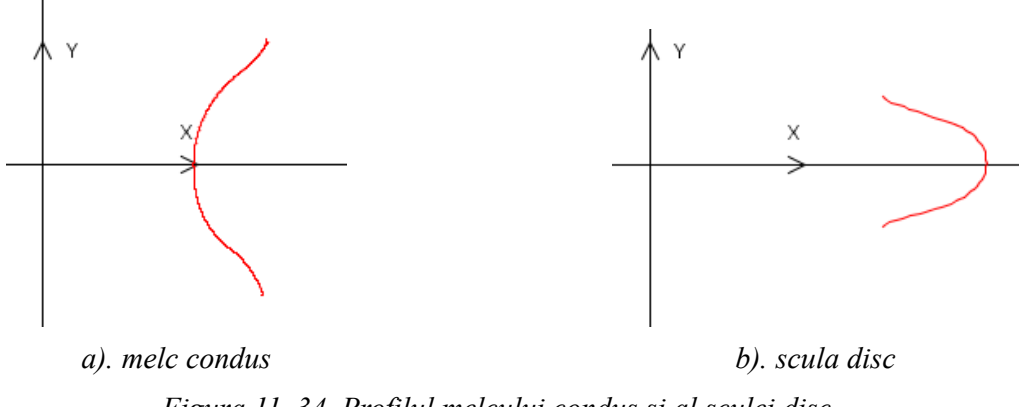

*Figura 11. 34. Profilul melcului condus şi al sculei disc*

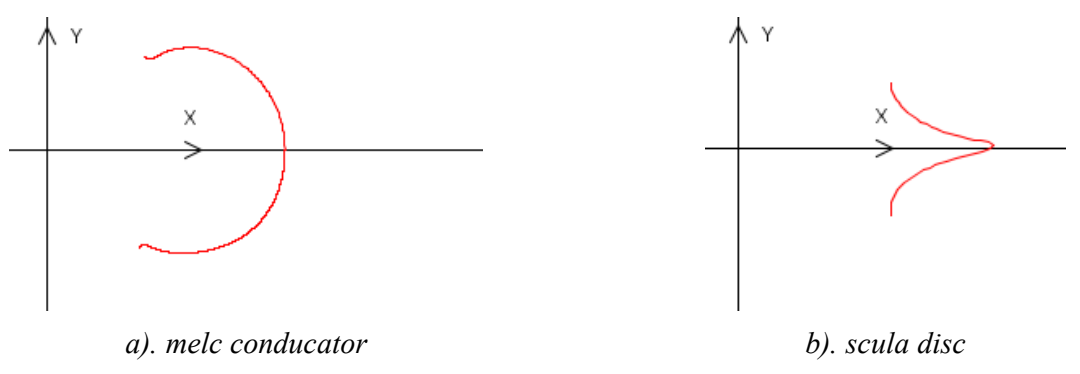

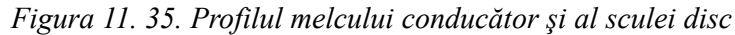

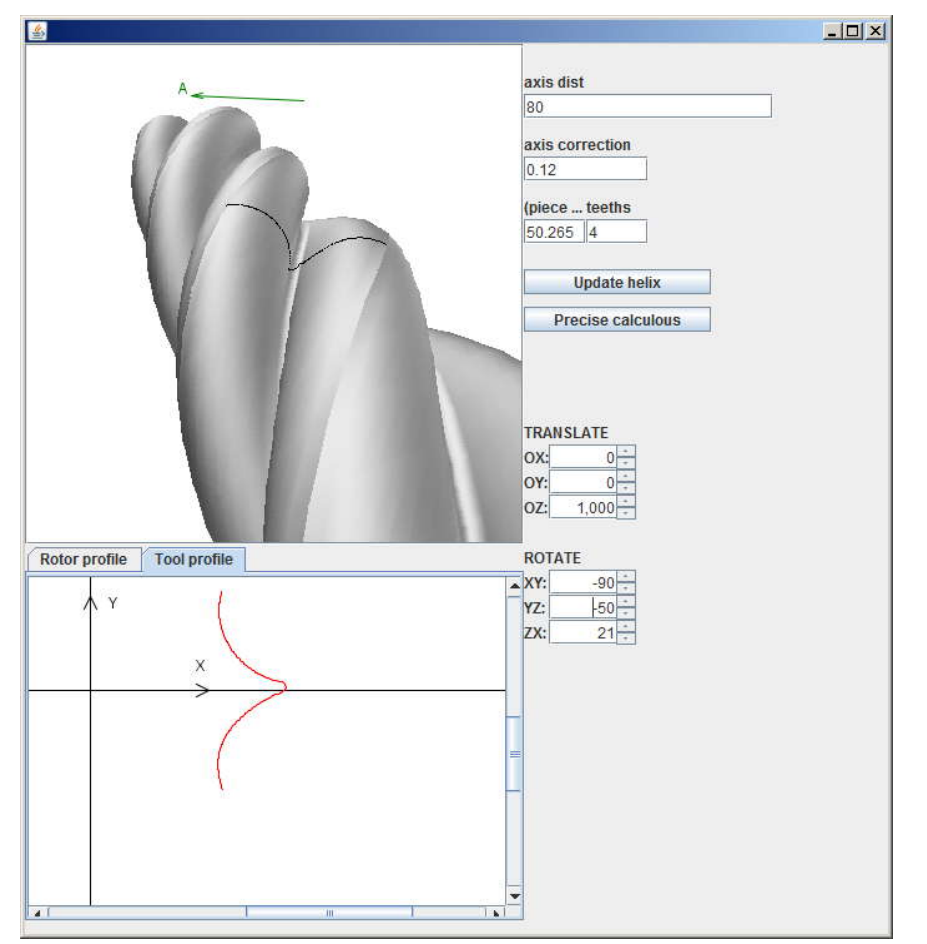

*Figura 11. 36. Profilarea sculei disc pentru generarea rotorilor*

In figurile 11.32-11.36, sunt prezentate elemetele generate cu programul propus referitoare la profilarea sculei melc şi profilarea de corecţie a acestei scule. Totodată, sunt prezentate profiluri ale sculelor de ordinul doi, determinate in baza programului prezentat, pentru profilarea sculei disc generatoare a melcilor componenţi ai compresorului elicoidal.

# **11.6. Raport final**

A fost elaborate raportul general al proiectului ID\_656/2007, cuprinzând obiectivele şi activităţile desfăşurate pe întreaga perioadă a proiectului (2007-2010).

Acest raport general cuprinde:

# **EXTRASE DIN CODUL SURSĂ**

```
package ro.ugal.model;
      import java.awt.geom.Point2D;
      public class PolynomialCurve {
           private int degree;
           private double[] coeficientsX;
           private double[] coeficientsY;
           private double[] coeficientsZ;
           private double[] lambda = null;
           public PolynomialCurve(int degree) {
          this.degree = degree;
       }
           public void setCoeficients(
                    double[] coeficientsX,
                    double[] coeficientsY,
                   double[] coeficientsZ) {
               this.coeficientsX = coeficientsX;
               this.coeficientsY = coeficientsY;
          this.coeficientsZ = coeficientsZ;
      1999 B (1999) B
           public int getDegree() {
               return degree;
       }
           public void setDegree(int degree) {
               this.degree = degree;
       }
           public Point3D getPointAt(double lambda) {
              double xx = 0:
               double yy = 0;
              double zz = 0:
              for (int j = 0; j \leq 0 degree; j++) {
      xx += coeficientsX[j] * Math.pow(lambda, j) * Math.pow(1 - lambda, degree - j);
      yy += coeficientsY[j] * Math.pow(lambda, j) * Math.pow(1 - lambda, degree - j);
                   zz += coeficientsZ[j] * Math.pow(lambda, j) * Math.pow(1 - lambda, degree - j);
       }
          return new Point3D(xx, yy, zz);
       }
           /**
           * (A * B)' = A' * B + A * B'* P(x) = sum [ Cj * x^j * (1 - x)^(D - j) ] <br>
       * P'(x) = sum [ Cj * (j * x^(j-1) * x- (D-j) * x^(D-j-1) ] = sum [ Cj * (j * x^(j-1) - D 
* x^{\wedge} (D-1)) ]
      \star /
           public Point3D getDerivativePointAt(double lambda) {
               double DX =
                        coeficientsX[3] * 3 * lambda * lambda +
       coeficientsX[2] * (2 * lambda * (1 - lambda) - lambda * lambda) +
      <code>coeficientsX[1] * ((1 - lambda) * (1 - lambda) - 2 * lambda * (1 - lambda)) - \overline{a} - lambda)) - \overline{a} - lambda)) - \overline{a} - lambda)) - \overline{a} - lambda) \overline{a} - lambda) \overline{a} - lambda) \overline{a} - lambda) </code>
                       coeficientsX[0] * (3 * (1 - lambda) * (1 - lambda));
               double DY =
                        coeficientsY[3] * 3 * lambda * lambda +
       coeficientsY[2] * (2 * lambda * (1 - lambda) - lambda * lambda) +
      <code>coeficientsY[1] * ((1 - lambda) * (1 - lambda) - 2 * lambda * (1 - lambda)) - \overline{a}</code>
                       coeficientsY[0] * (3 * (1 - lambda) * (1 - lambda));
               double DZ =
                        coeficientsZ[3] * 3 * lambda * lambda +
       coeficientsZ[2] * (2 * lambda * (1 - lambda) - lambda * lambda) +
      <code>coeficientsZ[1] * ((1 - lambda) * (1 - lambda) - 2 * lambda * (1 - lambda)) - \overline{a} - lambda)) - \overline{a} - lambda)) - \overline{a} - lambda)) - \overline{a} - lambda) \overline{a} - lambda) \overline{a} - lambda) \overline{a} - lambda) </code>
                       coeficientsZ[0] * (3 * (1 - lambda) * (1 - lambda));
               return new Point3D(DX, DY, DZ);
      1999 B (1999) B
           public void setLambda(double[] lambda) {
               this.lambda = lambda;
           }
```

```
 public double[] getLambda() {
   return lambda;
 }
    public DiscreteCurve getAsDiscretecurve() {
        DiscreteCurve discreteCurve = new DiscreteCurve();
       for (double lambda = 0; lambda <= 1; lambda += 0.01) {
          discreteCurve.addPoint(this.getPointAt(lambda));
 }
        return discreteCurve;
 }
}
```

```
package ro.ugal.approximation;
     import ro.ugal.model.DiscreteCurve;
     import ro.ugal.model.PolynomialCurve;
     import ro.ugal.model.Point3D;
     import java.awt.geom.Point2D;
     import java.text.DecimalFormat;
     import org.jscience.mathematics.vector.Float64Matrix;
     import org.jscience.mathematics.vector.Matrix;
     import org.jscience.mathematics.vector.Float64Vector;
     import org.jscience.mathematics.vector.DenseVector;
     import org.jscience.mathematics.number.Float64;
     public class PolynomialApproximator {
          public static String report;
          public static PolynomialCurve getApproximation(
                  DiscreteCurve discreteCurve,
                  int degree) {
              PolynomialCurve polinomial = new PolynomialCurve(degree);
              int points = discreteCurve.getNumberOfPoints();
              double totalDist = 0;
             for (int i = 1; i < points; i++) {
                 Point3D p1 = discreteCurve.getPointAt(i);
                 Point3D p2 = discreteCurve.getPointAt(i - 1);
                 totalDist += p1.distance(p2);
       }
             double[] lambda = new double[(int) degree + 1];
             lambda[0] = 0; lambda[degree] = 1;
              double cumultativeDist = 0;
              int index = 1;
             int indices[] = new int[degree + 1];
             indices[0] = 0; indices[degree] = points - 1;
             for (int i = 0; i < points - 1; i++) {
      Point3D p1 = i > 0 ? discreteCurve.getPointAt(i - 1) : null;
      Point3D p2 = discreteCurve.getPointAt(i);
                 Point3D p3 = discreteCurve.getPointAt(i + 1);
                  cumultativeDist += p1 != null ? p1.distance(p2) : 0;
                  double fraction = totalDist * index / degree;
                 double p23Dist = p2.distance(p3); if ( (cumultativeDist <= fraction) &&
                           (cumultativeDist + p23Dist >= fraction)) {
                      if (Math.abs(cumultativeDist - fraction) <= Math.abs(cumultativeDist + p23Dist 
- fraction)) {
                          lambda[index] = cumultativeDist / totalDist;
                          indices[index] = i;
                          index++;
                      } else {
                          lambda[index] = (cumultativeDist + p23Dist) / totalDist;
                         indices[index] = (i + 1);
```

```
 index++;
 }
 }
 }
       if (discreteCurve.getNumberOfPoints() == degree + 1) {
          cumultativeDist = 0;for (int i = 1; i \leq degree; i++) {
               indices[i] = i;
              Point3D p1 = discreteCurve.getPointAt(i);
              Point3D p2 = discreteCurve.getPointAt(i - 1);cumultativeDist += p1.distance(p2);
               lambda[i] = cumultativeDist / totalDist;
 }
 }
      for (int i = 0; i <= degree; i++) {
           System.out.println("LAMBDA[" + i + "]: >" + lambda[i]);
           System.out.println("INDICES[" + i + "]: >" + indices[i]);
 }
       polinomial.setLambda(lambda);
      double[][] matrix = new double[(int) degree + 1][(int) degree + 1];
      for (int i = 0; i \leq 0 degree; i++) {
          for (int j = 0; j \leq 0 degree; j++) {
             matrix[i][j] = Math.pow(lambda[i], j) * Math.pow(1 - lambda[i], degree - j);
 }
 }
      double[] coeficientsY = new double[(int)degree + 1];
 double[] coeficientsX = new double[(int)degree + 1];
double[] coeficientsZ = new double[(int)degree + 1];
\{ \}double[] values = new double[(int) degree + 1];
          for (int i = 0; i \leq 0 degree; i++) {
               values[i] = discreteCurve.getPointAtRelativePosition(lambda[i]).x;
 }
          Float64Matrix M = Float64Matrix.valueOf(matrix);
           Matrix result = M.solve(
                  Float64Matrix.valueOf(
                         new Float64Vector[]{
                                 Float64Vector.valueOf(values)
 }
                  ).transpose()
) is a set of \mathcal{L} (i.e., \mathcal{L} ) is a set of \mathcal{L} //result for coeficientsX
           DenseVector vector1 = (DenseVector) result.getColumn(0);
          for (int i = 0; i < degree + 1; i++) {
               coeficientsX[i] = ((Float64) vector1.get(i)).doubleValue();
 }
1999 B B B B
\{ \}double[] values = new double[(int) degree + 1];
          for (int i = 0; i \leq 0 degree; i+1) {
             values[i] = discreteCurve.getPointAtRelativePosition(lambda[i]).y;
 }
          Float64Matrix M = Float64Matrix.valueOf(matrix);
           Matrix result = M.solve(
                  Float64Matrix.valueOf(
                          new Float64Vector[]{
                                 Float64Vector.valueOf(values)
 }
                  ).transpose()
) is a set of \mathcal{L} (i.e., \mathcal{L} ) is a set of \mathcal{L} //result for coeficientsY
           DenseVector vector1 = (DenseVector) result.getColumn(0);
          for (int i = 0; i < degree + 1; i++) {
              coeficientsY[i] = ((Fload64) vector1.get(i)).doubleValue();
 }
 }
\{ \}double[] values = new double[(int) degree + 1];
          for (int i = 0; i \leq degree; i++) {
```

```
values[i] = discreteCurve.getPointAtRelativePosition(lambda[i]).z;
 }
          Float64Matrix M = Float64Matrix.valueOf(matrix);
           Matrix result = M.solve(
                  Float64Matrix.valueOf(
                         new Float64Vector[]{
                                Float64Vector.valueOf(values)
 }
                  ).transpose()
) is a set of \mathcal{L} (i.e., \mathcal{L} ) is a set of \mathcal{L} //result for coeficientsZ
           DenseVector vector1 = (DenseVector) result.getColumn(0);
          for (int i = 0; i < degree + 1; i++) {
          coeficientsZ[i] = ((\text{float64}) \text{ vector1.get}(i)).\text{doubleValue} ;
 }
 }
      for (int i = 0; i < degree + 1; i++) {
          System.out.println("COEFICEINTS_X[" + i + "]=" + coeficientsX[i]);
 }
      for (int i = 0; i < degree + 1; i++) {
       System.out.println("COEFICEINTS_Y[" + i + "]=" + coeficientsY[i]);
 }
      for (int i = 0; i < degree + 1; i++) {
          System.out.println("COEFICEINTS Z[" + i + "]=" + coeficientsZ[i]);
 }
      double[] maxError = new double[points + 1];for (int i = 0; i < points; i++) {
maxError[i] = 10000; }
      for (double l = 0; l \le l; l + = 0.005) {
          double xx = 0;
           double yy = 0;
          double zz = 0;
          for (int j = 0; j \le degree; j++) {
             xx += coeficientsX[j] * Math.pow(1, j) * Math.pow(1 - 1, degree - j);
yy += coeficientsY[j] * Math.pow(1, j) * Math.pow(1 - 1, degree - j);
zz += coeficientsZ[j] * Math.pow(1, j) * Math.pow(1 - 1, degree - j);
 }
          for (int i = 0; i < points; i++) {
              double dist =discreteCurve.getPointAt(i).distance(new Point3D(xx, yy, zz));
               if (dist < maxError[i]) {
                  maxError[i] = dist;
 }
 }
 }
      double maxErrorTotal = maxError[0];
      for (int i = 0; i < points; i+1) {
           if (maxErrorTotal < maxError[i]) {
              maxErrorTotal = maxError[i]; }
 }
 System.out.println("MAX ERROR:" + maxErrorTotal);
       polinomial.setCoeficients(coeficientsX, coeficientsY, coeficientsZ);
   return polinomial;<br>}
 }
    public static double maxError(
          DiscreteCurve referenceCurve,
           DiscreteCurve approximatedCurve) {
      report = ""; double maxError = 0;
       double lambdaMaxError = 0;
       StringBuffer reportSB = new StringBuffer();
       reportSB.append("<table>");
       reportSB.append("<tr>");
       reportSB.append("<td>lambda</td>");
       reportSB.append("<td>Approx.x</td>");
       reportSB.append("<td>Approx.y</td>");
      reportSB.append("<td>Th.x</td>");
```

```
 reportSB.append("<td>Th.y</td>");
             reportSB.append("</tr>");
            int index = 0:
            for (int lambdaInt = 0; lambdaInt <= 1000; lambdaInt += 1) {
                 double lambda1 = ((double) lambdaInt) / (1000);
                Point3D point = referenceCurve.getPointAtRelativePosition(lambda1);
                 double xx = point.x;
                double yy = point.y;
                double xMindist = 0;
                double yMindist = 0;
                double minDist = 100000;
                for (double lambda2 = (lambda1 - 0.1 >= 0 ? lambda1 - 0.1 : 0);
                           lambda2 \leq (lambda1 + 0.1 \leq 1 ? lambda1 + 0.1 : 1); lambda2 += 0.001) {
                    Point3D pointRef = approximatedCurve.getPointAtRelativePosition(lambda2);
                     double dist = Math.sqrt(
                           (xx - pointRef.x) * (xx - pointRef.x) +
                           (yy - pointRef.y) * (yy - pointRef.y) );
                     if (dist < minDist) {
                        minDist = dist; xMindist = pointRef.x;
                    yMindist = \overline{p}ointRef.y;
      }
      }
                DecimalFormat f = new DecimalFormat("0.000"); boolean displayBoldValues = false;
     int degree = 3;
      if (degree == 2 && (lambdaInt == 0 || lambdaInt == 50 || lambdaInt == 100)) {
                     displayBoldValues = true;
      }
                if (degree == 3 \& (lambdaInt == 0 || lambdaInt == 333 || lambdaInt == 666 ||
lambdaInt == 1000)) {
                     displayBoldValues = true;
      }
                if (degree == 4 \& (lambdaInt == 0 \mid \mid lambdaInt == 250 || lambdaInt == 500 ||
lambdaInt == 750 || lambdaInt == 1000 displayBoldValues = true;
      }
                if (index % 50 == 0 || displayBoldValues) {
                     if (displayBoldValues) {
                         reportSB.append(
                               "<tr><td><br />b>" + f.format(lambda1) + "</td>" +
                               "<td><br />b>" + f.format(xx) + "</b></td>"
                               "<td><br /> + f.format(yy) + "</b></td>" +
                               "<td><br/>b>" + f.format(xMindist) + "</b></td>" +
                               "<td><br />b>" + f.format(yMindist) + "</b></td>" +
                               "<td><br />b>" + f.format(100 * minDist) + "E-2</b></td></tr>");
                     } else {
                         reportSB.append(
                                "<tr><td>" + f.format(lambda1) + "</td>" +
                               "<td>" + f.format(xx) + "</td>" +
                               "<td>" + f.format(yy) + "</td>" +
                               "<td>" + f.format(xMindist) + "</td>" +
                               "<td>" + f.format(yMindist) + "</td>" +
                               "<td>" + f.format(100 * minDist) + "E-2</td></tr>");
      }
      }
                 index++;
                 if (minDist > maxError) {
                     maxError = minDist;
                     lambdaMaxError = lambda1;
      }
      }
             reportSB.append("</table>");
             reportSB.append("LAMBDA MAX ERROR:" + lambdaMaxError + "<br/>");
             reportSB.append("MAX ERROR:" + maxError + "<br/");
             report = reportSB.toString();
             return maxError;
         }
     }
```

```
package ro.ugal.model;
```

```
public class MathUtils {
    public static double determinant3X3(
            double a, double b, double c,
            double d, double e, double f,
            double g, double h, double i
           ) {
       return a^*e^*i - a^*f^*h - b^*d^*i + b^*f^*g + c^*d^*h - c^*e^*g; }
    /***<br> * A00 A10 A20
                      \begin{tabular}{lllllllll} B0 & A00 * B0 + A10 * B1 + A20 * B2 \\ B1 = & \!\!\ldots \end{tabular}* A01 A11 A21
    * A02 A12 A22 B2 ...
\star . The set of \star * @param A
      * @param B
    * \check{e}return A x B
\star /
    public static double[] multiply3X3with3(double[][] A, double[] B) {
        return new double[] {
 B[0] * A[0][0] + B[1] * A[0][1] + B[2] * A[0][2],B[0] \times A[1][0] + B[1] \times A[1][1] + B[2] \times A[1][2],B[0] * A[2][0] + B[1] * A[2][1] + B[2] * A[2][2]}<br>}
 }
    public static double coplanarity(
 double x1, double y1, double z1,
 double x2, double y2, double z2,
            double x3, double y3, double z3,
            double x4, double y4, double z4) {
        double ret =
                - determinant3X3(
                    x2, y2, z2,
                    x3, y3, z3,
                    x4, y4, z4
                ) + determinant3X3(
                    x1, y1, z1,
                    x3, y3, z3,
                    x4, y4, z4
                ) - determinant3X3(
                   x1, y1, z1,
                   x2, y2, z2, x4, y4, z4
                ) + determinant3X3(
                    x1, y1, z1,
x2, y2, z2, x3, y3, z3
 );
        return ret;
    }
}
```

```
package ro.ugal.helix.tool;
import ro.ugal.model.Point3D;
import java.awt.geom.Point2D;
public interface Tool {
     Point3D getToolOrigin(Point3D currentPoint);
     Point3D getToolAxis();
     double getAlpha();
     double envelopingCondition(Point3D normal, Point3D currentPoint);
```
Point3D changeCoordinates(Point3D currentPoint, double step);

Point2D.Double computeSecondOrderProfile(Point3D currentPointInToolSystem);

```
package ro.ugal.helix.tool.impl;
```
}

```
import ro.ugal.helix.tool.Tool;
     import ro.ugal.model.Point3D;
     import ro.ugal.model.MathUtils;
     import java.awt.geom.Point2D;
     public class DiskTool implements Tool {
          public double alpha = 0;
          //distanta de la originea sculei la originea burghiului
          public double a = 50d;
          /**
           * Creates a new disk tool
           * @param P - step
           * @param d1 - outer diameter
      \star /
       public DiskTool(double P, double d1, double alphaCorection) {
             a = d1 * 5;
             alpha = alphaCorection + Math.atan(2 * P / d1);
              System.out.println("ALPHA:" + alpha);
              System.out.println("A:" + a);
       }
          public Point3D getToolOrigin(Point3D currentPoint) {
              return new Point3D(a, 0 , 0);
      1999 B (1999) B
          public Point3D getToolAxis() {
              //axa sculei
              return new Point3D(a, -20 * Math.sin(alpha), 20 * Math.cos(alpha));
       }
          public double getAlpha() {
              return alpha;
       }
          public double envelopingCondition(Point3D normal, Point3D currentPoint) {
              return MathUtils.coplanarity(
                  normal.x + currentPoint.x , normal.y + currentPoint.y , normal.z + currentPoint.z,
                  getToolAxis().x, getToolAxis().y, getToolAxis().z,
                  //a, -Math.sin(alpha), Math.cos(alpha),
                  currentPoint.x, currentPoint.y, currentPoint.z,
                 //a, 0, 0<br>getToolOrigin(currentPoint).x,
                                                                   getToolOrigin(currentPoint).y,
getToolOrigin(currentPoint).z
         \begin{array}{c} \hline \end{array} }
          public Point3D changeCoordinates(Point3D currentPoint, double step) {
              double[] xyz = MathUtils.multiply3X3with3(
                     new double[][]{
       {1, 0 , 0 },
                             {0, Math.cos(getAlpha()) , Math.sin(getAlpha()) },
                             {0, -Math.sin(getAlpha()), Math.cos(getAlpha()) },
       },
                      new double[] {
                             currentPoint.x - a, currentPoint.y, currentPoint.z
       }
              );
              return new Point3D(
                     xyz[0],
                    xyz[1],
                     xyz[2]
              );
          }
```

```
 public Point2D.Double computeSecondOrderProfile(Point3D currentPointInToolSystem) {
        double h = currentPointInToolSystem.z;
      double r = Math.sqrt( currentPointInToolSystem.x * currentPointInToolSystem.x +
 currentPointInToolSystem.y * currentPointInToolSystem.y
       );
        return new Point2D.Double(r, h);
    }
}
```

```
package ro.ugal.helix.tool.impl;
     import ro.ugal.model.Point3D;
     import ro.ugal.model.MathUtils;
     import ro.ugal.helix.tool.Tool;
     import java.awt.geom.Point2D;
     /**
       * Date: Sep 5, 2008
       * Time: 5:59:39 PM
      */
     public class FrontalCylinderTool implements Tool {
        public static final double a = 0;
         private double alpha = 0;
         public Point3D getToolOrigin(Point3D currentPoint) {
             return new Point3D(0, 0 , 0);
      }
         public Point3D getToolAxis() {
             //axa sculei
             return new Point3D(20, 0, 0);
      }
         public double getAlpha() {
             return 0;
      }
         public double envelopingCondition(Point3D normal, Point3D currentPoint) {
             return MathUtils.coplanarity(
                 normal.x, normal.y, normal.z,
                 getToolAxis().x, getToolAxis().y, getToolAxis().z,
                currentPoint.x, currentPoint.y, currentPoint.z,<br>getToolOrigin(currentPoint).x, eetToolOrigin(currentPoint).v,
                getToolOrigin(currentPoint).x,
getToolOrigin(currentPoint).z
         \left( \begin{array}{c} \circ \\ \circ \end{array} \right);
      }
         public Point3D changeCoordinates(Point3D currentPoint, double step) {
             double[] xyz = MathUtils.multiply3X3with3(
                   new double[][]{<br>\{1, 0 {1, 0 , 0 },
     {0, Math. cos (getAlpha()) , Math. sin (getAlpha()) } {0, -Math.sin(getAlpha()), Math.cos(getAlpha()) },
      },
                    new double[] {
                    currentPoint.x, currentPoint.y, currentPoint.z
      }
             );
             return new Point3D(xyz[0], xyz[1], xyz[2]);
      }
         public Point2D.Double computeSecondOrderProfile(Point3D currentPointInToolSystem) {
             double h = currentPointInToolSystem.z;
            double r = Math.sqrt( currentPointInToolSystem.x * currentPointInToolSystem.x +
      currentPointInToolSystem.y * currentPointInToolSystem.y
             );
             return new Point2D.Double(r, h);
      }
     }
```
#### **Codul sursă complet – aplicaţie scula cremalieră**

package ro.ugal.profiles.approximation.datamodel.polynomial;

```
import org.jscience.mathematics.number.Float64;
     import org.jscience.mathematics.vector.DenseVector;
      import org.jscience.mathematics.vector.Float64Matrix;
      import org.jscience.mathematics.vector.Float64Vector;
     import org.jscience.mathematics.vector.Matrix;
     import ro.ugal.profiles.approximation.datamodel.TheoreticalProfile;
     import ro.ugal.profiles.approximation.ui.Toolbar;
     import java.awt.*;
     import java.awt.geom.Ellipse2D;
      import java.awt.geom.GeneralPath;
      import java.awt.geom.Point2D;
      import java.text.DecimalFormat;
     import java.util.HashMap;
     import java.util.Map;
     public class PolynomialCurve extends TheoreticalProfile {
          private float EPSILON = 0.001f;
          private int degree = 1;
          private double[] coeficientsY;
          private double[] coeficientsX;
          private Toolbar toolbar;
          private double profileLenght = 0;
          public PolynomialCurve(int degree, Toolbar toolbar) {
              this.degree = degree;
             this.toolbar = toolbar;
      1999 B (1999) B
          /**
           * Find out polynom coeficients by evaluating the polynom for different values for lambda,
           * and creating the equation system:
           * sum(i=n,0) Ai (lambda^n) * ((1 - lambda)^(n-1));
            * @param lambda
            * @param values
           * @param x if true coeficients are for X curve; if false - coeficients for Y curve
      \star /
          private void computeCoeficients(double[] lambda, double[] values,boolean x) {
             double[][] matrix = new double[degree + 1][degree + 1];
             for (int i = 0; i \leq 0 degree; i++) {
                 for (int j = 0; j \leq 1 degree; j+1) {
                     matrix[i][j] = Math.pow(lambda[i], j) * Math.pow(1 - lambda[i], degree - j); }
       }
             Float64Matrix M = Float64Matrix.valueOf(matrix);<br>Matrix =M.solve(Float64Matrix.valueOf(new
Float64Vector[]{Float64Vector.valueOf(values)}).transpose());
             if (x) {
                   //result for coeficientsX
                  DenseVector vector = (DenseVector) result.getColumn(0);
                 coeficientsX = new double[degree + 1];
                 for (int i = 0; i < degree + 1; i++) {
                      coeficientsX[i] = ((Float64) vector.get(i)).doubleValue() }
              } else {
                  //result for coeficientsY
                 DenseVector vector = (DenseVector) result.getColumn(0);
                 coeficientsY = new double[degree + 1];
                 for (int i = 0; i < degree + 1; i++) {
                     coeficientsY[i] = ((Float64) vector.get(i)).doubleValue(); }
          \begin{array}{c} \uparrow \\ \downarrow \end{array} }
           /**
           * Find out polynom coeficients by evaluating the polynom for different values for lambda,
           * and creating the equation system:
```

```
* sum(i=n,0) Ai (lambda^n) * ((1 - lambda)^(n-1));
     * @param lambda
     * @param values
     */
    public void computeCoeficientsX(double[] lambda, double[] values) {
       computeCoeficients(lambda, values, true);
 }
    /**
     * Find out polynom coeficients by evaluating the polynom for different values for lambda,
 * and creating the equation system:
* sum(i=n,0) Ai (lambda^n) * ((1 - lambda)^(n-1));
     * @param lambda
    * @param values
\star /
    public void computeCoeficientsY(double[] lambda, double[] values) {
        computeCoeficients(lambda, values, false);
 }
    TheoreticalProfile theoreticalProfile;
    double[] lambdaCurrent = null;
   static double x3 = 0:
   static double y3 = 0;
    public void computeProfileLenght(TheoreticalProfile theoreticalProfile, double radius) {
Object[] result1 = theoreticalProfile.getPointAtRelativePosition(0);
Object[] result2 = theoreticalProfile.getPointAtRelativePosition(1);
        double x1 = ((Point2D.Double) result1[0]).x;
        double y1 = ((Point2D.Double) result1[0]).y;
        double x2 = ((Point2D.Double) result2[0]).x;
        double y2 = ((Point2D.Double) result2[0]).y;
        profileLenght = radius * Math.sqrt(
(x1 - x2) * (x1 - x2) +
(y1 - y2) * (y1 - y2) ) / TheoreticalProfile.PROFILE_RADIOUS;
 }
    public void interpolate(TheoreticalProfile theoreticalProfile, double[] lambda) {
        lambdaCurrent = lambda;
        this.theoreticalProfile = theoreticalProfile;
       double[] valuesX = new double[this.degree + 1];
       double[] valuesY = new double[this.degree + 1];
       for (int i = 0; i < lambda.length; i++) {
           Object[] result = theoreticalProfile.getPointAtRelativePosition(lambda[i]);
            Point2D.Double point1 = (Point2D.Double) result[0];
            Point2D.Double point2 = (Point2D.Double) result[1];
            Point2D.Double anotherPoint = TheoreticalProfile.
                  enwrappingCondition(point1, point2);
           valuesX[i] = anotherPoint.getX();
          valuesY[i] = anotherPoint.getY();
 }
        coeficientsY = new double[3];
        coeficientsX = new double[3];
        computeCoeficients(lambda, valuesX, true);
        computeCoeficients(lambda, valuesY, false);
 }
    public void paint(Graphics2D g) {
       //approximated profile (by poles)
       GeneralPath polinomial = new GeneralPath();
        Point2D.Double polinomialFirst = null;
        Point2D.Double polinomialLast = null;
        double errorMax = 0;
        double PAS = 20;
        double xMin = 10000;
       double xMax = -10000:
```

```
for (float lambda = 0; lambda \leq 1; lambda += EPSILON) {
          double x = 0:
          double y = 0;
          for (int j = 0; j \le degree; j++) {
              x += coeficientsX[j] * Math.pow(lambda, j) * Math.pow(1 - lambda, degree - j);
              y += coeficientsY[j] * Math.pow(lambda, j) * Math.pow(1 - lambda, degree - j);
 }
          if (lambda == 0) {
               polinomialFirst = new Point2D.Double(x, y);
               polinomial.moveTo(x, y);
           } else {
              polinomialLast = new Point2D.Double(x, y);
          polinomial.lineTo(x, y);
 }
1999 B B B B
        g.setColor(Color.BLACK);
        //theorethical profile translated form piece to tool
        profilePointsList.clear();
       SeneralPath theoretical = new GeneralPath();
        Point2D.Double theoreticalFirst = null;
        Point2D.Double theoreticalLast = null;
       int index = 0:
        for (double lambda = 0; lambda < 1-EPSILON; lambda += EPSILON) {
           Object[] result = theoreticalProfile.getPointAtRelativePosition(lambda);
           Point2D.Double point1 = (Point2D.Double) result[0];
           Point2D.Double point2 = (Point2D.Double) result[1];
           Point2D.Double anotherPoint = TheoreticalProfile.
                   enwrappingCondition(point1, point2);
           double x = anotherPoint.getX();
          double y = anotherPoint.getY();
           profilePointsList.add(new Point2D.Double(x, y));
           if (lambda == 0) {
              theoreticalFirst = new Point2D. Double (x, y);
               theoretical.moveTo(x, y);
           } else {
              theoreticalLast = new Point2D.Double(x, y);
               theoretical.lineTo(x, y);
 }
          if (x < xMin) {
               xMin = x;
 }
          if (x > xMax) {
              xMax = x;
 }
           index++;
 }
        //finaly draw profiles (over everything else)
        widthX = xMax - xMin;
      minX = xMin:
      maxX = xMax; g.setColor(Color.ORANGE.darker());
        g.draw(polinomial);
\{ \} g.fill(
                   new Ellipse2D.Double(
                          polinomialFirst.getX() - 2d/zoomValue,
                          polinomialFirst.getY() - 2d/zoomValue,
                          4d/zoomValue , 4d/zoomValue
 )
       \begin{array}{c} \circ \\ \circ \end{array} }
\{ \} g.fill(
                  new Ellipse2D.Double(
polinomialLast.getX() - 2d/zoomValue,
polinomialLast.getY() - 2d/zoomValue,
                          4d/zoomValue , 4d/zoomValue
 )
```

```
 );
 }
       g.setColor(Color.GREEN.darker());
       g.draw(theoretical);
\{ \} g.fill(
                new Ellipse2D.Double(
                      theoreticalFirst.getX() - POINT_MARKER/zoomValue,
theoreticalFirst.getY() - POINT_MARKER/zoomValue,
 2*POINT_MARKER/zoomValue , 2*POINT_MARKER/zoomValue
 )
          );
 }
\{ \} g.fill(
                new Ellipse2D.Double(
 theoreticalLast.getX() - 2*2d/zoomValue,
 theoreticalLast.getY() - 2*2d/zoomValue,
                       2*POINT_MARKER/zoomValue , 2*POINT_MARKER/zoomValue
 )
      \begin{array}{c} \circ \\ \circ \end{array} }
 }
   public double widthX;
   public double minX;
   public double maxX;
   public static String report = "";
   public void calculate(int frequency) {
       report +="<table border='1' width='50%'>" +
               " <tr>" +
                   "<td style='' align='right'><b>Lambda</b></td>" +
"<td style='' align='right'><b>Approx(xi)</b></td>" +
"<td style='' align='right'><b>Approx(ita)</b></td>" +
"<td style='' align='right'><b>Tool profile(xi)</b></td>" +
"<td style='' align='right'><b>Tool profile(ita)</b>></td>" +
"<td style='' align='right'><b>Err.</b></td>" +
"<td style='' align='right'><b>Phi</b>></td>" +
               "</tr>";
       //approximated profile (by poles)
       double errorMax = 0;
      double PAS = 20;
       int indexAfisare = 0;
      for (double lambdau = 0; lambdau <= 1000; lambdau++) {
          double lambda = lambdau / 1000;
          Object[] result = theoreticalProfile.getCorrectProfile() != null ?
                theoreticalProfile.getCorrectProfile().getPointAtRelativePosition(lambda):
                theoreticalProfile.getPointAtRelativePosition(lambda);
 Point2D.Double point1 = (Point2D.Double) result[0];
 Point2D.Double point2 = (Point2D.Double) result[1];
          Point2D.Double anotherPoint = TheoreticalProfile.
                enwrappingCondition(point1, point2);
          double phi = TheoreticalProfile.getAnglePhi(point1, point2);
double x Profile = anotherPoint.getX();
 double y_Profile = anotherPoint.getY();
          double distClosest = 1000;
          double xClosest = 1000;
          double yClosest = 1000;
```

```
 double lambdaClosest = 1000;
                for (int r = -500; r \le 500; r+=1) {
                     double lambda_Approximation = lambda + ((double) r) * EPSILON;
                     if (lambda_Approximation < 0) {
                        continue;
      }
                     if (lambda_Approximation > 1) {
                        continue;
      }
                     double x_Poly = 0;
      double y_Poly= 0;
     for (int j = 0; j \le degree; j++) {
                        x_Poly += coeficientsX[j] * Math.pow(lambda_Approximation, j) * Math.pow(1 
- lambda Approximation, degree - j);
                        y_Poly += coeficientsY[j] * Math.pow(lambda_Approximation, j) * Math.pow(1 
- lambda Approximation, degree - j);
      }
                     double dist = Math.sqrt (
                       (x Profile - x Poly) * (x Profile - x Poly) +
                        (y^{\text{}}(y^{\text{})}) + (y^{\text{}}(y^{\text{})}) + (y^{\text{})} (y_Profile - y_Poly)
      );
                     if (dist < distClosest) {
                        lambdaClosest = lambda_Approximation;
                        distClosest = dist;
                       xClosest = x Poly;
                       yClosest = y_Poly; }
      }
                 DecimalFormat f = new DecimalFormat("0.0000");
                 boolean displayBoldValues = false;
                if (degree == 2 \& (lambda = 0 + 1) lambdau == 500 + 1 lambdau == 1000)) {
                     displayBoldValues = true;
      }
                 if (degree == 3 && (lambdau == 0 || lambdau == 333 || lambdau == 666 || lambdau == 
1000)) {
                     displayBoldValues = true;
      }
                if (degree == 4 \& (lambdau == 0 \mid | lambdau == 255 || lambdau == 500 || lambdau ==
750 || lambdau == 1000)) {
                     displayBoldValues = true;
      }
                 if(indexAfisare % frequency == 0 || displayBoldValues ) {
                 report += "<tr>" +
                        "<td>" +(displayBoldValues?"<b>":"") + lambda 
+(displayBoldValues?"</b>":"")+ "</td>" +
                        "<td nowrap='true' style='' align='right'>"+(displayBoldValues?"<b>":"")+ 
f.format(toolbar.getRadius() + yClosest * theoreticalProfile.ratio) +(displayBoldValues?"</b>":"")+
"</td>" +
                         "<td nowrap='true' style='' align='right'>" +(displayBoldValues?"<b>":"")+ 
f.format(xClosest * theoreticalProfile.ratio) +(displayBoldValues?"</b>":"")+ "</td>" +
                        "<td nowrap='true' style='' align='right'>" +(displayBoldValues?"<b>":"")+
f.format(toolbar.getRadius() + y_Profile * theoreticalProfile.ratio) +(displayBoldValues?"</b>":"")+
"</td>" +
                       "<td nowrap='true' style='' align='right'>" +(displayBoldValues?"<b>":"")+
f.format(x_Profile * theoreticalProfile.ratio) +(displayBoldValues?"</b>":"")+ "</td>" +
                         "<td nowrap='true' style='' align='right'>" +(displayBoldValues?"<b>":"")+ 
f.format(distClosest * theoreticalProfile.ratio) +(displayBoldValues?"</b>":"")+ "</td>" +
                         "<td>" +(displayBoldValues?"<b>":"")+ f.format(phi) 
+(displayBoldValues?"</b>":"")+ "</td>" +
                       "</tr>";
      }
                 indexAfisare ++;
```

```
 if (distClosest * theoreticalProfile.ratio > errorMax) {
                     errorMax = distClosest * theoreticalProfile.ratio;
      }
      }
             report += "</table>";
             DecimalFormat f = new DecimalFormat("0.000000"); computeProfileLenght(theoreticalProfile, ((Double) 
toolbar.radiusSpinner.getValue()).doubleValue());
             toolbar.infos.append(
                     "Lambda:" + f.format(lambdaCurrent[1]) + " \n" +
                      "Max error:" + f.format(errorMax) + " mm\n" +
                     "Profile lenght:" + f.format(profileLenght) + " mm\n" +
                     "Radius:" + toolbar.radiusSpinner.getValue() + "mm\n" +
                      "-----------------------------------------------------------------\n"
              );
              report += "<pre>" +
                     "Lambda:" + f.format(lambdaCurrent[1]) + " \n" +
                      "Max error:" + f.format(errorMax) + " mm\n" +
                      "Profile lenght:" + f.format(profileLenght) + " mm\n" +
                     "Radius: " + toolbar. radiusSpinner.getValue() + "mm\n" +<br>"----- "-----------------------------------------------------------------\n" +
                      "</pre>";
             Map pointAtRelativePositions = new HashMap();
             for (double lambdau = 0; lambdau <= 1000; lambdau++) {
                  double lambda = lambdau / 1000;
                 Object[] result = theoreticalProfile.getPointAtRelativePosition(lambda);
                 pointAtRelativePositions.put(lambda, result);
      }
             long startTimeTheoretical = System.currentTimeMillis();
             for (int xxx = 0; xxx < 100; xxx++) {
                 for (double lambdau = 0; lambdau <= 1000; lambdau++) {
                      double lambda = lambdau / 1000;
                      Object[] result = (Object[]) pointAtRelativePositions.get(lambda);
      Point2D.Double point1 = (Point2D.Double) result[0];
      Point2D.Double point2 = (Point2D.Double) result[1];
                     Point2D.Double anotherPoint = TheoreticalProfile.
                             enwrappingCondition(point1, point2);
                     double x Profile = anotherPoint.getX();
                 double y_P^{\text{--}}Profile = anotherPoint.getY();
      }
      }
              long finishTimeTheoretical = System.currentTimeMillis();
             Map lambdasCoef = new HashMap();
             for (double lambdau = 0; lambdau <= 1000; lambdau++) {
                  double lambda = lambdau / 1000;
                 Object[] result = theoreticalProfile.getPointAtRelativePosition(lambda);
             lambdasCoef.put(lambda, result);
      }
              long startTimeApprox = System.currentTimeMillis();
             for (int xxx = 0; xxx < 100; xxx++) {
                  PolynomialCurve polCurve = new PolynomialCurve(
                                 ((Double) toolbar.polyDegreeSpinner.getValue()).intValue(),
                                 toolbar
      );
                  polCurve.interpolate(
                         theoreticalProfile,
                         toolbar.getLambdaValues()
     ) is a set of \mathcal{L} (i.e., \mathcal{L} ) is a set of \mathcal{L}for (double lambdau = 0; lambdau <= 1000; lambdau++) {
                     double lambda = lambdau / 1000;
                    double x Poly = 0;double y_P-Poly= 0;
                    for (int<sup>-</sup>j = 0; j \leq polCurve.degree; j++) {
      double constant = pow(lambda, j) * pow(1 - lambda, polCurve.degree - j);
     x Poly += polCurve.coeficientsX[j] * constant;
      y_Poly += polCurve.coeficientsY[j] * constant;
      }
```

```
 }
       }
              long finishTimeApprox = System.currentTimeMillis();
              System.out.println("TIME COMPUTING THEORETICAL PROFILE:" + (finishTimeTheoretical -
startTimeTheoretical));
              System.out.println("TIME COMPUTING APPROX PROFILE:" + (finishTimeApprox -
startTimeApprox));
      1999 B (1999) B
          private double pow(double v, int power) {
              double ret = 1;
             for(int i = 0; i < power; i++) {
                 ret = ret * v_i }
              return ret;
          }
     }
     package ro.ugal.profiles.approximation.datamodel;
      /**
       * Mathemathical function approximation by Taylor polynoms.
       */
     public class MathTA {
          /**
           * Approximate SIN function using Taylor polynoms.
           * @param theta the angle
           * @param degree the degree of the approximating Taylor polynom;
           * if degree = 0 best approximation provided by Java Math implementation is used.
          * @return approximation of sin(theta)
      \star /
          public static double sin(double theta, int degree) {
             if (degree == 0) {
                  return java.lang.Math.sin(theta);
              } else {
                  double sum = 0;
                 for (int n = 0; n < degree; n++) {
                      sum += java.lang.Math.pow(theta, 2 * n + 1) * java.lang.Math.pow(-1 ,n) / 
fact(2 * n + 1); }
                  return sum;
       }
          }
          /**
           * Approximate COS function using Taylor polynoms.
           * @param theta the angle
           * @param degree the degree of the approximating Taylor polynom;
           * if degree = 0 best approximation provided by Java Math implementation is used.
           * @return approximation of cos(theta)
      \star /
          public static double cos(double theta, int degree) {
             if (degree == 0) {
                  return java.lang.Math.cos(theta);
              } else {
                  double sum = 0;
                 for (int n = 0; n < degree; n++) {
                     sum += java.lang.Math.pow(theta, 2 * n) * java.lang.Math.pow(-1,n) / fact(2 *
n)\cdot }
                  return sum;
       }
          }
         /\star\,\star * Approximate ATAN function using Taylor polynoms.
           * @param theta the angle
           * @param degree the degree of the approximating Taylor polynom;
           * if degree = 0 best approximation provided by Java Math implementation is used.
           * @return approximation of atan(theta)
      \star /
          public static double atan(double theta, int degree) {
             if (degree == 0) {
                  return java.lang.Math.atan(theta);
```

```
97
```

```
 } else {
                 double sum = 0;
                for (int n = 0; n < degree; n+1) {
                    sum += java.lang.Math.pow(theta, 2 * n + 1) * java.lang.Math.pow(-1 ,n) / (2 *
n + 1);
       }
                 return sum;
             }
          }
          private static double fact(int i) {
              if (i == 0) {
                 return 1;
              } else {
                return i * fact(i - 1);
       }
          }
     }
```
package ro.ugal.profiles.approximation.datamodel;

```
import java.awt.*;
import java.awt.geom.Ellipse2D;
import java.awt.geom.Line2D;
import java.awt.geom.Point2D;
import java.io.Serializable;
import java.util.ArrayList;
import java.util.List;
public class TheoreticalProfile implements Serializable {
    public static final double POINT MARKER = 3;
    public static double PROFILE_RADIOUS = 300;
    public boolean showTheoreticalProfileTolerance = false;
    public boolean showControlPoints = false;
    public double lambda1 = 0;
    public double lambda2 = 1;
    public double radious = -1;
    protected int insertMidControlPointsCount = 0;
     public double ratio = 1;
   public double zoomValue = 0;
     TheoreticalProfile correctProfile;
    protected java.util.List profilePointsList = new ArrayList();
    protected java.util.List profileControlPoints = new ArrayList();
    public TheoreticalProfile() {
 }
    public java.awt.geom.Point2D.Double getProfile(int i) {
        return (java.awt.geom.Point2D.Double) profilePointsList.get(i);
 }
    public java.util.List getProfilePointsList() {
    return profilePointsList;
 }
    public void setProfilePointsList(List profilePointsList) {
        this.profilePointsList = profilePointsList;
1999 B (1999) B
    public List getProfileControlPoints() {
        return profileControlPoints;
```

```
 public void setProfileControlPoints(List profileControlPoints) {
             this.profileControlPoints = profileControlPoints;
      }
          public double getAngle(int index) {
             if (index == 0) {
                 double x1 = getProfile(index).getX();
                double x2 = getProfit (index + 1).getX();
                 double y1 = getProfile(index).getY();
                double y2 = getProfit (index + 1).getY();
                double dx = x1 - x2;
     double dy = y1 - y2;double al = Math.atan2(dy, dx) + Math.PI / 2;
                 return a1;
            \} else if (index == profilePointsList.size() - 1) {
     double x1 = getProject(index - 1).getX();
      double x2 = getProfile(index).getX();
                 double y1 = getProfile(index - 1).getY();
                double y2 = getProject(index).getY();
                double dx = x1 - x2;
                double dy = y1 - y2;double a2 = Math.atan2(dy, dx) + Math.PI / 2; return a2;
             } else {
                 double x1 = getProfile(index).getX();
                double x2 = getProfit (index + 1).getX();
                double y1 = getProject(index) .getY();
                double y2 = getProfit(int + 1).getY();double dx = x1 - x2;
     double dy = y1 - y2;
     double al = Math.atan2(dy, dx) + Math.PI / 2;
                x1 = getProject(intedex - 1).getX();x2 = getProfit(inted, getX();y1 = getProfit(index - 1).getY();y2 = getProfit (index).getY();
                dx = x1 - x2;
                dy = y1 - y2;double a2 = Math.atan2(dy, dx) + Math.PI / 2;return a2;
      }
      }
          public void paint(Graphics2D g2d, boolean onlyProfile) {
             if (!onlyProfile) {
                 g2d.setColor(Color.BLUE.darker().darker());
      }
            for (int i = 0; i < profilePointsList.size() - 1; i++) {
                 g2d.setColor(Color.BLUE.darker().darker());
                 g2d.draw(
                         new Line2D.Double(
                                getProfile(i),
                                getProfile(i + 1)
      )
     ) is a set of \mathcal{L} (i.e., \mathcal{L} ) is a set of \mathcal{L} g2d.setColor(new Color(128, 128, 255));
                 //virtual lines
                 g2d.draw(
                         new Line2D.Double(
                               getProfile(i).x + (getProfile(i + 1).x - getProfile(i).x) *lambda1,
                               qetProfile(i).y + (qetProfile(i + 1).y - qetProfile(i).y) *
lambda1,
                                getProfile(i).x,
                                getProfile(i).y
```
}

)

```
99
```

```
 );
               g2d.draw(
                     new Line2D.Double(
                            getProfile(i + 1).x,
                           getProfit(i + 1).y, getProfile(i).x + (getProfile(i + 1).x - getProfile(i).x) *
lambda2,
                            getProfile(i).y + (getProfile(i + 1).y - getProfile(i).y) * 
lambda2
      )
     ) is a set of \mathcal{L} (i.e., \mathcal{L} ) is a set of \mathcal{L} }
            if (!onlyProfile) {
               if (showControlPoints) {
                 for (int i = 0; i < profilePointsList.size(); i++) {
                     g2d.draw(
                            new Ellipse2D.Double(
                                 getProfit(i).getX() - 2, getProfile(i).getY() - 2,
                                  4d, 4d
      )
      );
      }
      }
              for (int i = 0; i < profileControlPoints.size(); i++) {
                  g2d.setColor(Color.RED);
                  Point2D.Double controlPoint = (Point2D.Double) profileControlPoints.get(i);
                  g2d.draw(
                        new Line2D.Double(
                               controlPoint.getX() - 0.1,
                               controlPoint.getY() - 0.1,
                               controlPoint.getX() + 0.1,
                        controlPoint.getY() + 0.1
      )
      );
                  g2d.draw(
                         new Line2D.Double(
                               controlPoint.getX() + 0.1,
                              controlPoint.getY() - 0.1,
                               controlPoint.getX() - 0.1,
                        controlPoint.getY() + 0.1<br>)
      )
      );
      }
               g2d.setColor(Color.BLUE.darker().darker());
     \{int i = 0;
                  g2d.fill(
                         new Ellipse2D.Double(
      getProfile(i).getX() - POINT_MARKER / zoomValue,
      getProfile(i).getY() - POINT_MARKER / zoomValue,
                              2 * POINT MARKER / zoomValue, 2 * POINT MARKER / zoomValue
      )
      );
      }
     \{int i = profilePointsList.size() - 1; g2d.fill(
                         new Ellipse2D.Double(
                               getProfile(i).getX() - POINT_MARKER / zoomValue,
                               getProfile(i).getY() - POINT_MARKER / zoomValue,
                               2 * POINT_MARKER / zoomValue, 2 * POINT_MARKER / zoomValue
      )
              \begin{array}{c} \circ \\ \circ \end{array} }
      }
         }
         public void addPoint(double x, double y) {
            //invalidate existing theoretical profile for the tool each time a new control points 
is added
            insertMidControlPointsCount = 0;
```

```
100
```

```
 profilePointsList.add(new java.awt.geom.Point2D.Double(x, y));
      1999 B (1999) B
           /**
            * Return the point X at a distance lambda * TotalCurveLength form the start point.
      \star . The set of \star * @param lambda between 0 and 1
            * @return the determinated point X and tangent at the given point.
      \star /
           public Object[] getPointAtRelativePosition(double lambda) {
               double totalDistance = 0;
               double tangentAngle = 0;
              for (int i = 0; i < profilePointsList.size() - 1; i++) {
                   Point2D.Double point1 = new Point2D.Double(
                            getProfile(i).x + (getProfile(i + 1).x - getProfile(i).x) * lambda1,
                           getProfile(i).y + (getProfile(i + 1).y - getProfile(i).y) * lambda1)) is a set of \mathcal{L} (i.e., \mathcal{L} ) is a set of \mathcal{L} Point2D.Double point2 = new Point2D.Double(
                           \texttt{getProfile(i).x + (getProfile(i + 1).x - getProfile(i).x) * lambda2,} getProfile(i).y + (getProfile(i + 1).y - getProfile(i).y) * lambda2
      ) is a set of \mathcal{L} (i.e., \mathcal{L} ) is a set of \mathcal{L} totalDistance += point1.distance(point2);
       }
               double cumulativeDistance = 0;
               double lastDistance = 0;
               int position = 0;
              for (int i = 0; i < profilePointsList.size() - 1; i++) {
                    cumulativeDistance += lastDistance;
                   Point2D.Double point1 = new Point2D.Double(
       getProfile(i).x + (getProfile(i + 1).x - getProfile(i).x) * lambda1,
       getProfile(i).y + (getProfile(i + 1).y - getProfile(i).y) * lambda1
      ) is a set of \mathcal{L} (i.e., \mathcal{L} ) is a set of \mathcal{L} Point2D.Double point2 = new Point2D.Double(
                           qetProfile(i).x + (qetProfile(i + 1).x - qetProfile(i).x) * lambda2,
                            getProfile(i).y + (getProfile(i + 1).y - getProfile(i).y) * lambda2
      ) is a set of \mathcal{L} (i.e., \mathcal{L} ) is a set of \mathcal{L}tangentAngle = Math.atan2(point2.y - point1.y, point2.x - point1.x);
                  lastDistance = point1.distance(point2); position = i;
                   if (cumulativeDistance + lastDistance > totalDistance * lambda) {
                  break;
       }
       }
               Point2D.Double point1 = new Point2D.Double(
                        getProfile(position).x + (getProfile(position + 1).x - getProfile(position).x) 
* lambda1,
                        getProfile(position).y + (getProfile(position + 1).y - getProfile(position).y) 
* lambda1
               );
               Point2D.Double point2 = new Point2D.Double(
                        getProfile(position).x + (getProfile(position + 1).x - getProfile(position).x) 
* lambda2,
                        getProfile(position).y + (getProfile(position + 1).y - getProfile(position).y) 
* lambda2
               );
              double x1 = point1.x;double x2 = point2.x; double y1 = point1.y;
              double y2 = point2.y;
              double k = (lambda * totalDistance - cumulativeDistance) / lastDistance;
              if (k > 0.5) {
                    return new Object[]{
                          new Point2D.Double(x1 + k * (x2 - x1), y1 + k * (y2 - y1)),
                           new Point2D.Double(x1, y1)
                   };
               } else {
                   return new Object[]{
                          new Point2D.Double(x1 + k * (x2 - x1), y1 + k * (y2 - y1)),
                            new Point2D.Double(x2, y2)
```

```
101
```

```
 };
             }
         }
         public static double getAnglePhi(Point2D.Double point1, Point2D.Double point2) {
             double X1 = point1.x;
            double Y1 = point1.y; double alpha;
             double perpendicularSlope;
             double X2;
             double Y2;
            if ((point1.getX() - point2.getX() != 0) \& (point1.getY() - point2.getY() != 0)) {
                alpha = ((point1.getY() - point2.getY()) / (point1.getX() - point2.getX())); perpendicularSlope = -1 / alpha;
                X2 = X1 + 1000;YZ = perpendicularSlope * (X2 - X1) + Y1; } else if ((point1.getY() - point2.getY() != 0)) {
      perpendicularSlope = -(point1.getX() - point2.getX()) / (point1.getY() -
point2.getY());
                X2 = X1 + 1000; Y2 = perpendicularSlope * (X2 - X1) + Y1;
             } else {
                X2 = X1 + 1000;
            YZ = Y1; }
            double dx = X2 - X1;
     double dy = Y2 - Y1;
     double dr = Math.sqrt(dx * dx + dy * dy);
            double D = X1 * Y2 - X2 * Y1; double x1 = (D * dy + Math.signum(dy) * dx * Math.sqrt(PROFILE_RADIOUS * 
PROFILE RADIOUS * dr * dr - D * D)) / (dr * dr);
            double y1 = (-D * dx + Math.abs(dy) * Math.sqrt(PROFILE RADIOUS * PROFILE RADIOUS * dr)* dr - D * D)) / (dr * dr); double x2 = (D * dy - Math.signum(dy) * dx * Math.sqrt(PROFILE_RADIOUS * 
PROFILE RADIOUS * dr * dr - D * D)) / (dr * dr);
            double y2 = (-D * dx - Math.abs(dy) * Math.sqrt (PROFILE RADIOUS * PROFILE RADIOUS * dr)* dr - D * D)) / (dr * dr);double phi = -MathTA.data(x2 / y2, 0);return phi;
      }
         public static Point2D.Double enwrappingCondition(
                 Point2D.Double point1,
                 Point2D.Double point2) {
             double X1 = point1.x;
            double Y1 = \text{point1.y};
             double alpha;
             double perpendicularSlope;
             double X2;
             double Y2;
            if ((point1.getX() - point2.getX() != 0) && (point1.getY() - point2.getY() != 0)) {
                alpha = ((point1.getY() - point2.getY()) / (point1.getX()) - point2.getX());perpendicularSlope = -1 / alpha;
                X2 = X1 + 1000;
                Y2 = perpendicularSlope * (X2 - X1) + Y1; } else if ((point1.getY() - point2.getY() != 0)) {
      perpendicularSlope = -(point1.getX() - point2.getX()) / (point1.getY() -
point2.getY());
                X2 = X1 + 1000;YZ = perpendicularSlope * (X2 - X1) + Y1; } else {
```

```
X2 = X1 + 1000;YZ = Y1; }
            double dx = X2 - X1;
     double dy = Y2 - Y1;
     double dr = Math.sqrt(dx * dx + dy * dy);
            double D = X1 * Y2 - X2 * Y1; double x1 = (D * dy + Math.signum(dy) * dx * Math.sqrt(PROFILE_RADIOUS * 
PROFILE_RADIOUS * dr * dr - D * D)) / (dr * dr);
            double y1 = (-D * dx + Math.abs(dy) * Math.sqrt(PROFILE RADIOUS * PROFILE RADIOUS * dr* dr - D * D)) / (dr * dr);double x2 = (D * dy - Math.sigmum(dy) * dx * Math.sqrt(PROFILE_RADIOUS *PROFILE RADIOUS * dr * dr - D * D)) / (dr * dr);
            double y2 = (-D * dx - Math.abs(dy) * Math.sqrt(PROFILE RADIOUS * PROFILE RADIOUS * dr)* dr - D * D)) / (dr * dr);double phi = -MathTA.data(x2 / y2, 0);double gama = MathTA.atan((x2 - point1.x) / (y2 - point1.y), 0);
             double xRot = point1.y * Math.sin(phi) + point1.x * Math.cos(phi) + phi * 
PROFILE RADIOUS;
             double yRot = (point1.y * Math.cos(phi) - point1.x * Math.sin(phi));
             return new Point2D.Double(xRot, yRot);
          }
          public String toString() {
            if (radious == -1) {
                 //segment
                 return lambda1 + "<<" +
                       "[" + getProfile(0) .x * ratio + ", " + getProfile(0) .y * ratio + "]" +"-" +
                       "[" + getProfile(1).x * ratio + ", " + getProfile(1).y * ratio + "]" +
                       ">>" + 1ambda2;
             } else {
                 //arc
                 return lambda1 + "<<" +
                       "(" + getProfile(profilePointsList.size() - 1).x * ratio + ", " +getProfile(profilePointsList.size() - 1).y * ratio + ")" +
      "-<" + radious * ratio + ">-" +
                       "(" + getProfile(profilePointsList.size() - 1).x * ratio + ", " +getProfile(profilePointsList.size() - 1).y * ratio + ")" +
                        ">>" + lambda2;
      }
          }
          public void resize(double radiusRatio) {
            ratio = radiusRatio;
      }
          public void setZoomLevel(double zoomValue) {
             this.zoomValue = zoomValue;
      }
          public TheoreticalProfile getCorrectProfile() {
             return correctProfile;
          }
          public void setCorrectProfile(TheoreticalProfile correctProfile) {
             this.correctProfile = correctProfile;
      }
     }
```
package ro.ugal.profiles.approximation.datamodel;

import java.awt.\*; import java.awt.geom.Ellipse2D; import java.awt.geom.GeneralPath; import java.awt.geom.Line2D; import java.util.ArrayList;

```
public class ToolProfile {
```

```
 private double deltaGrande = 10;
   private double deltaMinor = -10;
   public static double PROFILE RADIOUS = 300;
    public boolean showToolProfileTolerance = false;
    public boolean showControlPoints = false;
    java.util.List profilePointsList = new ArrayList();
       java.awt.geom.Point2D.Double getProfile(int i) {
          return (java.awt.geom.Point2D.Double) profilePointsList.get(i);
} and } and }
       public void paint(Graphics2D g2d) {
          g2d.setColor(Color.BLACK);
          g2d.draw(
                 new Line2D.Double(-300, 0, 300, 0)
          );
          g2d.draw(
         new Line2D.Double(0, -300, 0, 300) );
          g2d.draw(
              new Ellipse2D.Double(
                -300, -300, 600, 600 )
          );
          g2d.setColor(Color.BLUE);
         for (int i = 0; i < profilePointsList.size() - 1; i++) {
              g2d.draw(
                 new Line2D.Double(
                    getProfile(i),
                 getProfile(i + 1)
 )
) \mathcal{L}}
          if (showControlPoints) {
             for (int i = 0; i < profilePointsList.size(); i++) {
                 g2d.draw(
                     new Ellipse2D.Double(
                        getProfile(i).getX() - 2,
                         getProfile(i).getY() - 2,
                         4d , 4d
 )
) \mathbf{r}\qquad \} }
      }
}
```
package ro.ugal.profiles.approximation.ui;

```
public class Applet extends javax.swing.JApplet {
    public void init() {
   this.getContentPane().add(new Main());
  }
}
```
package ro.ugal.profiles.approximation.ui;

import ro.ugal.profiles.approximation.datamodel.TheoreticalProfile; import javax.swing.\*; import java.awt.event.ActionEvent; import java.awt.event.ActionListener; import java.awt.geom.Point2D;

```
public class DialogArc extends JDialog implements ActionListener {
      private JLabel x1Label = new JLabel("Y1");
      private JLabel y1Label = new JLabel("X1");
          private JLabel x2Label = new JLabel("Y2");
          private JLabel y2Label = new JLabel("X2");
          private JLabel radiusLabel = new JLabel("R");
          private JLabel lambda1Label = new JLabel("Lambda 1");
          private JLabel lambda2Label = new JLabel("Lambda 2");
          private JTextField x1 = new JTextField();
          private JTextField y1 = new JTextField();
         private JTextField x^2 = new JTextField();
          private JTextField y2 = new JTextField();
          private JTextField radius = new JTextField();
          private JTextField lambda1 = new JTextField("0");
          private JTextField lambda2 = new JTextField("1");
          private JButton preview = new JButton("preview");
          private JButton cancel = new JButton("done");
         private int index = -1;
          Toolbar toolbar = null;
          public DialogArc(Toolbar toolbar, int index) {
             this.index = index;
              TheoreticalProfile tp = (TheoreticalProfile) toolbar.theoreticalProfile.get(index);
      this.x1.setText("" + tp.getProfile(0).x * toolbar.getRadiusRatio());
      this.y1.setText("" + tp.getProfile(0).y * toolbar.getRadiusRatio());
             this.x2.setText("" + tp.getProfile(tp.getProfilePointsList().size() - 1).x *
toolbar.getRadiusRatio());<br>this.y2.setText("" +
                                   tp.getProfile(tp.getProfilePointsList().size() - 1).y
toolbar.getRadiusRatio());
      this.radius.setText("" + tp.radious * toolbar.getRadiusRatio());
      this.lambda1.setText("" + tp.lambda1);
      this.lambda2.setText("" + tp.lambda2);
             x1Label.setBounds(10, 10, 20, 20);
      x1.setBounds(30, 10, 50, 20);
      y1Label.setBounds(80, 10, 20, 20);
                  y1.setBounds(100, 10, 50, 20);
              x2Label.setBounds(10, 30, 20, 20);
      x2.setBounds(30, 30, 50, 20);
      y2Label.setBounds(80, 30, 20, 20);
      y2.setBounds(100, 30, 50, 20);
              radiusLabel.setBounds(10, 50, 20, 20);
                  radius.setBounds(30, 50, 50, 20);
              lambda1Label.setBounds(10, 80, 100, 20);
              lambda1.setBounds(110, 80, 100, 20);
              lambda2Label.setBounds(10, 100, 100, 20);
              lambda2.setBounds(110, 100, 100, 20);
             preview.setBounds(110, 130, 80, 20);
               cancel.setBounds(210, 130, 80, 20);
              this.setLayout(null);
              this.setSize(300, 300);
              this.add(x1Label);
              this.add(y1Label);
              this.add(x2Label);
              this.add(y2Label);
              this.add(radiusLabel);
              this.add(lambda1Label);
              this.add(lambda2Label);
              this.add(preview);
              this.add(cancel);
              preview.addActionListener(this);
```

```
cancel.addActionListener(this);
        this.add(x1);
        this.add(y1);
        this.add(x2);
        this.add(y2);
        this.add(radius);
        this.add(lambda1);
        this.add(lambda2);
        this.setModal(true);
        this.toolbar = toolbar;
   this.setVisible(true);
 }
    public DialogArc(Toolbar toolbar) {
        x1Label.setBounds(10, 10, 20, 20);
 x1.setBounds(30, 10, 50, 20);
 y1Label.setBounds(80, 10, 20, 20);
 y1.setBounds(100, 10, 50, 20);
        x2Label.setBounds(10, 30, 20, 20);
 x2.setBounds(30, 30, 50, 20);
 y2Label.setBounds(80, 30, 20, 20);
 y2.setBounds(100, 30, 50, 20);
 radiusLabel.setBounds(10, 50, 20, 20);
 radius.setBounds(30, 50, 50, 20);
        lambda1Label.setBounds(10, 80, 100, 20);
        lambda1.setBounds(110, 80, 100, 20);
        lambda2Label.setBounds(10, 100, 100, 20);
        lambda2.setBounds(110, 100, 100, 20);
       preview.setBounds(110, 130, 80, 20);
        cancel.setBounds(210, 130, 80, 20);
        this.setLayout(null);
        this.setSize(300, 300);
        this.add(x1Label);
        this.add(y1Label);
        this.add(x2Label);
        this.add(y2Label);
        this.add(radiusLabel);
        this.add(lambda1Label);
        this.add(lambda2Label);
        this.add(preview);
        this.add(cancel);
        preview.addActionListener(this);
       .<br>cancel.addActionListener(this);
        this.add(x1);
        this.add(y1);
        this.add(x2);
        this.add(y2);
        this.add(radius);
        this.add(lambda1);
        this.add(lambda2);
        this.setModal(true);
        this.toolbar = toolbar;
   this.setVisible(true);
 }
    public boolean previewAdded = false;
    public void actionPerformed(ActionEvent actionEvent) {
       if (actionEvent.getSource() == cancel) {
           this.dispose();
        } else if (actionEvent.getSource() == preview) {
          if (index != -1) {
               //edit
```

```
 } else {
                //add
                if (previewAdded) {
                    //first remove last theoretical profile
                    toolbar.theoreticalProfile.remove(
                            toolbar.theoreticalProfile.size() - 1
 );
 }
 }
            //add this profile
           TheoreticalProfile tp = getProfit();
            tp.resize(toolbar.getRadiusRatio());
            tp.lambda1 = Double.parseDouble(lambda1.getText());
            tp.lambda2 = Double.parseDouble(lambda2.getText());
           if (index != -1) {
                toolbar.theoreticalProfile.set(index, tp);
            } else {
                toolbar.theoreticalProfile.add(tp);
 }
            toolbar.segments.setListData(
            toolbar.theoreticalProfile.toArray()
) is a set of \mathcal{L} (i.e., \mathcal{L} ) is a set of \mathcal{L} previewAdded = true;
 }
        toolbar.graphicCanvas.repaint();
1999 B (1999) B
    private TheoreticalProfile getProfile() {
       TheoreticalProfile tp = new TheoreticalProfile();
        double rVal = Double.parseDouble(radius.getText()) / toolbar.getRadiusRatio();
       double x1Val = Double.parseDouble(x1.getText()) / toolbar.getRadiusRatio();
        double y1Val = Double.parseDouble(y1.getText()) / toolbar.getRadiusRatio();
        double x2Val = Double.parseDouble(x2.getText()) / toolbar.getRadiusRatio();
       double y2Val = Double.parseDouble(y2.getText()) / toolbar.getRadiusRatio();
       double xMiddle = (x1Val + x2Val) / 2;double yMiddle = (y1Val + y2Val) / 2; double d = Math.sqrt(
 (xMiddle - x1Val) * (xMiddle - x1Val) +
 (yMiddle - y1Val) * (yMiddle - y1Val)
 );
        double e = Math.sqrt(
                rVal * rVal - d * d
 );
       if (rVal < 0) {
            e = -e;
       rVal = -rVal; }
       double gama = Math.atan( - (x2Val - x1Val) / (y2Val - y1Val));
        double xCenter = e * Math.cos(gama) + xMiddle;
       double yCenter = e * Math.sin(gama) + yMiddle; Point2D.Double pointCenter = new Point2D.Double(xCenter, yCenter);
        tp.radious = rVal;
       for (double lambda = 0; lambda \leq 1; lambda += 0.005) {
            Point2D.Double currentPoint = new Point2D.Double(
                x1Val + lambda * (x2Val - x1Val),
           y1Val + lambda * (y2Val - y1Val)) is a set of \mathcal{L} (i.e., \mathcal{L} ) is a set of \mathcal{L} double RADIOUS = pointCenter.distance(currentPoint);
           double x = (rVal) * (currentPoint.x - pointCenter.x) / RADIOUS + pointCenter.x;double y = (rVal) * (currentPoint.y - pointCenter.y) / RADIOUS + pointCenter.y; tp.addPoint(x, y);
 }
        return tp;
    }
}
```

```
package ro.ugal.profiles.approximation.ui;
import ro.ugal.profiles.approximation.datamodel.TheoreticalProfile;
import javax.swing.*;
import java.awt.event.ActionEvent;
import java.awt.event.ActionListener;
public class DialogEpicic extends JDialog implements ActionListener {
    private JLabel x1Label = new JLabel("Y1");
   private JLabel y1Label = new JLabel("X1");
    private JLabel radiusMinorLabel = new JLabel("r");
    private JLabel radiusMajorLabel = new JLabel("R");
   private JLabel alphaStartLabel = new JLabel("alpha1");
    private JLabel alphaStopLabel= new JLabel("alpha2");
    private JCheckBox directionBackwards = new JCheckBox("direction <");
    private JLabel lambda1Label = new JLabel("Lambda 1");
    private JLabel lambda2Label = new JLabel("Lambda 2");
   private JTextField x1 = new JTextField();
   private JTextField y1 = new JTextField();
    private JTextField radiusMinor = new JTextField();
    private JTextField radiusMajor = new JTextField();
   private JTextField alphaStart = new JTextField();
    private JTextField alphaStop = new JTextField();
    private JTextField lambda1 = new JTextField("0");
    private JTextField lambda2 = new JTextField("1");
    private JButton preview = new JButton("preview");
   private JButton cancel = new JButton("done");
   private int index = -1;
    Toolbar toolbar = null;
    public DialogEpicic(Toolbar toolbar, int index) {
        this.index = index;
        TheoreticalProfile tp = (TheoreticalProfile) toolbar.theoreticalProfile.get(index);
        this.x1.setText("" + tp.getProfile(0).x * toolbar.getRadiusRatio());
       this.y1.setText("" + tp.getProfile(0).y * toolbar.getRadiusRatio());
        this.radiusMinor.setText("" + tp.radious * toolbar.getRadiusRatio());
 this.lambda1.setText("" + tp.lambda1);
 this.lambda2.setText("" + tp.lambda2);
        x1Label.setBounds(10, 10, 20, 20);
 x1.setBounds(30, 10, 50, 20);
 y1Label.setBounds(80, 10, 20, 20);
            v1.setBounds(100, 10, 50, 20);
        radiusMinorLabel.setBounds(10, 30, 20, 20);
 radiusMinor.setBounds(30, 30, 50, 20);
 radiusMajorLabel.setBounds(80, 30, 20, 20);
 radiusMajor.setBounds(100, 30, 50, 20);
        alphaStartLabel.setBounds(10, 50, 50, 20);
             alphaStart.setBounds(60, 50, 50, 20);
 alphaStopLabel.setBounds(110, 50, 50, 20);
alphaStop.setBounds(160, 50, 50, 20);
       directionBackwards.setBounds(10, 70, 200, 20);
        lambda1Label.setBounds(10, 100, 100, 20);
             lambda1.setBounds(110, 100, 100, 20);
        lambda2Label.setBounds(10, 120, 100, 20);
            lambda2.setBounds(110, 120, 100, 20);
 preview.setBounds(110, 150, 80, 20);
 cancel.setBounds(210, 150, 80, 20);
```

```
 this.setLayout(null);
        this.setSize(300, 300);
        this.add(x1Label);
        this.add(y1Label);
        this.add(radiusMinorLabel);
        this.add(radiusMajorLabel);
        this.add(alphaStartLabel);
        this.add(directionBackwards);
        this.add(lambda1Label);
        this.add(lambda2Label);
        this.add(preview);
        this.add(cancel);
        preview.addActionListener(this);
       cancel.addActionListener(this);
        this.add(x1);
        this.add(y1);
        this.add(radiusMinor);
        this.add(radiusMajor);
        this.add(alphaStart);
        this.add(alphaStop);
        this.add(directionBackwards);
        this.add(lambda1);
        this.add(lambda2);
        this.setModal(true);
        this.toolbar = toolbar;
   this.setVisible(true);
 }
    public DialogEpicic(Toolbar toolbar) {
 x1Label.setBounds(10, 10, 20, 20);
 x1.setBounds(30, 10, 50, 20);
 y1Label.setBounds(80, 10, 20, 20);
            y1.setBounds(100, 10, 50, 20);
 radiusMinorLabel.setBounds(10, 30, 20, 20);
 radiusMinor.setBounds(30, 30, 50, 20);
 radiusMajorLabel.setBounds(80, 30, 20, 20);
            radiusMajor.setBounds(100, 30, 50, 20);
 alphaStartLabel.setBounds(10, 50, 50, 20);
alphaStart.setBounds(60, 50, 50, 20);
 alphaStopLabel.setBounds(110, 50, 50, 20);
 alphaStop.setBounds(160, 50, 50, 20);
       directionBackwards.setBounds(10, 70, 200, 20);
        lambda1Label.setBounds(10, 100, 100, 20);
        lambda1.setBounds(110, 100, 100, 20);
        lambda2Label.setBounds(10, 120, 100, 20);
        lambda2.setBounds(110, 120, 100, 20);
        preview.setBounds(110, 150, 80, 20);
        cancel.setBounds(210, 150, 80, 20);
        this.setLayout(null);
        this.setSize(300, 300);
        this.add(x1Label);
        this.add(y1Label);
        this.add(radiusMinorLabel);
        this.add(radiusMajorLabel);
        this.add(alphaStartLabel);
        this.add(directionBackwards);
        this.add(lambda1Label);
        this.add(lambda2Label);
        this.add(preview);
        this.add(cancel);
```
 preview.addActionListener(this); cancel.addActionListener(this);
```
 this.add(x1);
        this.add(y1);
        this.add(radiusMinor);
        this.add(radiusMajor);
        this.add(alphaStart);
        this.add(alphaStop);
        this.add(directionBackwards);
        this.add(lambda1);
        this.add(lambda2);
        this.setModal(true);
        this.toolbar = toolbar;
   this.setVisible(true);
 }
    public boolean previewAdded = false;
    public void actionPerformed(ActionEvent actionEvent) {
        if (actionEvent.getSource() == cancel) {
            this.dispose();
        } else if (actionEvent.getSource() == preview) {
           if (index != -1) {
               //edit
            } else {
                //add
                if (previewAdded) {
                    //first remove last theoretical profile
                   toolbar.theoreticalProfile.remove(
                           toolbar.theoreticalProfile.size() - 1
 );
 }
 }
            //add this profile
            TheoreticalProfile tp = getProfile();
            tp.resize(toolbar.getRadiusRatio());
 tp.lambda1 = Double.parseDouble(lambda1.getText());
 tp.lambda2 = Double.parseDouble(lambda2.getText());
           if (index != -1) {
               toolbar.theoreticalProfile.set(index, tp);
            } else {
                toolbar.theoreticalProfile.add(tp);
 }
            toolbar.segments.setListData(
               toolbar.theoreticalProfile.toArray()
) is a set of \mathcal{L} (i.e., \mathcal{L} ) is a set of \mathcal{L} previewAdded = true;
 }
   toolbar.graphicCanvas.repaint();
 }
    private TheoreticalProfile getProfile() {
       TheoreticalProfile tp = new TheoreticalProfile();
        double rMinor = Double.parseDouble(radiusMinor.getText()) / toolbar.getRadiusRatio();
        double rMajor = Double.parseDouble(radiusMajor.getText()) / toolbar.getRadiusRatio();
       double x1Val = Double.parseDouble(x1.getText()) / toolbar.getRadiusRatio();
        double y1Val = Double.parseDouble(y1.getText()) / toolbar.getRadiusRatio();
 double alphaStartValue = Double.parseDouble(alphaStart.getText());
 double alphaStopValue = Double.parseDouble(alphaStop.getText());
        double k = rMajor / rMinor;
        tp.radious = rMinor;
        double phi = alphaStartValue;
       int index = 0;
        double deltaX = 0;
        double deltaY = 0;
        double sign = 1;
        if (directionBackwards.isSelected()) {
```

```
sign = -1;
      }
             while (phi < alphaStopValue) {
                 index ++;
                 phi += Math.PI / 300;
                double xx = rMinor * (k + 1) * ( Math.cos(phi) - Math.cos((k + 1)*phi) / ( k +
1));
                double yy = rMinor * (k + 1) * ( Math.sin(phi) - Math.sin((k + 1)*phi) / ( k +
1));
                double x = sign * (+xx * Math.cos(Math.PI / 2) + yy * Math.sin(Math.PI / 2));
                double y = (-xx * Math.sin(Math.PI / 2) + yy * Math.cos(Math.PI / 2));
                double r = Math.sqrt(x * x + y * y);
                 if (tp.getProfilePointsList().size() == 0) {
                     //first point, compute deltaX, deltaY
                    delta X = x - x1Val;deltaY = y - y1Val;
      }
                tp.addPoint(x - delta, y - delta);
      }
         return tp;
      }
     }
```

```
import ro.ugal.profiles.approximation.datamodel.TheoreticalProfile;
import javax.swing.*;
import java.awt.event.ActionEvent;
import java.awt.event.ActionListener;
public class DialogEvolvent extends JDialog implements ActionListener {
    private JLabel x1Label = new JLabel("Y1");
    private JLabel y1Label = new JLabel("X1");
    private JLabel radiusMinorLabel = new JLabel("Ri");
    private JLabel radiusMajorLabel = new JLabel("Re");
    private JLabel radiusBazaLabel = new JLabel("Rb");
    private JCheckBox directionBackwards = new JCheckBox("direction <");
    private JLabel lambda1Label = new JLabel("Lambda 1");
   private JLabel lambda2Label = new JLabel("Lambda 2");
    private JTextField x1 = new JTextField();
   private JTextField y1 = new JTextField();
   private JTextField radiusMinor = new JTextField();
    private JTextField radiusMajor = new JTextField();
   private JTextField radiusBaza = new JTextField();
 private JTextField lambda1 = new JTextField("0");
 private JTextField lambda2 = new JTextField("1");
    private JButton preview = new JButton("preview");
   private JButton cancel = new JButton("done");
    private int index = -1;
    Toolbar toolbar = null;
     public DialogEvolvent(Toolbar toolbar, int index) {
        this.index = index;
        TheoreticalProfile tp = (TheoreticalProfile) toolbar.theoreticalProfile.get(index);
 this.x1.setText("" + tp.getProfile(0).x * toolbar.getRadiusRatio());
 this.y1.setText("" + tp.getProfile(0).y * toolbar.getRadiusRatio());
 this.radiusMinor.setText("" + tp.radious * toolbar.getRadiusRatio());
        this.lambda1.setText("" + tp.lambda1);
        this.lambda2.setText("" + tp.lambda2);
        x1Label.setBounds(10, 10, 20, 20);
             x1.setBounds(30, 10, 50, 20);
```

```
 y1Label.setBounds(80, 10, 20, 20);
            y1.setBounds(100, 10, 50, 20);
 radiusBazaLabel.setBounds(10, 30, 20, 20);
 radiusBaza.setBounds(30, 30, 50, 20);
        radiusMinorLabel.setBounds(80, 30, 20, 20);
            radiusMinor.setBounds(100, 30, 50, 20);
        radiusMajorLabel.setBounds(150, 30, 20, 20);
            radiusMajor.setBounds(170, 30, 50, 20);
      directionBackwards.setBounds(10, 50, 200, 20);
        lambda1Label.setBounds(10, 80, 100, 20);
       lambda1.setBounds(110, 80, 100, 20);
        lambda2Label.setBounds(10, 100, 100, 20);
       lambda2.setBounds(110, 100, 100, 20);
       preview.setBounds(110, 130, 80, 20);
        cancel.setBounds(210, 130, 80, 20);
       this.setLayout(null);
        this.setSize(300, 300);
        this.add(x1Label);
        this.add(y1Label);
        this.add(radiusMinorLabel);
        this.add(radiusMajorLabel);
        this.add(radiusBazaLabel);
        this.add(directionBackwards);
        this.add(lambda1Label);
        this.add(lambda2Label);
        this.add(preview);
       this.add(cancel);
       preview.addActionListener(this);
        cancel.addActionListener(this);
       this.add(x1);
       this.add(y1);
        this.add(radiusMinor);
        this.add(radiusMajor);
        this.add(radiusBaza);
       this.add(lambda1);
       this.add(lambda2);
        this.setModal(true);
        this.toolbar = toolbar;
        this.setVisible(true);
 }
    public DialogEvolvent(Toolbar toolbar) {
        x1Label.setBounds(10, 10, 20, 20);
 x1.setBounds(30, 10, 50, 20);
 y1Label.setBounds(80, 10, 20, 20);
 y1.setBounds(100, 10, 50, 20);
 radiusBazaLabel.setBounds(10, 30, 20, 20);
 radiusBaza.setBounds(30, 30, 50, 20);
 radiusMinorLabel.setBounds(80, 30, 20, 20);
 radiusMinor.setBounds(100, 30, 50, 20);
 radiusMajorLabel.setBounds(150, 30, 20, 20);
 radiusMajor.setBounds(170, 30, 50, 20);
       directionBackwards.setBounds(10, 50, 200, 20);
        lambda1Label.setBounds(10, 80, 100, 20);
        lambda1.setBounds(110, 80, 100, 20);
        lambda2Label.setBounds(10, 100, 100, 20);
```

```
 lambda2.setBounds(110, 100, 100, 20);
        preview.setBounds(110, 130, 80, 20);
         cancel.setBounds(210, 130, 80, 20);
        this.setLayout(null);
        this.setSize(300, 300);
        this.add(x1Label);
        this.add(y1Label);
        this.add(radiusMinorLabel);
        this.add(radiusMajorLabel);
        this.add(radiusBazaLabel);
        this.add(directionBackwards);
        this.add(lambda1Label);
        this.add(lambda2Label);
        this.add(preview);
        this.add(cancel);
        preview.addActionListener(this);
       cancel.addActionListener(this);
        this.add(x1);
        this.add(y1);
        this.add(radiusMinor);
        this.add(radiusMajor);
        this.add(radiusBaza);
        this.add(lambda1);
        this.add(lambda2);
        this.setModal(true);
        this.toolbar = toolbar;
        this.setVisible(true);
1990 } } } } } } }
    public boolean previewAdded = false;
    public void actionPerformed(ActionEvent actionEvent) {
        if (actionEvent.getSource() == cancel) {
            this.dispose();
        } else if (actionEvent.getSource() == preview) {
            if (index != -1) {
                //edit
            } else {
                //add
                if (previewAdded) {
                     //first remove last theoretical profile
                    toolbar.theoreticalProfile.remove(
                             toolbar.theoreticalProfile.size() - 1
 );
 }
 }
            //add this profile
           TheoreticalProfile tp = getProfit();
            tp.resize(toolbar.getRadiusRatio());
            tp.lambda1 = Double.parseDouble(lambda1.getText());
            tp.lambda2 = Double.parseDouble(lambda2.getText());
           if (index != -1) {
                toolbar.theoreticalProfile.set(index, tp);
            } else {
                toolbar.theoreticalProfile.add(tp);
 }
            toolbar.segments.setListData(
            toolbar.theoreticalProfile.toArray()
) is a set of \mathcal{L} (i.e., \mathcal{L} ) is a set of \mathcal{L} previewAdded = true;
 }
   toolbar.graphicCanvas.repaint();
 }
    private TheoreticalProfile getProfile() {
        TheoreticalProfile tp = new TheoreticalProfile();
        double x1Val = Double.parseDouble(x1.getText()) / toolbar.getRadiusRatio();
       double y1Val = Double.parseDouble(y1.getText()) / toolbar.getRadiusRatio();
```

```
 double deltaX = 0;
      double deltay = 0;
       double rMinor = Double.parseDouble(radiusMinor.getText()) / toolbar.getRadiusRatio();
      double rBaza = Double.parseDouble(radiusBaza.getText()) / toolbar.getRadiusRatio();
       double rMajor = Double.parseDouble(radiusMajor.getText()) / toolbar.getRadiusRatio();
       tp.radious = rMinor;
      double phi = -Math.PI/4;
      int index = 0:
       double sign = 1;
       if (directionBackwards.isSelected()) {
         sign = -1;
 }
       while (true) {
          index ++;
          phi += Math.PI / 1000;
 double xx = (rBaza * Math.cos(phi) + rBaza * Math.abs(phi) * Math.sin(phi));
 double yy = (rBaza * Math.sin(phi) - rBaza * phi * Math.cos(phi));
double x = sign * (+xx * Math.cos(Math.PI / 2) + yy * Math.sin(Math.PI / 2)) ;
double y = (-xx * Math.sin(Math.PI / 2) + yy * Math.cos(Math.PI / 2)) ;
         double r = Math.sqrt(x * x + y * y);
          if (r < rMinor) {
              continue;
 }
          if (r > rMajor) {
          break;
 }
          if (tp.getProfilePointsList().size() == 0) {
              //first point, compute deltaX, deltaY
delta X = x - x1Val;delta Y = y - y1Val; }
          tp.addPoint(x - deltaX, y - deltaY);
 }
       return tp;
   }
```

```
package ro.ugal.profiles.approximation.ui;
```

```
import ro.ugal.profiles.approximation.datamodel.TheoreticalProfile;
import javax.swing.*;
import javax.swing.event.ChangeEvent;
import javax.swing.event.ChangeListener;
import java.awt.event.ActionEvent;
import java.awt.event.ActionListener;
import java.awt.geom.Point2D;
import java.text.DecimalFormat;
public class DialogInspection extends JDialog implements ActionListener, ChangeListener {
    JLabel measuredPointsLabel = new JLabel("Measured points");
    public JSpinner measuredPointsSpinner = new JSpinner(
        new SpinnerNumberModel(2d, 1d, 50d, 1d)
     );
    private JLabel[] lambdaLabel = new JLabel[3];
    private JTextField[] lambda = new JTextField[3];
   private JTextArea result = new JTextArea();
    private JButton ok = new JButton("OK");
```

```
private int index = -1;
    Toolbar toolbar = null;
    TheoreticalProfile tp;
    public DialogInspection(Toolbar toolbar, int index) {
        this.index = index;
        tp = (TheoreticalProfile) toolbar.theoreticalProfile.get(index);
        measuredPointsLabel.setBounds(0, 0,200,20 );
        measuredPointsSpinner.setBounds(200,0,100,20);
        this.add(measuredPointsLabel);
        this.add(measuredPointsSpinner);
        measuredPointsSpinner.addChangeListener(this);
        this.setLayout(null);
        this.setSize(400, 300);
        createElements();
        result.setBounds(80, 20, 180, 100);
       this.add(result);
       this.add(ok);
       ok.setBounds(210, 130, 80, 20);
       ok.addActionListener(this);
       this.setModal(true);
        this.toolbar = toolbar;
        this.setVisible(true);
        this.setModal(true);
        this.toolbar = toolbar;
        createElements();
   this.setVisible(true);
 }
    private void createElements() {
       for (int i = 0; i < lambdaLabel.length; i++) {
           if (lambda[i] != null) {
                this.remove(lambda[i]);
 }
            if (lambdaLabel[i] != null) {
           this.remove(lambdaLabel[i]);
 }
 }
        int degree = ((Double) measuredPointsSpinner.getValue()).intValue();
       lambdaLabel = new JLabel[(int) degree + 1];lambda = new JTextField(int) degree + 1;
       for (int i = 0; i < degree; i++) {
           lambdaLabel[i] = new JLabel("L" + i);lambda[i] = new JTextField();
 lambdaLabel[i].setBounds(10, 20 + i*20, 20, 20);
 lambda[i].setBounds(30, 20 + i*20, 50, 20);
            this.add(lambdaLabel[i]);
       this.add(lambda[i]);
 }
        this.validate();
        this.repaint();
   this.invalidate();
 }
    public boolean previewAdded = false;
    public void actionPerformed(ActionEvent actionEvent) {
        if (actionEvent.getSource() == ok) {
            String resultStr = "";
           for (int i = 0; i < (Double) measuredPointsSpinner.getValue()).intValue(); i++) {
               double l = Double.parseDouble(lambda[i].getText());
```

```
 Point2D.Double point = (Point2D.Double) tp.getPointAtRelativePosition(l)[0];
               DecimalFormat f = new DecimalFormat("0.0000");
          resultStr += f.format(point.getX()) + "; " + f.format(point.getY()) + "\n";
 }
       result.setText(resultStr);
 }
    }
    public void stateChanged(ChangeEvent changeEvent) {
       if (changeEvent.getSource() == measuredPointsSpinner) {
       createElements();
 }
    }
}
```

```
import org.jscience.mathematics.number.Float64;
import org.jscience.mathematics.vector.DenseVector;
import org.jscience.mathematics.vector.Float64Matrix;
import org.jscience.mathematics.vector.Float64Vector;
import org.jscience.mathematics.vector.Matrix;
import ro.ugal.profiles.approximation.datamodel.TheoreticalProfile;
import javax.swing.*;
import javax.swing.event.ChangeEvent;
import javax.swing.event.ChangeListener;
import java.awt.event.ActionEvent;
import java.awt.event.ActionListener;
import java.awt.geom.Point2D;
public class DialogPoly extends JDialog implements ActionListener, ChangeListener {
    JLabel polyDegreeLabel = new JLabel("Polynom degree");
    public JSpinner polyDegreeSpinner = new JSpinner(
         new SpinnerNumberModel(2d, 1d, 50d, 1d)
     );
    JLabel measuredPointsLabel = new JLabel("Measured points");
    public JSpinner measuredPointsSpinner = new JSpinner(
        new SpinnerNumberModel(2d, 1d, 50d, 1d)
     );
    private JLabel[] xLabel = new JLabel[3];
    private JLabel[] yLabel = new JLabel[3];
    private JTextField[] x = new JTextField[3];
    private JTextField[] y = new JTextField[3];
    private JButton preview = new JButton("preview");
   private JButton cancel = new JButton("done");
    private int index = -1;
    Toolbar toolbar = null;
     public DialogPoly(Toolbar toolbar, int index) {
        this.index = index;
        TheoreticalProfile tp = (TheoreticalProfile) toolbar.theoreticalProfile.get(index);
         this.setModal(true);
         this.toolbar = toolbar;
         this.setVisible(true);
 }
     private void createElements() {
        for (int i = 0; i < xLabel.length; i++) {
            if (xLabel[i] != null) {
                this.remove(xLabel[i]);
 }
           if (x[i] != null) {
                 this.remove(x[i]);
 }
            if (yLabel[i] != null) {
                 this.remove(yLabel[i]);
```

```
if (y[i] != null) {
           this.remove(y[i]);
 }
 }
        int degree = ((Double) measuredPointsSpinner.getValue()).intValue();
        xLabel = new JLabel[(int) degree];
        yLabel = new JLabel[(int) degree];
       x = new JTextField([int) degree]; y = new JTextField[(int) degree];
       for (int i = 0; i < degree; i++) {
            System.out.println(">>>:"+i);
 xLabel[i] = new JLabel("Y"+i);
 yLabel[i] = new JLabel("X"+i);
          x[i] = new JTextField();
          y[i] = new JTextField();
xLabel[i].setBounds(10, 20 + i*20, 20, 20);
x[i].setBounds(30, 20 + i*20, 50, 20);
yLabel[i].setBounds(80, 20 + i*20, 20, 20);
               y[i].setBounds(100, 20 + i*20, 50, 20);
            this.add(xLabel[i]);
           this.add(x[i]);
            this.add(yLabel[i]);
           this.add(y[i]);
 }
        this.validate();
        this.repaint();
   this.invalidate();
 }
    public DialogPoly(Toolbar toolbar) {
        polyDegreeLabel.setBounds(0, 0,100,20 );
        polyDegreeSpinner.setBounds(100,0,100,20);
        this.add(polyDegreeLabel);
        this.add(polyDegreeSpinner);
        measuredPointsSpinner.setBounds(0, 0,200,20 );
        measuredPointsSpinner.setBounds(200,0,100,20);
        this.add(measuredPointsLabel);
        this.add(measuredPointsSpinner);
        polyDegreeSpinner.addChangeListener(this);
       measuredPointsSpinner.addChangeListener(this);
        createElements();
        preview.setBounds(210, 130, 80, 20);
       \frac{1}{2} cancel.setBounds(310, 130, 80, 20);
        this.setLayout(null);
        this.setSize(400, 300);
        this.add(preview);
        this.add(cancel);
        //add.addActionListener(this);
        preview.addActionListener(this);
       cancel.addActionListener(this);
        this.setModal(true);
        this.toolbar = toolbar;
        this.setVisible(true);
 }
    public boolean previewAdded = false;
    public void actionPerformed(ActionEvent actionEvent) {
        if (actionEvent.getSource() == cancel) {
           this.dispose();
        } else if (actionEvent.getSource() == preview) {
          if (index != -1) {
               //edit
            } else {
```

```
 //add
                if (previewAdded) {
                     //first remove last theoretical profile
                     toolbar.theoreticalProfile.remove(
                    toolbar.theoreticalProfile.size() - 1
 );
 }
 }
             //add this profile
           TheoreticalProfile tp = getProfile();
            tp.resize(toolbar.getRadiusRatio());
 x[1].setText("" + (Double.parseDouble(x[1].getText()) + 0.1));
y[1].setText("" + (Double.parseDouble(y[1].getText()) + 0.1));
           TheoreticalProfile gresit = getProfit();
            gresit.setCorrectProfile(tp);
            gresit.resize(toolbar.getRadiusRatio());
           if (index != -1) {
                toolbar.theoreticalProfile.set(index, gresit);
            } else {
           toolbar.theoreticalProfile.add(gresit);
 }
            toolbar.segments.setListData(
            toolbar.theoreticalProfile.toArray()
) is a set of \mathcal{L} (i.e., \mathcal{L} ) is a set of \mathcal{L} previewAdded = true;
 }
        toolbar.graphicCanvas.repaint();
 }
    private TheoreticalProfile getProfile() {
 TheoreticalProfile tp = new TheoreticalProfile();
 int degree = ((Double) polyDegreeSpinner.getValue()).intValue();
        int points = ((Double) measuredPointsSpinner.getValue()).intValue();
       for (int i = 0; i < points; i+1) {
            Point2D.Double p1 = new Point2D.Double(
                Double.parseDouble(x[i].getText())/ toolbar.getRadiusRatio(),
                Double.parseDouble(y[i].getText())/ toolbar.getRadiusRatio()
) is a set of \mathcal{L} (i.e., \mathcal{L} ) is a set of \mathcal{L} tp.getProfileControlPoints().add(p1);
 }
       double totalDist = 0;
       for (int i = 1; i < points; i+1) {
            Point2D.Double p1 = new Point2D.Double(
 Double.parseDouble(x[i-1].getText())/ toolbar.getRadiusRatio(),
 Double.parseDouble(y[i-1].getText())/ toolbar.getRadiusRatio()
) is a set of \mathcal{L} (i.e., \mathcal{L} ) is a set of \mathcal{L} Point2D.Double p2 = new Point2D.Double(
                Double.parseDouble(x[i].getText())/ toolbar.getRadiusRatio(),
                Double.parseDouble(y[i].getText())/ toolbar.getRadiusRatio()
) is a set of \mathcal{L} (i.e., \mathcal{L} ) is a set of \mathcal{L}totalDist += p1.distance(p2);
 }
       double[] lambda = new double[(int) degree + 1];
        lambda[0] = 0;
        lambda[degree] = 1;
       double cumultativeDist = 0;
        int index = 1;
       int indices[] = new int[degree + 1];
        indices[0] = 0;
       indices [degree] = points - 1;
       for (int i = 1; i < points - 1; i++) {
            Point2D.Double p1 = new Point2D.Double(
                Double.parseDouble(x[i-1].getText()) / toolbar.getRadiusRatio(),
                Double.parseDouble(y[i-1].getText()) / toolbar.getRadiusRatio()
) is a set of \mathcal{L} (i.e. \mathcal{L}) is a set of \mathcal{L} Point2D.Double p2 = new Point2D.Double(
                Double.parseDouble(x[i].getText()) / toolbar.getRadiusRatio(),
                Double.parseDouble(y[i].getText()) / toolbar.getRadiusRatio()
            );
```

```
 Point2D.Double p3 = new Point2D.Double(
      Double.parseDouble(x[i + 1].getText()) / toolbar.getRadiusRatio(),
      Double.parseDouble(y[i + 1].getText()) / toolbar.getRadiusRatio()
     ) is a set of \mathcal{L} (i.e., \mathcal{L} ) is a set of \mathcal{L}cumultativeDist += p1.distance(p2);
                 double fraction = totalDist * index / degree;
                 if ( (cumultativeDist <= fraction) &&
                         (cumultativeDist + p2.distance(p3) >= fraction)) {
                    if (Math.abs(cumultativeDist - fraction) <= Math.abs(cumultativeDist +
p2.distance(p3) - fraction)) {
                         lambda[index] = cumultativeDist / totalDist;
                         indices[index] = i;
                         index++;
                     } else {
                        lambda[index] = (cumulativeDist + p2.distance(p3)) / totalDist;indices[index] = (i + 1);
                         index++;
      }
      }
                 if (cumultativeDist >= fraction) {
                     lambda[index] = cumultativeDist / totalDist;
                     indices[index] = i;
                index++;
      }
      }
             for (int i = 0; i \leq 0 degree; i++) {
                System.out.println("LAMBDA[" + i + "]: >" + lambda[i]);
                System.out.println("INDICES[" + i + "]: >" + indices[i]);
      }
             double[][] matrix = new double[(int) degree + 1][(int) degree + 1];
             for (int i = 0; i \leq 0 degree; i+1) {
                for (int j = 0; j \leq 0 degree; j++) {
                    matrix[i][j] = Math.pow(lambda[i], j) * Math.pow(l - lambda[i], degree - j); }
      }
             double[] coeficientsY = new double[(int)degree + 1];
             double[] coeficientsX = new double[(int)degree + 1];
     \{ \}double[] values = new double[(int) degree + 1];
                for (int i = 0; i \leq 0 degree; i+1) {<br>values[i] = Doubl
                                            Double.parseDouble(x[indices[i]].getText()) /
toolbar.getRadiusRatio();
      }
     Float64Matrix M = Float64Matrix.valueOf(matrix);
                 Matrix result = M.solve(
                         Float64Matrix.valueOf(
                                new Float64Vector[]{
                                       Float64Vector.valueOf(values)
      }
                         ).transpose()
     ) is a set of \mathcal{L} (i.e., \mathcal{L} ) is a set of \mathcal{L} //result for coeficientsX
                 DenseVector vector1 = (DenseVector) result.getColumn(0);
                for (int i = 0; i < degree + 1; i++) {
                    coeficientsX[i] = (Float64) vector1.get(i)).doubleValue();
      }
      }
     \{ \}double[] values = new double[(int) degree + 1];
                for (int i = 0; i \leq 0 degree; i+1) {<br>values [i] = Doubl
                                   = Double.parseDouble(y[indices[i]].getText()) /
toolbar.getRadiusRatio();
      }
                Float64Matrix M = Float64Matrix.valueOf(matrix);
                 Matrix result = M.solve(
                         Float64Matrix.valueOf(
                                new Float64Vector[]{
```

```
 Float64Vector.valueOf(values)
     }
               ).transpose()
     );
               //result for coeficientsX
               DenseVector vector1 = (DenseVector) result.getColumn(0);
              for (int i = 0; i < degree + 1; i++) {
                  coeficientsY[i] = ((Float64) vector1.get(i)).doubleValue();
     }
     }
           for (int i = 0; i < degree + 1; i++) {
              System.out.println("COEFICEINTS X[" + i + "]=" + coeficientsX[i]);
     }
           for (int i = 0; i < degree + 1; i++) {
           System.out.println("COEFICEINTS_Y[" + i + "]=" + coeficientsY[i]);
     }
           double[] maxError = new double[points + 1];
           for (int i = 0; i < points; i++) {
           maxError[i] = 10000; }
           for (double l = 0; l \le 1; l += 0.005) {
               double xx = 0;
               double yy = 0;
              for (int j = 0; j \le degree; j++) {
    xx += coeficientsX[j] * Math.pow(1, j) * Math.pow(1 - 1, degree - j);
    yy += coeficientsY[j] * Math.pow(1, j) * Math.pow(1 - 1, degree - j);
     }
              for (int i = 0; i < points; i+1) {
                  double dist = Math.sqrt(
                        (xx - Double.parseDouble(x[i].getText()) / toolbar.getRadiusRatio()) *
(xx - Double.parseDouble(x[i].getText()) / toolbar.getRadiusRatio())
     +
                         (yy - Double.parseDouble(y[i].getText()) / toolbar.getRadiusRatio()) * 
(yy - Double.parseDouble(y[i].getText()) / toolbar.getRadiusRatio())
     );
                  if (dist < maxError[i]) {
                 maxError[i] = dist;
     }
     }
               tp.addPoint(xx, yy);
     }
           for (int i = 0; i < points; i++) {
               System.out.println("ERROR(" + i + "): >" + maxError[i]);
     }
           return tp;
     }
        public void stateChanged(ChangeEvent changeEvent) {
           if (changeEvent.getSource() == measuredPointsSpinner) {
               createElements();
     }
     }
    }
```

```
package ro.ugal.profiles.approximation.ui;
import ro.ugal.profiles.approximation.datamodel.TheoreticalProfile;
import javax.swing.*;
import java.awt.event.ActionEvent;
import java.awt.event.ActionListener;
public class DialogSegment extends JDialog implements ActionListener {
     private JLabel x1Label = new JLabel("Y1");
    private JLabel y1Label = new JLabel("X1");
```

```
 private JLabel x2Label = new JLabel("Y2");
    private JLabel y2Label = new JLabel("X2");
    private JLabel lambda1Label = new JLabel("Lambda 1");
    private JLabel lambda2Label = new JLabel("Lambda 2");
    private JTextField x1 = new JTextField();
    private JTextField y1 = new JTextField();
   private JTextField x^2 = new JTextField();
   private JTextField y2 = new JTextField();
    private JTextField lambda1 = new JTextField("0");
    private JTextField lambda2 = new JTextField("1");
    //private JButton add = new JButton("save");
    private JButton preview = new JButton("preview");
   private JButton cancel = new JButton("done");
    private int index = -1;
    Toolbar toolbar = null;
    public DialogSegment(Toolbar toolbar, int index) {
        this.index = index;
        TheoreticalProfile tp = (TheoreticalProfile) toolbar.theoreticalProfile.get(index);
 this.x1.setText("" + tp.getProfile(0).x * toolbar.getRadiusRatio());
 this.y1.setText("" + tp.getProfile(0).y * toolbar.getRadiusRatio());
       this.x2.setText("" + tp.getProfile(1).x * toolbar.getRadiusRatio());
        this.y2.setText("" + tp.getProfile(1).y * toolbar.getRadiusRatio());
        this.lambda1.setText("" + tp.lambda1);
       this.lambda2.setText("" + tp.lambda2);
 x1Label.setBounds(10, 10, 20, 20);
 x1.setBounds(30, 10, 50, 20);
 y1Label.setBounds(80, 10, 20, 20);
             y1.setBounds(100, 10, 50, 20);
        x2Label.setBounds(10, 30, 20, 20);
 x2.setBounds(30, 30, 50, 20);
 y2Label.setBounds(80, 30, 20, 20);
             y2.setBounds(100, 30, 50, 20);
        lambda1Label.setBounds(10, 80, 100, 20);
        lambda1.setBounds(110, 80, 100, 20);
        lambda2Label.setBounds(10, 100, 100, 20);
        lambda2.setBounds(110, 100, 100, 20);
            //add.setBounds(10, 130, 80, 20);
        preview.setBounds(110, 130, 80, 20);
         cancel.setBounds(210, 130, 80, 20);
        this.setLayout(null);
        this.setSize(300, 300);
        this.add(x1Label);
        this.add(y1Label);
        this.add(x2Label);
        this.add(y2Label);
        this.add(lambda1Label);
        this.add(lambda2Label);
        //this.add(add);
        this.add(preview);
        this.add(cancel);
        //add.addActionListener(this);
        preview.addActionListener(this);
       cancel.addActionListener(this);
        this.add(x1);
        this.add(y1);
        this.add(x2);
        this.add(y2);
        this.add(lambda1);
        this.add(lambda2);
```

```
 this.setModal(true);
       this.toolbar = toolbar;
       this.setVisible(true);
 }
    public DialogSegment(Toolbar toolbar) {
       x1Label.setBounds(10, 10, 20, 20);
 x1.setBounds(30, 10, 50, 20);
 y1Label.setBounds(80, 10, 20, 20);
 y1.setBounds(100, 10, 50, 20);
 x2Label.setBounds(10, 30, 20, 20);
 x2.setBounds(30, 30, 50, 20);
 y2Label.setBounds(80, 30, 20, 20);
 y2.setBounds(100, 30, 50, 20);
       lambda1Label.setBounds(10, 80, 100, 20);
       lambda1.setBounds(110, 80, 100, 20);
       lambda2Label.setBounds(10, 100, 100, 20);
       lambda2.setBounds(110, 100, 100, 20);
 //add.setBounds(10, 130, 80, 20);
 preview.setBounds(110, 130, 80, 20);
        cancel.setBounds(210, 130, 80, 20);
       this.setLayout(null);
       this.setSize(300, 300);
       this.add(x1Label);
       this.add(y1Label);
       this.add(x2Label);
       this.add(y2Label);
       this.add(lambda1Label);
       this.add(lambda2Label);
       //this.add(add);
       this.add(preview);
       this.add(cancel);
       //add.addActionListener(this);
       preview.addActionListener(this);
      cancel.addActionListener(this);
       this.add(x1);
       this.add(y1);
       this.add(x2);
       this.add(y2);
       this.add(lambda1);
       this.add(lambda2);
       this.setModal(true);
       this.toolbar = toolbar;
       this.setVisible(true);
 }
    public boolean previewAdded = false;
    public void actionPerformed(ActionEvent actionEvent) {
       if (actionEvent.getSource() == cancel) {
           this.dispose();
       } else if (actionEvent.getSource() == preview) {
          if (index != -1) {
              //edit
           } else {
              //add
               if (previewAdded) {
                   //first remove last theoretical profile
                  toolbar.theoreticalProfile.remove(
                         toolbar.theoreticalProfile.size() - 1
) \mathfrak{z} }
 }
           //add this profile
          TheoreticalProfile tp = new TheoreticalProfile();
```

```
 tp.addPoint(
 Double.parseDouble(x1.getText()) / toolbar.getRadiusRatio(),
 Double.parseDouble(y1.getText()) / toolbar.getRadiusRatio()
) is a set of \mathcal{L} (i.e., \mathcal{L} ) is a set of \mathcal{L} tp.addPoint(
                 Double.parseDouble(x2.getText()) / toolbar.getRadiusRatio(),
                 Double.parseDouble(y2.getText()) / toolbar.getRadiusRatio()
) is a set of \mathcal{L} (i.e., \mathcal{L} ) is a set of \mathcal{L} tp.resize(toolbar.getRadiusRatio());
             tp.lambda1 = Double.parseDouble(lambda1.getText());
             tp.lambda2 = Double.parseDouble(lambda2.getText());
            if (index != -1) {
                 toolbar.theoreticalProfile.set(index, tp);
             } else {
                 toolbar.theoreticalProfile.add(tp);
 }
             toolbar.segments.setListData(
                 toolbar.theoreticalProfile.toArray()
) \mathcal{L} previewAdded = true;
 }
    toolbar.graphicCanvas.repaint();
 }
}
```

```
import ro.ugal.profiles.approximation.datamodel.TheoreticalProfile;
import ro.ugal.profiles.approximation.datamodel.polynomial.PolynomialCurve;
import javax.swing.*;
import java.awt.*;
import java.awt.event.ActionEvent;
import java.awt.event.ActionListener;
import java.awt.print.PrinterException;
public class DisplayTableValuesDialog extends JDialog implements ActionListener {
    JEditorPane editor = new JEditorPane();
    JButton calculateErrors = new JButton("\langle \text{thm} \rangle \text{Calc.} \langle \text{br} \rangle \text{ err.}");<br>JButton print = new JButton("Print");
                                 = new JButton("Print");
     JSpinner valuesFrequency = new JSpinner(
             new SpinnerNumberModel(50d, 1d, 1000d, 1d)
     );
     JLabel valuesFrequencyLabel = new JLabel("Val. frequency");
     Toolbar toolbar;
     public Dimension getPreferredSize() {
         return new Dimension(600, 500);
 }
     public DisplayTableValuesDialog(Toolbar toolbar) {
         this.toolbar = toolbar;
         this.setLayout(null);
         this.setSize(600, 500);
         editor.setEditable(false);
         editor.setContentType("text/html"); // must specify HTML text
         editor.setText("");
         JScrollPane editorScroll = new JScrollPane(editor);
         editorScroll.setBounds(10, 10, 580, 400);
         this.add(editorScroll);
         valuesFrequencyLabel.setBounds(10, 420, 90, 20);
         this.add(valuesFrequencyLabel);
         valuesFrequency.setBounds(100, 420, 50, 20);
         this.add(valuesFrequency);
         this.calculateErrors.setBounds(150, 420, 100, 50);
         this.add(calculateErrors);
         calculateErrors.addActionListener(this);
         this.print.setBounds(250, 420, 100, 50);
```

```
 this.add(print);
         print.addActionListener(this);
     1999 B (1999) B
          public void actionPerformed(ActionEvent actionEvent) {
              if (actionEvent.getSource() == calculateErrors) {
                  //do error calculation
                 PolynomialCurve.report = "";
                 for (int tp = 0; tp < toolbar.getTheoreticalProfile().size(); tp++) {<br>TheoreticalProfile theoreticalProfile = (TheoreticalProfile)
                                          theoreticalProfile =toolbar.getTheoreticalProfile().get(tp);
                     PolynomialCurve polCurve = null;
                     if(theoreticalProfile.getProfilePointsList().size() > 1) {
                         polCurve = new PolynomialCurve(
                                 ((Double) toolbar.polyDegreeSpinner.getValue()).intValue(), 
toolbar
      );
                         polCurve.interpolate(
                                 theoreticalProfile,
                        toolbar.getLambdaValues()<br>);
      );
                         polCurve.calculate(
                         ((Double) this.valuesFrequency.getValue()).intValue()
      );
      }
      }
                  editor.setText(
                         "<font size=\"10pt\">"+
                         PolynomialCurve.report +
                         "</font>" 
     ) is a set of \mathcal{L} (i.e., \mathcal{L} ) is a set of \mathcal{L} }
              if (actionEvent.getSource() == print) {
                  try {
                     this.editor.print();
                  } catch (PrinterException e) {
                 e.printStackTrace();
      }
             }
          }
     }
```

```
package ro.ugal.profiles.approximation.ui;
```

```
import ro.ugal.profiles.approximation.datamodel.TheoreticalProfile;
import ro.ugal.profiles.approximation.datamodel.polynomial.PolynomialCurve;
import javax.swing.*;
import java.awt.*;
import java.awt.event.*;
import java.awt.geom.AffineTransform;
import java.awt.geom.Ellipse2D;
import java.awt.geom.Line2D;
import java.awt.geom.Point2D;
import java.text.DecimalFormat;
import java.util.ArrayList;
public class GraphicCanvas extends JPanel
         implements MouseMotionListener, MouseListener, AdjustmentListener {
     Toolbar toolbar;
     public JScrollPane scrollcanvasContainer;
     private double mousePressedX;
    private double mousePressedY;
     private double scrollX;
    private double scrollY;
     public Dimension getPreferredSize() {
         return this.getSize();
1999 B (1999) B
     public GraphicCanvas(Toolbar toolbar) {
         this.toolbar = toolbar;
```

```
 this.setSize(2000, 2000);
             this.addMouseListener(this);
             this.addMouseMotionListener(this);
             gr = (Graphics2D) this.getGraphics();
      }
         private void drawArraw(Graphics2D g,float x1,float y1,float x2,float y2) {
                 java.awt.geom.Line2D.Float line1 = new java.awt.geom.Line2D.Float(x1,y1,x2,y2);
                 g.draw(line1);
                 java.awt.geom.GeneralPath arrow = new java.awt.geom.GeneralPath();
                 arrow.moveTo(x2,y2);
                 arrow.lineTo(x2-5,y2-10);
                 arrow.curveTo(x2-5,y2-10,x2,y2-5,x2+5,y2-10);
                 arrow.lineTo(x2,y2);
                 arrow.closePath();
                 g.fill(arrow);
      }
        private void drawArrawInverse(Graphics2D g,float x1,float y1,float x2,float y2) {
                java.awt.geom.Line2D.Float line1 = new
java.awt.geom.Line2D.Float(x1,y1,x1,(y1+y2)/2);
                g.draw(line1);
                java.awt.geom.Line2D.Float line2 = new
java.awt.geom.Line2D.Float(x1,(y1+y2)/2,x2,(y1+y2)/2);
                 g.draw(line2);
                java.awt.geom.Line2D.Float line3 = new
java.awt.geom.Line2D.Float(x2,(y1+y2)/2,x2,y2);
                 g.draw(line3);
                 java.awt.geom.GeneralPath arrow = new java.awt.geom.GeneralPath();
                 arrow.moveTo(x2,y2);
                 arrow.lineTo(x2-10,y2-5);
                 arrow.curveTo(x2-10,y2-5,x2-5,y2,x2-10,y2+5);
                 arrow.lineTo(x2,y2);
                 arrow.closePath();
            g.fill(arrow);
      }
          public void paintComponent(Graphics g) {
             this.setSize(
                     (int) (2000 * toolbar.getZoomValue()),
                     (int) (2000 * toolbar.getZoomValue()));
             Graphics2D g2d = (Graphics2D) g;
             g2d.setStroke(
                    new java.awt.BasicStroke((float) (1 / toolbar.getZoomValue()))
             );
            gr = q2d; g2d.setColor(Color.WHITE);
             g2d.fillRect(
                    0, 0, this.getWidth(),
                     this.getHeight());
             g2d.setRenderingHint(
                     RenderingHints.KEY_ALPHA_INTERPOLATION,
                    RenderingHints.VALUE ALPHA INTERPOLATION QUALITY);
             g2d.setRenderingHint(
                     RenderingHints.KEY_ANTIALIASING,
                    RenderingHints.VALUE_ANTIALIAS_ON);
             int scrollX = scrollcanvasContainer.getHorizontalScrollBar().getValue();
             int scrollY = scrollcanvasContainer.getVerticalScrollBar().getValue();
             //simetric scale transformation
             AffineTransform transfomation = AffineTransform.getTranslateInstance(
     500 * toolbar.getZoomValue() - scrollX,
     500 * toolbar.getZoomValue() - scrollY);
             transfomation.concatenate(
```

```
 AffineTransform.getScaleInstance(
                       toolbar.getZoomValue(), toolbar.getZoomValue())
        );
        double Rp = 300;
        g2d.setTransform(transfomation);
        //draw grid
       for (int i = -300; i < 300; i += 50) {
           if (i == 0) {
                continue;
 }
            g2d.setColor(Color.LIGHT_GRAY);
            g2d.draw(
                    new Line2D.Double(-300, i, 300, i)
) is a set of \mathcal{L} (i.e., \mathcal{L} ) is a set of \mathcal{L} g2d.draw(
                   new Line2D.Double(i, -300, i, 300)
            );
            g2d.setColor(Color.DARK_GRAY);
           String value = new DecimalFormat("#.##").format(i * toolbar.getRadiusRatio());
            g2d.setFont(g2d.getFont().deriveFont(AffineTransform.getScaleInstance(
                        1/toolbar.getZoomValue(), 1/toolbar.getZoomValue())));
 g2d.drawString(value, -300, i);
 g2d.drawString(value, 300, i);
            g2d.drawString(value, i, 300);
       g2d.drawString(value, i, -300); }
        g2d.setColor(Color.BLACK);
        g2d.draw(
               new Line2D.Double(-300, 0, 300, 0)
        );
        g2d.draw(
               new Line2D.Double(0, -300, 0, 300)
 );
        g2d.draw(
               new Ellipse2D.Double(
               -300, -300, 600, 600 )
        );
        g2d.draw(
               new Line2D.Double(-300, 0, 300, 0)
        );
        g2d.draw(
               new Line2D.Double(0, -300, 0, 300)
        );
        g2d.draw(
              new Ellipse2D.Double(
               -300, -300, 600, 600 )
        );
        g2d.setColor(new Color(128, 0, 0));
        drawArraw(g2d, 0, -300, 0, -200);
        g2d.drawString("\u03BE",10, -200);
        drawArraw(g2d, 0, 0, 0, 100);
        g2d.drawString("X,x",10, 100);
        drawArrawInverse(g2d, 0, -300, 100, -300);
        g2d.drawString("\u03B7",100, -310);
        drawArrawInverse(g2d, 0, 0, 100, 0);
        g2d.drawString("Y,y",100, 10);
        g2d.setColor(Color.BLUE.darker());
        AffineTransform clearTransformation = g2d.getTransform();
        double totalWidth = 0;
       double minX = 1000;
```

```
double maxX = -1000;
            for (int u = 0; u < coordinatesMarker.size(); u++) {
                 Point2D.Double point = (Point2D.Double) coordinatesMarker.get(u);
                 g.drawString(
                        "("+point.getX()+","+point.getY()+")",
                        (int) point.getX(), (int) point.getY()
            \begin{array}{c} \hline \end{array} }
            for (int tp = 0; tp < toolbar.getTheoreticalProfile().size(); tp++) {<br>TheoreticalProfile theoreticalProfile = (Th)= (TheoreticalProfile)
toolbar.getTheoreticalProfile().get(tp);
                 theoreticalProfile.setZoomLevel(toolbar.getZoomValue());
                 theoreticalProfile.paint(g2d, false);
                g2d.setColor(Color.RED.darker());
                PolynomialCurve polCurve = null;
                 if(theoreticalProfile.getProfilePointsList().size() > 1) {
                    polCurve = new PolynomialCurve(
                           ((Double) toolbar.polyDegreeSpinner.getValue()).intValue(), toolbar
                    );
                    polCurve.interpolate(
                           theoreticalProfile,
                    toolbar.getLambdaValues()
      );
                    polCurve.setZoomLevel(toolbar.getZoomValue());
                    polCurve.paint(g2d);
                    if (polCurve.minX < minX) {
                        minX = polCurve.minX;
      }
                    if (polCurve.maxX > maxX) {
                        maxX = polCurve.maxX;
      }
      }
                 double phiIncrement = Math.PI/100;
                 if (toolbar.showMoves.isSelected()) {
                   for (int i = -100; i <= 100; i++) {
                        AffineTransform at = new AffineTransform(transfomation);
                        at.concatenate(
                               AffineTransform.getTranslateInstance(- Rp * phiIncrement * i, 0)
      );
                        at.concatenate(
                       AffineTransform.getRotateInstance(phiIncrement * i) :
     ) \mathfrak{z} g2d.setTransform(at);
                        g2d.setColor(new Color(0, 0, 255, 64));
                   theoreticalProfile.paint(g2d, true);
      }
      }
                 g2d.setColor(Color.LIGHT_GRAY);
                if (pointCenter != null)^{-}{
                   q2d.fill( new Ellipse2D.Double(
                                  pointCenter.x - 2, pointCenter.y - 2, 4 , 4
      )
      );
      }
                 if (pointRadious != null) {
                    g2d.fill(
                           new Ellipse2D.Double(
                                  pointRadious.x - 2, pointRadious.y - 2, 4 , 4
      )
               ) ;<br> \frac{1}{2} }
      }
            totalWidth += maxX - minX;
             g2d.setTransform(clearTransformation);
```

```
 public void setScrollPane(JScrollPane scrollcanvasContainer) {
         this.scrollcanvasContainer = scrollcanvasContainer;
         scrollcanvasContainer.getVerticalScrollBar().addAdjustmentListener(this);
        scrollcanvasContainer.getHorizontalScrollBar().addAdjustmentListener(this);
 }
    private Point2D.Double pointCenter = null;
    private Point2D.Double pointRadious = null;
     public void mouseClicked(MouseEvent e) {
         if (e.getClickCount() == 2) {
             coordinatesMarker.clear();
             this.repaint();
 }
 }
    public void mouseEntered(MouseEvent e) {
         //nothing
 }
     public void mouseExited(MouseEvent e) {
         //nothing
 }
    public boolean drag = false;
    public void mousePressed(MouseEvent e) {
        drag = false;
         if (e.getButton() == MouseEvent.BUTTON3) {
             addCoordinatesMarker(e.getX(), e.getY());
             this.repaint();
             return;
 }
         if (toolbar.zoomIn.isSelected()) {
             double deltaX = scrollcanvasContainer.getWidth() / 2 -
                      (e.getX() - scrollcanvasContainer.getHorizontalScrollBar().getValue()) ;
             double deltaY = scrollcanvasContainer.getHeight() / 2 -
                       (e.getY() - scrollcanvasContainer.getVerticalScrollBar().getValue());
             double deltaZoom = 50;
              isModifying = true;
             scrollcanvasContainer.getHorizontalScrollBar().setValue(
                  (int) (scrollcanvasContainer.getHorizontalScrollBar().getValue() - deltaX)
) is a set of \mathcal{L} (i.e., \mathcal{L} ) is a set of \mathcal{L} scrollcanvasContainer.getVerticalScrollBar().setValue(
                  (int) (scrollcanvasContainer.getVerticalScrollBar().getValue() - deltaY)
) is a set of \mathcal{L} (i.e., \mathcal{L} ) is a set of \mathcal{L} isModifying = false;
             toolbar.zoomSpinner.setValue(
                  ((Double) toolbar.zoomSpinner.getValue()) + deltaZoom
) is a set of \mathcal{L} (i.e., \mathcal{L} ) is a set of \mathcal{L} } else if (toolbar.zoomOut.isSelected()) {
             double deltaX = scrollcanvasContainer.getWidth() / 2 -
                       (e.getX() - scrollcanvasContainer.getHorizontalScrollBar().getValue()) ;
            double deltaY = scrollcanvasContainer.getHeight() / 2 -
                       (e.getY() - scrollcanvasContainer.getVerticalScrollBar().getValue());
              scrollcanvasContainer.getHorizontalScrollBar().setValue(
                  (int) (scrollcanvasContainer.getHorizontalScrollBar().getValue() - deltaX)
) is a set of \mathcal{L} (i.e. \mathcal{L}) is a set of \mathcal{L} scrollcanvasContainer.getVerticalScrollBar().setValue(
                  (int) (scrollcanvasContainer.getVerticalScrollBar().getValue() - deltaY)
) is a set of \mathcal{L} (i.e., \mathcal{L} ) is a set of \mathcal{L} double deltaZoom = 50;
             toolbar.zoomSpinner.setValue(
                  ((Double) toolbar.zoomSpinner.getValue()) - deltaZoom
) is a set of \mathcal{L} (i.e., \mathcal{L} ) is a set of \mathcal{L} } else {
            mousePressedX = e.getX();
             mousePressedY = e.getY();
             scrollX = scrollcanvasContainer.getHorizontalScrollBar().getValue();
             scrollY = scrollcanvasContainer.getVerticalScrollBar().getValue();
            drag = true; }
         e.consume();
 }
```

```
128
```
java.util.List coordinatesMarker = new ArrayList();

```
 private void addCoordinatesMarker(int x, int y) {
 int scrollX = scrollcanvasContainer.getHorizontalScrollBar().getValue();
 int scrollY = scrollcanvasContainer.getVerticalScrollBar().getValue();
        double zoom = toolbar.getZoomValue();
        coordinatesMarker.add(
                new Point2D.Double(
                        ((double) x) / zoom - 500,
                         ((double) y) / zoom - 500
 )
        );
1999 B (1999) B
    public void mouseReleased(MouseEvent e) {
        if (drag) {
             double mouseDragX = e.getX();
            double mouseDragY = e.getY();
            scrollcanvasContainer.getHorizontalScrollBar().setValue(
                (int) (scrollX + (mousePressedX - mouseDragX))
) is a set of \mathcal{L} (i.e., \mathcal{L} ) is a set of \mathcal{L} scrollcanvasContainer.getVerticalScrollBar().setValue(
                (int) (scrollY + (mousePressedY - mouseDragY))
) is a set of \mathcal{L} (i.e., \mathcal{L} ) is a set of \mathcal{L} this.repaint();
       this.setCursor(POINTER);
 }
 }
   static Cursor HAND = new Cursor(Cursor.HAND CURSOR);
   static Cursor POINTER = new Cursor(Cursor.DEFAULT_CURSOR);
    public void mouseDragged(MouseEvent e) {
    this.setCursor(HAND);
   double mouseDragX = e \cdot qetX();
   double mouseDragY = e.getY();
    isModifying = true;
    scrollcanvasContainer.getHorizontalScrollBar().setValue(
        (int) (scrollX + (mousePressedX - mouseDragX))
    );
    scrollcanvasContainer.getVerticalScrollBar().setValue(
        (int) (scrollY + (mousePressedY - mouseDragY))
 );
    isModifying = false;
// this.repaint();
}
    public void mouseMoved(MouseEvent e) {
        //To change body of implemented methods use File | Settings | File Templates.
 }
    private static Graphics2D gr;
    public static Graphics2D getGraphics2d() {
        return gr;
 }
    public void resetCircleParam() {
        pointCenter = null;
        pointRadious = null;
 }
    boolean isModifying = false;
    public void adjustmentValueChanged(AdjustmentEvent adjustmentEvent) {
        if (isModifying) {
            return;
 }
        this.repaint();
 }
```

```
package ro.ugal.profiles.approximation.ui;
import javax.swing.*;
public class Main extends JPanel {
     GraphicCanvas graphicCanvas;
     private int mousePressedX;
     private int mousePressedY;
     private int scrollX;
     private int scrollY;
     public Main() {
         this.setSize(1000, 600);
        Toolbar toolbar = new Toolbar();
         graphicCanvas = new GraphicCanvas(toolbar);
         toolbar.setGraphicCanvas(graphicCanvas);
         JScrollPane scrollcanvasContainer = new JScrollPane();
         graphicCanvas.setScrollPane(scrollcanvasContainer);
         scrollcanvasContainer.setViewportView(graphicCanvas);
        scrollcanvasContainer.setBounds(0, 0, 1000, 500);
         toolbar.setBounds(0, 500, 1000, 200);
         this.setLayout(null);
         this.add(toolbar);
         this.add(scrollcanvasContainer);
 }
```

```
package ro.ugal.profiles.approximation.ui;
```

```
import ro.ugal.profiles.approximation.datamodel.TheoreticalProfile;
import ro.ugal.profiles.approximation.datamodel.polynomial.PolynomialCurve;
import javax.swing.*;
import javax.swing.event.ChangeEvent;
import javax.swing.event.ChangeListener;
import java.awt.*;
import java.awt.event.ActionEvent;
import java.awt.event.ActionListener;
import java.io.FileInputStream;
import java.io.FileOutputStream;
import java.io.ObjectInputStream;
import java.io.ObjectOutputStream;
import java.util.ArrayList;
public class Toolbar extends JPanel
        implements ChangeListener, ActionListener {
     /**GUI Components */
    JButton clearProfileButton = new JButton("Clear");<br>JLabel zoomLabel = new JLabel("Zoom");
                              = new JLabel("Zoom");
    JSpinner zoomSpinner = new JSpinner(
        new SpinnerNumberModel(100d, 0d, 500000d, 1d)
     );
 JLabel ployDegreeLabel = new JLabel("Polynom degree");
 public JSpinner polyDegreeSpinner = new JSpinner(
        new SpinnerNumberModel(2d, 1d, 50d, 1d)
     );
 JLabel radiusLabel = new JLabel("Radius");
 public JSpinner radiusSpinner = new JSpinner(
        new SpinnerNumberModel(300d, 10d, 1000d, 1d)
     );
   JCheckBox showMoves = new JCheckBox("Show moves");
    JComboBox addProfile = new JComboBox();
     {
        addProfile.addItem("--select profile to add--");
        addProfile.addItem("Add segment");
        addProfile.addItem("Add arc");
```

```
 addProfile.addItem("Add evolvent");
        addProfile.addItem("Add epicyloid");
    addProfile.addItem("Add polynomial curve");
 }
    JButton editSegment = new JButton("Edit selected segment");
JButton inspectSegment = new JButton("Inspect selected segment");
JButton refresh = new JButton("Refresh");
   JButton calculateErrors = new JButton("<html>Calc.<br/> <br/> err.");<br> JButton displayTable = new JButton("<html>Display<br/>xble<br/><br/>E\leq= new JButton("<html>Display<br>table<br>values");
   JButton load = new JButton("Load");
   JButton save = new JButton("Save");
   JToggleButton zoomIn = new JToggleButton("(+)");<br>JToggleButton zoomOut = new JToggleButton("(-)");
                                    = new JToggleButton("(-)");
    JSlider[] lambda = null;
   public JTextArea infos = new JTextArea();
   public JList segments = new JList();
 /**
     * Reference to controlled graphic canvas.
     */
    protected GraphicCanvas graphicCanvas;
    public Dimension getPreferredSize() {
        return new Dimension(500, 200);
 }
    public Toolbar() {
        //custom layout
       setLayout (null);
       setBackground(Color.WHITE);
        //add zoom
        zoomLabel.setBounds(0, 0, 100, 20);
        this.add(zoomLabel);
        zoomSpinner.setBounds(0, 20, 100, 20);
        this.add(zoomSpinner);
        zoomSpinner.addChangeListener(this);
        //add polyDegree
        radiusLabel.setBounds(0, 40, 100, 20);
        this.add(radiusLabel);
        radiusSpinner.setBounds(0, 60, 100, 20);
        this.add(radiusSpinner);
        radiusSpinner.addChangeListener(this);
        //add polyDegree
        ployDegreeLabel.setBounds(0, 90, 100, 20);
        this.add(ployDegreeLabel);
        polyDegreeSpinner.setBounds(0, 110, 100, 20);
        this.add(polyDegreeSpinner);
        polyDegreeSpinner.addChangeListener(this);
        //show moves
        showMoves.setBounds(110, 0, 180, 20);
        this.add(showMoves);
        showMoves.addActionListener(this);
        addProfile.setBounds(110, 20, 180, 20);
        this.add(addProfile);
       addProfile.addActionListener(this);
        editSegment.setBounds(110, 100, 180, 20);
        this.add(editSegment);
       editSegment.addActionListener(this);
        inspectSegment.setBounds(110, 60, 180, 20);
        this.add(inspectSegment);
        inspectSegment.addActionListener(this);
```

```
 //add clearProfileButton
```

```
 clearProfileButton.setBounds(110,120,180,20);
              clearProfileButton.addActionListener(this);
              this.add(clearProfileButton);
              //add refresh
              refresh.setBounds(110,140,180,20);
              refresh.addActionListener(this);
              this.add(refresh);
              zoomIn.setBounds(0,130,50,20);
              zoomIn.addChangeListener(this);
              this.add(zoomIn);
              zoomOut.setBounds(50,130,50,20);
              zoomOut.addChangeListener(this);
              this.add(zoomOut);
              initLambdas();
              JScrollPane scrollPaneSegments = new JScrollPane(segments);
              scrollPaneSegments.setBounds(300, 0, 300, 150);
              this.add(scrollPaneSegments);
              JScrollPane scrollPaneInfos = new JScrollPane(infos);
              scrollPaneInfos.setBounds(600, 0, 300, 150);
              this.add(scrollPaneInfos);
              calculateErrors.setBounds(900, 0, 100, 40);
              this.add(calculateErrors);
              calculateErrors.addActionListener(this);
              displayTable.setBounds(900, 40, 100, 60);
              this.add(displayTable);
              displayTable.addActionListener(this);
              load.setBounds(900, 100, 100, 20);
              this.add(load);
              load.addActionListener(this);
              save.setBounds(900, 120, 100, 20);
              this.add(save);
         save.addActionListener(this);
      1999 B (1999) B
          java.util.List theoreticalProfile = new java.util.ArrayList();
       /**
       * Getter for field: theoreticalProfile.
           * @return value of field: theoreticalProfile.
      \star /
          public java.util.List getTheoreticalProfile() {
              return theoreticalProfile;
       }
          /**
           * Find out zoom value contained by zoom spinner component.
           * @return zoom value
      \star /
          public double getZoomValue() {
              return ((Double) zoomSpinner.getValue()).doubleValue() / 100;
       }
          public void setGraphicCanvas(GraphicCanvas graphicCanvas) {
         this.graphicCanvas = graphicCanvas;
       }
          double oldZoomValue = 100;
          public void stateChanged(ChangeEvent e) {
              if (e.getSource() == zoomSpinner) {
                  graphicCanvas.isModifying = true;
                  graphicCanvas.scrollcanvasContainer.getVerticalScrollBar().setValue(
                          (int) 
((graphicCanvas.scrollcanvasContainer.getVerticalScrollBar().getValue() + 200) * 
getZoomValue()/oldZoomValue ) - 200
                  );
```

```
 graphicCanvas.scrollcanvasContainer.getHorizontalScrollBar().setValue(
                          (int) 
((graphicCanvas.scrollcanvasContainer.getHorizontalScrollBar().getValue() + 500) * 
getZoomValue()/oldZoomValue ) - 500
      ) is a set of \mathcal{L} (i.e., \mathcal{L} ) is a set of \mathcal{L} graphicCanvas.isModifying = false;
                  graphicCanvas.repaint();
                  graphicCanvas.validate();
                  zoomSpinner.validate();
                  oldZoomValue = getZoomValue();
       }
              if (e.getSource() == radiusSpinner) {
                 for (int i = 0; i < theoreticalProfile.size(); i++) {
                      ((TheoreticalProfile) theoreticalProfile.get(i)).resize(getRadiusRatio());
       }
                  radiusSpinner.repaint();
                  radiusSpinner.validate();
                  radiusSpinner.validate();
                 segments.validate();
                  segments.repaint();
                  graphicCanvas.repaint();
                  graphicCanvas.validate();
       }
              if (e.getSource() == zoomSpinner) {
                  graphicCanvas.repaint();
                  graphicCanvas.validate();
                  zoomSpinner.validate();
              } else if (e.getSource() == polyDegreeSpinner) {
                  initLambdas();
                  graphicCanvas.repaint();
                  graphicCanvas.validate();
                  polyDegreeSpinner.validate();
                  this.repaint();
                  this.validate();
              } else {
                  //lambda changed;
                  graphicCanvas.repaint();
             graphicCanvas.validate();
       }
       }
          private void initLambdas() {
              int degree = ((Double) polyDegreeSpinner.getValue()).intValue();
              if (lambda != null) {
                 for (int i = 0; i < lambda.length; i++) {
                 this.remove(lambda[i]);
       }
       }
             lambda = new JSlider[degree + 1];lambda[0] = new JSlider(0, 1000, 0);lambda[degree] = new JSlider(0, 1000, 1000);for (int i = 1; i < degree; i++) {
                 lambda[i] = new JSlider(0, 1000, i * 1000 / degree);
       }
             for (int i = 0; i \leq degree; i++) {
                  lambda[i].setBounds(500, i*20, 300, 20);
                  //this.add(lambda[i]);
             lambda[i].addChangeListener(this);
       }
       }
          public void actionPerformed(ActionEvent e) {
              if (e.getSource() == clearProfileButton) {
                  this.theoreticalProfile = new ArrayList();
                  this.segments.setListData(this.theoreticalProfile.toArray());
                  this.graphicCanvas.resetCircleParam();
              } else if (e.getSource() == addProfile && addProfile.getSelectedIndex() == 1) {
                  addProfile.setSelectedIndex(0);
                 new DialogSegment(this);
                  this.repaint();
                  this.validate();
              } else if (e.getSource() == addProfile && addProfile.getSelectedIndex() == 2) {
                  addProfile.setSelectedIndex(0);
                  new DialogArc(this);
```

```
 this.repaint();
                  this.validate();
              } else if (e.getSource() == addProfile && addProfile.getSelectedIndex() == 3) {
                  addProfile.setSelectedIndex(0);
                  new DialogEvolvent(this);
                  this.repaint();
                  this.validate();
              } else if (e.getSource() == addProfile && addProfile.getSelectedIndex() == 4) {
                  addProfile.setSelectedIndex(0);
                  new DialogEpicic(this);
                  this.repaint();
                  this.validate();
               } else if (e.getSource() == addProfile && addProfile.getSelectedIndex() == 5) {
                  addProfile.setSelectedIndex(0);
                  new DialogPoly(this);
                  this.repaint();
                  this.validate();
               } else if (e.getSource() == displayTable) {
                                                   displayTableValuesDialog = new
DisplayTableValuesDialog(this);
                  displayTableValuesDialog.setModal(true);
                  displayTableValuesDialog.setVisible(true);
               } else if (e.getSource() == calculateErrors) {
                  this.infos.setText("");
                  PolynomialCurve.report = "";
                 for (int tp = 0; tp < this.getTheoreticalProfile().size();; tp++) {<br>TheoreticalProfile theoreticalProfile = (The
                                             theoretical Profile = (TheoreticalProfile)
this.getTheoreticalProfile().get(tp);
                      PolynomialCurve polCurve = null;
                      if(theoreticalProfile.getProfilePointsList().size() > 1) {
                          polCurve = new PolynomialCurve(
                                  ((Double) this.polyDegreeSpinner.getValue()).intValue(), this
       );
                          polCurve.interpolate(
                                  theoreticalProfile,
                                  this.getLambdaValues()
       );
                          polCurve.calculate(50);
       }
       }
                  try {
                      FileOutputStream fos = new FileOutputStream(
                              System.getProperty("user.home") +
                             \sum_{n=1}^{\infty} \sum_{n=1}^{\infty} "report.html"
       );
                      fos.write(PolynomialCurve.report.getBytes());
                      fos.flush();
                      fos.close();
                  } catch (Exception e1) {
                     e1.printStackTrace();
       }
                  this.repaint();
                  this.validate();
              } else if (e.getSource() == save) {
                  JFileChooser fc = new JFileChooser();
                  if (fc.showSaveDialog(this) == JFileChooser.APPROVE_OPTION) {
                      try {
                          FileOutputStream fos = new FileOutputStream(fc.getSelectedFile());
                          ObjectOutputStream oos = new ObjectOutputStream(fos);
                          oos.writeObject(theoreticalProfile);
                      } catch (Exception e1) {
                     e1.printStackTrace();
       }
       }
              } else if (e.getSource() == load) {
                  JFileChooser fc = new JFileChooser();
                  if (fc.showOpenDialog(this) == JFileChooser.APPROVE_OPTION) {
                      try {
                          FileInputStream fos = new FileInputStream(fc.getSelectedFile());
                          ObjectInputStream oos = new ObjectInputStream(fos);
                          theoreticalProfile = (java.util.List) oos.readObject();
                      } catch (Exception e1) {
```

```
 e1.printStackTrace();
 }
               this.segments.setListData(theoreticalProfile.toArray());
               this.graphicCanvas.repaint();
 }
       } else if (e.getSource() == editSegment) {
           int index = segments.getSelectedIndex();
           if (index >= 0) {
              if (((TheoreticalProfile) theoreticalProfile.get(index)).radious == -1) {
                  //edit segment
                 DialogSegment dialogSegment = new DialogSegment(this, index);
               } else {
                  //edit arc
                  DialogArc dialogSegment = new DialogArc(this, index);
 }
               this.repaint();
               this.validate();
 }
       } else if (e.getSource() == inspectSegment) {
           int index = segments.getSelectedIndex();
          if (index >= 0) {
               DialogInspection dialogSegment = new DialogInspection(this, index);
               this.repaint();
               this.validate();
 }
 }
   this.graphicCanvas.repaint();
 }
    public double[] getLambdaValues() {
       int degree = ((Double) polyDegreeSpinner.getValue()).intValue();
      double[] retValue = new double[degree + 1];for (int i = 0; i \leq degree; i++)
           retValue[i] = ((double) lambda[i].getValue()) / 1000;
 }
   return retValue;
 }
    public void setLambdaMiddle(double lambdaValue) {
       lambda[1].setValue((int) (lambdaValue * 1000));
 }
    public double getRadiusRatio() {
   return (((Double) radiusSpinner.getValue())) / TheoreticalProfile.PROFILE_RADIOUS;
 }
    public double getRadius() {
       return (((Double) radiusSpinner.getValue())); 
 }
}
```

```
import javax.swing.*;
import javax.swing.event.ChangeListener;
import java.util.ArrayList;
import java.util.List;
public class ZoomSpinnerModel implements SpinnerModel {
     private static final double STEP = 1.0d;
     double zoomValue = 100;
     private List listeners = new ArrayList();
     public Object getNextValue() {
         zoomValue += STEP;
         return new Double(zoomValue);
1999 B (1999) B
     public Object getPreviousValue() {
         zoomValue -= STEP;
         return zoomValue > 0 ? new Double(--zoomValue) : new Double(0);
     }
```

```
 public Object getValue() {
    return new Double(zoomValue);
 }
 public void setValue(Object value) {
    if (value instanceof Double) {
         zoomValue = ((Double) value).doubleValue();
     } else {
         zoomValue = 100;
     }
 }
 public void addChangeListener(ChangeListener l) {
    listeners.add(l);
 }
 public void removeChangeListener(ChangeListener l) {
   listeners.remove(1);
 }
```